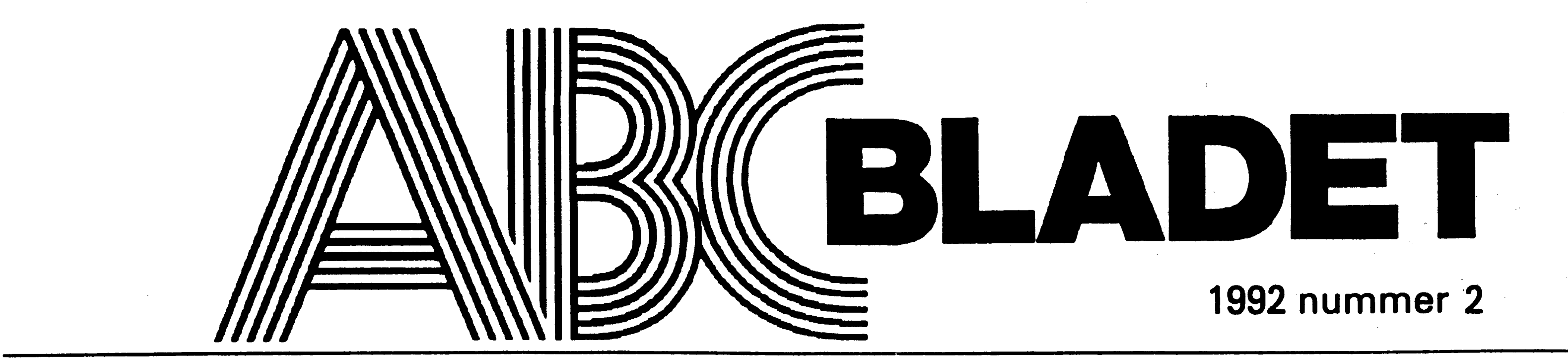

ABC-KLUBBENS MEDLEMSBLAD FÖR BLANDAD INFORMATION TILL BÅDE NYTTA OCH NÖJE

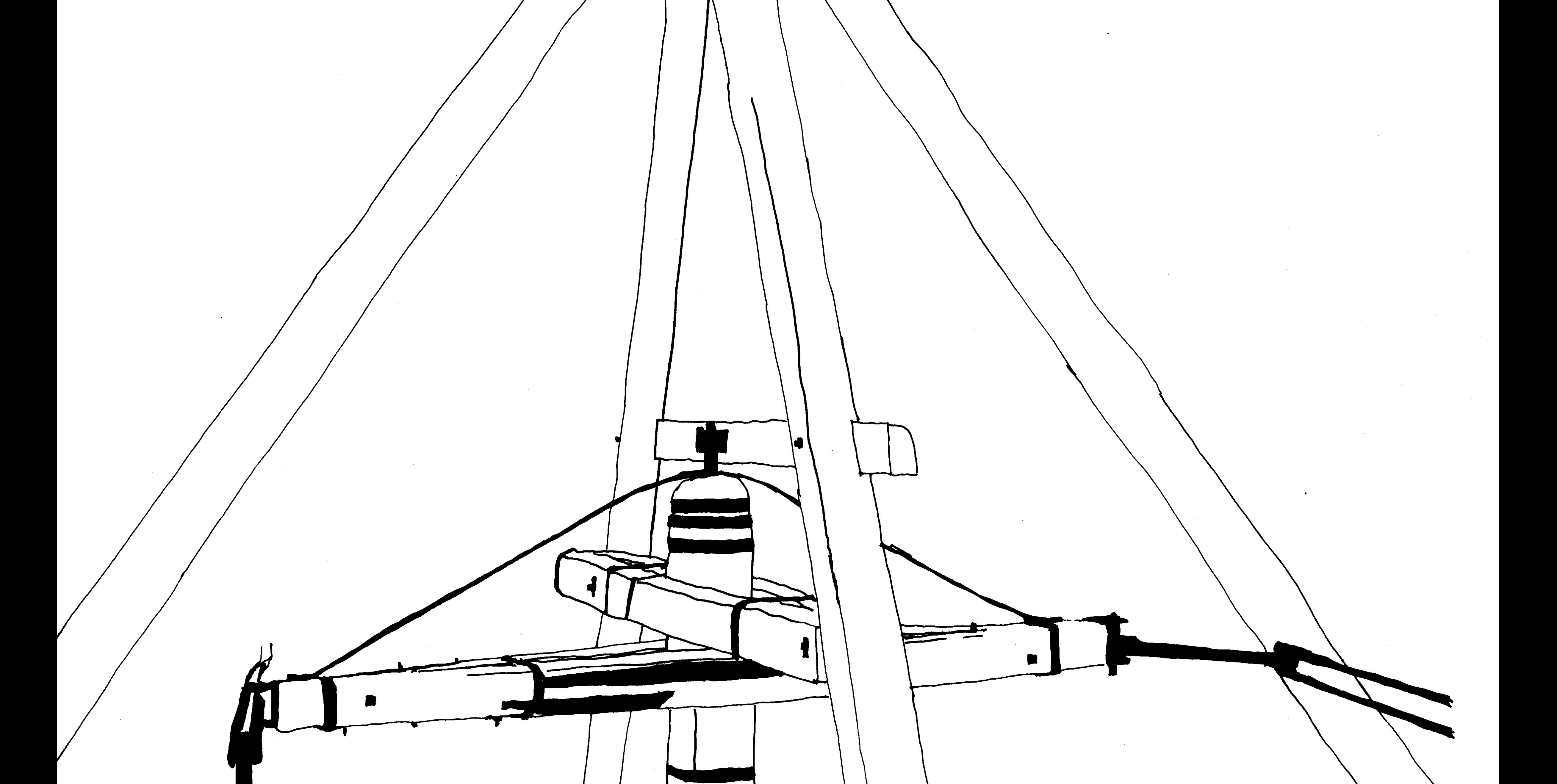

Christopher Polhem<br>1661 - 1751

# NYVERSION? - tvivlarens röst

-

Den s k utvecklingens oundvikliga gång peka på det och klicka med musen än att över 300, då undrade man om det någonsin innebär att det ständigt kommer nya versio- skriva \TAX90\AKELIUS? skulle behövas mer. Hm. ner av gamla program. Varför? Till en viss Eller kanske inte? Det som kan verka I dag måste man kalkylera med ganska del berordet naturligtvis på att programma- mycket bra när man är ren nybörjare, kan- många MB arbetsminne för att ha en chans karna kommer på förbättringar. Sådant som ske efter en tid - när man kan litet mera - att få rummed de nya presentationsbilderna gör programmet snabbare och lättare att upplevs som omständligt och tidsödande? och det tillhörande nya DOSet. Tala inte användatex. Då är det bara atttacka ochta Jag har nog svårt att bedöma den saken om att man dessutom behöver ordentligt emot, i varje fall när de värsta buggama är eftersom jag kom in i datorvärlden som med plats för den nya, grafiska versionerna

utrotade. entusiastiskt hackerämne och i dag tycker av standardprogrammen! Så kan det hända att datorutvecklingen mig vara väl insatt i DOS-promptens mys- Ibörjan av år 1991 begåvades jag med en

Är det bra? Jag tillhör tvivlarna. Inom och en del konsekvenser av WINDOWS- Det är inte längre möjligt för en vanlig gen automagiskt. Men man vet inte längre

för med sig nya behov. Det dyker upp nya terier och behärska alla genvägar jag behö- ny dator: ARIMA Act286, om det nu säger skivformat, större hårddiskar, möss och ver. <sup>J</sup>AG lägger märke till att WINDOWS något. Denförsågs med DOS 4.01 innanjag nya ideal för hur skärmbilder skall se ut och och allt det där "bara" suger massor av hann protestera ("alla andra" kring mig hanteras. Vem kan spjärna emot udden? RAM-minne, slöar ned exekveringen och hade just då 3.3, som ansågs mycket bra). Närdetta ursprungligenskrevs (i mars 1990) kostar en massa (onödiga?) extra pengar. Men jag nöjde mig med det och tänkte att kunde jag konstatera att Macintosh vunnit Så jag är kanske inte vittnesgill? det kunde var intressant att pröva det nya. en brakseger såtillvida att "alla andra" för- Det var många frågetecken. Var finns När den här artikeln ursprungligen skrevs söker göra sina skärmbilder allt mera lika svaren? Jag har dem inte. I stället vill jag var det nog meningen att jag skulle recen-Mac. Det skall vara ikoner, rullgardins- passa på tillfället attgöra en ganska person- sera DOS 4.01. Antagligen skulle jag säga menyer och mushantering. lig kommentar, påminnande om ett kåseri, att systemfilen började bli ohanterligt stor. mig har jag en hädisk misstanke att det hysterin och mus-mystíken. amatör att hålla reda på alla detaljerna. ingalunda är omtanke om användarna som Det ena efter det andra av våra gamla Visserligen är det fint att Microsoft infört ligger bakom, utan omtanke om försäl- standardprogram kommer i nya versioner, vissa hjälpmedel så att man kan få sin jarna.<br>- där den huvudsakliga skillnaden är att man Config och sin Autoexec gjord i huvuddra<br>gen automagiskt. Men man vet inte längre kostar mycket pengar. Vem köper dem? PCTOOLS var fram till version 4 ett vad manhardär. Givetvis tardet hela större Inte är det de sekreterare och skrivbiträden relativt begränsat programpaket när det plats än föregångaren. som är "slutanvändarna", utan det är direk- gäller utrymme och antal filer. Mitt exem- I dag är det meningslöst att prata om 4.01 törer och ekonomichefer som bestämmer. plar hade 13 filer, omfattande mindre än när DOS 5 sedan länge är ute, och tydligen Eftersomdessa säkerligen normaltinte skri- 500 KB. Version 5 på min hd har 55 (!) filer fått ett gott mottagande. ver maskin ochintevet ett dugg omdatorer, på nästan <sup>1</sup> MB - och då har jag inte tagit Möjligenbörjadeenvarningsklocka ringa tycker de säkert det är svårt att bedöma en med allt! Visserligenhardeminnesresidenta även hos Microsoft. När DOS 5 äntligen

dator i högen av andra. delarna blivit ännu mindre, men det hjälps släpptes ut visade den sig dels innehålla Försäljarenskall demonstrera finesserna inte. (Sedan dess har det kommit fler ver- nyheter av väsentligt värde även för en

Nu skalljagväl inte ironisera förmycket. ABC80s RAM från 16 till 32KB och kände Alldeles fel! Jag ÄLSKAR nya grejor,

lära sig skriva DEL BREV.DOC? Eller att RAM-volymer på 256 KB och disketter på Sven Wickberg

med just DEN HÄR datorn. Direktören- sioner, ännu större.) äldre dator, men också ta upp åtskilligt inköparen är säkerligen helt kallsinnig till Vad är det för vits med att få ständigt MINDRE plats på hårddisken! DOS-prompten och begriper sig inte på de större hårddiskar och ständigt snabbare Menäven min, numera gamla, 4.01 knalförnämliga fotrubrikerna i Word Perfect. processorer när alltsammans i samma stund lar på och har inte vållat mig någon förtret. Men så demonstrerar försäljaren en skärm- är uppätet av de allt större programpaketen? Och "alla" de där som körde 3.3? De fortbild med pärmar och papperskorgar och en Därtill måste man för ganska dyra pengar sätter med det och har inte klagat. Så vad mus med klick! Se DET fångar direktörens skaffa sig ett RAM-minne, som för bara ska vi med nya versioner till? fantasi! På ett litet kick (klick!) har han några år sedan skulle ansetts astronomiskt "Den där Wickberg är en tråkig typ. Han "lärt sig" datorn (tror han). DEN datorn stort. Vi som är gamla i gården minns med är negativ till all utveckling och gillar inte måste man köpa! vilken förtjusning vi utvidgade den första nya grejorl" Visst är det vettigt att försöka få ansiktet oss "rymliga". Tänk så mycket man kunde om de är bra (för mig) och jag blir ENTUmot användaren att bli så begriplig, natur- få rum med! Och när disketterna "volym" SIASTISK över utveckling (om jag ser lig och genomskinlig som möjligt? Visst är utökades från enkel packningstäthet (80 nytta eller nöje i den). Vänta bara: det det lättare att komma underfund med att KB) till dubbel (160KB) kändes detsom ett kommer fler artiklar! man blir av med en fil genom att peka på veritabelt lyft. den och föra den till papperskorgen än att När så PC-världen brakade över en med <1384> förstå att man startar ett program genom att

'" ni? ' :rä 3. '

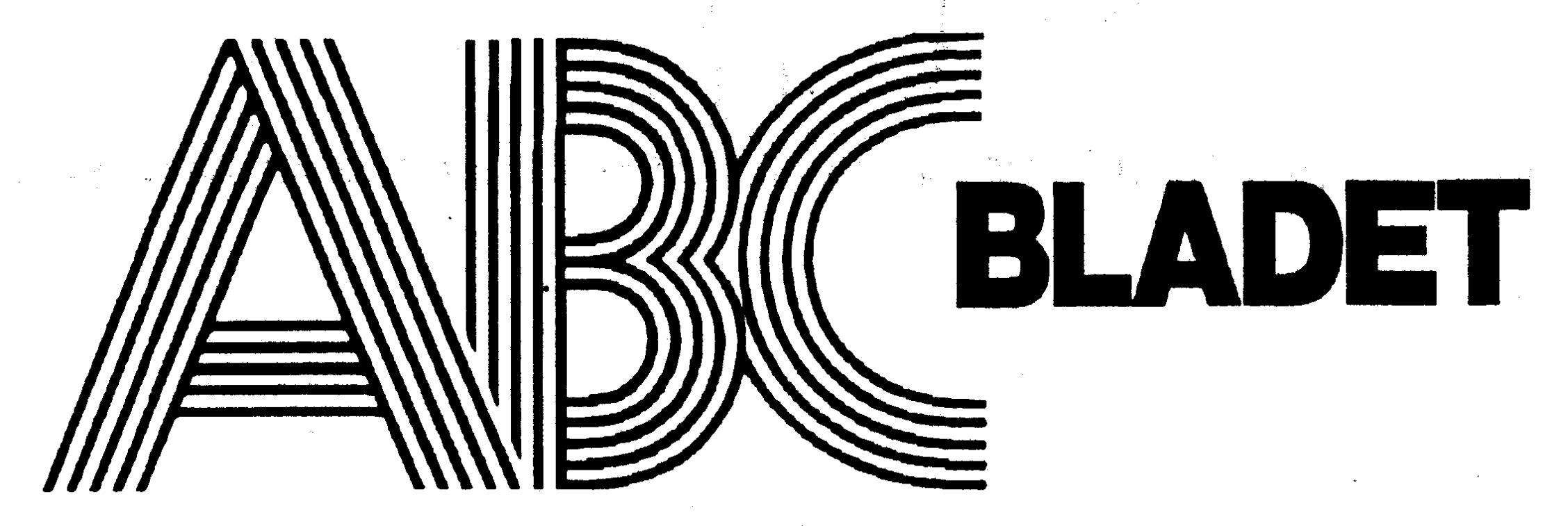

# ABC-klubben innehåll

Box 141 43 161 14 Bromma **ISSN 0349-3652** 

Redaktör o ansvarig utgivare Ulf Sjöstrand I redaktionskommitten Claes Schibler o Sven Wickberg

ABC-klubbens postgirokonton

# Medlemsorgan för 1992 nummer 2

av Conny West Ett brev betyder så mycket sammanställd av Sven Wickberg ABC-klubbens årsmöte 1992 .

Seniorer 200 SEK och juniorer 150 SEK. (enligt årsmötet 1992-03-21) Junior räknas man t o m det år man fyller 18 år. Ange därför Ordförande: Bo Kullmar personnumret när Du betalar in' medlemsavgiften. Vice ordförande: Jaan Tombach <sup>8</sup> Medlemsskapet är personligt och avser fysisk person. Med- Ledamöter: Bengt Almén lemskapet räknas per kalenderår och Du får automatiskt det Kjell Brealt löpande årets förmåner retroaktivt om Du inte markerar annat Martin Lundberg årtal på talongen när medlemsavgiften betalas in. 2008 av 2 Tom Sjöberg 8.

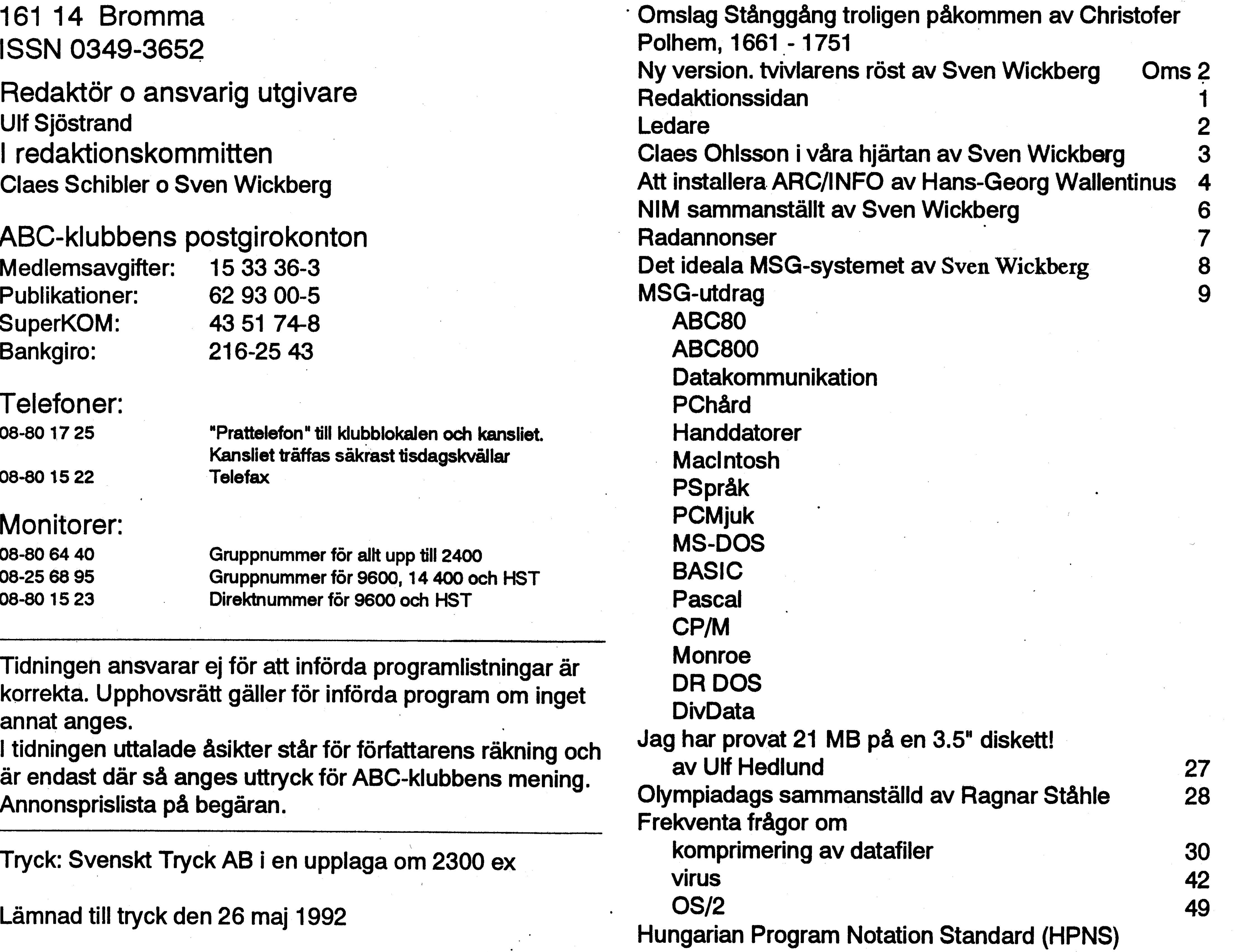

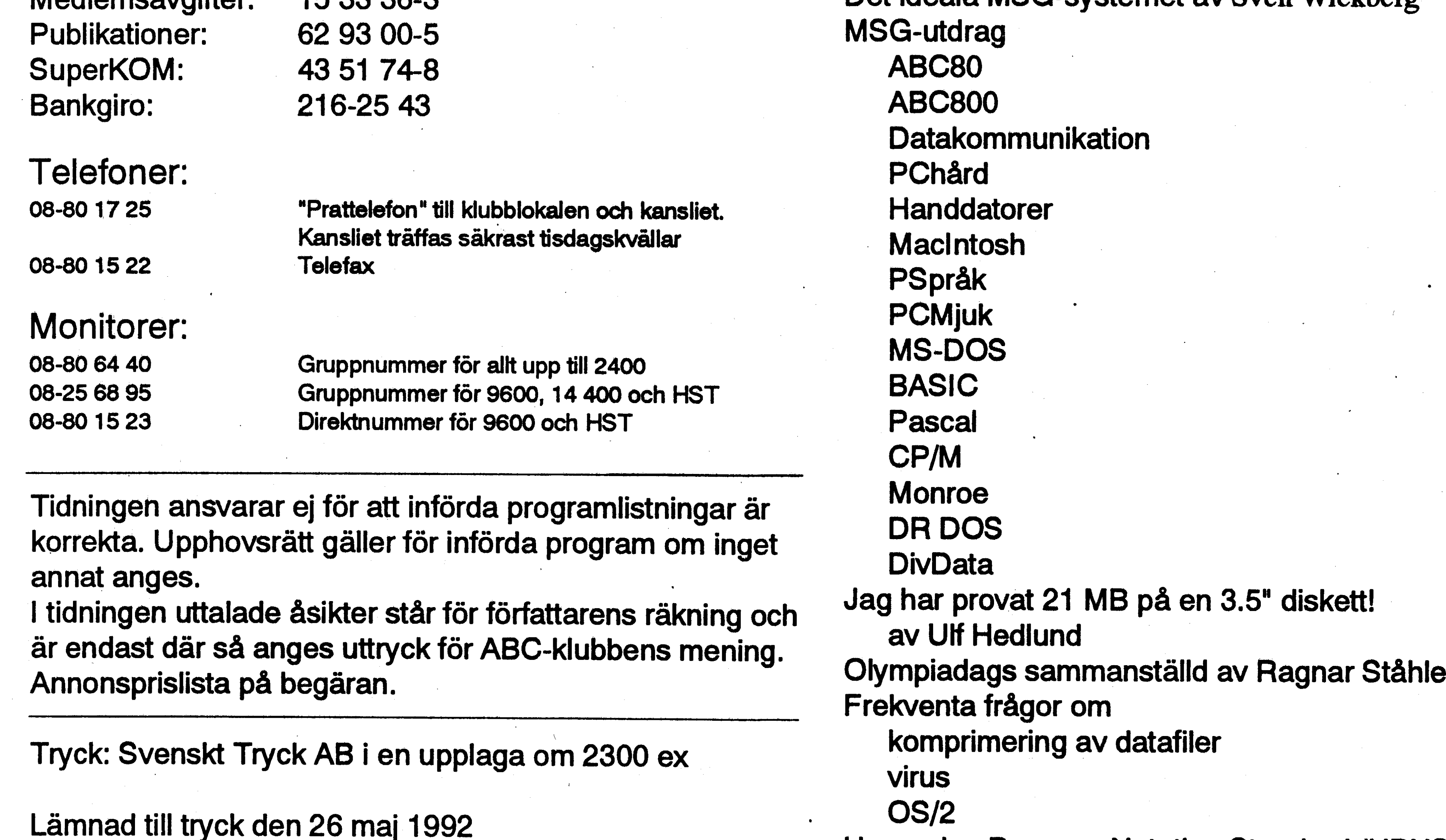

58

61

62

Medlemsavgifter 1992 ABC-klubbens styrelse för 1992

**Ulf Sjöstrand** Conny Westh Suppleanter: Ulf Hedlund Benny Löfgren ' Per Sten

# Ledare lntrånget hos Diab Data.

1992, nummer 2

\

kunde konstatera omfattningen av öppet visir och tar smällen, den lilla de illegala intrången. Det hade skett nesan det innebär att ha blivit utsatt<br>vid fyra tillfällen och utbytet omfat- för detta samtidigt som företaget har för detta samtidigt som företaget har tade cirka 700 kB som omfattade en som en av sina affärsidéer att man tekniskbilagaienoffert,intemelek- kan det har med Säkerhet for troniskpost, mötesprotokoll och brev uppringbara datorer. Det är mycket från kunder samt en lista med mo- modigt gjort och något som jag tror demnummer till kunder. Som första kommer att "betala sig" i det långa åtgärd bröts förbindelsen ned mot loppet. I och för sig kostar själva TIPNET-et och samtliga användare "uppröjningen" reda pengar, men hos Diab beordrades att byta ut sitt dessa är nog småpotatis jämförelse gistrera att de intrångsförsök som förlorat förtroende hos sina kunder gjordes inte gav något utbyte, man skulle gå på. Man avdramatiserar på kom helt enkelt inte in i systemet. det här sättet själva händelseförlop-Från Diabs sida går man ut till sina pet genom att man talar om hur det password. Man erbjuder sig vidare lighet. Man får massmedias uppatt tillsammans göra en genomgång märksamhet riktad på att det föreav de särkerhetssystem som man ge- kommer intrång och att man måste mensamt byggt upp i avsikt att und- skydda sig mot det. Man får även ut vika en upprepning.<br>budskapet att utbytet inte blir så stort. Vidare framgår det ju att en mängd Vad är det nu för märkvärdigt samverkande faktorer måste till för med detta? ett någon stor skada mot sin affärsidé gen förekommit tidigare. Omfatt- varit särskild exalterande för dem

ningen? Nej, det har troligen skett som nu fått ut filerna. intrång hos andra system och utbytet kollinstalleratsom heterTFTP. Detta har nog varit större på andra håll. ABC-klubbens ställning

Det började med att hackers gjorde ett olagligt intrångiteleverketsVAXdatorer som används för kommunikation på TIPNET. Därifrån gjordes sedan intrång ett antal olika företag kopplade till TIPNET, Diab hade tidigare ej haft någon förbindelse uppkopplad mot TIPNET och planerade av säkerhetsskäl sätta in en gatewaydator mellan TIPNET och lösenord. Efter detta kunde man re- medvad en dold ryktesspridmngoeh övriga datorer på företaget. För att testa förbindelsen har Diab vid olika tillfällen utfört tester mot TIPNET från en utvecklingsdator. Denna utvecklingsdator var av misstag in- kunder och uppmanar dem att byta har gått till och att dettavar en tillfälkopplad då testerna inte pågick vilket möjliggjorde datorintrånget hos Diab. För att komma in i systemet krävdes att lösenord användes för att komma åt information Detta åstadkoms med ett sk crack-program som automatiskt testar en stor mängd enkelt konstruerade password. Man lyckades komma på två lösenord till Själva intrånget? Nej, det har troli- skall tillfogas. Utbytet kan ju inte ha två datorer av tjugotvå. I den dator som användes för test av förbindelsen mot televerket fanns ett proto-

ett tips utifrån gjorde Diab en ge- Oppenheten nomgång av alla sina loggar och Det märkliga är att Diab går ut med

protokoll medger filöverföring utan angivande av lösenord. Under förutsättning att inkräktaren har hittat en nätadress i nätverket kan då flera filer överföras från resp dator. Efter

A VARYSTRYKK FRI DIKTOR DYTKIR (DIRIKLIKK 1715 ferzingzindakorszagzat anam formálja a Somana alle legge sig alle conzienten ny na taona 2008–2014 ary 2014. 89. ISBN 908. STATE STATE STATE STATE STATE STATE STATE STATE STATE STATE STATE STATE STATE STATE STATE STATE en de la caldidad de la caldidad de la cal ........... . . . ...te .. .....~....-.-....-e-e-e-..--...---...---e-.. . . . . . . . . . .'. .'.'.'.°.'.°.'.'.'-'.'-'-'e -'- .'. . <sup>e</sup> - . -'.'.'-'-'. . .'. . . . . . . - - <sup>e</sup> <sup>e</sup> - . . . . . . . . . . <sup>e</sup> - <sup>e</sup> - . . <sup>e</sup> <sup>e</sup> . . <sup>e</sup> <sup>e</sup> - <sup>e</sup> . . . - . <sup>e</sup> . . .............--........---..---....--..-........-.-~----...-...----........-»....... .-...-..-..........-.t.---........ee.-.--..-..eeeeee---1.....-.--........--....... .................ee-ee-..-.....----........1.----.........--.»........--........ - .\_e\_.\_e\_| - <sup>I</sup> <sup>e</sup> - . .\_. . . . . . .\_. . -\_-\_. - <sup>e</sup> - <sup>e</sup> . . .\_.\_. . .\_.\_-\_.\_.\_| <sup>e</sup> . . .\_. . .\_-\_-\_.\_.\_.\_. .,.\_.\_.\_.\_.\_. . .\_- -\_.\_.\_.\_. . . <sup>e</sup> .\_-\_. .

Skadeverkan? Nej troligen inte detta Helt självklart är dessa intrång ett heller. Man kan nog misstänka att ofog och ABC-klubben kan som ordetta intrång har "förstört markna- ganisationinte på något sätt ställasig den" för andra intrångsförsök i och bakom detta. Som en ljusning måste med att det ny byggsupp en ökad dock ses den uppmärksamhet och vaksamhet mot denna typ av illdåd. debatt som Diabs handlingssätt fått Dettaärnågot som heladatasamhället har nytta av.

'.,gmu-

**Ulf Sjöstrand** 

# Claes Ohlsson i våra hjärtan

Insjön har en särskild plats i svenska hjärtan. Där startade Åhlén och Holm den postorderfirma som med tiden blev Ahléns varuhus här och där i landet. Där har också Claes Ohlssons postorderföretag sin bas.

Vilken hemmapulare har inte någon gång skickat efter mer eller mindre märkliga delar till sitt bygge från Claes Ohlsson?

Numera är det lilla företaget STORT. Det syns också i Insjön, där ett helt köpcentrum växt upp kring Claes Ohlssons, numera ett stort varuhus.

# **Gammal teknik**

Hela anordningen är nog tänkt som en hyllning åt Christoffer Polhem och den mekaniska teknik som han utvecklade och demonstrerade. När jag förra sommaren stod vid detta falska vattenhjul fick jag tillfälle att fundera en del över gårdagens teknik och dagens.

När stånggångarna först konstruerades betydde de en revolution inom energitransport. Man behövde inte längre lägga såg och verkstad vid vattenfallet. Vattenhjulets rörelse kunde flyttas "hur långt som helst" och driva diverse maskiner på andra platser. Gruvor kan inte flyttas till vattenfallet, men den härtekniken kunde driva pumparna långt borta. Senare kom ångmaskinen som gjorde möjligt decentralisera att det energiproduktionen. Man byggde en ångmaskin där den behövdes och fördelade energin till olika maskiner och verktyg genom läderremmar som löpte över invecklade system av remskivor på roterande axlar. Systemet såg kanske krångligt ut och var helt visst icke problemfritt. Men man kunde SE vad som gällde. Det behövdes ingen invecklad teori för att hålla reda på vad som måste göras för att alltsammans skulle fungera.

# Ekonomi och redundans

Man använder numera mindre energi för att åstadkomma mera. Det tycks oundvikligen också betyda snävare marginaler och mindre redundans. Redundans betyder här "dubblerad information", vilket kan antyda att en del av det som görs och sägs skulle vara "överflödigt" och kunna sparas in eller rationaliseras bort.

Visst är det sant att vi använder mycket överskott - i information, i energi. Men det är inte alltid säkert att detta kan dras in utan nackdelar. Ett system utan redundans blir mera sårbart. Det fordrar mera skärpning att använda det. Fel kan inte kompenseras, inget kan "jämna ut sig" eller "rätta till sig självt". Marginalerna blir små eller obefintliga.

# Stånggång

Utanför affärsbyn vid Insjön finns ett falskt vattenhjul. Falskt därför att det ser ut som ett vattenhjul, men inte alls drivs med vatten, utan troligen med elektricitet. Hjulet snurrar i alla fall i sakta mak runt, precis som om det varit ett riktigt vattenhjul. På hjulet sitter en gammaldags stånggång. Två stänger av trä är fästa mellan navet och periferin och upphängda så att de rör sig fram och tillbaka i takt med hjulets svängningar. Stängerna är förlängda så att deras fram och åter-gående rörelse transporteras så långt stånggången räcker.

På detta sätta kan rörelsen från ett vattenhjul transporteras avsevärda sträckor och utnyttjas på andra platser än vid vattenfallet.

# Insjödaler

# Ny teknik

I dag lönar det sig inte med mekaniska stånggångar. Vi har elektriciteten som

# Utan stabilitet

Ett normalt flygplan är konstruerat på ett sådant sätt, att om det strävar att räta ut sin bana och flyga rakt fram - precis som en cykel och en bil. Det finns en viss inneboende tröghet i systemet. Vill man göra ett "effektivare" stridsflygplan, t ex, måste man komma över den trögheten. Så har man gjort i det nya JAS-planet. Det är i princip instabilt och kan alltså fås att göra häpnadsväckande snabba manövrer - meni gengäld kan det inte flygas för hand, utan måste hela tiden trimmas av datorer. Går det åt skogen går det fort!

Inne i ett lave-liknande hus (lave kallas ett pumphus vid Falu gruva) finns en stamp som präglar en Insjödaler i koppar. Den horisontella rörelsen från stånggången förvandlas där till en vertikal rörelse som driver stampen. Prägling sker, sägs det, när man matat in tre tior i sedelöppningen.

Jag har hittills motstått frestelsen att betala 30 kr för att få en Insjö-daler. Något säger mig att man inte får se så särskilt mycket mer än man redan ser. Stampen rör sig upp och ner hela tiden, i takt med vattenhjulet en bit därifrån.

mångfaldigt har ökat effektiviteten i "kraftöverföringen". Jag sätter citationstecken för det handlar egentligen om överföring av energi.

Med tiden har produktionen av energi på nytt centraliserats till ett fåtal ställen. Vattenfallen ligger där de ligger, kolkraftverk blir ekonomiska först vid stordrift och kärnkraften måste drivas stort om säkerhet och ekonomi skall uppnås.

Energin löper i stillastående metalltrådar och "syns" inte. Om något går fel fordras betydande teoretiska kunskaper för att reda ut vad det är och vad som måste göras.

# Vad är lönsamt?

För att pressa kostnaderna, minska lagerhållningen och öka materialflödet har något snille hittat på "just-in-time": fabriken, bygget, verkstaden håller inga lagerav delar - de skall levereras exakt när de behövs efter ett stenhårt schema, som givetvis beräknas och övervakas med hjälp av datorer. När allt fungerar är det lönsamt, sägs det. Men går det åt skogen, då går det fort! Det finns inga reserver för oväntade händelser.

# Vilka marginaler har vi råd beredda att betala-nu, och i framtiden? Hur synliga krafter i rörelse kan man göra grova

Vad blir resultatet om vi krymper dem för om en skyskrapa som beställts av en miljomycket? Hur framåtblickande är vi? Vad är när. Det var något skumt med det hela, som

**4 ABC<sup>rosse</sup>**<br>
<sup>1992</sup>, nummer 2<br>
Vilka marginaler har vi råd beredda attbetala -nu, och iframiden? Hur synliga kmfter irövelse kan<br>
inger framid tinker vi?<br>
Yad in Form id sedan sig jag ett TV-program der.<br>
Yad bir resul Någon av de stora broarna i USA-var det Golden Gate eller Brooklyn? - byggdes för länge sedan. När man skulle beräkna dess hade föreskrivit. På det sättet kunde byggdagens trafik. De som betalade föreslog kunde fiffla undan i sin egen ficka.<br>Cilserhetefaltametes der hannelmllat<sup>81</sup>atre säkerhetsfaktorntre, dvs bronskulle tåla tre a far AXIII Saktorntre, dvs bronskulle tåla tre a far AXIII Små Om gånger så stor belastning som den största<br>  $\frac{1}{2}$  man ansåg sig behöva räkna med vid toppen Branden i SkySkrapan I fallet med stånggången kan man SE man ansåg sig behöva räkna med vid topp-<br>
När bygget var färdigt ordnade han en belastning. Men konstruktören genomdrev När bygget var färdigt ordnade han en vilken verkan en ny teknik har. Aven om taktorn fem. Och det var tur. I dag får bron brakskiva i översta våningen. Detta utsatte många inte kan föreställa sig hela slutresulhära en mycketstörre last än man någonstin det elektriska systemet för en kraftig över- tatet från början, så kan alla se hur det växer kunde tänka sig när den byggdes. belastning. Ledningarna börjadebrinna och fram. Misstag syns, man ser också vad som Säkerhetsmarginalen har förlängt brons liv. det blev eldsvåda på femtionde våningen. orsakar dem. Även om man inte vet något

För en tid sedan såg jag ett TV-program der. det datorerna kan lura oss att göra?<br>Någon avdestore broama i USA verdet sig av har glömt, men poängen var att man Kring nyårshelgen 91/92 slogs larmnumret snålade med de elektriska ledningarna. Man 90000 ut i Sverige. I flera timmar kunde gjorde dem klenare än vad konstruktören man inte slå larm per telefon. Det meddebärkraft kunde man inte veta något om herren tiäna miljoner som han möjligen att senare att orsaken var ett programfel barkraft kninda rnan rnäftigen rann ring herren tjäna miljoner, som han möjligen  $\frac{1}{2}$  and  $\frac{1}{2}$  and  $\frac{1}{2}$  i en just installerad ny version av program<br>kunde fiffla undan i sin egen ficka.

Samtidigt fortsatte festen på etthundrade om konstruktionen kan man genom en rejäl Har vi råd med säkerhet?<br>Så småningom blev klart att det bara var en og  $\frac{1}{1}$ ici vi iciu ilicu schodilici:<br>Förutsättningarna ger resultatet. Vilken tidsfråga innan elden skulle nå betydligt Så tidsfråga innan elden skulle nå betydligt Så fungerar det inte när allt som händer

långt framåt tänker vi?<br>med?<br>Förentideader as eigent TV suppur som i sin tur kan ha ödesdigra följ-

# Utslaget larmnummer

våningen som om ingenting hänt. Tills det titt på grejorna komma på vad man skall

säkerhetsfaktor vill vi kosta på oss? Hur högre än brandstegarna... styrs av datorprogram.<br>snäva marginaler har vi råd med? Vad får I dessa datortiderstyrs allt mer av datorer Snava marginaler har vi råd med? Vad får<br>det för konsekvenser? Vilket pris är vi i och datorprogram. Utan att ha stora och

och datorprogram. Utan att ha stora och <1384>

Sven Wickberg

# Att installera ARC/INFO

Hans-George Wallentinus, AB Conec, Vad då fel på diskettstation? Det görman inte ostraffat, eftersom default Täby berättar om hur det går till att<br>ARC-programmet levererades på 3.5<sup>"</sup>-<br>installationen är C:. Och ASSIGN går installera ett ARC-system.<br>
skivor och redan här uppstod problem; när ju inte att göra för två olika enheter Var och en som har försökt installera ett vi bytte skiva under installationen ville samtidigt :-). Till slut fick vi erkänna oss ARC-system med tillhörande kringutrust-<br>datorn inte läsa in det nya biblioteket, utan besegrade och lade över alltsammans på Cning vet att det krävs åtminstone två år på envisades med att dyka med kommentaren enheten och inväntade ny B:-station. datateknisklinje vid någon teknisk högskola "Bad command". Efter flera svettiga nätter Fortsättningen på INFO-följetongen komför att klara av det.  $\frac{244 \times 244 \times 244 \times 10^{-11}}{24}$  i läsa över skivorna till 5 1/4". mer i slutet av den här artikeln. Lyckan var I vårt fall blev det extra uppenbart, skivor och köra dem från den andra driven. obeskrivlig när vi kunde starta med ARC/ eftersom vi tidigare arbetat med svenska<br>Det visades sig senare att det var fel på <RETN> och "ECHO OFF" samt en "välstenålderssystemetABC806.ABC-DOS:et diskettstationen, vilket leverantören i början komstskärm" visade sig, men där var det var det i alla fall någon logik i, medan MS-var "helt obekant med", fast de redan bytt stopp. Hur vi än försökte ville det inte DOS genast visade sig vara dummare än ett större antal av den sorten. Suck! komma några tecken när vi skrev på

tåget. Medan man i ABC-DOS t ex fick i tangentbordet. Snabb checking med David; kommentaren hittar inte filen sätter MS-<br>DOS lakoniskt "Bad command" Så kan. Allt frid OCh fröjd? DOS lakoniskt "Bad command". Så kan Fill III va OUT TIUJU:<br>man hålla på ganska länge med att göra Ingalunda. Installationen av INFO kraschaman hålla på ganska länge med att göra ingalunda. Installationen av INFO krascha-<br>illvilliga jämförelser.<br>illvilliga jämförelser.

beskrivningar av dåliga operativsystemutan B:. Så småningom läste vi oss fram till att går i stället över till vårt ihärdiga försök att det går att göra ASSIGN till ennet B: så tror<br>Få ARC-systemet att fungera Vårbasutrust- datorn att den läser från A:. få ARC-systemet att fungera. Vår basutrust-<br>ning är en Longshine 386 med bashastig-<br>Sagt och läst. Men nu återkom, som den skulle vi inte kunna använda hårddiskarna ning är en Longshine 386 med bashastig-<br>
heten 16 MHz mensom kanskrämmas unn uppmärksamme läsaren redan insett, att utan att formatera om dem och dela heten 16 MHz, mensom kanskrämmas upp uppmarksamme läsaren redan insett, att<br>i 20 MHz. Till detta hör två hårddiskar om delet på B:-stationenstoppade installationen i 20 MHz. Till detta hör två hårddiskar om vardera 70 MB, en 5 1/4" (1.2 MB) och en efter en skiva. En komplikation var att vi 3.5" diskettenhet (1.44 MB), tänkte avdela hårddisk D: för ARC/INFO. 12ABC.

Jagskall inte trötta läsaren med ytterligare enhet A: och vi hade små disketter till enhet än 3.30 och behöver en massa drivers för att det går att göra ASSIGN till enhet B: så tror<br>
hantera skärm, printers osv. Kanske skulle

# Internminne-en bristvara

Jaha, ja, DOS 4.01 är mer minneshungrigt dem i mindre enheter. Vad göra? Ut med allt "onödigt" i CONFIG- och AUTO-EXEC-filerna! Resultat: en totalt svart

R

 $\frac{1}{\sqrt{2}}$  . And the set of the set of the set of the set of the set of the set of the set of the set of the set of the set of the set of the set of the set of the set of the set of the set of the set of the set of the

c

.

Här bör anmärkas att en van användare av sätter igång KERMIT. Men va nu? Det det dags för sanningens minut; in med DOS naturligtvis inte skulle ha tagit bort uppträder underliga tecken på skärmen: sladden och igång med testprogrammet. allt utan sparat litet filer här och där för att siffror och bokstäver i grupper, en del med Förvåningen var obeskrivlig när texten blidka 386:an. Omstart via installation av plustecken framför. Det verkar misstänkt COMMUNICATION OK! växte fram på DOS:et på nytt, nu på en lös skiva, som lika deteckningarsomMicrogrid-manualen papperet! Snabbt till telefone och samtal skulle kunna sättas inigenvid nästa system- profetiskt förkunnat skulle uppträda när till leverantören -"Jo, vi har haft problem krasch. Till slut hade jag kommit fram till man testade funktionen, med sladdleverantören, en del sladdar har en kombination som i alla fall gav en bild Kunde det vara så att KERMIT kunde varit fel" Undrar hur många tiotusentals på skärmen.Vet ni förresten. hur det känns "prata" med dig-bordet? Ett par tryck på kronor användare runt om i landet har att leta omkring på tangentbordet efter den Microgrid-musen bekräftade den miss- slösat bort på att försöka få igång apparater tangentkombination ett backslash gömmer tanken. Snabbt tillbaka till textprogrammet med felaktiga sladdar, diskettstationermm, sig under, eller känslan när bara ett fåtal fördig-komrnunikationenochnu fungerade mm? Och varför kan dominte bekväma sig tecken sitter där man förväntar sig att hitta allt! Men jag kan fortfarande inte fatta med att genast tala om att de haft problem. dem? Det är enkelt ordnat med MS-DOS! varför KERMIT måste vara inblandad för Det skulle underlätta en hel del. Jag vet av egen erfarenhet! att vi skall kunna starta digitaliserings- När vi kört ett tag ringde jag upp och

obeskrivlig glädje kunde vi- kormna till Nu följde några hektiska dagar med vi överföring, det skulle den göra bara om både det ena och det andra. Nu skulle Sonia digitalisering i parti och minut, det var lika det var något fel. Ingen på firman visste, äntligen kunna öva sig på de kartskikt hon bra att hålla på så länge programmet mendet ärvälbättre omlampanblinkaroch hade med sig från kursen i Falun. Den behagadetillåta oss kommunikationen. Men det fungerar än om det inte gör det?" Tala intelligente läsaren har redan fattat, väl? förr eller senare ville vi ju ha ut kartoma på om experter! Riktigt: felaktig diskett eller felaktigt papper. format! Samma blev svaret på fem andra The final count-down? apparater vi testade på (inte förrän vid DD:s Knut på snöret Nu först var det dags, efter drygt tre apparater vitestade på (inte förrän vid DD:s Knut på snöret<br>öppna hus i höstas kunde jag få filerna Inhandlades en pennplotter HP 4546A för månaders fruktlösa att börja producera som tyvärr inte är alltför ovanligt, även om Någon som trott det?<br>hårdvarutillverkarna förnekar detta.) [I am avattige verken and a alle t minne" för att ladda INFO är det enda

Nå, nu löste det sig till slut och med bordet. " frågade omvarförERROR-lampanblinkade

leverantören i USA (i form av en telefax) det inte vara några problem. Omlödningen apparat (utan ARC inblandad) och utan med rätta inställningar. Nu skulle väl allt gav lika lite resultat som tidigare försök. minnesslukande styrprogram hämta INFO. lösa sig? Tror du ja! Fortfarande ingen Men det skall väl inte vara nödvändigt?

apparaten. Jag ger katten i det här, kan alottern hittade jag att konnlingsgeheme. tillfället avblåst. Men vis av erfarenhet vet apparaten. Jag ger Katten i uet nar, Kant plottern hittade jag ett kopplingsschema.<br>kanske göra något annat? Titta på Kermitt ex. Det börjar luta mot att ta över filer per ex. Det borjar rata flot att ta over flier per precis som det stod i beskrivningen? Någon modemnär nu inte övningsskivan fungerar. timme och nå gra brända fingra senare var. Hans-Georg Wallentinus Ställer in överföringsparamertrarna och

kan man skulle ta och löda om sladden jag att det plötsligt kan blossa upp igen. timme och några brända fingrar senare var

# Vi lämnade övningskartskikten så länge kom aldrig till med än att (per telefon) se förhoppningsvis kunna använda INFOockså och går tillbaka någon månad itiden. Det är frågande ut. Till slut återstod inget annat än och inte vara beroende av bara TABLES<br>dags för installation av digitaliserings- att misstänka något fel på sladden. Dags att (386MA bordet, en Summagraphics Microgrid II, plocka framsina gamla kunskaperiatt löda drivrutiner och annat till minnet ovanför för att inte säga otal inställningarutan att få hugga tänderna i en printersladd jag hade Alldeles riktigt, ARC.EXE ligger där det minsta livstecken från dig-bordet. liggande och några scheman över ut- och som en fet padda och vill inte flytta sig och Konsultation av manualer och ändringar av ingångar jag hade lyckats snoka upp. som resultat inget INFO. Nu finns det

åtminstone i jämförelse med digbordet.

att misstänka något fel på sladden. Dags att (386MAX används för att förpassa sladdar med tillhörande lödpenna samt att 640 kB). Någon som vet svaret? Egentligen behövdes bara fyra tåtar för att faktiskt en bakväg att komma in i INFO-Så småningom inlöper en löddrig häst från få apparaten att funger, så egentligen borde delen och det är att via en nyuppstartad

la dus i nostas nunte jag ia inclua<br>överlästa till en egen diskett. Antagligen a 4 och 43 N m segeemän sede att en alsoteneel neemannet bäsiede unklimen overlasia in en egen ulsken. Alliagrigen A4 och A3. Våra sagesmän sade att en kartor och programmet började nu bli mer nåt trassel med inkompabilitet mellan plotter är det inga problem att koppla, och mer fogligt, förutom att vi fortfarande formateringssystem hos olika datorer, något åtminstone i jämförelse med digbordet. inte kan få INFO-modulen att fungera. "För Flera svettiga veckor senare hadeplottern vi får upp och jag som frigjort 525 kB! Hur fortfarande inte avgivit den minsta suck. mycket vill den ha egentligen? Nå väl, nu Vad vet Kermit om dig-bord? Säljaren stod lika frågande som vi, med det har 386MAX införskaffats, så nu skall vi

kontakt. Vad göra? Med detta är vi framme i nutid och Modlös sjunker författaren ned framför<br>I en an de trycksaker som levererades med hjärnornas krig (min och datorns) är för

r

e ABC<sup>bladet</sup> 1992, nummer 2

N||\/I

 $\mathcal{L}^{\text{max}}$  , where  $\mathcal{L}^{\text{max}}$ 

. The second contract of the second contract  $\mathcal{L}_\mathcal{A}$  , we can expect the second contract of the second contract of the second contract of the second contract of the second contract of the second contract of the sec

. '' and '' and '' and '' and '' and '' and '' and '' and '' and '' and '' and '' and '' and '' and '' and ''

» Detta är ett experiment med sättet att publi-<br>Så småningom kom mera avancerade Anders Renheim <8051> cera MSG-utdrag. I redaktionen harvi länge program. Ett av dem presenterade det kine- Jag känner inte till NIM. Inte namnet i alla diskuterat och fått synpunkter på att man siska spelet NIM, somtillät 3-8 högartänd- fall. Kan du ge en beskrivning. kanske skulle kunna göra artiklar av MSG- stickor med, vill jag minnas, upp till 20 utdrag. Vi skulle stuva om dem litet grand stickorivarje. Närmanstoditurmåste man Egon Bosved <7723> så att de "såg ut" som artiklar. Det har väl plocka minst en och högst alla ur EN hög. Ursprung och ålder kännerjag inte. Aftonhänt att vi har haft utdrag som underlag till Den som plockade sista stickan förlorade. bladet hade en beskrivning på <sup>5</sup>0-talet. När artiklar men då har det krävt en ganska Programkoden i basic presenterades i de programmerbara räknedosoma komprokraftig omarbetning, vilket har tagit stora ABC-bladet 1982:2, programmakaren hette grammerades NIM ganska flitigt. resurseri anspråk. Då vi inte trott att det har Rustan Ligander. Han hade utökat pro- Kan spelas med vilka pjäser som helst, t givit så mycket utöver själva utdragen har grammet med följande historiska data om ex tändstickor, av två spelare. Godtyckligt det stannat med små "dolda" försök. Här NIM-maskiner: antal tändstickor läggs (slumpas) till minst har nu Sven tagit flera utdrag och ett och Den första maskinen specialkonstruerad <sup>3</sup> högar. Spelarna turas om att dra minst <sup>1</sup> samma ämne och skrivit en ingress och att spela NIM patenterades 1940 under eller högst alla stickorur en hög itaget. Den sedan har vi redaktionellt endast tagit bort namnet NIMATRON och utställdes på som drar sista stickan förlorar. textnummer, tidpunkt och hänvisningar till världsutställnikngen i New York. Det finns en vinstgivande strategi (algoandra texter. Däremot har namn och 1941 konstruerades en betydligt förbätt- ritm): Testa en hög itaget, säg högnr Hmed medlemsnurmnerfått stå kvar, ett försök att rad version av NIM-spelande maskin. Den antalet N. Nu kommer hexeriet. XORa efterlikna skriven talad dialog. hade samma kapacitetsomNIMATRONEN talen i alla övriga högar. Blirresultatet R <

.

Redaktionen (fyra rader med upp till sju brickor i varje N reducera H till R. Annars prova nästa rad), men medan denna vägde ett ton och hög. Gruppera i \*tankarna\* stickorna enl Gamla spel blir som nya krävde dyrbara reläer, vägde den nya 2,5 kg ex 7 = !!!! !! Hittar du inget  $R < N$  gör ett

För mycket länge sen - på ABC80-tiden - tare. var många programmakare framme och I 1950-talet början konstruerades en Sven Wickberg <1384><br>skulleskrivaprogram förspelsom fordrade NIM-spelanderobotsom utställdes på flera Förlåt en vngling men skulleskriva program förspel som fordrade NIM-spelande robot som utställdes på flera Förlåt en yngling, men vad menas med<br>invecklade uträkningar för att ge vinst. Ett olika mässor och överallt tilldrog sig ett XOR? En svag invecklade utrakningar för att ge Vinst. Ett olika mässor och överallt tilldrog sig ett XOR? En svag klocka ringer någonstans,<br>av dessa spel kallades "Tändsticksspelet". enormt intresse. av dessa spel kallades "Tandsticksspelet". enormt intresse. Tandsticks men jag kan inte komma på vad det var.<br>Man lauten godtycklig högtändstickor. De Det här programmet klarar tre till åtta. Och ännu mindre hur man använd Mania uten godtycklig nog tandstickor. De ligt här programmet klarar tre till åtta Och ännu mindre hur man använder det på två spelarna turades om att dra bort en, två rader med högst 20 brickor i varie." NIM-högarna ellertrestickor från högen. Den som tvinga- Programmet klådde mig givetvis alltid,

Den vinnande strategin kan man latt vinnande mönster. Om man lämnade efter XOR == exklusivt eller; på bit-arna i hex-<br>räkna sig till baklänges. Om jag skall vinna sig två lika stora högar var man säker om bögarna rakna sig till baklanges. Öm jag skall Vinna sig två lika stora högar var man säker om högarna.<br>måste jag i mitt sista drag lämna en sticka vinst. Det gick också bra om högarna hade måste jag i mitt sista drag lämna en sticka vinst. Det gick också bra om högarna hade<br>på bordet. Motspelaren måste då ha dragit resp 1 2 och X stickor, där X kunde vara på bordet. Motspelaren måste då ha dragit resp 1, 2 och X stickor, där X kunde vara Teddy Hogeborn <8101><br>1-3 stickor, men inte den sista, alltså måste vilket tal som helst Det lär finnas en algoritm s Jag i mitt nast sista drag lamna 1+3 stickor, Men varför var det så? Det kom jag vinner. Vilken?<br>I draget före detta 1+3+3 osv. saldrig underfund med (Io jag fuskade och Nar speiet speiades i praktiken brukade tittade i basic-programmet, men jag begrep Sven Wickberg <1384><br>man nöja sig med t ex 21 stickor. Man inte de invecklade algoritmerna där på den Io exklusivt eller det hä kallade en variant "Räkna till 21". Då tiden.<br>
plockade man inte stickor utan man räk- Haha han begriner inget nu heller säger AND innebär att 1 och 1 ger 1 piockade man inte stickor utan man rak-<br>nade upp de naturliga talen. Man fick räkna in nu kanske! Jo det gör jag visst det - det in och 0 samt 0 och 1 ger 0 liksom även 0 och nade upp de naturliga talen. Man fick räkna ni nu kanske! Jo det gör jag visst det - det och 0 samt 0 och 1 ger 0, liksom även 0 och<br>fram högst tre steg. Den som tvingade säga står C=CXOR A2(JJ) på rad 480-så det så! 0. OR rram nogst tre steg. Den som tvingade saga står C=CXORA2(J,I) på rad 480 - så det så! 0. OR innebär att 1 och 1, samt även 1 och<br>21 förlorade. Problemet dök oväntat upp på nytt i maj 0 resp 0 och 1 ger 1 medan 0 och 0 ger Det ar ganska latt att memorera Vilka tal månad 1992 i mötet Fritt forum på ABC- Men vad innebär XOR? Detsamma som<br>2011 man själv måste säga om man skulle slippa klubbens msø-system. Någon tinsade mig OR utom att 1 och 1 o man själv måste säga om man skulle slippa klubbens msg-system. Någon tipsade mig OR, utom att 1 och 1 också ger 0?<br>säga 21. Att göra ett datorprogram för detta om det och jag följde (och deltog i) diskus- Och hur var det n saga 21. Att göra ett datorprogram för detta om det och jag följde (och deltog i) diskus- Och hur var det nu med slutet på histo-<br>Kunde anses trivialt, men det var en brang sionen. Den började med något helt annat men? När kunde anses trivialt, men det var en bra sionen. Den började med något helt annat, rien? När man bara har tvåhögar kvar...?<br>nybörjaruppgift. Och tänk så det impone- men här kommer utdragen i den del som rade på de fåkunniga att se datorn med berör NIM i något redigerat skick: osviklig säkerhet klå vemsom helst! Kunde datorn verkligen tänka?

och använde bara fyra roterande strömbry- nöddrag. När bara 2 högar återstår ...

rader med högst 20 brickor i varje." NIM-högarna.

des dra sista stickan förlorade.<br>Den vinnande strategin kan man lätt vinnande mönster Om man lämnade efter XOR == exklusivt elle

iraget före detta 1+3+3 osv.<br>När spelet spelades i praktiken brukade i tittade i basic-programmet, men jag begrep inte de invecklade algoritmerna där, på den Jo, exklusivt eller, det hänger jag med på,

21 törlörade.<br>21 Problemet dök oväntat upp på nytt i maj 0 resp 0 och 1 ger 1, medan 0 och 0 ger 0.<br>20 Det är ganska lätt att memorera vilka tal månad 1992 i mötet Fritt forum på ABC- Men vad innebär XOR? Detsamma som men här kommer utdragen i den del som

1-3 stickor, men inte den sista, alltså måste vilket tal som helst. Det lär finnas en algoritm som gör att man<br>jag i mitt näst sista drag lämna 1+3 stickor, Men varför var det så? Det kom jag vinner Vilken?

### 1992, nummer 2 and a set of the ABC bladet

.\_-\_.~\_\_:\_:\_.\_.,\_\_\_í.

 $\setminus$ 

p eller q". Det vill säga att om p är sant så får ett jämnt antal ettor i alla kolumner. Du utesluter det att q är sant och tvärtom, detta måste ta bort 1:ani 4:e positionen och få dit Det vore något annat än en stilla tåflirt. A för att satsen ska vara sann. Om både p och en 1:a i 2:a positionen från höger, så att hög trois! :-) q är sanna gör det satsen falsk vilket natur- nr 1 innehåller talet  $0011 (= 3)$ . Tag därför ligtvis också är fallet om de båda är falska. bort  $9 - 3 = 6$  element ur hög nr 1! Sven Wickberg <1384> Detta i motsats till inklusivt eller, "p eller ' Vad än din motståndare gör, så kan han Tack, då var min kunskap komplett igen.<br>G" vilket är falskt endast om både p och g är inte åstadkomma ett jämnt antal ettor i alla Och q" vilket är falskt endast om både p och q är inte åstadkomma ett jämnt antal ettor i alla falskt. Å kolumner utan det blir minst en kolumn på NIM.

XOR är väl närmast vad vi kallar "antingen bort ur den största högen ett antal, så att du anfäktas av mardrömmar gav jag upp.<br>n eller q". Det vill säga att om p är sant så får ett jämnt antal ettor i alla kolumner. Du Men

och 0 ger 0, eller möjligen error. En variant av Nim är att den som tar sista mycket när vi hört den andra.) Slutet? Däremotvarbörjanganska dålig. brickanförlorar. Då behöver manbara göra " Men vem löser det trinära fallet? Passa R<=N skulle det varit. Jag kan tyvärr inte en liten ändring i slutspelet. Då spelet har på nu, gott folk, när Anders Franzén är fullt sända mer än 25 rader. Däremot lärnna rum nått en punkt då endast en enda hög har mer upptagenmed LMSG! Då finns chansen för för en smula egen tankeverksarnhet. :-) än ett element (vilket är ofrånkomligt), tar någon annanattgöra sig odödlig(genomatt Lars Gjörling <6825> element i denna hög, så att motståndaren annars?)

. Bengt Andersson <7607> i den vänstraste udda. Du måste alltså ta till mig, in i kroppen. Men när jag började<br>XOR är väl närmast vad vi kallar "antingen bort ur den största högen ett antal, så att du anfäktas av mardrömmar

med udda antal. Du kan sedanåter se till att (Visserligen förstår jag fortfarande inte Egon Bosved <7723> du får ett vinnande läge med jämnt antal riktigt hur man skall XORa högarna, enligt Visst, det ärju rätt alltihopa. Även att Noll ettor i alla kolumner o.s.v Egons första ansats, men det gör inte så

alltså genom attta bort hela högen. Och om man kan gräva ett dike på 3 dagar, hur det är två högar kvar är det lätt att inse att många dagartar det då för 3000 man?" (Jo, man bör se till att det är lika många kvar i dom springer i vägen för varann) båda. SpelarmanNIM motEuropas bartenders Radannonser

nande position på följande sätt. dela upp pjäserna i varje hög, exempelvis: Hårddisk eller förslag

Skriv upp antalet element i högarna som binära tal under varandra högerställda, så  $7 == 1!1!1!1$   $\cdot$   $\cdot$   $<8273>$ att de binära bitarna bildar kolumner, unge-  $5 == 1!!$  ! Tom Birkeland fär som ental, tiotal etc ställs upp vid addi-  $3 == 1!$  1 031-16 27 95 tioner.

Se till, att du alltid tar bort så många tro mig! :-) Anpassning av BILD806 element ur den största högen, att det i varje På tidigt 60-tal, före IC, sökte jag en Finns det möjligen någon entusiast som är kolumn blir ett JÄMNT antal ettor (noll demonstrativ tilllämpning (3 l Ok) för intresserad av få "BILD806" anpassat-för räknas som ett jämnt tal). Kan du hela tiden epoxyingjutna kretsblock, s k NOR-bits, att fungera även med 512 kB RAM (vilket

man antingen alla eller lämnar kvar ett få lösningen publiceradiABC bladet-var

Nim spelas mellan två spelare så att man blir i den obehagliga situationen att ha ett slumpvis lägger ut ett antal högar med UDDA antal högar med bara ett element i någonting (stenar, tändstickor, knappar varje hög. <1384> många olika mängder som helstivarje hög. Sven Wickberg

Man turas om att ta bort element ur EN. Egon Bosved <7723> ENDA hög, ett, två ... eller alla. Men den Håller med dig, men föredrar den varianten somtar bort det sista elementet av samtliga där sista draget förlorar- ity någon komplihar vunnit.<br>
kation. T ex mattelärare tar för pedagogi-

positioner for dit of de steps spen.<br>Hänne 1: 0 ... Dinäst: 1 0 0 1 ... Näriga fämälsta 'arinda' ut desse såa i Nárjag törsökte 'grinda' ut dessa sågjag 013-16 07 91 (e 18.00) Närjag försökte 'grinda' ut dessa såg jag  $013-160791$  (e 18.00)<br>MÖNSTRET. Snart nog såg jag att man kunde generalisera till godtyckligt antal högar. För två spelare. Definitivt binärt. I den högraste kolumnen är det ett jämnt Kunde man generalisera ännu en dimenantal ettor, i nästa udda, i nästa jämnt och sion? Kanske finns det ett TRINÄRT spel för - kanske - <sup>3</sup> spelare? Ia<sup>g</sup> tog problemet

Om det är en enda hög kvar vinner man kens skull gärna exempelav typen "om 3

Det finns emellertid en vinnande taktik, har man varken penna, papper eller lov att som bygger på att man behärskar binära tal. skriva binära ettor. Det pragmatiska till-  $K\ddot{o}pes$ 

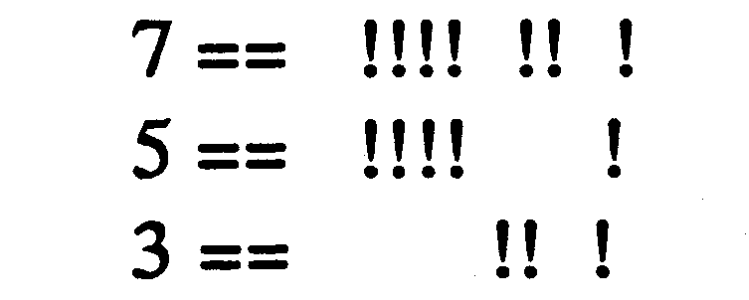

''''''''''''''

Man kan se till att man alltid har en vin- vägagångssättet blir då att för sin inre syn ABC890, ABC832, ABC838 eller förslag

"S

''''''''''''''''''''''''''''''''

 $\mathbb{R}^2$ 

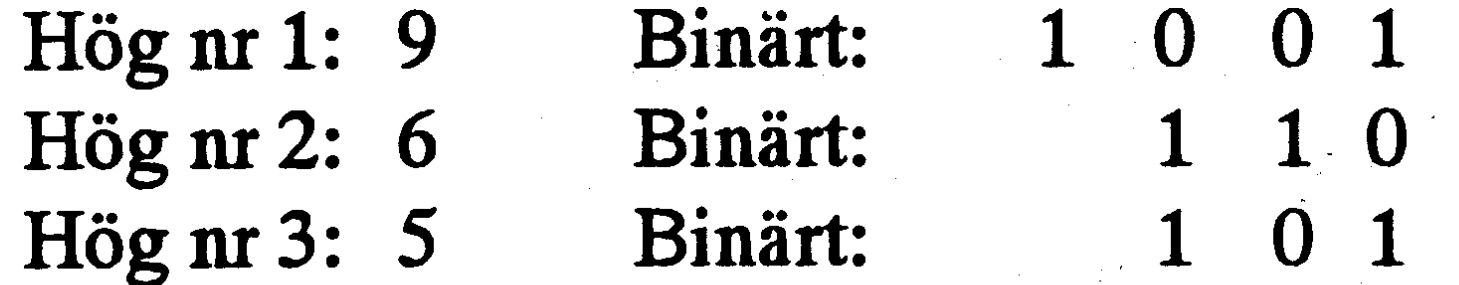

uppnå detta är din motståndare förlorad. alltså med NOR-logik (NOR == NOT OR, det i original inte riktigt gör)? Hör av Dig! Exempel: Om detär 3 högar med 9,6 och. Sven) och någon föreslog tändsticksspelet. 5 element respektive i varje: Aftonbladethadepubliceratnågra vinnande <7759> positioner för ett 3 högars spel. Mikael Wiesel

1

# Det ideala MSG-systemet

Dethärfickmigatt fundera litetpå vad som Det är riskabelt när några få monopoliserar krävs av en bra bas (ABC-klubbens Moni- diskussionerna. I ABC-klubbens Monitor torupplevs onekligensomensådan.) Några' ärinläggenspridda på ganska många persosvar kan vara: ner, och det är ännu fler som ringer upp och det måste vara liv och rörelse - men inte bara läser. Det finns ju också sådana som för mycket. aldrig går in i msg utan bara tittar i frågor och funderingar måste möta gen- programbanken och tar hem texter därifrån svar - men lagom. 1988 - då blir det genast mycket längre inloggningstider, skulle jag tro. Snabbare modem kan ju förrycka denna statistik -Den optimala storleken?<br>Jag har varit med i möten där det kommer man kan inte jämföra en HST-körare i<br>in 50.250 nua inläga vatio dag Det är fär 30000 med engammaldags tröska sombara

\_

- 
- 

# En bra bas? a "Behövlig spridning"

När detta läses i ABC-bladet, förhoppningsvis omkring midsommar 1992, har det gått ett drygt halvår sedan Anders Franzéns program MSG slog ned som en bomb i ABC-klubben. Anders inspirerades av en artikel i ABC-bladet som framhöll behovet av vad jag skulle vilja kalla en "posthämtare", dvs ett program som ringer upp, hämtar alla nyheter och loggar ut. Dessutom skulle programmet hemma hos mottagaren skapa en spegelbild av msgsystemets möten med alla inlägg i rätt möten. Det skulle finnas möjligheter att läsa, skriva kommentarer och inlägg OFF-LINE, alltså utan vinst för lurverket. Vid nästa uppringning skulle allt nyskrivet mycket. Det bör alltså inte vara för många skickas över och läggas i rätt möten i (aktiva) med i ett möte. De bör skriva<br>"riktiga" msg-systemet. Hur Hur Hagom långt; idealet tycks vara högst en "riktiga" msg-systemet. lagom långt; idealet tycks vara högst en Om man skall ta in "hela folket", eller alla

Denna lista avslöjarattunder ca 14 dagar efter det att MSG-programmet publicerats och börjat debatteras hade 77 medlemmar skrivitnågontingi basen (i de mötendärjag var med, vilket är ganska många, dock inte alla).

in 50-250 nya inlägg varje dag. Det är för  $\frac{30000 \text{ m/s}}{\text{Kör } 300 \dots}$ mycket. Man varken hinner eller vill läsa så

 $BAT-fil, faktiskt) \text{ med vilken man kan } \frac{dct}{d}$ bearbeta LISTUSER-filen som loggar aktiviteten i basen. Jag blev naturligtvis nyfi-<br>ken och gjorde en körning. Den visar tvd- ABC-klubbens nav ken och gjorde en körning. Den visar tydligen aktiviteten sedan den nya basen MSG-systemet är navet kring vilket hela inrättades (var det inte i början av 1991?). klubbens aktivitet snurrar. Av klubbens ca Ivarje fall är det en betydligtlängre tidspe- 2 000 medlemmar är det ca 500 och någon riod. Ur' den kan man få Éfram antal gång under året är aktiva i systemet, något inloggningar och tiden inloggad. Naturligt hundratal är ständigt aktiva. Men även de nog toppar BK alla sådana listor. Även som inte själva kan eller vill köra msg har övriga sysopar ligger relativt högt när det nytta av den enorma fond av kunskaper och gäller antal inloggningar: Benny Löfgren, erfarenhet som kommerfram. Vi har klart Paul Pries, medan andra namn är mera föross attmsg-utdragenär attraktiv läsning 53 "överraskande". <sup>~</sup> förmånga, och det läggs ned ett stort arbete inloggningar, medan jag sjunker till plats? viktigaste. Vi kan juinte fylla hela ABC-38 när man tittar på inloggad tid. Eftersom bladet med sådant material, men jag tror att större delen av statistiken gäller FM (före vi till eftervärlden sparar det allra mesta MSG :-) kanske jag kan dra konklusionen som har annat än dagsländevärde. att jag är kort och koncis när jag ringer upp?<br>Eftersom jag samtidigt har platssiffra 1 på Länge leve msg-systemet! Eftersom jag samtidigt har platssiffra 1 på antal inlägg måtte jag väl vara hejarns  $\text{eff}$ effektiv?  $\leq$ 1384>

# Hur stort kan ett paradis bli?

När jag skriver det här (april 1992) har skärmsida. i ett stort msg-företag, där alla är aktiva? Det bör finnas många möten, så att med- Det som går bra i det lilla kan visa sig lemrnarna kan fördela sig på dem. Men om hopplöst trögt i det stora. Frågorna kanske det firms hundratalet möten är det ganska inte kanbesvaras. De stora nätenbehandlas svårtatt få en överblick över dem. av stora datorer, och hela trafiksituationen blir en annan. Det kostar också de stora Aktiviteten i hela basen pengama. Vi fårvara glada så längevårt på Conny Westh gjorde ett litet "program" (en deellt arbete billigt fungerande system i den det lilla räcker till för våra behov och vårt

Själv kom jag på plats 18 för antal inför varje nummer på att plocka fram det

De som skrivit mest inlägg var (till min oerhörda förvåning)

Anders just hivat ut version 3.1 och man diskuterar för fullt fördelar och nackdelar.

# Statistik

Anders Franzéns program innehåller några intressanta statistiska drag. Det fungerar så här: Alla texter man importerar har en avsändare, vars nanm hamnar i medlemslistan på min lokal-msg. Man kan få se en medlemslista där medlemmarna är sorterade t ex efter antal skrivna inlägg.

Att jag själv varit ganska aktiv i samband med MSG-programrnet var jag medveten om, och attAnders Franzén då också måste aktivera sig är kanske'naturligt, men hur är deti vanliga fall? (AFlätmiggenastveta att jag har toppat. listan under hela hösten, alltså även före MSG...)

Sven Wickberg

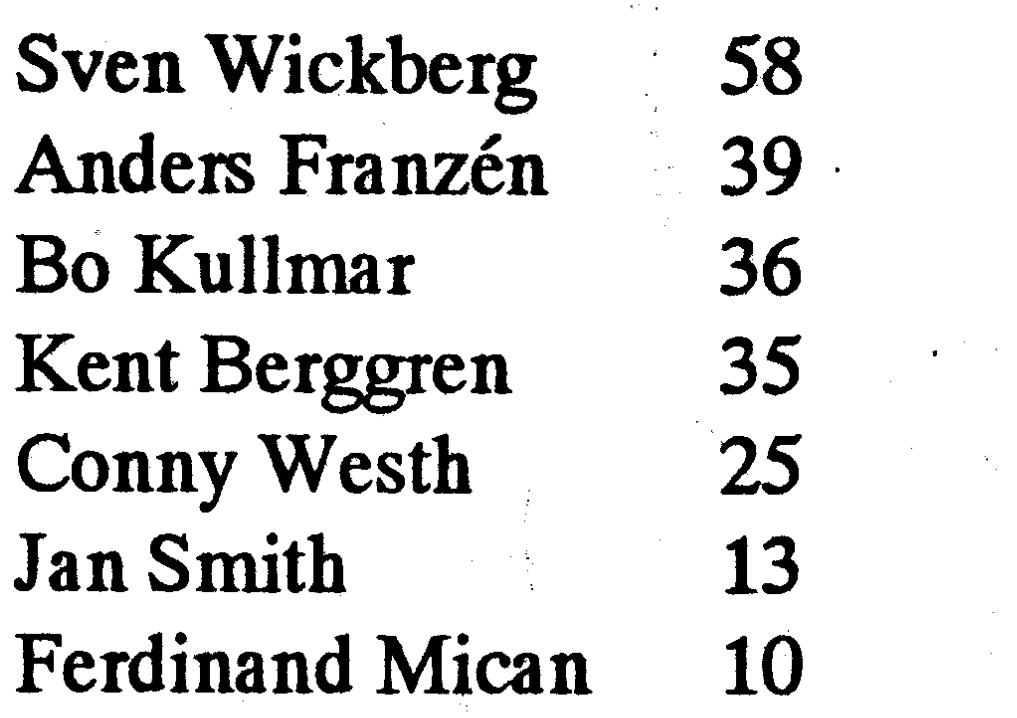

# MSG-utdrag

Här kommer ytterligare en omgång av utdrag ur MSGmöten som vi hoppas skall ha allmänt intresse. Som vanligt har en viss sållning skett av resputdragare och en redigering av vissa utdrag vid överföringen till den tryckta spaltens, som är smalare än en 80-teckens skärm. Denna gån har utdragen hanterats av Lars Gjörling, Ulf Sjöstrand, Anders Umegård och Sven Wickberg. För redigeringen vid lay-outen svarar redaktionen.

# **Möte** ABC80

Text 230) Kent Ivarsson <612> Ärende: Prom till TKN80 och mystiska tecken

(Text  $778$ ) Paul Pries < $5322$ > Ärende: pascal

Japp. det finns. Dels finns det något som heter "pascal 800" som är icke kompilerande pascal, den genererar någon slags p-kod, och dels kan man köra turbo pascal under CP/M. Jag rekommenderar det senare alternativet. /Paul.

(Text 782) Jan-Olof Svensson <6057> Arende: Pascal

Du får köpa begagnat av någon. Du behöver en systemdiskett för CP/M och en för Turbo Pascal. Se till så att du får med manualer till båda. Startar gör du genom att sätta i CP/M-disketten och resetta datorn. Hur mycket minne man får tillgängligt i en 806 kommer jag inte ihåg, men i en 802 får man över 40 Kb (jämfört med drygt 28 normalt). Det beror på att enheten MEM: används som vanligt arbetsminne. TP startar du genom att sätta i pascaldisketten och skriva

Tanken är väl att om man alltid vill ha vissa filer (t.ex. BASICINI och andra systemfiler) tillgängliga, även om man byter disketter, så kan man i sin startskiva autostarta RAMCOPY, och slippa att varje gång behöva göra denna kopiering för hand.

**ABCbladet** 

### (Text 790) Håkan Jennervik <8086> Ärende: AUTOSTART

Jag försöker autostarta MEMINI.BAC och så ladda in vissa filer som ligger i datasatser i MEMINI.BAC. Men jag måste välja vilket basickommando jag vill ha med PREABS och väljer RUN MEMINI samt maskinkodsfil ADD-OPT.ABS. Men PREABS kan inte stänga BASICINI.SYS efter sig?! Så jag kan inte autostarta MEMINI! Det hör till saken att BASICINI.SYS låg på en hårddisk 850 som verkar ha setat i ett LUXNET. Kan detta vara av betydelse? Också konstiga tecken som svar i PREABS vilken maskinkodsfil som legat tidigare samt ett utropstecken som enligt PREABS varit den tidigare basicsträngen! Hur förklarar man detta? Går det att ändra basicsträng och maskinkodsfil och få basicini att stängas? Svara gärna med brev eller inlägg! HåkanJennervik <8086>

Text 217) Anders Johnson <4001> Ärende: Någon som kommer ihåg..... Jag kan skicka en kopia på manualen till MYAB TKN80-3, om du vill. Till minnestillsatsen har jag dock ingen dokumentation. Däremot finns det beskrivningar till minnesutbyggnad via piggybacking. Hälsn. Anders J.

Text 218 ) Håkan Jennervik <8086> Ärende: KERM 80

Hur gör jag för att kunna hämta hem abc80 filer? Har gjort det några gånger med KERM 80 men det blir mer än 160 tecken i raderna så det går inte att köra! Har jag satt fel paritet? Det skall vara samma i KERM som i monitorn?! Är pariteteten space eller none? Jag blir inte klok på det! Det verkar på mig som det är paritet none. Skall jag sätta ASCII eller KERMIT i filöverföringsprotokollet ?(i monitorn) Svar gärna i mötet eller i brevform! Håkan Jennervik >8086<

(Text 229) Anders Johnson <4001> Ärende: Prom till TKN80 och mystiska tecken

Apropå konstiga tecken på Kamrat80: Det är vanligt att det kommer upp mysko tecken på skärmen, speciellt på äldre ABC80 och på sådana som har TKN80 installerade. Ofta beror det på dålig kontakt i IC-hållarna, som inte är av bästa kvalitet. En tillfällig kur, som dock bör tillämpas med viss försiktighet, är att lyfta upp tangentbordets mot användaren vettande ända några cm i luften och släppa ned den på underlaget. En permanent men jobbig och inte riskfri kur för ovanstående fel är att byta socklar. Det innebär alltså loss- och fastlödning av många socklar. TKN80 är ju nedtryckt i ett antal socklar. Det kan ev. löna sig att lossa fästskruvarna och pröva att peta, klämma och trycka litet här och där. Jag frånsäger mig allt ansvar för skador uppkomna genom av att någon följt ovanstående råd.

Det där med att peta, klämma och trycka stämmer bra det är typiskt sådana fel som jag har haft under mina år med TKN80. Men att byat alla socklar undrar jag om det inte kan ge lika mycket fel som man löser. Försök med rengöring. **Mvh Kent** 

Text 231 ) Bo Michaelsson <913> Ärende: Prom till TKN80 och mystiska tecken

Lossa alla kretsar utan att ta ut dem ur hållarna. Tryck dem på plats igen och upprepa eventuellt proceduren. Detta har hjälpt mig med TKN80 flera gånger. Det kan vara idé att göra det också med ABC80:s kretsar.

# Möte **ABC800**

Text 765) Mikael Niilimaa <7821> Arende: Extern-minneshanteringen Hur fungerar den eg.? Jag vet att Z80:n växlar minnet, men hur får den med sig datat till primärminnet när den vart ute på sin 'shoppingrunda'? -=<MiN>=

TURBO J  $( = Ja, du$  vill få felmeddelanden *i* klartext)

(om du vill byta aktiv drivenhet. Drivenheterna heter A: och B:) Mvh J-O

 $(Text 783)$  Benny Löfgren <2615> **Arende: Attribute** 

ATTRIBUTE styr bl a kompatibiliteten med ABC800C:s attribut/blockgrafikhantering. På 800C, som har samma funktion på bildminnet som Videotex och Text-TV tar t ex varje färg/ grafikattribut upp en bildminnesposition, som visas som ett mellanslag. I 806:an behöver man inte göra på det viset, eftersom varje teckenposition har en fullständig (i princip) uppsättning attributbitar, och varje tecken kan således styras individuellt. Prova t ex att skriva"ATTRIBUTE5" (dvs. bit 0 + bit 2 satt), följt av t ex "; YEL". Då finner du att attributet behålls, och all efterföljande text blir gul. Vill du dessutom ha softscroll kan du lägga till bit 1. Jag har för mig att denna "hold attribute"-funktion är odokumenterad i BASIC-manualen, rätta mig om jag har fel.

Text 792) Mikael Niilimaa <7821> Arende: AUTOSTART Du har väl formatterat om Hd:n till 'stand alone'-system?? Om inte, så kan nog det strula till det. Har för mig att Luxnet hade ett lite annat filuppläggnigssystem.  $Mn \rightarrow$ 

(Text 802) Martin Davidsson <7108> Ärende: UFD

.<br>The state of the case of the case of the case of the case of the case of the case of the case of the case of t

Jag skulle vilja kopiera en fil från MFD: till ett särskilt bibliotek (UFD:) och hur bär man sig åt? I manualen till UFD-DOS så står det att man kan göra det med COPYLIB eller COPY, (har alltså ingen hårddisk). Har försökt en del varianter utan att lyckats. Men det blir Abort (nr)! /MD

Text 766 ) Håkan Jennervik <8086> Ärende: Hjälpfiler till MEMNINI.BAC Jag undrar var jag kan hitta de filer som är listade i DATA-satserna i ovanstående program? De verkar behövas för att kunna köra MEMINI.BAS. (Skulle vara .BAS och inte .BAC som jag skrev i rubriken!) Håkan Jennervik >8086<

Text 772) Benny Löfgren <2615> Ärende: Extern-minneshanteringen Vet inte exakt vad du menar med din fråga, men vad man gör är att man växlar en del av minnet, inte hela på en gång. På så vis kan man ha en buffert i den del av minnet som man inte förändrar som man använder som mellanlagring.

Text 777) Leif Westman <6074> Arende: pascal

Hej! undrar om det finns någon pascal till abc 800

Text 785) Håkan Jennervik <8086> Ärende: MEMINI o RAMCOPY Hur använder jag ovanstående prog för att kopiera till MEM: respektive RAM: i 802:a ock 806:a? Har frågat för men svaret är borta med vinden. Håkan Jennervik >  $8086<$ 

.<br>Hom il ocoace ocoace a la componie de la coace a la pacado de la c

(Text 788) Lars Gjörling <6825> Ärende: MEMINI o RAMCOPY Jag vill minnas att RAMCOPY automatiskt kopierar filer från en diskett till RAM: om man har lagt namnen på önskade filer i DATA-satser i programmet.

Text 803) Lars-Börje Cid <7390> Ärende: UFD

Nu var det ett bra tag sedan jag satt vid en abc, men skrev man inte såhär: COPY MFD:FILNAMN.EXT UFD: FILNAMN.EXT

En förutsättning är nog att du med hjälp av UFD-programmet ställer dig i det bibliotek dit filen ska.

Text 808) Håkan Jennervik <8086> Ärende: UFD-kopiering Biblioteket som Du skall kopiera ifrån måste vara aktiverat. Så gäller också det bibliotek som Du skall kopiera till! Problemet jag har fått uppstår om Du skulle vilja kopiera mellan två UFD:a.Jag vet inte om det går direkt utan du får ta ut

'

filerna(filen) från ena UFD:et till en Gör följande ändring i DRINI.BAC: kett eller hårddisk,RAM-minne av nå- (Radnumret kan vara ett annat bero- Ärende: Z80B 6MHz' Ärende: Väldigt litet Lux-net.

mellanlagringsplats som kan vara dis- 1260 Link\$='MEMINI.BAC' ^ ( Text 871 ) Magnus Nilsson <8042> (Text 914) Stefan Lennerbrant <4364> got slag. Så det kan bli som så: ende på vilken version du har). Det Är det någon som vet vad man skulle få Omjag tar ett Luxnet centralkort och ett Från enhet:UFD: första programmet i MEM: kommer se- för problem om man böt ut prooesorn i kommunikationskort och sätter i en Till enhet: dan attstartas automatisktnär du resettar en ABC806 till en Z80B på 6MHz. Och expansionslåda och dessutom stoppar MF0,MF1:MO0,MO1:SF0,SF1:HD0,HD1: datorn. alla andra Z80 kretsar till B varanten två nodkort (och lådor) i tvåABC-dato-Arende: Z80B 6MHz<br>blandat i leken? Hur går kommunika-( Text 816 ) Magnus Nilsson <8042> ( Text 852) Mikael Niilimaa <7821> Minneskretsarmmhängerinte med då... tionen till egentligen i ett Lux-net. Går Ärende: Klockan i ABC806 Ärende: Tranfor hårddisk ----------------------------------------------- alla meddelanden från en nod till När ladas CMOS kaländer upp rätt tid i Ta bort Isam och kör diskchek. (Text 881) Martin Persson <7174> centralen eller tvärtom? Finns det inga TIME\$? När jag sätter på datorn och ----------------------------------------------- Ärende: Z80B 6MHz möjligheter att skicka ett meddelande <sup>8</sup>

eller nå't sånt som står mellan ---------------------1-------------------------- och sendan körde hella datornlpå 6MHz. rer samt kopplar ihop allting med en kommatecknen. Sedan får DU svara (Text 848 )Håkan Jennervik <8086> Är det någon som har gjort något lik- sladd och slår på strömmen, kan jag då omvänt vid kopiering till annat UFD: Ärende: Tranfor hårddisk nande. I någont gammalt Exemplar av göra lite OUT och INP på de två ABC-Från enhet:MO0: (till exempel) Minhårddiskverkarge"cirkus"påskär- ABCbladet, såvar det någon som körde datorerna för att skcika ett tecken från Till enhet:UFD:(aktiverat bibliotek) men vid diskchek i dos? Vad göra? en ABC802 på 12MHz. den ena till den andra? Du menar alltså Hopppas det går bra! Håkan Kopiera o formatera om?? Håkan ----------------------------------------------- att det åtminstone inte går om man inte jennervik>8086< Jennervik <8086> (Text 878) Mikael Niilimaa <7821> har ett Luxnet central/komm.-kort in-

Årende: Klockan i ABC806 KörDRINI så sättes datorns klocka från (Text 859 ) Stefan Lennerbrant <4364> ( Text 903 ) Lars Gjörling <6825> ( Text 918 ) Håkan <sup>J</sup>ennervik <8086> CMOS:en. Ärende: UFDLIB Ärende: RAM: Ärende: Väldigt litet Luxnet?

-------------------------\_--------------------- I root-biblioteket (HDO:) finns det en AttABC800 inte sökeriRAM: beror på I-Iej! Vad är att göra med ett Luxnet? fanns med på abcdiskett #25. Program- ---------------------------------------------------------------------------------------------- ' tror de är kodade på något sätt i något met klarar allt från hela disketter till <sup>1</sup> ( Text 860) Göran Lundberg <3811> (Text 911)Stefan Lennerbrant <4364> prom på nodkortet så det lär underkataloger och enskilda filer. Ärende: ABC800 i Cat-Net Ärende: Väldigt litet Luxnet gå.Intressant! Om Du får något över ----------------------------------------------- För att få så lite problem som möjligt Om man har två ABC-datorer med från ditt Luxnet är jag lite intresserad markera att klockan inte är ställd. I802an Är det någon som vet något program pricnipen som räknas. heter. Håkan Jennervik Med hälsniglar

( Text 823 ) Mikael Niilimaa <7821> begränsning för hur många filer du kan att enheten RAM: inte finns upptagen i Skicka från ena till andra datorn(typ Ärende: Klockan i ABC806 ha. (Även om jag inte tror att det är 255, enhetslisten (körprogrammet SYS.BAC terminal <-----> monitor) kanske köra Säker på att batteriet är ok? Eller har du men det kanske det är) Om duvill ha fler på systemskivan för att se vilka enheter med modem mot någon bas, ha olika senaste drinisomsätterklockani806:an? filer en så i ett biblioket måste du skapa som finns och vilka parametrar de har). modeller av ABC-datorer i nätet. En Lista drini och kolla. Underbibliotek (UFD:) och lägga dem Däremot finns ju UFD: med i listan och 806:a, en 800:a en 802:a som ju var och ----------------------------------------------- där. UFD-biblioteken är obegränsade i man kan därför skapa ett UFD på RAM: diffar lite när det gäller programvaran. (Text 828 ) <sup>J</sup>an-OlofSvensson <6057> storlek, tror jag (du kan alltså ha hur (medUFD.BAC) och sedan kopiera LIB Vilka begränsningar finns kommunika-Ärende: UFD-kopiering många filer som helst i dem) Samma och andra program man vill ha där till tionsmässigt? Kan Du hämta samtidigt Ett bra program för kopiering är slags begräning finns för övrigt i detta UFD:!! Då hittar datorn LIB om från centralen med olika maskiner? Kan XSBACKUP.BAC som bland annat MSDOS. du skriver enbart RUN LIB. Du addressera de olika maskinerna? Jag

skriver; TIMES då blir någoti stil med ( Text 856 ) Mats Johansson <7772> Tja, <sup>6</sup> MHz borde gå, men i så fall skall direkt från en nod till en annan?

 $2001.11.05\ 00.00.00$  det är olika med Ärende: ABC800 i Cat-Net man nog skicka 12 MHz i st f 6 MHz det brukar röra sig omkring år 2000. Jaghar ett CatNet 1 med fn 3 st ABC80 från grafikkortet, där klockan sitter. Om (Text 916) Göran Lundberg <3811> Med när man laddarDOS så blir TIMES inkopplade. Jag vill gärna-koppla in en man tar bort delaren på moderkortet lär . Ärende: Väldigt litet Luxnet =I5I5.I5.I5 I5.I5.I5Vad gjörjagförfel? ABC800 också, och jag har (troligen) avkodningen förRAS och CAS gåvilse. När du nästan har kopplat utt ett full-Har kollat batteriet till klockan, och rätt Catnetkort för detta. Däremot måste OavsettHURså rekommenderarjag det ständigt nät med central och noder så andvänder ett program för att stäla jag nog göra något med datorn - ta bort inte. Jag tittade på just det probleme för kan du väl koppla in en ABC-832 i klockan som är avsätt för ABC806. / något prom eller så... Jag har ingen do- ett tag sedan och insåg att risken för att ABC-890 också så har du en fullständig Magnus kumentation om detta, så jag vet inte något skulle gå vilse var ENORM. Rota central. Det är bara att stoppa in en -----------\_------------------------------------ hur man gör. Finns det någon som kan inte, köp nåt nytt eller skaffa dig tåla- Luxnet systemskiva i den ena driven ( Text 817) Bo Kullmar <1789> tala om för mig hur jag skall göra? mod. MVH Martin och sen tuta och köra. Göran

(Text 829 )Jan-OlofSvensson <6057> skall du ta bort dos-prommet i datorn nodkort (och rätt prom) men inte någon själv.Jag har två nodkort och två Ärende: Klockan i ABC806 och sätta dit CMD 8.5 prommet istället centralenhet, kan man då koppla ihop boxar(lådo r) till ett Luxnet. Nodkorten Det som skrivs ut som "I" är i själva som sitter på Cat-net terminalkort typ I. dem och se om de kan utbyta någon har setat i ett par 802:or. Skriv o verket CHR\$(255). Om jag har förstått Göran Kör ABC kör virusfritt information med varandra. Om det går, berätta(blod svett o tårar??) hur det går saken rätt så använder samtliga datorer ----------------------------------------------- kan någon ge ett (mycket enkelt) exem- med Luxnet. Kostar lite för Dig kanske. i ABC 800- och Facit DTC-serierna ( Text 864 )-Martin Davidsson <7108> pel på hur dekan kommunicera. Bara ett Du bor i Linköping vet jag. Men det är (utom ABC 802) det tecknet för att Ärende: 5.25" HD-disketter tecken eller så räcker bra - det är alltid roligt att ta del av andras erfaren-

Ja batteriet är ok. Och DRINI.BAC har Martin tor ock den andra som terminal eller Går det att utöka 806:ans primärminne (Text 837) Jan-Olof Svensson <6057> Ärende: 5.25" HD-disketter köra kermit på den ena eller någon an- mycket!? /Martin Ärende: AUTOSTART <sup>9</sup> Är det en ABC832 du försöker att nan terminalrutin ock så skapa en ----------------------------------------------- Jag har nu kollat påmina egna disketter. formattera dem på så har jag ett minne monitorrutin på den andra.Du slipperju ( Text 927 ) Mikael Niilimaa <7821> För att autostarta med MEMINI kan du av att det inte går att formattera HD de specialförutsättningar ellerandra för- Ärende: Minnet... t.ex. göra så här: » diskar på den utan bara QD. utsättningar som uppstår program- Nepp, tyvärr. Dessutom kan tilläggas Kör programmet PREABS ----------------------------------------------- mässigt annars vid Luxnet. Å andra si- att de 32 K man tror att man har ledigt,

(POKE-satsen betyder "behåll aktivt Trorinte det går, det måste (nog) vara en trafiken på nätet.  $Mn \rightarrow$ 

skrivs i stället nollor i alla positioner. som man kan formattera HD-disketter ----------------------------------------------- >8086<

-\_---------------------------------------------- utan att det blir "abort" etc. Det händer ( Text 912 ) Håkan Jennervik <8086> -----------------------------------------------

( Text 835 ) Magnus Nilsson <8042> nämligen vid formatering i UFD-DOS Ärende: Väldigt litet Luxnet \_ (Text 926 ) Martin Davidsson <7108> Ärende: Klockan i ABC806 <sup>~</sup> <sup>+</sup> att en massa sektorer går förlorade! / jag tror du kan köra den ena som moni- Ärende: Minnet...

jag hämtat från monitorn. --------------------------'--------------------- tvärtom, fast då är vi utanför net och (det man programmerar i)??? Normalt ----------------------------------------------- ( Text 865 ) Magnus Nilsson <8042> nodkort och sådant.Men säkert kan du är detju ca: 32Kb, det ärju inte speciellt

Ange ADDOPT.ABS som maskin- ( Text 866 ) Martin Davidsson <7108> dan blir det säkert en annan femma o i själva verket är ung. 28 Keller mindre kodsfil om du behöver ladda in några Ärende: 5.25" HD-disketter göra som jag beskrev här! Vänligen (beroende på vilka rutiner som är optioner. , Det är på en 832:a . Det gå visserligen Håkan Jennervik >8086< inladdade), därför att basicen snor åt sig

: CHAIN 'DRINI.BAC' Arende: Väldigt litet Luxnet

Ange BASIC.-strängen: <sup>Ä</sup> men man får 'bara' ca: 2450 sektorer ---------------------------------------------- minne till systemvariabler, dosbuffertar

INTEGER : EXTEND : POKE -10, <sup>165</sup> istället för 2528! /Md ( Text <sup>913</sup> ) Mikael Niilimaa <7821> mm. Mn->

 $\mathcal{H} = \mathcal{H} \times \mathcal{H} = \mathcal{H} \times \mathcal{H} = \mathcal{H} \times \mathcal{H} = \mathcal{H} \times \mathcal{H} = \mathcal{H} \times \mathcal{H} = \mathcal{H} \times \mathcal{H} = \mathcal{H} \times \mathcal{H} = \mathcal{H} \times \mathcal{H} = \mathcal{H} \times \mathcal{H} = \mathcal{H} \times \mathcal{H} = \mathcal{H} \times \mathcal{H} = \mathcal{H} \times \mathcal{H} = \mathcal{H} \times \mathcal{H} = \mathcal{H} \times \mathcal{H} = \mathcal$ 

UFD vid reset"). central med i bilden som sköter om

. \_ \_ <sup>m</sup>

 $\overline{\phantom{0}}$ 

( Text 932) Mikael Niilimaa <7821> ( Text 969 ) Håkan Jennervik <8086> (Text 1022) Mikael Niilimaa <7821> ( Text 1029 ) Stefan Lennerbrant Ärende: Minnet... Ärende: Konvertering av tal Ärende: UFD-reset <4364> MEN, du kan ju alltid koppla bort den Finns detnågot program i monitorn som Hur nollställerjag aktivt UFD: egentli- Ärende: Lux-Net vanliga 64 K-arean, och ersätta den med gör ovanstående. Dvs. från decimala till gen? Mn-> En extra nätadapter behöver du väl bara

(Text 975) Hans Bergman <5316> UFD.BAC, kan man nollställa aktivt S4, S3 (Text 944) Håkan Jennervik <8086> Ärende: Konvertering av tal Ärende: UFD-reset S4,

## 1992, nummer 2 and 1992, nummer 2 and 11

øøøøøøøøøøøøøøøøøøøøøøøøøøøøøøøøøøøøøøøøøøøøøøøøøøøøøøøøøøøøøøøøøøøøøøøøøøøøøøøøøøøøøøøøøøøøøøøøøøøøøøøøøøøøøøøøøøøøøøøøøøøøøøøøøøøøøøøøøøøøøøøøøøøøøøøøøøøøøøøøøøøøøøøøøøøøøøøøøøøøøøøøøø--

" 64 Kfrån gi-afikminnet... Fast då har du hex och oktala och vice versa. Håkan ---------------------------------------------- förABC800. Linjeanslutningenskavara

skall läggas in och inte de andra som I boken 'Programmera Z80' står alla underl~åtit att göra nån backup, iofs så redan finns i addopten. Minnet tar inte tidsangivelser till maskininstruktionerna kan jag göra det på de andra filerna, Datakommunikation emot MENYNOLL och en radda jämförda med en klockfrekvens på 2 .ABS-filerna kan ju enkelt läggas in relokerbara nämligen. MHz. Men i 800-datorerna är det ju 3 igen. Men hursomhelst: Det verkar vara (Text 1532) Lars-Ola Helgesson Håkan Jennervik >8086 MHz. Hur räknar jag om exemplen till nåt glapp misstänker jag, eller vad tror <6103>

ju ingen basic längre, och det kanske du Jennervik >8086< ( Text 1023 ) Lars Gjörling <6825> byglad som följer (S4 till häger och S1 ville ha? Mn-> ---------------------------------------------- Förutom att köra programmet till vänster)

Ärende: ADDOPT.ABS Om dů bara tänker konvertera åt ena UFD: genom: poke 65527,0,0,0 S2

Hur gör jag för att skapa en hållet, från decimaltal, kan du ju också ADDOPT.ABS med bara drivrutiner för använda HEX\$ och OCT\$. Exempelvis (Text 1025) Mikael Niilimaa <7821> S2, RAM: om det redan finns en rad andra ger HEX\$(255) = FF, och OCT\$ fung- Ärende: My Hd... beln

drivrutiner(optioner) i form av reloker erar på samma sätt. Konvertering åt an- ... suck, den har kraschat under tidenjag /Stefan bara filer? Jag haranväntSETOPT.BAC dra hållet,blir lite bökigare och då kom- har varit borta. Vid hemkomst så har (Alltså, S1 = "terminering", S2 = "cenför att placera de relokerbara filerna i mer konverteringsprogrammet till sin datorn låst sig, samt vägrar att boota(?), tral (anslut till skyddsjord)", S3, S4 = ADDOPIIABS. Eftersom de lägges ini rätt. Hälsningar HB och är allmänt konstig. Nu lyckadesjag "nodkort (anslut termineringsmotstånd ADDOP.ABS av SETOPTBAC. Men ------.----------------------------------------- iaf få igång den så den sökte på Hdzn, mot nodkort)") hur skriverjag i SETOPT.BAC föratt b ( Text 985 ) Mikael Niilimaa <7821> men de flesta dos-filerna var borta när ---------------------------------------------- a r a de namngivna reloker bara filerna Ärende: Beräkning jag körde diskchek. Plus att jag har < Brev eller inlägg. detta? Mn-> du som läser detta? Är mycket tacksam Ärende: Linjedelare telefon/telefax/ ---------------------------------------------------------------------------------------------- förallaid'erochuppslagomdetta.Mn- modem

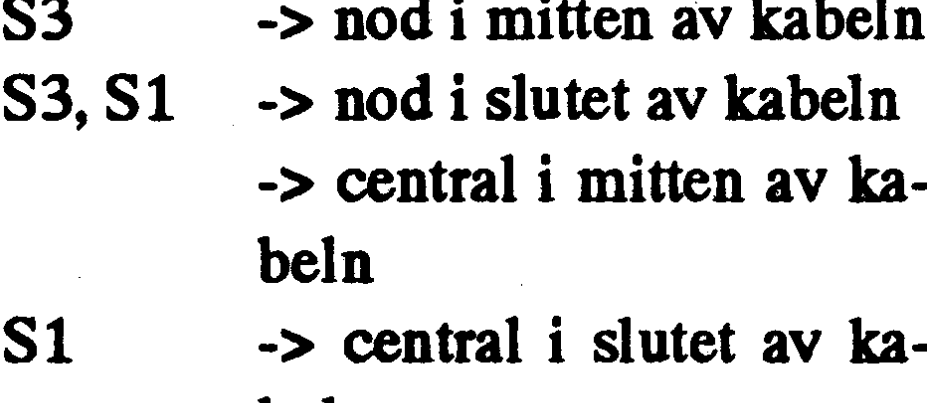

(Text 945) Mikael Niilimaa <7821> (Text 993) Bengt Alm'n <6415> > (A kingdom for the right advice!!!) Jag läste för en tid sedan en artikel i Arende: ADDOPTABS Arende: Beräkning ----------------------------------------------- någon datortldoloo där man beskrev OPEN 'ADDOPT.ABS' AS FILE 1 Om klockan går 50% fortare än ex i (Text 1026) Håkan Jennervik <8086> olika typer av linjedelare. Tyvärr läste PUT #1,CHR\$(255) boken. så borde ex.vis 3 uS blir endast 2 Ärende: MY HD jag väldigt slarvigt och dessutom har PUT#1,CHR\$(255)+'OPTROSHREL' dito. Tid = Antal klockpulser x 1/frekv. TA och kör ett prog som kollar jag glömt i vilken tidning som artikeln PUT #1,CHR\$(254)

'''''''''''''''''''''''''''''''''''''''''''''"

(frekv i MHz och tiden i mikroSek) bitmappen ock biblioteksspåret som ju FUT #1,Crik\$(254)<br>To terminate... CLOSE 1 6. EUSS att det är olika antal klockpulser i ligger i början av hårdisken.Det kan svara på följande frågor: ligger i början av hårdisken.Det kan svara på följande frågor: Saxat ur Anvisning för UFD-dos. Mn- vid de olika instruktionerna. vara nåt som saknas där. Jag fick också a) Finns det linjedelare som klarar an-> slutning av fax, modem och telefon? (Text 997) Harri Silventoinen <7963> blockprogram som läser. Annars finns Var finns den att köpa?<br>Ärende: dolda texten ett SD10.bac som läser sektorerrna där ble Finns det liniedelere (Text 951) Martin Davidsson <7108> Arende: dolda texten ett SD10.bac som läser sektorerrna där ble Finns det liniedelare som klarat att Arende: Menyo Christian Davidsson (1002 Arende: dolda lexten ett SDIO.bac som laser sextorerria dar b) Finns det linjedelare som klarar att<br>Arende: Menyo Om jag lyckas att få lite längre kontakt Upp till 30 cirka kan det v Jag håller på att ta hem meny0, måste med MSG systemet, så har jag sparat en läsa tror jag. Egentligen inte alls så fax? Var kan man köpa en sådan? man ta med dom "vanliga" programmet avsevärd antal rader eller sidor till min mycket Det finns ett diskcheck c) Kan man kombinera en linjedelare dvs COPY.ABS, UFD.ABS, REPROT hd med kermit, (dumpa data till lokal xsfsck.bacförMEny0förLUXNETsom som har funktion enligt b) med en "vanalla XS-filerna? Dom andra har man ju tillkommer följande problem: ORD 800 finns.Det gick inte så bra att pröva det får funktion enligt fråga a)? på systemskiva! /Martin hanterar maximalt 30 sidor text ochlad- för mig\_Der blev inte köfban i stand- ''''''''''''''''"\_""'""\_f':'""'""""'" dfmmeupp resten av t°xt°n'H"r kan-lag al°n° sedan när jag byt-te ti" en <sup>8023</sup> (Text 1537) Bo Michaelsson <913> läsa de dålda? Programet säger bara: för med stand-alone-dos. Annars har väl Ärende: Linjedelare telefon/telefax/ Arende: Meny0 många rader. Min 806 har 512 platta LUXNET nån lapp på sitt prom i stil modem Nej, du är inne på rättspår, endast XS<sup>\*</sup>.\*- och alla fyra 128 korten, annas tar den med abc32LN där LN vadc jag förstår Jag tror att CPO i ett av höghusen vid filerna behövs! Mn--> bara 10-11 sidor a 60 rader hjälp här i står för LUXNET. Inte så bra metod.Jag Hötorget i Stockholm har en sådan mötet onskar Harri fick till slut formattera om hårddisken. utrustning. (\_\_Text 961 ) Hans Bergman <5316> ----------------------------------------------\_ Du frågade om orsaken rill Din "hd - \_\_ Arende: ABC806-S (Text 999) Anders Nilsson <7797> krash" . låt oss vända oss till Han som (Text 1544) Ferdinand Mican <912> Ar det någon som känner till denna Ärende: dolda texten formaterar som Han vill! Håkan Ärende: Linjedelare telefon/telefax/

.ABS osv... Eller räcker det med att ta fil). När jag läser detta med ORD 800 kan skapa nya filer av de rester som lig"linjedelare för fax/telefon så att man

modell, som jag endast hört talas om Om du bara vill läsa texten och inte jennervik>8086> modem ryktesvägen. Den lär ha 512 kB minne ändra den så går det bra att läsa den med<br>Samt 512 x 480 punkters grafikupplös- t.ex. VISAUTIL.BAS som finns i (Text 1027) Magnus Nilsson <8042> for amkonnlare för 1 640 röst/for/ ning. Finns denna modell överhuvudta- programbanken. VISAUTIL lägger upp Ärende: Lux-Net modem omkoppplare för 2.600:get? Har aldrig sett den marknadsföras en buffert som gör att man har ca. 220- Jag fick tag på en lux-net central+en

stadsbidrag. Den hade mycket riktigt program "sectcopy" från backupen mot man en extra nätaddapder till 512 Kb och videokortet genererade en hd0:! What's wrong?? Går det att repa- linjeanslutnings lådorna? Hur ska linjebildväxlingsfrekvens på 70Hz och skär- rera eller måste jag emigrera? Ps Ds ansluningslådorna var byglade på olika

under den tid då Luxor var "hi tech". 270 rader i minnet åt gången, den klarar abc806, abc802 med net prom. Och nu (Text 1505) Stefan Lennerbrant Hälsningar HB även "bakåt"-scroll. HälsningarAnders skullejag villa vet hur man kopplar upp <4364> ---------------------------------------------------------------------------------------------- ett net. Jag fick med lux-net manualen. Ärende: Alle dessa koder för modem (Text 966) Göran Lundberg <3811> (Text 1004) Håkan Jennervik <8086> Och jag provade att koppla upp det så Detta har avhandlats tidigare, men kan-Arende: ABC806-S Arende: Hårddisk som jag trode att det skulle vara men det ske någon kan hjälpa mig med en kom-Denna modell togs fram för att uppfylla Min ovanstånde typ rodime 202 verkar komm bara upp ABC806 när jag slog på plettering... skolstyrelsens krav på dator för att få ha raderat sig själv eter att jag körde ett datorn. Så minna frågor är: När behöver men som klarade detta hette ABC-817. Håkan jennervik >8086< stälen i nätet? Spelar det någon roll var Man kunde även köpa uppgradering- -----------------------~-¿~................-\_ da alikakomnsirafi axpansionsbussenq MNP2\_4= felkontgettnè satser så att "vanliga" 806:or blev 806 (Text 1006) Mikael Niilimaa <7821> Hur ska sladen mellan linjeanslut-<br>S. Göran Kör virusfritt Kör ABC Ärende: Hårddisk hingslådan och net centralen vara för Ärende: Hårddisk ' ningslådan och net centralen vara för Håjojoj... det programmet ska bara kö- uttom att den ena är 15-polig och den Vad är då HST? HST-modem brukar ras mellan två lika enheter... t ex MFO: andra 25-polig? Tacksam för svar. / vara billigare, vad är nackdelen? Vad

t.ex. VISAUTIL.BAS som finns i (Text 1027) Magnus Nilsson <8042> fax omkopplare för 1.640:-röst/fax/

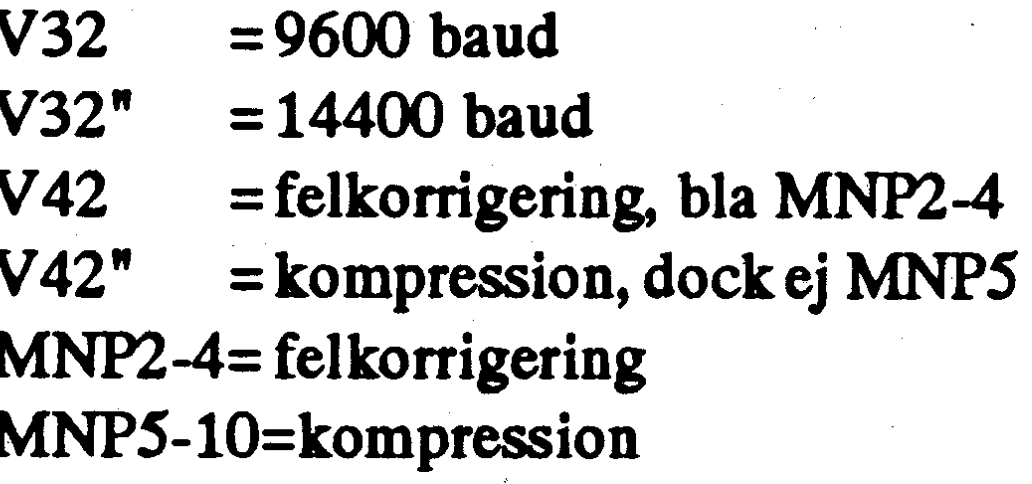

till MF1:! Mn—> Magnus jag har förstått verkar det vara någon

# 12 ABC<sup>bladet</sup> 1992, nummer 2

metrical modulation for more efficient handlapåpostorder, beställatågbiljetter, (Text 1551) Henry Gessau <8167> KUMENTERADE KUNSKAPER I use of the phone channel att speeds of etc. Det franska Minitel-systemet, som Ärende:

slagssplit-speed-teknikmed mycket låg och Esselte, har kostat omkring en kvarts 18 mars. Undertecknat Svenska<br>hastighet i ena riktningen. Kan den has- miljard i utvecklings- och marknads- Videotex AB. Med tillägget: Videot tigheten "byta riktning" dynamiskt? Blir föringskostnader. Men Televerkets sty- kommer ej att försvinna.<br>Arende: Videotex och framtiden det prestandaförluster? Om det går att relse gör nu bedömningen att Videotex- Det kanh det prestandaförluster? Om det går att relse gör nu bedömningen att Videotex- Det kanhända grumlar glädjen för en Skrev en fråga i Videotex-ventilen om<br>byta riktning, varför gjordes inte 1200/ nätet inte behövs. Det går at byta riktning, varför gjordes inte 1200/ nätet inte behövs. Det går att använda del. Menjag tycker Videotex är till nytta. nätets framtid och fick då till svar att<br>75-modemen på det sättet? 03 men 020- och 071-numren i stä 75-modemen på det sättet? 020- och 071-numren i stället. Telever- Främst när man vill ha reda på telefon- videotexnätet läggs ner hösten <sup>93</sup> men Många frågetecken, kan någon räta ut ketöppnademöjligheterna för Videotex nummer, eller om vill ha reda på vem tjänsten och TeleGuide kommer finnas<br>dem? ----------------------------------------------- som främst 'riktade sig till vänderjag den föratt hämta annonserur ningar från Martini Göteborg <sup>I</sup> ( Text <sup>1506</sup> ) Bertil Wall <4227> företagskunder. Investeringen på mel- Gula Tidningen, skicka blommor, kolla ----------------------------------------------- Arende: Alla dessa koder för modem lan 100 och 200 miljoner kronor i ut- resor med mera. Och det fina är ju att (Text 1559) Curt Gustavsson <3375> Ja, jag kan ju alltid börja, så får någon rustning och programvara för Vide Ja, jag kan ju alltid börja, så får någon rustning och programvara förVideotex- man behöver bara använda det som pas- Ärende: Paketradiobang? mera tekninskt bevandrad fortsätta att nätet har ännu inte betalat sig. I dag sar ens egna behov. Ur föreningen Sveriges Sändare-<br>Svara på dina frågor. Jag citerar bruxen finns bara drygt 30 000 abonnenter i det Sedan åter svara på dina frågor. Jag citerar bruxen finns bara drygt 30 000 abonnenter i det Sedan återstår att se om ryktena talar amatörers söndagsbulletin har jag i dag<br>till nitt ägandes HST (egentligen DS) - svenska Videotexnätet till nitt ägandes HST (egentligen DS) - svenska Videotexnätet, mot de 100 000 sanning. Eller om AB Videotext har knyckt nedanstående notis:<br>som Televerket räknade med skulle fin- rätt. PINKT 1 NY I ICENSKI modem: . som Televerket räknade med skulle fin- rätt. ' PUNKT 1. NY LICENSKLASS HST Hign speed Teenneingy, nne redan 1990. Räddningen för ----------------------------------------------\_ FRÅN ocri MED oNsDAGr-:N DEN scheme, design and error control hösten 1991 skulle telefondatorer gratis Ärende: Videotext LICENSKLASS KALLAD KLASS P.<br>Protocol for high-speed modems. HST börja ställas ut hos drygt 70 000 hushåll Enligt Lars Jansson, Vid protocol for high-speed modems. HST börja ställas ut hos drygt 70 000 hushåll Enligt LarsJansson, Videotex One, kom- DENNA KLASS KRÄVER INGA<br>incorporates trellis-coded modulation, i Stockholm, Göteborg, Malmö och mer Video for greater immunity from variable Örebro. Med telefondatorerna ska man finnas kvar! TEORETISK ELEKTRONIK, I DEN-

Videotex AB. Med tillägget: Videotex (Text 1556) Martin Björkman <3854>

redan 1982, med terminaler och tjänster som har ett visst nummer. Vidare an- kvar. Hur ska man tolka detta? Häls-<br>som främst riktade sig till vänder jag den för att hämta annonser ur ningar från Martin i Göteborg

Videotex skulle bli Teleguide. Under (Text 1549) Göran Sundqvist <1255> 1/4 HAR VI I SVERIGE EN NY i Stockholm, Göteborg, Malmö och mer Videotexnätet att privatiseras och KUNSKAPER I PRAKTISK ELLER<br>Örebro. Med telefondatorerna ska man finnas kvar!<br>TEORETISK ELEKTRONIK I DENphone line connections, and asym- kunna utföra olika ärenden som att --------------------------------------------- NA KIASS KRÄVS ISTÄLIET DOuse of the phone channel att speeds of etc. Det franska Minitel-systemet, som Ärende: Videotext DATORANVÄNDNING OCH PROV<br>4800 bps and above. HST also är föregångare på området, har likt den Nej, Teleguide försvinner inte ( 4800 bps and above. HST also är föregångare på området, har likt den Nej, Teleguide försvinner inte (ännu). FÖR DETTA SKA AVLÄGGAS IN-<br>incorporates MNP-compatible error svenska 071-tjänsten hamnativisstvan- --------------incorporates MNP-compatible error svenska 071-tjänstenhamnativisstvan-<br>control procedures adapted to asym- rykte av alla sexuellt inriktade tjänster (Text 1555) Claes Börjesson <6928> HÅLLES. I PROVET INGÅR PRAKcontrol procedures adapted to asym-<br>som sälis i systemet.<br>Arende: Videotext Fisk Aprover a Kingk Aprover I MASKIN metrical modulation. som säljs i systemet. Ärende: Videotext TISKA KUNSKAPER I MASKIN-HST är alltså ingen CCITI'-standard ---------------------------------------------- Jag har skaffat mig enTeleguide-utrusb SKRIVNING, OCH PROV PÅ KUNutan USRobotics eget påhitt. Dock är (Text 1538) Anders Franzén <5258> ning som nu står i köket. SKAPERNA I ASCII-ALFABETETS<br>det ju så vanligt, så att man kan väl Ärende: Videotext Dess nummerouide (ersätter nummer- ALI A det ju så vanligt, så att man kan väl Ärende: Videotext Dess nummerguide (ersätter nummer- ALLA 255 POSITIONER. LICENS-<br>nästan säga att det är en "halv" de facto- Ah, härligt med vettiga beslut! Vem vill byrån) är en fullt (Text 1507) Mikael Niilimaa <7821> Windows?? 200 miljoner kr??? Otro- ges telefonkatalog), nummerguiden ERP, ENBART AFSK ELLER FSK<br>Ärende: Alla dessa koder för modem ligt! kan start fungerar så som den skulle ha fungerat 1 fungerar så som den skulle ha fungerat 1200 BAUD, DVS ATT NORMAL HST-modem använder <sup>14</sup> 400/400 split ---------------------------e-------------------- i vieotex. <sup>J</sup> TALKOMMUNIKATION INTE ÄR speed, men vänder 'riktning' så att sän- (Text 1539) Bo Kullmar <1789> Teleguide påminner mycket om Video- TILLÅTEN I DENNA KLASS.<br>dande alltid har 14 400 bps, så HST Ärende: Videotext tex. den är i princip videotex men an dande alltid har 14 400 bps, så HST Arende: Videotext tex, den är i princip videotex men an- UTFÖRLIGAREINFORMATIONÄR<br>upplevs som om det alltid går 14 400. Innebärdet att Teleguide också försvin- vänder CEPT-standard (ger upplevs som om det alltid går 14 400. Innebärdet att Teleguide också försvin- vänder CEPT-standard (ger bättre gra- UTLOVADIQTCNR5KÄLLA1:STE<br>Mn—> 9 mer? Tolkar din text som ja på den frå- fik). Den hanterar 2400 baud vilke fik). Den hanterar 2400 baud vilket gör SEKR. ANNA-PERNILLA RIL, TVT ( Text <sup>1509</sup> ) Nils Hansson <519> ----------------------------------------------- guiden har en mycket bra inbyggd Det här är för dem som vill använda sig Ärende: Alla dessa koder för modem (Text 1541) Kent Berggren <6019> telefonlista med diverse extra finesse av/experimentera med datorkommuni-<br>Nackdelen med ett rent HST modem Ärende: Videotext Man kan nå gula tidningen på Arende: Videotext Man kan nå gula tidningen på samma kation via radiosändare i stället för<br>Inlägget är taget ur tt:s nyhetsystem och sätt som i videotext. Minutkostnaden är telenätet. Ännu (!) krävs det en hel del (bara USRobotics har det) är att man Inlägget är taget urtt:s nyhetsystem och sätt som i videotext. Minutkostnaden är telenätet. Ännu (!) krävs det en hel del<br>bara kan utnyttja det när man ringer till i telegrammen skriver bara kan utnyttja det när man ringer till itelegrammen skriver man knappast en 5 ggr högre än videotex (1.50 mot 33 av en person för att få använda radio-<br>andra HST modem. De HST modem fråga. Hela texten har jag med andra andra HST modem. De HST modem fråga. Hela textenharjag med andra ord öre). Sändare, men här är tydligen en upp-<br>Som är billigare har enbart HST för höga snott ur ekost nyhetdator. Jag har alltså Det är väldigt magert med t som är billigare har enbart HST för höga snott ur ekost nyhetdator. Jag har alltså Det är väldigt magert med tjänster i mjukning av bestämmelserna på gång.<br>farter. Ringer du med ett sådant till ett inte skrivit texten det farter. Ringer du med ett sådant till ett inte skrivit texten det har TT gjort. själva teleguide, man kan för 15 kronors Står vi inför en "explosion", finns mot-<br>höghastighetsmodem som inte har HST -----------------------höghastighetsmodem som inte harHST ----------------------------------------------- kostnad flytta sig över till en delmängd svarande klass i något annat land? Det blir hastigheten bara 2400 bps. (Text 1542) Göran Sundqvist <1255> av videotex. låter häftigt med kunskaper i ASCII's<br>HST modem är framförallt vanligt på Ärende: Videotext Enligt min åsikt finns ett några grund- 255 positi HST modem är framförallt vanligt på Arende: Videotext Enligt min åsikt finns ett några grund- 255 positioner .... Någon som har mer<br>BBSer. Ofta har de dock Dual Standard, vore det inte bättre med gravöl? läggande fel både

BBSer. Ofta har de dock Dual Standard, vore det inte bättre med gravöl? läggande fel både i videotex och tele- info? Eller så får vi vänta till QTC nr 5<br>Vilket innebär att de har HST och minst Jag har kört ganska mycket Vi

vilket innebär att de har HST och minst Jag har kört ganska mycket Videotex eguide som gör att inget av systemen kommer i maj (eller vad det blir . . )<br>V.32 (9600 bps). Som hav och skulle säkert sakna nummerbyrån kommer at kommer att överleva. (Jag har försökt Mvh Curt/SMOGCU ----------------------------------------------- och sista minuten resorna! Efter allt att framföra mina åsikter vid olika ---------------«------------------------------

nästan säga att det är en "halv" de facto- Ah, härligt med vettiga beslut! Vem vill byrån) är en fullträff !! ! Jag kan göra KLASSENMEDGERANVÄNDNING hålla på och krångla med # och \* när namnsökningar över hela Sverige (Det AVPAKETRADIOPÅFREKVENSER ----------------------------------------------- man är van att klicka med mus i finns <sup>11</sup> Claes Börjesson i hella Sveri- ÖVER30MHZMEDEFFEI(TPÅ10W

(Text 1545) Håkan Hopstadius <6079> kvar t.ex. UC (upplysningscentralen) - Ja banne mig! Det första man blir blind<br>Ärende: Videotext Bilregistret m.m. Men abonenterna av nå är ögonen men förståndet kommer ett par hundra miljoner kronor redan är Ärende: Videotext . Bilregistret m.m. Men abonenterna av på är ögonen, men förståndet kommer<br>gjorda. Via Videotexnätet säljs bland Är det bara rykten att Videotex försvin- dessa tiä annat börsinformation till företags- ner? Televerket Videotex dementerar i till ägarna av tjänsterna via 071-num- se vad det står i QTC...CG<br>kunder. Televerket har också en elek- varie fall TT-greien. "Rykten som före- mer kunder. Televerket har också en elek- varjefall 'IT-grejen. "Rykten som före- mer i stället för att gå vägen via -----------------------------------------------

gjorda. Via Videotexnätet säljs bland Ar det bara rykten att Videotex försvin- dessa tjänster kommer att få ringa direkt tydligen inte långt efter. Skall bli kul att<br>annat börsinformation till företags- ner? Televerket Vid

på onsdagen att lägga ner datanätet videotex-system för sina kunder? Än information. För långsamt (hälften av (1):ste sekr. (A)nna-(P)ernilla (Ril)<br>Videotex. Televerkets ledning har be- har vi inte hört något från lurverke stämt sig för att det blir för dyrt att satsa Mvh Casi attribut) (Text 1561) Curt Gustavsson <3375> på den tekniska lösning som videotex- -----------------------------------------------^ Vissa applikationer kommer att finnas Ärende: Paketradiobang? tronisk, rikstäckande telefonkatalog på kommit det sista dygnet i massmedia videotexnätet. Claes B ( Text 1593) Kurt Malm <3065> Videotex. Meningen var att det kraftigt angående Videotex framtid stämmer Ärende: High-Speed Modems ett samarbete mellan Televerket, IBM rar vad som skall inträffa för att ett

----------------------------------------------- gan. att den är snabbare än videotex. Tele- RADIO FARSTA VIA SSA.

(Text 1537) Kent Berggren <6019> bulleribång med Teleguide, kan dom videotex konferensermen dock för döva ( Text 1560) Ingvar Spetz <8134> Ärende: Videotext väl bara inte lägga ner det!?! öron). Ärende: Paketradiobang? VIDEOTEXNATET STOCKHOLM (Text 1544) CasimirArtmann <7296> (40 tkn \* <sup>25</sup> rader, varav ett flertal rader bulletinen så ser man vad det handlar

TELEVERKET LAGGER NER ----s---------------.---------------------------- För lite information påvarje skärmsida Om man läser den utskrivna SSA- <sup>i</sup> Arende: Videotext avgår för diverse idiotiska logos m.m.) om. Titta närmare på raden med källa.<br>Televerkets styrelse beslöt, som väntat, Vad händer med de stackare som har Svårt att hitta information. Dubblerad Källa 1:ste Televerkets styrelse beslöt, som väntat, Vad händer med de stackare som har Svårt att hitta information. Dubblerad Källa 1:ste sekr. Anna-Pernilla RIL,<br>på onsdagen att lägga ner datanätet videotex-system för sina kunder? Ä Videotex, Televerkets ledning har be- har vi inte hört något från lurverket. all överförd information är tecken- ----------------------------------------------

försenadeTeleguideprojektet skulle an- ej !" Det skrev Televerket via Videotex Det bästa med dagens modem är förvända Videotexnätet. Projektet, som är utom hastigheten felkorrigeringen. Und. \_\_ \_\_\_\_\_\_, \_\_ \_\_ \_ \_\_\_ \_. .\_ 1. \_.\_m\_\_k\_\_.\_ï\_\_\_\_\_\_\_\_ . .

ovan) Dock inte lika någon nytta av det skulle det vara ett i SCSI-koll som man regar nål. Ärende: Dålig hårddisk

20-40 Blers no Line Reversals no Blocks vad det andra modemet kan prata för typ M  $\ddot{\text{O}}$ tessent. Vare sig jag tar hem filer på 20 av felkorrigering och komprimering. Vi MO tessent vara meningsfullt? eller 800k. V42 är ett lyft ! Chansen att har inga 2400 modem som kan prata  $\mathsf{P}\mathsf{C}\mathsf{h}$ ård<br>få hem feltecken är i närheten av V.42/V.42bis och vi kommer nog inte  $\mathsf{P}\mathsf{C}\mathsf{h}$ ård få hem feltecken är <sup>i</sup> närheten av V.42N.42bis och vi kommer nog inte h Text <sup>1610</sup> ) Nils Hammar <4341>

## 1992, nummer 2 and a set of the ABC<sup>bladet</sup> 13

felleçkell skall gå igenom? Har normalt man komma ihåg att det har betydlese -------------------------------------------- 304168. Kan man lågnivåformatera Resent. Vare sig jag tar hem filer på 20 av felkorrigering och komprimering. Vi protokollbaserade prog som Kermit,  $Z$ - att köpa sådana. modern. (Fel kan inträffa men filen är ...................................................."

 $\overline{\phantom{0}}$ 

prog. Ymodem-Batch-G är något för tillräckligt stor marknad. Finns det inget Det kan mycket väl vara meningsfullt framtiden, med dessa felkorrigerande Televerksgodkänt modem med PEP el-<br>La hun hammer det ein att det blisit af Ulsit (Text 1592) Bo Kullmar <1789> in hamånstnaförattera disken. Den kan

intakt näromsändning mm. inträffatoch (Text 1596) Jan Smith <8054> Årende: CD-ROM-läsare skriv "G=C800:5" Om inte detta starprogget avslutat normalt.) Arende: High-Speed Modems Hur ordnar man det här med CD-ROM-<br>Hur ordnar man det här med CD-ROM-Svårt att säga om modemet gått ner i Aha det ärberoende på att uucp och PEP läsare till pc. Kan man koppla sin pc via bara att tuta och köra, i annat fall får du speed och upp igen. Men det borde visat passaqrihop som PEP har hållit sig kvar has at un pet kan mån soppla sin pe via heta upp t.ex. Disc Manager. sig på Blocks Resent. på marknaden. Har inte sett många som nåste man ha speciell utrustning?<br>Etternissens är er der bellten att ble men den med PED täge Species man ha speciell utrustning? 2. Kör Disc Manager i manuellt l Felkorrigeringen är av den kalibern att hjarmodemmed PEP här o Sverige men individual nå specient ett utstannas. "DM /M". Automatiskt läge gillar jag in the species i Hål bästa "DM /M". Automatiskt läge gillar jag in the s man kan stänga av CRC-testet i dylika om det är vanligt i USA så är det ju en . ' ng inte.

modem. P ler hur kommer det sig att det blivit så ärende: CD-ROM-läsare ju ha spåratur för att varvtalsregleringen Sticker jag ut hakan nu? Men jag upple- ovanligt i Sverige?<br>Man sätter ett kort i PC:en som kopplas till motorn har börjat avvika något, eller ver detta som "kass\_\_askåpssäkert". ----------------------------------------------- , an sätær,e" on i PCW: som opp. as mekanisk förslitning/förändring av V42 eller MNP 4  $\tilde{A}$ r ett måste, helst (Text 1597) Paul Pries <5322> intenspectent CD-ROM har i regel ingen möjlig-<br> $\tilde{A}$  intenspectent on the balling huvudenas position, eller att controllern<br>Om an båda. Arende: High-Speed Modems / PEP list än 3 ansluta::ü'll ätt änslutas till dator. En del CD- inte håller frekvensen riktigt. Om en V32bis Ett måste för framti- Jodå, det finns godkända PEP-modem. ROM spelare kan anslutas till SCSI och hårddisk sköts på rätt sätt och inte har den ? Trailblazer är ett sådant. Att det inte då behöver man inte ett kort för då är det några konstruktionsfel, så skall den hålla HST Så lång näsan räcker! blivit populärt beror nog på att det är för bara att koppla in den på en SCSI-kon-<br>Inte det det om den baraktenskar. Hot todaY. <sup>d</sup>ytt. om jas inte missminner mig' ltos- pp . . .'. ----------------------------------------------- PEP Trailblasers eget (se tade ett Trailblazer 18 KKr och för att ha SCSI-kort som man redan har. (Text 1611 ) Bo Michaelsson <913>

1. Prova med att starta DEBUG, och

lågvarvså kan priserna sjunka snabbare nyttjar bandbredden maximalt. Nån be-<br>2. til 1. år till helvering? Såride rijhte skreve det sem ett men deles tille snalig. Själva spelaren var i storlek med dom 2 till 1 år till halvering? Såvida vi inte skrev det som att man delar tillgänglig biabara speraren var I Swing med tom Det tar ett par minuter. Pröva först om bianner av biabara fjud om SI: (itä: var i först om bianner av devalverar. (Vi låg-lågvarvar.) banbbredd i segment, sen kör man vad 1:3 ra Alu. 2000. Hans du kan starta eventuellt inbyggt Det var inte alls bättre förr. Bara Var- tygen håller på alla segment samtidigt. moms. mare Sommrar och Kallare Vintrar. Lär vara betydligt roligare för <u>moms</u>. Skriver först debug och väntar på

vanligt. PEP är väl varje ände. (Text 1593) Ingvar Spetz <8134> Mycket intressant. Det verkar ju lätt. ett eget protokoll? ---------------------------------------------- exde C ) ngvar pe < > Hur lång tid tar en lågnivåformatering

formateringsprogram med debug. Du  $-$ filöverföring än nåt annat, men inte så  $(Text 1603)$  Bo Michaelsson <913>  $-$  prompten. sedan skriver du g=c800:5, (1594) Bo Kullmar <1789> kul om man villköra interaktiivt.<br>
Arende: Dålig hårddisk om du har inbyggt f program så ska det packing är ett självklart tillbehör för Arende: High-Speed Modems/PEP Bootspåren är trasiga och det finns partitionerna. Sist är det dags för vanlig

eftersom modemet är mindre känsligt om disken med Norton Safe Format.

Ärende: High-Speed Modems ----------------------------------------------- Aranda: .D lig hårddisk i~ startadå efterlågnivåformateljngmåste bara MNP. Eftersom packning normalt går alltså i varje givet ögonblick precis räknat alla B (bad). alltid kommer på modem som har kom- så fort som telelinan tillåter, dock max Kan man göra något åt den disken? (Text 1619) Nils Hammar <4341><br>
En man göra något åt den disken? Ännede Dålle hånddisk Både HST och PEP är egna protokoll Tyvärr blev det inte populärt med förvärras röstas. Själv några originaldiskar hemma. uucp ge mycket bättre överföring med Arende: High-Speed Modems / PEP Doctor. Doctor. uucp än ett HST modem.<br>V32bis är inget måste eftersom alla segment som tilldelas dynamiskt. > Det Var kan man köpa en passande, billig V32bis är inget måste eftersom alla segment som tilldelas dynamiskt. > Det disk? disk? V32bis modem kan prata V32. Visst går går alltså i varje givet ögonblick precis Svar och tips mottages tacksamt. Ärende: Dålig hårddisk 14400 i stället för 9600 som ett V32 ca 18Kbps. Hurblir de med övertonerna (Text 1604) Bengt Andersson <7607> jag har sedan länge ett ex av ett program<br>
Text 1604) Bengt Andersson <7607> som i abenenvänt Sitiatunen som sku (Riksbanken har inga planerar på att devalvera. Det är bara i Finland som det programmets öde?<br>Arende: Dålig hårddisk något om det programmets öde?

V42bis MNP 5 Inte alls viktigt, då (Text 1598) Per Andersson <5581> Figure 1598 Jag såg för ett tag sedan att DataBiten på med 32 MB disk? det är bättre att ZIPa Arende: High-Speed Modems / PEP sag sag för ett tag sedan att DataDitun på Disc Manager är väl ett köpe-program? filer. Vitsen med trailblazer förutom som man kopplade på parallelporten, Priset: Nu när Sverige har gått ner på uucpstödet är väl att PEP verkligen ut-<br>
som tillbehör fanns visst instikskort.<br>
Som tillbehör fanns visst instikskort. kade oxo överkomligt runt  $2300:-$ 

Mankan nog säga att felkorrigering och (Text 1600) Paul Pries <5322> å:f.h §1såg hårddisk. Den är på 32 MB. du använda fdisk för att fixa höghastighetsmodem. På nya modem Så rätt så. Bandbredden delas in i 512 bootsparen at trasiga och utt tillnas formattering.JaDMärettköpeprogram. bör man ha CCITT varianten och inte segment som tilldelas dynamiskt. Det Kanske 30% är utspärrade, jag har inte mvh BOA

primering så finns det ingen anlending ca 18Kbps. Att swdan modemet har ist na inan göra nagor at den disken: Ärende: Dålig hårddisk att inte ha det. Dessutom skadar inte innbyggd kermit och uucp spoof gör det ikes ikke var det var musikan värd<br>I detta program brukar (brukade) för som hans ännu bätte för dem (ses) som en kan ju boota från diskett och an V.42bisifall man kör packade filer, men bara ännu bättre för dem (oss) som an-<br>delar som är hela - om nu inte skadorna varit inte skadorna varit inte skadorna varit skadorna statistiskar. däremot kan det bli sämre med MNP 5. vänder de protokollen... (1 . 5 1 . 5 Vet inte om det fortfarande gör det. Har

och som sådana är de väl på väg ut. PEP Trailblazer här, pga priset.<br>A: ioï mu una Format... Om det inte lyckas med går inte går inte, men kanske det kan vara värt lågnivåformatteringen, så säg till, jag är mycket vanligt i Unixvärlden i USA ---------------------------------------------- <sup>g</sup> rim ' men ns <sup>e</sup> <sup>C</sup> ,n,,vam vart lågnivåfol-matter-ingen, så säg till, jag och kan med dess inbyggda stöd för (Text 1602) Hugo Wikström <5523> att ligt har ett par andra startadresser också att

modem, men jag tycker inte att det är ett då? Kristallfilter?<br>
Arende: Dålig hårddisk<br>
Arende: Dålig hårddisk måste med V32bis. Det är i många fall /Huggo Aten-dc: aug <sup>h</sup> td isk, behöva up raderas med <sup>n</sup> <sup>a</sup> , P8 <sup>Y</sup>

-----------------------<br>Cabaalaaan -012

'''''''i'''''''''''''''''''''''' ".''''''''''" ett V32bis fortare eftersom det går i så fort som telelinan > tillåter, dock max <sup>Svar och ups mottages ta max</sup> Apropå hårddiskformatteringsprogram: °11 PrisPrestanda fråga-Körman myßkßl ------------------------------------------ du., proïaååï iagmvå fomaum hårddisktyper- Programmet heter Speedstor, men jag kan inte hitta det i någon prislista; Är det någon som vet

utan fel. Nortons testprogram hittade<br>ingenting att låsa ut. Disken är bootbar<br>och allt fungerar.Rent makalöst, faktiskt.

''''''''''''''''''''''

man sysslar med sådant.)<br>Efter att ha parkerat disken, öppnat da-<br>Med sällesvenlige 2400 medam kan en Vad gäller vanliga 2400 modem kan en Etter att in Parkerat usken, opphat usken, opphat usken (Text 1622) Bo Michaelsson <913>
torn och lossat kablar samt satt dem på bra eletroniki modemetsom t.ex. iSRT:s ";n:s" bra eletroniki modemetsom t.ex. iSRT:s ";n:s" Arende: Dålig hårddisk plats igen kunde jag faktiskt formatera Ärende: Dålig hårddisk modem mycket väl ersätta felkorring Praw gen sungen sungen sungen sungen sungen annan Alla problem lösta!! Tack alla för alla efter modemet ar mindre kansllgt 3: kåslt 3: kåslt 3: kåslt i state med med ar följt dem och formaterat på för störingar än andra modem även om  $\frac{D}{2}$   $\frac{D}{2}$   $\frac{d}{2}$   $\frac{d}{2}$   $\frac{d}{2}$   $\frac{d}{2}$  met  $\frac{d}{2}$  låg nivå. Det gick utmärkt. Efter Fdisk det ej kan köra felkorring. Slutligen får får får får fång format av stats förmat för stats får får får får få<br>Inder processen tycktes och format /S så hade jag en hårddisk det som om huvud nr 3 var illa utsatt ingenting att låsa ut. Disken är bootbar eftersom det alltid tog tid just där. Disken är en Seagate ST 238, serienummer

### 14 ABC<sup>bladet</sup> 1992, nummer 2

Det finns som Nils Hammar (tror jag) skrev diverse fenomen som kan få disken att bli 'sämre'. Du får nog dämpa din optimism och se över en liten längre tidsperiod om disken är stabil. mvh BOA

( Text 1623 ) Bengt Andersson <7607> Ärende: Dålig hårddisk

Text 1639 ) Bo Michaelsson <913> Ärende: Dålig hårddisk

något liknande lämpligt stort tal. Sedan (Text 1629)Christer Klingborg <7423> gårdu till edit(ellerheter det examine?), Ärende: Råd för sammankoppling! (Text <sup>1667</sup>)ChristerKlingborg <7423> och väljer "directory" som uppenbarel-<br>Vilken är den maxlängd som Ärende: Råd för sammankoppling! seform av innehållet (F4 trorjag). Se- NOIJMODEhdlösningentillåter?Skill- Hur är det då med en 9-polig kontakt? dan stegar du dig fram cluster för klus- naden i meter mellan mina burkar är 35 I ena änden en 25 och den andra en 9! ter, och innehållet på skärmen kommer meter! Kan man på något sätt köra denna -------------------------------att se gräsligt ut, helt obegripligt, ända lösning med tunn tråd, eller krävs det 25 ( Text 1668) Jan-Olof Påvall <1116>

tills du hittar gamla sub-directory-sek- ledare (grova kablar)? Ärende: Råd för sammankoppling! torer. Hittar du några subdir som ser ut --------------=--.--------------------'----------- 9-pol till 25-pol att vara korrekta, så kontrollerar du om ( Text 1632 ) Bertil Wall <4227> 2 - 2 uppgifterna om startkluster och längd Ärende: Råd för sammankoppling! 3 - 3 Suck, aldrig får man vara riktigt glad. verkar rimliga, sedan kollar du om fi- 35 m är nog inga problem. Du kan nog 5 - 7 lerna verkligen finns på de adresserna. köra i 9600. Jag har en seriekabel på 100 1-4-6 / 6-8-20 Om det är textfiler du letar efter så är det m mellan en skrivare och en nätcentral 7-8 / 4-5 rätt enkelt att kontrollera dem. Om de är på jobbet, men där kör jag bara i 2400. (borde kanske säga varit)fragmenterade Det är nog ganska så tunna ledare i den ( Text 1670) Anders Renheim <8051> så märker du det genom att texten inte kabeln. Förresten, PCREMOT2 klarar Ärende: Råd för sammankoppling! fortsätter i en klusterskarv. Då kan du bara max <sup>9600</sup> (tror jag). I/uploadligger en fil somheterkabel.zip gissa dig till vad som bör stå först i nästa --------------------------'---------------------- där det finns beskrivning på nollmodem disk" för att hitta fortsättningen på filen. Ärende: Råd för sammankoppling! Så, bli nu inte orolig om du hittar Subdir Satsa inte på att köpa en kabel med (Text 1679) Claes Börjesson <6928> med felaktig information. I synnerhet många eller grova ledningar, det för- Ärende: Råd för sammankoppling! om du har använt något defragmen- bättrar inte resultatet, problemet med Jag rekomenderar dig att köpa någon stans på disken (viktiga filer). jobbigt att gå igenom hela disken för att ett lågpassfilter och plockar bort över- eftersom alla kablar är rätt från början leta fram rätt dir-sektorer, men det ger ' tonerna som krävs för att skapa slipper man en massa strul. Jag tror att som har blankat HELA disken vill ter en riktigt lång sträcka så får du bara Claes B

. and a strong control of the strong strong products of the strong strong products of the strong strong strong

Datorn har nog varit utsatt för en del konstiga saker, osäkra transporter m m, så vi får se. Tacki alla fall, alla.

 $T$  Text 1617) Jan Smith <8054> Arende: Tappad information. Ett tips kan vara att använda ett annat av Nortons program. Kommer inbte ihåg just nu vad det heter men med det så kan man läsa hårddisken sektor för sektor

( Text 1614) Karl-Erik Flood <415> Ärende: Tappad information. Jag har tappat bort all information på en hårddisk och kan någon tala om för mig hurjag kan återska denna? Har försökt med NORTONS Diskdotor men ej fått ut något av värde, har endast sett att all information är borta om alla kataloger och program. Vad har jag för val? Vill ha tag på några texfiler som liggeer Behöver all hjälp jag kan få.

> dator! Alltså köra REMOTE men jag »<495> . IDE-drive och denärnuivissa tillämpvill inte använda mig av modem och Ärende: Råd för sammankoppling! ningar snabbare än 486:an jag har på

och sen är det bara att leta sig fram till det ställe där filen ligger och sen klippa ut det och kopiera till något annat media. Vet att det finns i PC-Tools från ver5 men om du har Nortons program så leta där först. Det är jobbigt men nite så svårt som man tror. Är det dock viktiga data så borde det löna sig att leta lite.

Text  $1656$ ) Karl-Erik Flood <415> Arende: Tappad information. Har försökt med nortons olika diskräddarprogrm. Bil.spåren står det 0000000i överaltoch likaså i botsektorn på hårddisken. Norton kan inte återskapa någonting; likaså PCTools. ---------------------------------------------nu

kluster, och använda "Search on whole ( Text 1633) Mattias Ericson <6615> och paralell-kabel. Ca 700 bytes. RHM teringsprogram regelbundet så kan dis- snabb seriell kommunikation på långa nollmodem och kablar från Datavaruken vara fylld av \_gamla\_\_ subdir. Det är ledningar är att ledningen fungerar som husetAB. Dem är mycket prisvärda och nogutdelning. -Om du inte haft ettvirus fyrkantvåger utifrån en sinusvåg, så ef- de tar cza 44 kronor för ett nollmodem. säga. lycka till! /johan en sinusvåg ut och då klarar inte elek- ----------------------------------------------- ----\_------------------------------------------- troniken att känna av när det växlarfrån ( Text 1683 ) Claes Börjesson <6928> (Text 1624) ChristerKlingborg <7423> negativ till positivt. Ärende: Snabbare Windows ' Ärende: Råd för sammankoppling! Satsa i stället på en högkvalitativ kabel Jag har bytt hårddiskkontroller till en Jag har en dator som står på bottenvå- med god skärmning (kapacitansen bör kontroller med cache-minne på2Mbyte ningen. Jag har en liten portabel vid mitt nog vara så låg som möjligt). I värsta fall (kan utökas till 32 Mbyte). Oj Oj så bord. får du skaffa två fyrtrådsd (korthåll). mycketsnabbareWindows ochAutocad öNSKAS> /Mattias P.S Jag har kört 115kbps med går. Enkel <sup>o</sup> billig lösning som gör att jag FastWire överca20m utan problem och Av de olika byten av grafikkort. och kan se bottenvåningens skärmbild upp då använde vi en helt ordinär 4-ledad processorer jag gjort är detta som på på min portabla dator. Jag vill att de datakabel utan skärmar och annat lyx. billigast möjliga sätt att ökat på snabb-

( Text 1621 ) Johan Olofsson <5809> Ärende: Tappad information. Menar du attroot-biblioteket är förstört, eller har du konstaterat att det inte finns några subdirectories alls på disken? Kan du hitta dina subdir med t.ex. Northons Utilities så kan du nog rädda det mesta av innehållet i dessa. Problem blir det Är det PC det gäller? Ett sätt är att Hur skall en nollmodem kabel se ut ut RAM med <sup>2</sup> MB som man ger till dock säkert med filer som varit fragmenterade. Vetdu om fileallocation table är skadad? Wall?) skrev en liten rapport nyligen. Skall alla övriga signaler byglas, dvs annat, plus att jag förmodar att det är Leta efter program som heter Unformat eller liknande. Har för mig att jag sett sådana till både Northons och pctools. Ärende: Råd för sammankoppling! ----------------------\_------------------------ ( Text 1719) Claes Börjesson <6928> Annars har dos 5.0 faktisktbra unformat Jo det gäller PC/maskiner! ( Text 1665 ) Nils Hansson <519> Ärende: Diskcache snabbare än och undelete, men de funkar kanske bara om man använt format som följer

knapptryckningar som jag gör vid mitt ---------------------------------------------- heten på min dator. bord skall ge effekt på bottenvåningens ( Text 1638 ) Lars-Göran Göransson Jag har en 25 MHz 386 med 240 Mbyte telefonlinje. Jag sa ju att jag ville att det Det räcker med tre ledare i noll-modem jobbet. Claes B  $s$ kulle vara BILLIGT! Televerket är inte kabel. GND TxD & RxD. Övriga signa-BILLIGA! :-) ler byglas i vardera ände. M.v.h. L-G ( Text 1705 ) Gunnar Gunnarsson

---------------------------------------------------------------------------------------------- <6695>

( Text 1625 ) Nils Hansson <519> (Text 1663)ChristerKlingborg <7423> Ärende: Snabbare Windows Ärende: Råd för sammankoppling! Ärende: Råd för sammankoppling! Blir det märkbart snabbare än att bygga har inte provat själv men nån här (Bertil ges tacksamt! delen att minnet även kan användas till

använda t ex PC-Tools Commute. Jag enligt inlägget 1638! Snabbskiss motta- SmartDrive? Den lösningen har ju för-

----------------------------------------------- skall jag lägga en tråd över samtlig an- billigare.

-cappu--annonsnum------nu---cn-------\_--------\_-

--------------------------------.-------------- Ärende: Råd för sammankoppling! smartdrive ? ( Text 1627 ) Bertil Wall <4227> Du skall korsa stift2 (TansmitData) och Jag hade smartdrive tidigare utan attjag med dos 5.0 ??? Ärende: Råd för sammankoppling! 3 (Reoeived Data). Stift 7 (nollan) skall upplevde någon större skillnad, skillna gå rakt igenom. Sen, beroende på vad den blev det när jag bytte till ett nytt styrningsprogram som helst samt en programmet du använder kräver, byg- kontrollerkort med cache. noll-modemkabel mellan datorerna. Ett lar du stift 4 med 5 (RTS och CTS) och Claes B. alldeles gratis fjärr-styrnings-program 6 med 20 (DSR och DTR). En'"~del sk ---------------------------------------------- är PCREMOT2 som finns i program- nollmodem har även stift 8 (Carrier (Text 1723) Gunnar Gunnarsson banken någonstans, (jag har själv skickat Detect) byglad till DTR men det skall du <6695> in det). nog inte behöva. Stiftnummren gäller Ärende: Diskcache snabbare än ---------------------------------------------- en 25-polig kontakt. Principen är alltså smartdrive ? (Text 1628 ) Bertil Wall <4227> att man korsar data, och kortsluter Aha. Vad hette kortet, vad kostade det ( Text 1658 )Johan Olofsson <5809> Ärende: Råd för sammankoppling! handskakningen. och var fick du tag på det? /GuGu

Ärende: Tappad information. Om duvill leta eftersub-directories (och inte har något unformat-program som kan göra detåtdig), så startardu Northon Utilities, NU.EXE, väljer cluster i chose item, och anger kluster <sup>1</sup> till 9999 eller

 $(Text 1626)$ Christer Klingborg < 7423> dra signaler?

pcremot2.zip finns i /upload i <sup>5</sup> programbanken.

### 1992, nummer 2 **ABC**<sup>bladet</sup> 15

-.-.,...\_\_.\_-\_.\_\_\_\_\_\_\_-\_-\_\_;-fe-77- V- -- <sup>7</sup> \_ \_ \_ \_ ,\_ , ,\_ \_\_ Å, Amman \_\_\_\_\_ \_

 $\setminus$ 

. \_ .,. \_ \_, , - -. . «- <sup>L</sup> \_ , - -

med en matteprocessor (vilken i verkli- ning blir det bra med BITFAX medan Text 1737 ) Claes Börjesson <6928> gen är en komplett 486 = det i Windows inte blir så bra. Texten (Text 6) Göran Sundqvist <1255><br>Ärende: Diskcache snabbare än 386+387+cache fast med annan layout blir delvis otydlig och i Ärende: Diskcache snabbare än 386+387+cache fast med annan layout blir delvis otydlig och ibland helt oläs- Arende: Handdator med 25x80-display<br>på benanslutningarna). Claes B. Ilg. Varför vet jag inte. Har använt Poquet ha smartdrive ? på benanslutningarna). Claes B. lig. Varför vet jag inte. Har använt Poquet har en liten full-PC. Man har 1ttte11igettt1])E.t;3ohe oontt-olle;-DC.5()0 ............................................-\_ modemet på en Compaq notebook. dessutom i dagarna kommit ut med en inköpt från Abaco Trading i Malmö (Text <sup>1706</sup> ) Bengt Österholm <2077> Faxet är vad jag vet inte godkänt av penndator i samma format. Poquet

040-130808 (inte 100% säker på Ärende: Seriell mus Televerket- inte ännu. telefonnurnmret . Exakt ris kommer Vilken lustig sakjag drabbades av nyss. ----------------------------------------------- 0755-43230

MHz 486 och Windows fungerar snab- för en seriell printer på COM1 och jag Harprovat Dynalink9624VAP, V.42bis Ärende: ATARI Portfolio

486 kan man då byta "bara" cpu'n och <5960> ning blir det bra med BITFAX medan har ju en liten högtalare som tutar tele-Bios eller är det för stor skillnad på 'de Ärende: Seriell mus det i Windows inte blir så bra. Texten fonnummer, när man hållertelefonluren olika fötterna'/resten av moderkortet (I Jag har en trådlös Logitech-mus, och blir delvis otydlig och ibland helt oläs- mot den. I adressregistret får man enkelt så fall vad mer?) Har sett att det finns den fornerpå golvet närjag testade. Inte lig. Varför vet jag inte. Har använt upp telefonnummer och sänder det med<br>någon sorts uppgradeingskit från 286 - roligt alls!!! mvh Ankan mo någon sorts uppgradeingskit från 286 - roligt alls!!! mvh Ankan modemet på en Compaq notebook. > 386 på något liknande sätt, Kanske ---------------------------------------------\_- Faxet är vad jag vet inte godkänt av BASIC-program gör det enkelt att hantexten blev lite rörig men jag hoppas ni ( Text 1709 ) Arne Hellström <4838> Televerket - inte ännu. tera bankernas telefonservice, med konförstår, (Har någon tidning kommiti år? Ärende: Seriell mus ----------------------------------------------- toutdragochöverföringar. Ettannatpro-Har flyttat och angav ny adress på ett Den var fin. Bättre än att Pellenhammar MÖTE gram lägger in klockslag och liten in-<br>flyttkort + att jag ringde in med skall bli vd på VOLVO igen. Det finns MÖTE matning i dagboken, fö flyttkort + att jag ringde in med skall bli vd på VOLVO igen. Det finns prattelefon en tisdag för ca 5 mån sedan bara en dag som idag. Arne H. **tidredovisning. Lägsta pris?** hos Teknikmen de resterande tidningam <sup>1991</sup> kom ---------------------------------------------- Handd r magasinet på Sergelgatan <sup>i</sup> Stockholm. till min gamla adress) (Text 1762) Claes Börjesson <6928> för ett tryggt användande bör man även

Jag har nu på jobbet fått en helt ny 33 ter men programmet var konfigurerat Ärende: Faxmodem

jag inte ihåg. ) <sup>P</sup> Jag skulle skriva ut en lista på min prin- (Text 1783) Håkan Hopstadius <6079> --------------------------------------3------

bare på min 25 MHz 386 än på 486:an. har en parallell printer. På COM1 har FAX. Det bör motsvara dina krav. Det Jag har använt ATARI Portfolio ett par Claes B. jag en mus och den började fara runt på ärett pocketmodem och kostar ca 1800.- år nu. Den är nog fortfarande mest pris bordet när programmet skrev ut. Pröva plus moms. Och BITFAX för DOS värd, även om jag gärna skulle byta upp ( Text 1700) Anders Eriksson <8065> får ni se vad lustigt det ser ut. medföljer. FörWINFAX tillkommer ca mig till HP eller Poquet! spec. lilla Ärende; 386->486 ----------------------------------------------- 300,-. Funkar bra både i DOS och Basicinterpretern, som finns som PD Om man har en 386 och vill byta till en ( Text 1708 ) Anders Wedebrand WINDOWS vid sändning. Vid mottag- härimonitorn, uppskattarjag. Portfolion

MVH Anders (8065) Ärende: DOS en kvinna ? (1-ext 1) Claes Börjesson <6928> ha ett RAM-kort, där man lagrar sina ----------------------------------------------- Interessaut. du kallar DOS för hon. Ätettttttt 01- hä, vad det tomt, jag få, väl data- Slut på batterierna eller systemfel. Arende: 386->486 och lite lätt opålitlig. Claes B. Jag har 3 stycken PSION-datorer med interne RAM-et. Vidare finns ett EXTECH-skrivare sittande ovanpå. parallellinterface för skrivaranslutning<br>Desse skrivare har öven anslutning för och filöverföring till storPC. Ett

Enklast är att byta moderkort. Stiften är<br>inte samma, eftersom 486:an är större. För övrigtså harjag settlitet papper som <5960> både RS-232 såväl som för serieinterface har man också användgör om en 286:a till en 386sx på 20 eller Arende: DOS en kvinna ? streckkodspenna. I ming för. Har man stor nytta av 25 MHz med en liten cache. Kostar ... och manhoppas hela tidenpå att finna  $\overrightarrow{Ar}$  det någon som erfarenhet av denna filflyttning mellan storPC och portfolio ganska mycket dock. 4500:-för ett bättre alternativ att ersätta henne typ av handdator?? **Einns det en kortläsare för Portfolio-**20MHz... mvh Ankan Eller är mötet bara avsett för DOS- RAM-kort till bordsPC.

ombyggnadssatserna 286 -> 386sx gan- därför de förhållandevis sällan har fel"  $\lambda$ rende: HP95LX har jag Worldmate, "världens mest kraftska osäkra. De kan fungera bra på vissa - William Hazlitt **Ärdet någon som har erfarenhet av** fulla översättare/fickdator"enligt World

''''''''''''''''''''''''''''''''''''''''''''''''''''''''''''''''''''''''''''''''''''''''''''" ( $\text{Text 1704}$ ) Anders M Olsson <1019> ( $\text{Text 1768}$ ) Gunnar Forssell <1631> Claes (Claes )

Och dessutom så är de där "Kvinnor-tänker-aldrig-logiskt. Det är (Text 2) Benny Löfgren <2615> i bröstfickan

(Text 9) Göran Sundqvist <1255> Arende: 386->486 Arende: DOS en kvinna ? Arende: Elektroniskplaneringskalender

- 
- säkrast att man försäkrar sig om full Vad har MS-Dos könstillhörighet med Jag är ute efter en handdator som man 10500 ord/språk + fraser + rättstav-
	- Fickräknare
	-

en 486:a (samt några kbyte cacheminne). 300.-. Funkar bra både i DOS och erbjuda idag?<br>Köp dock inte någon 486-sx, det blir WINDOWS vid sändning. Vid mottag- skaffa Technical Reference **Manual från** Köp dock inte någon 486-sx, det blir WINDOWS vid sändning. Vid mottagatt i en snart framtid behöva uppdatera  $\blacksquare$  nästan allt du behöver veta.

om detta. Det var ganska dyrt så jag Ärende: Faxmodem Ärende: Elektroniska planeringskalend- funkar inte åäö!

gen var bättre än det gamla som man ännu hellre 9600/9600 (helst pocket: till hårt sliten Casio SF7500. På senare tid World Import (08-6630875) säljer den hade. min bärbara IBM PS/2 N33 sx 386) har jag börjat fundera på att skaffa nå- för 479.kr (två för 858.-kr!) G-Kraft i gonting nyare. Jag har sett att det finns Göteborg (031-954000) tar 498.-kr hade. min bärbara IBM PS/2 N33 sx 386)<br>
en jag börjat fundera på att skaffa nå för 479.kr (två för 858.-kr!) G-Kraft<br>
(Text 1718) Claes Börjesson <6928> (Text 1782) Håkan Hopstadius <6079> en del skojiga modeller från bl.a (1ext 1/18) Claes Borjesson <6926> (1ext 1/62) Hakan Hopstadius <60/9> en del skojiga modeller från bl.a. Sharp (Text 10) Håkan Wallenthin <5231> (231> och Psion, men jag har inte provat dom (Text 10) Håkan Wallenthin <523 Det blir nog att byta hela moderkortet. Harprovat Dynalink9624VAP, V.42bis i verkligheten. Den maskin jag letar Arende: Oj här vad det tomt, jag får väl Det är helt skilda anslutningar på 386 FAX. Det bör motsvara dina krav. Det efter börha qwerty-tangentbord och vara börja då... och 486 processorerna. ärett pocketmodem och kostar ca 1800.- så liten att den får plats i bröstfickan på Jag använder PSION LZ på jobbet och Föresten så är det en 386-processor och plus moms. Och BITFAX för DOS en normal skjorta. Är det någon som har skriver även program för den. Jag tycker en 387-matteprocessor som sitter inuti medföljer. För WINFAX tillkommerca bättre kläm på vad marknaden har att det är en mycket trevlig liten handdator.

- 
- 
- 
- 
- 
- 

billigare att köpa en 486:a på en gång än Psitronic i Göteborg. I Tech Ref står

Arende: 386->486 Arende: DOS en kvinna ? <sup>1</sup> Litet fonnnt ooh stor display ät fötdelnn lan 128 olika världsstäder) \_ kretskortet satt en 486:a samt några få ------------------------------\_\_\_\_\_\_\_\_\_\_\_\_\_\_\_\_\_\_\_\_\_\_\_\_\_\_\_\_\_\_\_\_\_\_\_\_\_\_\_\_\_\_\_\_\_\_\_\_\_\_\_\_\_\_\_\_\_\_\_\_\_\_ - Hemlig kod extra kretsar? Har något svagt minne (Text 1779) Gent Larsson <7997> (Text 3) Anders Fransson <7544> - Spel: Hangman och Alfapet men här tyckte inte det var något att ha. Billigare Finns det något billigt och bra faxmodem rar - Valutaomvandlare mellan åtta olika att köpa nytt moderkort som då antagli- med send och recieve 2400/9600 eller Jag använder ganska flitigt en numera valutor

(Text 1703 ) Nils Hammar <4341> Det kan ju stämma riktigt bra. Lynnig börja då...

 $i$  Text 1766) Anders Wedebrand Dessa skrivare har även anslutning för

kompatibla handdatorer ??

maskiner, men väldigt dåligt på andra. "Kvinnor älskar enkla saker här i livet: ovanstående, eller andra PC-kompatibla Import. Nåja, den är inte helt dum! Om man ska köpa en sådan sats är det Män" - Okänd **handdatorer**? - Oversättare mellan 15 olika språk

returrätt om det inte skulle fungera. hårdvara att göra? 
kan ha med sig när man är ute och flyger

ning där man kan lagra färdplanen och ( Text 1707 ) Jan Smith <8054> ( Text 1770 ) Sven Wickberg <1384> navigeringsdata. - Klocka med världstid (bläddra mel-

Var det inte några annonser tidigare om Vad har DOS med hårdvara att göra? Vad finns det för alternativ förutom - 100 års Kalender med alarm ett litet kretskort som man kunde sätta Menar du att det skulle vara mjukvara? HP:n? Finns det någon med fullstor. - Telefonkatalog ner i sockeln där 386:an sitter och på :-) .  $25x80$ -teckens display? - Memosidor

''''''''''''''''''''''''"\_'""""""""""" """""'""'"'"'"""'"""""'"'""'

1

har inte stött på den förut. Har Du möj- kensom nära noll". Så länge risken inte kråksången är väl att man kan förutom Den t.ex.<br>Den<br>jagä jag är ute efter, d.v.s bröstfickstorleken?

Arende: Utveckling av program till störsändare. (Text 26 ) Benny Löfgren <2615> beställt prenumeration på<br>Medvänlighälsning Peter de Bellmond Arende: HP951 X Macintoshdisketter skall få den om ved-

som editor och kör sedan över program- flygbolagen, blaSAS, rekommenderar. på min egen handstil för att tvivla... :-)) sen en till Psion-datorn och gör kompile- Mobiltelefoner och andra radiosändare (1998) sen att kanner d men till Psion-datorn och gör kompile-<br>
men till Psion-datorn och gör kompile-<br>
monitorn? (Jag såg SendPS, vilken jag<br>
monitorn? (Jag såg SendPS, vilken jag

(Text 13) Håkan Wallenthin <5231> inte. Och vad beträffar mobiltelefoner handdator och den får gärna prata till-<br>Ärende: Utveckling av program till så är det faktiskt inte främst för att de baka med mig. Det kommunikations Text 13) Håkan Wallenthin <5231> inte. Och vad beträffar mobiltelefoner handdator och den får gärna prata till-<br>Ärende: Utveckling av program till så är det faktiskt inte främst för att de baka med mig. Det kommunikations-

tion vill jag inte rekommendera någon vanliga ASCII-tecken. att ta med en bärabar dator ombord utan /- C är bäst -/

'''''''''''''''''''''''''''''''''''''

,,,,,,,,,<br>,<br>,  $\mathbf{a}$ disketten är nu kopierad och lagd i<br>utkorgen för de två som ville ha den. Jag Text 12) Claes Börjesson <6928> att VETA att datorn ej fungerar som experiencementer and skall senare se till så att de som har på Psion Mnavänlig iiäinning, Pi-.iniaeßniininnn . Arenan; Hi>9sLx N;I"f'"'°"hf1'sk°"°'sk""f É"°'"V°d

 $\mathbf{r}$ 

d om dessa och lagga in omni 1<br>GridPad fungerar ganska bra. De kander nunn dessa och lagga in omni 1<br>peböva en viss inlämingstid men visst inn an programbaken? Arne trodde att Per Sten

erborande inte har fått den annu. Jag har skaffat "Developer"-paketet för --------------------------------------------- Hm, saftigt dyrt... Är det nån som har att göra programutveckling till Psion- (Text 19) Benny Löfgren <2615> testat de där nya penndatorerna? Går (Text 464) Carl Kövamees <767> datorn, men jag upptäcker hela tiden att Arende: HP95LX det verkligen att få dem att datorn, men jag upptäcker hela tiden att Arende: HP95LX det verkligen att få dem att känna igen Arende: Klubbens disketter i Mac-1000<br>Jag avskyr den. Använder heldre Word Man kan ju t ex titta på vad de stora handskrift br jag avskyr den. Använder heldre Word Man kan ju t ex titta på vad de stora handskrift bra? (Jag behöver bara tänka .ål 6' <sup>u</sup> ns <sup>S</sup>

PSION stör flygplansinstrument som man inte sättet måste vara många gånger mer . Arende: Klubbens disketter i Mac-1000 Jag håller helt med dig. Den editor som får använda dem, utan för att det stör effektivt än handskrift. Nu förtiden är senen till som stall lägga upp dom.<br>Användsär helt värdelös, Siälv använ, upphiltelenätets cellsystemi användsär helt värdelös. Själv använ- mobiltelenätets cellsystemi och med att sällan jagskrivernågontingannan hand- <sup>10, det</sup> är unt att vi skall lagga upp dom.<br>deriag Oedit Du behöverinte köra över usrie telefon får mycke der jagQedit. Du behöver inte köra över varje telefon får mycket större räckvidd skrift än min namnteckning. Ar det nagon som kan hjälpa till med der jagon som kan hjälpa till med der sådant? Föresten så har Arne Nordenber

ring och provkörning där. får inte användas ombord på flygplan, (\_\_Text 27 ) Kjell Larsson <1582> skulle bchöv: ^ ågMAC\_1óO1 diskeß men några rekommendationer när de Ärende: HP95LX ------------------------------------------- gäller andra elektroniska pryttlar finns Jag skulle föredra att prata med min en)

poppar ett numeriskt tangentbord upp ( Text 11 ) Anders Fransson <7544> ( Text 18 ) Peter de Bellmond <8047> på skärmen och man pekar på de siffror  $\blacksquare$   $\blacksquare$   $\blacksquare$   $\blacksquare$   $\blacksquare$   $\blacksquare$   $\blacksquare$   $\blacksquare$   $\blacksquare$   $\blacksquare$   $\blacksquare$   $\blacksquare$   $\blacksquare$   $\blacksquare$   $\blacksquare$   $\blacksquare$ Arende: Oj här vad det tomt, jag får väl Arende: HP95LX man vill registrera, för alfanumeriska<br>börja då... Säg till en pilot eller en flyg- fält kommer ett alfanumerisk tangentbörja då...<br>Åhå, Psion LZ, vad är det för pyts? Jag säkerhetsansvarig att du betraktar "ris- bord upp på skärmen. Finessen i MacIntosh Arende: Oj har vad det tomt, jag rar valuet Arende: HP95LX man vill registrera, för alfanumeriska<br>börja då...<br>Åhå, Psion LZ, vad är det för pyts? Jag säkerhetsansvarig att du betraktar "ris- bord upp på skärmen. Finessen i lighet att ge lite närmare uppgifter om är lika med noll vill jag med vad jag har ovanstående inmatning-rutin kan an t.ex. vikt, storlek, vad den kan o.s.v. hört och själv upplevt med vad datorer vända vanluig handskrift och OSet pro- g<sup>u ext 401</sup> J Bo Kull<br>Den kanaka inte allsägi det famat som skäne allstandika all kanaavanika se sammen kan störa elektronik och kommunika- grammen översätter denna handstil till

(160-88-25mm, ca300g) DOS-kompa- megabyte ram, 16 bitars. -----------------------------------------\_- nfac/macdlsk Ff" mgofmanon "OT tibla PC:n som är liten nog att ha i --------------------------------------------- (Text <sup>29</sup> ) Göran Sundqvist <1255> ' dlàkemma se inlägg <sup>44</sup> <sup>1</sup> detta mm' bröstfickan och som är filmässigt 100% (Text 21) Göran Sundqvist <1255> Ärende: Pendatorer kompatibel med en IBM-PC och som Ärende: Psion Series 3 Poqet har också kommit med en grext 404 J DO Kullin<br>har hög kvalitet, dvs jag kan lite på att Synd bara att dom inte har MS-DOS! pendator. Samma skärm som vanliga har hög kvalitet, dvs jag kan lite på att Synd bara att dom inte har MS-DOS! pendator. Samma skärm som vanliga<br>den fungerar!! | Inns en ZIP för Mac i

det, den lilla skärmen 16-40 tecken utan

tiv, men jag tycker att HP:n har program 18-20 lappar så kan duju alltid skaffa en ning.<br>(kalender, kalkylator, lotus 123, tele- GridPad-dator. Det är en liten dator med Handstilsigenkänningen fungerar fak- MacTerminal3.0 det illa formatet som göratt jag föredrar gram på den. den saknar tangentbord jag själv).<br>HP:n. som ett "self-extracting-archive" ska-<br>Fig. 63:: Girlspm wirdskärm utrustad /- C 2. 63: bäst -/

Arende: HP95LX Windowsliknande multitasking och De skulle gärna få vara lite billigare, Arende: Mac-disketterna finns i<br>Hej! Jag har en HP95LX sedan några kommunikation med pc/mac som mer men det torde väl inte dröja så lå kommunikation med pc/mac som mer men det torde väl inte dröja så lång tid mac-1000 tom mac-1005 finns i bibl. /

behöva en viss inlärningstid, men visst skulle göra det, men han har inte tid. Är gs (Text 14) Håkan Wallenthin <5231> (Text 20) Lars-Börje Cid <7390> fungerar det med pennan. Bäst fungerar skulle göra det, men han har inte tid. Ar (Text 20) Lars-Börje Cid <7390> fungerar det med pennan. Bäst fungerar d Arend: PSION LZ *Arende: Psion Series 3* det dock för att fylla i formulär av den <sup>det inge</sup><br>Kolla på sidan 24 i ELFA katalogen . Har lagt vantarna pa en ovanstaende, typ där man kryssar i olika rutor. Det Har lagt vantarna pa en ovanstaende, typ där man kryssar i olika rutor. Det och maste saga att detta ar en handdator går att göra mycket användarvänliga<br>Text 16) Peter de Bellmond <8047> som man verkligen kan anvanda. (och tjusiga) applikationer. (Text 466) Carl Kövamees <767> (Text 16) Peter de Bellmond <8047> som man verkligen kan anvanda. (och tjusiga) applikationer. (Text 466) Carl Kövamees <767> .<br>5-Jeremie: Hender HPOSI Y . Surindouslike and anvanda. (och tjusiga) applikationer. (Text 466)

Dess nackdelar är det lilla tangentbor- (Text 22) Lars-Börje Cid <7390> Tel till Poquet Scandinavia 0755-48230. Programoanken nu. riar testat den nue det, den lilla skärmen 16-40 tecken utan Ärende: Psion Series 3 grafik (och priset). Vad ska du med MSDOS till? (Text 31) Conny Westh <7433> upp zipfilerna som mac:en har skapat i<br>Den är säkert lämpad att köra något PC-<br>Ben är säkert lämpad att köra något PC-<br>Den är säkert lämpad att k Den äisäiiefi iäinpnd nu kan nagnæc- --------------------------------------------\_ Ärende: ifmosuc Um? m°d "mp d?\_'° D°å°k kläm' ""°

'- Om du är beredd på att det kostar sisådär dowsprogrammering, dvs eventstyr-<br>18-20 lappar så kan du ju alltid skaffa en ning.

För den är en platt bildskärm utrustad /- C är bäst -/ som en sen-exuacung-archive ska-<br>med pakpenne som man klicker direkt statt som agrisplatte skära agrisplattet pat med Compact Pro. Jag försöker köra Medvänlig hälsning, Feler de Delimond blird pekpenna som man klickar direkt substantionen med med amodem, Image mode och sänder med xmodem, MacBinary option på på ( Text 17 ) Benny Löfgren <2615> klickar man i en numerisk ruta och då min sida. Jag har satt in rätt terminal-<br>Ärende: HP95LX , min sida. Jag har satt in rätt terminal-Risken att en dator ska störa ut **parametrar oxo! Trots detta får**jag inte

den fungerar!! ---------------------------------------------- tangentbords-Poqet. Priset cza 13k kr? \_

program med ett teckbaserat (ej grafik) (Text 24) Göran Sundqvist <1255> Jo, jag har testat den. Jag deltog i ett en vindshens radslut. Sedan tidigare finns intoshens radslut. Sedan tidigare finns intoshens radslut. Sedan användargränssnitt för navigation. Ärende: DOS i handdatorer projekt för ett år sedan där vi skrev en musicus rausium.<br>TUank på att om du tar med en dator Gör det enklare att porta programmen applikation år ett börsnoterat applikation år ett börsnoterat skogsbo-<br>I och för sig är väl zip inte ett så naturligt ombord på ett ygplanratt datorn kan i mellan olika fabrikat! " lag som börjar jnå <sup>S</sup> och slutar på tora, Iochffnslgarvalzlpumæ euså namrhgt värsta för inrapportering av deras virkes-<br>(Text 25) Conny Westh <7433> volymer. och man avänder samma kul att det finns. Kolla detta innan du kUoper eller tar (Text 25) Conny Westh <7433> volymer. och man avänder samma ombord en dator!<br> f Arende: HP95LX programmeringteknik i C som i win-<br> f Text 471 ) Åke Järvklo <8348> (Text 471 ) Åke Järvklo <8348>

månader och tycker att det är den första paminner om ett natverk. Plats for 4 innan priserna sjunker.<br>(160-88-25mm, ca300g) DOS-kompa- megabyte ram, 16 bitars. I himan priserna sjunker. I hac/macdisk. För information om

(Text 464) Bo Kullmar <1789>

-------------------------------------------- på skärmen med För att skriva in data <sup>I</sup>

(kalender, kalkylator, lotus 123, tele- GridPad-dator. Detären litendatormed Handstilsigenkänningen fungerar fak- Hej! Jag har problem med ovanstående.<br>fonbok, editor, kommunikation) in- hårddisk och "diskett"-station (=ko fonbok, editor, kommunikation) in-<br>byggda som jag använder varje dag + disketter). Man kör vanliga Dos-pro- prova om man har en risig handstil (som Jag försöker skicka över den eminenta byggda som jag använder varje dag + disketter). Man kör vanliga Dos-pro- prova om man har en risig handstil (som an bag utsoker skicka over den eminentale det lilla formatet som göratt jag föredrar gram på den. den saknar

flygplansinstrument betraktar jag som nära noll, men däremot är t ex mobiltelefoner kandidater för strul i luften!

i

 $\mathcal{N}$ 

.A å

'i

 $\gamma$ 

i

i ä

5!

1

OPL-filerna till LZutan använd opltran uppe i luften.<br>
eventuellt med tillägget at så finns (Och chansen att pågot mindre än en lagt in en massa spelrör Mac från en eventuellt med tillägget -t<br>källkoden med i den OB3 fil så mms (O°h °h""s°If att "ågm f""'d'° 3" °" '''''''''''''''''''""""'''''''''''''''" källkoden med i den OB3 fil som ska-<br>
pas. Kör sedan MAKE så får du en elektroniken i de plan jag flyger är bra Ärende: HP95LX bens LC. Är det nogon som har tid att ta pas. Kör sedan MAKE så får du en elektroniken i de plan jag flyger är bra Ärende: HP95LX bestander og hand om dessa och lägga in dom i hand om dessa och lägga in dom i

## 1992, nummer 2 and 1992, nummer 2

..?\_\_.\_.. ...\_\_í...í\_.\_-.. 7- \*\_ .\_ \_ \_ <sup>s</sup> \_ 7 \_ .\_ ,A \_,\_\_\_,,\_ \_\_ \_ \_ \_ \_~ .

upp sessionen. Har ni något tips på a)

(Text 474) Åke Järvklo <8348> Ärende: Filöverföring, upload från  $\text{PSpr\AA{k}}$  t.ex. grafiken, medan enkel flyttalshan-<br>Ärende: Filöverföring, upload från MacTerminal3.0

som text för att slippa bry mig, men det Vi skall kanske utöka fördröjningen Macll har en något snabbare processor tiska uttryck i RPN på min HP när jag vore trevligt att slippa! Tack på för- innan vi startar.Xmodem i monitorn? samt att den också klarar av att köra räknar ut dem. Vad man "är van vid" nano: /Åre Jarmo ss4s --------------------------------------------\_- vrrroour minne: boroo variera rau roiän från person nu ---------------------------------------------- ( Text 485 ) Åke Järvklo <8348> ---------------------»----------------------- person. \_KOmmer man över den svårig- ( Text 472 ) Bo Kullmar <1789> Ärende: Filöverföring, upload från ( Text 490) Björn Dahlberg <4428> heten är forth rätt flexibelt eftersom det Ärende: Filöverföring, upload från MacTerminal3.0 Ärende: Olika macmodeller och pre- saknar typning och har variabel syntax. MacTerminal3.0 Kanske kan vara värt ett försök. Om det standa Rätt använt blir forth även en Xmodem Jag skulle använda Zmodem behövs kan vi kanske sammanstråla LC II har 68030-processormot den tidi- utvecklingsmetod, som förvisso skiljer eller Kermitistället. Det är känt att flera någon gång i klubblokalen och prova gare68020med 16 MHzklockfrekvens. sig från "traditionell" programmering olika Xmodemprogram på PC ej fung- oss fram mha t.ex. mitt modem och Dockarbetar LCII endast med 16 bitars a'la C, Pascal m. fl imperativa språk, erar ihop med våran Xmodem- klubbens Mac? Min erfarenhet av buss trots att processorn klarar 32 bitar men som ändå kan förenkla lösandet av programvara som kommer från Omen kommunika-tionsparametrar är att det (Jfr. 386SX/16). Det lär bero på att det vissa sorters programmeringsproblem. Technology, Chuck Forsberg. Dvs han kan vara knepigt att pröva ut dem om skulle kosta för mycket att konstruera vad gäller flyttal och grafik, skiljer det som uppfann zmodem. Xmodem kan man inte har kontakt med bägge sidor om moderkortet. Hälsn Björn sig än så länge från implementation till förekomma i olika varianter och det är simultant! /Åke implementation. I den forth jag brukar nog problemet.<br>The simultant of the simultant of the simultant of the simultant of the simultant of the simultant of the simulta nog problemet ---------------------------------------------- M köra (pocketforth på Macen) har man Full tillgång till \*alla\* toolboxrutiner,<br>
PSpråk<br>
t.ex. grafiken, medan enkel flyttalshan-<br>
tering saknas. Å andra sidan skulle iag tering saknas. Å andra sidan skulle jag

Går det att skicka in programvara på det är bara att komma hit med dit pro- (Text 272) Åke Järvklo <8348> riska problem eftersom andra språk pas-Macdiskett(800K)? Kostnaden av diks, gram och testa när det är folk i lokalen. Ärende: Finns det några forthprogram- sar bättre för den uppgiften /Åke Clïlballi-126 + POITO bill' l alla fll bllllgaïe ---------------------------------------------- merare kvar? -------------r---------------------\_----------- än än att skicka motsvarande mängd (Text 475) Marcel Bos <8114> Hej! Jag undrar om det finns några forth- (Text 278) Benny Löfgren <2615>

vad jag gör fel b) vad jag borde göra i ( Text 483 ) Bo Kullmar <1789> (Text 484) ChristerKlingborg <7423> ( Text 277) Åke Järvklo <8348> detta läge. Jag kan naturligtvis konver- Ärende: Filöverföring, upload från Ärende: Olika macmodeller och pre- Ärende: Forth \_ tera eländet till binhex och skicka det MacTerminal3.0 standa Tja själv är jag van att skriva matema-

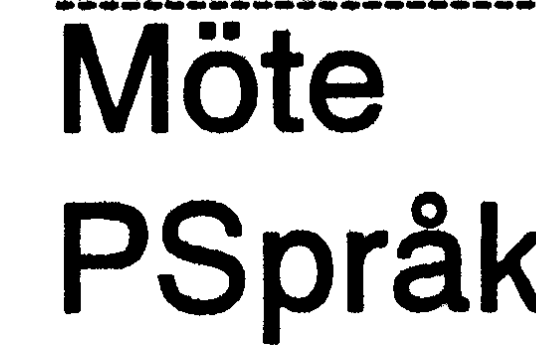

interface mot Macens tollbox (freeware prestanda som Mac har. Vad kostar en ............................................\_\_ on rimmo, så jag okullo nog hon-nkrn nor == gratis) samt Yerk, en Objekt- mac med färg? (Text 273) Benny Löfgren <2615> som lättporterat. Det ställer dock vissa

Ofinæfnd Valiant nV FOTÜI83 <sup>50111</sup> f 1' ---------------------------------------------- Ärende: Finns det nå forthprogram- krav på tl18SkillVßl'àll,jng Skulle t ex inte spridas gratis i ickekommersiellt syfte. (Text 476) Bo Kullmar <1789> merare kvar? vilja prova att portera till en 16-bitars

Finns det något hopp för oss standa sen jag hittade PC-Forth, och igår hit- Jag har inte hunnit provköra så mycket

Text 479) Mattias Ericson <6615> maskiner.  $\frac{3}{4}$  wat at det saknar filhantering, och hans programmeringsjobb, tile verkar Ärende: Filöverföring, upload från Det var en LC som klubben köpte. I den kräver en braC-kompilator för att snurra. vara mycket professionellt kodat. MacTerminal3.0 sitter det 4 MB minne och 40 MB disk. Det lär finnas en portning till PC gjord MacBinary är INTE ett kommunika- Vi har tänkt bygga ut minnet i den för såg jag i en annons i Dr. Dobbs för lite (Text 280) Kjell Larsson <1582> tionsprotokoll, det är ett sätt att göra som det nu är kan man inte köra alla sedan. Annars går den under Unix utan Ärende: Forth

MacTerminal3.0 Ja, vi har modem till Ißzen i lokalen så .............................................\_- inte använda forth förlösning av nume-

och det är stora filer, även packade! Ärende: Olika macmodeller och pre- Jag har fått förnyat intresse för språket maskin.

MacMänniskor med modem att man Du frågar om LC:en och riktipriset vari tade jag tile-forth för unix, som är gjort ännu, men det verkar vara väldigt trevtittar på frågan med det "kanske alla fall tidigare 16900 exkl. moms på av en kille från Linköpings Universitet. ligt. inkompatibla" xmodem klubben an- den, men Onoff säljer den lite billigare. vänder, alt lägger in Macbinary som ett Det har visst nyligen kommit en ny LC (Text 274) Åke Järvklo <8348> (Text 279) Benny Löfgren <2615> kommunikationsalternativ? modell, menjagvetinget om den. LC:en Ärende: Finns det några forthprogram- Ärende: Finns det några forthprogram-/Åke Järvklo 8348 ist om minst modellen med färgskärm merare kvar? om merare kvar? och sedan finns det större och dyrare Ja Tile är ganska lustigt. Det enda felet Japp, han ärdet. Jag är full av respekt för

data med Kermit. Arende: Olika macmodeller och pre- entusiaster kvar i klubben sedan ABC- Ärende: Finns det några forthprogram-Det jag tänker ladda upp är: Pocketforth standa riden. Själv körjag forth som hobby på merare kvar? en BRA forth som har ett ypperligt lanske man kan ta upp lite om de olika Mac. /Åke Järvklo Jag portade tile till D-NIX på mindre än

f°1'f fick man "Vanda "M°B1nfY" för -----------------~----------------------------------------------------------,---------------- develop/forth. Den verkar vara mycket (Text 477) Christer Klingborg <7423> (Text 275) Johan Persson <2397> stor så det ingår antagligen många terminalproggen så pass kluriga att de Ärende: Olika macmodeller och pre- Ärende: Finns det några forthprogram- stödrutiner eller words som det välheter ordnar det själva (förutsatt att man ställ standa merare kvar? i forth. Innan jag börjar köra över alla<br>in dem så). Dock anger Apple i Stanna merare kvar om det är Mikael Patel du svftar på så dessa bytes kanske någon kan in dem så). Dock anger Apple i om ott är Mikael Patel du syftar på så dessa bytes kanske någon kan tala om om o<br>MAcTerminal ett överföringsprotokoll Modell Pris nytt Pris gammalt arbetar han på IDA. Institutionen för ifall MAcTerminal ett överföringsprotokoll <sup>MOQEII</sup> Fris nytt Pris gammalt arbetar han på IDA, Institutionen för ifall det är värt samtalsmarkeringarna.<br>Som heter MacBinary, det är i sjä'lva MacLC 4/40Mb 10.900 14.000 Datavetens Datavetenskap, på Tekniska Högsko- Numeriska problem kan man nog hitta verket XModem med MacBinary Mac LC HOUND 12.300 17.000 lan i Linköping, om han inte flyttat se- språk för men det är nog så att förr eller konverteringen så om du sätter Mac- Mac LC II 4/80Mb 14.800 dan jag gick där. /jp senare vill man ha med ett och annat Binary i MacTerminal och XModem i andra startet som startet som startet som startet som startet som startet som startet som startet som startet som startet som startet som startet som startet som startet som startet som st andra änden borde det fungera. auch i fallet MAC LC tillkommer bildskärm! (Text 276) Kjell Larsson <1582> ett måste. Det kanske finns färdigskrivna Detärdocknågotstrul med filöverföring i fallet MAC LC II tillkommer bild- Ärende: Finns det några forthprogram- words för detta? Eller måsta man börja

maccens två "FORKAR" till en textfil, program som finns i programbanken. problem. /Åke Jag har kollat in att det finns en fpc i pc/ šM0dkïm išrgqokollen inte gillar varan- \_\_\_\_\_\_\_\_\_\_\_\_\_\_\_\_\_\_\_\_\_\_\_\_\_\_\_\_\_\_\_\_\_\_\_\_\_\_\_\_\_\_\_\_ Von iii- nor för spooioiir mod PC Fm-in ..............Ez.........................-\_

monitorsidan och det fungerade \*inte\*<br>det verkar som om poll inte utgår från det verkar som om poli inte utgår Iran  $\hat{A}$ rende: Olika macmodeller och pre- någondera sidan (man ser en  $\frac{1}{100}$ lokalasidan menkommunikationenstartar inte i någondera riktningen! /Åke

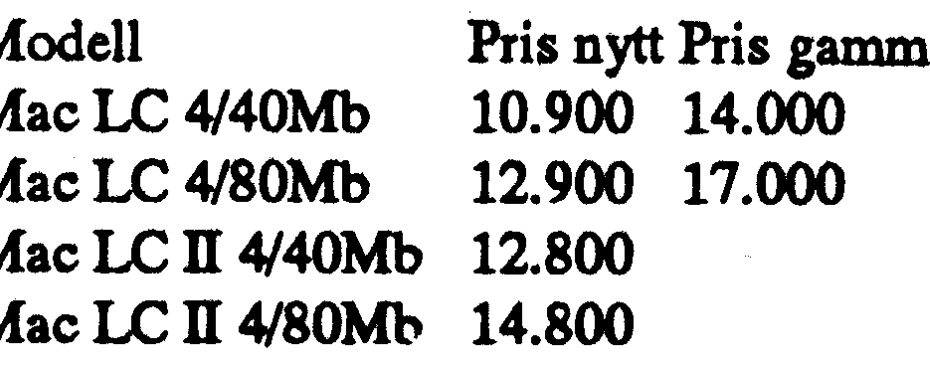

från MAc till DS90:n (har för mig att Skärm och tangentbord! merare kvar? från scratch?

''''''''''''''''''''''''''''''''''''''''''''"'

fa fi iß \*mas ( Tora 480) Monroe Erioooo <6615> då? Fme Stöd för srak. yttal eeh (Text 281) <sup>e</sup> Jäfvkle <8348> ''''''''''''''''''''''''''''''''''''''''''''" Ärende: olika moomoaollof ooh pro- nns det möjlighet att skriva níatema- Ärende: Ferth standa i Santa 1934 i Siska uttryck som man är van vid? Jag är Ärende: Filöverföring, upload från Är du student vid något universitet så lite intresserad av Forth men har svårt inte så väl specificerat alla gånger. Vad MacTerminal3.0 har du studentrabatt i typ att acceptera vissa av dess egenskaper, jag hört "ryktesvägen" är F-PC ett av de<br>Jag satte som sagt xmodem Macbinary "Universitetsbokhandeln" /Mattias men det kanske går bättre med "Universitetsbokhandeln" /Mattias men det kanske går bättre med PC Forth; På "lníngsida :Ont X1n°::n: Pâ ............................................\_\_ finns den här på monitor-n? \_ grak eller yttal implementerat där ver

(Text 482) Bo Kullmar <1789><br>Ärende: Olika macmodeller och pre- les inter- les inter- les inter- finns det grafik-kopplingar i bägge någondera sidan (man ser en <sub>standa</sub> standa en standa (PocketochYerk) via Mac:enstoolbox-<br>"pollsträng" från monitorn innan man vadärdet förskillnad på I Coch I CII? standarde av standare en flyttal bara i Verk Vadsom "pollsträng" från monitorn innan man vad är det för skillnad på LC och LCII? rutiner, menflyttal bara i Yerk. Vad som<br>éhinner slå på sändning/mottagning på till andra sig sig statement finns (om man kan nöja sig sig sig si däremot finns (om man kan nöja sig

med lite mindre antal värdesiffror) är<br>
fixtalsaritmetik.<br>
Möte

strängar osv.) är såpass grundläggande  $\blacksquare$   $\blacksquare$   $\blacksquare$   $\blacksquare$   $\blacksquare$   $\blacksquare$   $\blacksquare$  COMMAND.COM i DOS 5.0? met? att man oftast kan hitta källkod för så- Nej, SCAN kan knappast ~ha färdiga Jag använde mig av det där när jag någonstans om man bara letar lite (om (Text 1289) Anders Johnson <4001> Du bör använda en uppdaterad version tera att ESCÄn;mp också är giltigt (byt det nu inte finns med från början för- Ärende: Program för detektering av stås). och att man alltså med största interrupt intervet intervet intervet intervet inte behöver börja om med<br>Sannolikhet inte behöver börja om med Kan man göra ett program för att detek- (Text 1330)Jan-Olof Svensson <6057 det från scratch. (t.ex. finns flyttal med tera vilka interrupt som är upptagna av Ärende: Super Blue CD-ROM också. Enda kruxet var att då stod det<br>i Tile, och det flyttalspaketet, skrivet i hårdvara i en dator? Vad finns i Tile, och det flyttalspaketet, skrivet i härdvara i en dator? Vad finns det i så Är listan i Bladet 2/90 aktuell eller har inte så mycket i manulen om detta. /jp<br>forth83, borde gå att porta F-PC (som fall för dylika prog forth83, borde gå att porta F-PC (som fall för dylika P10g1'a1I1? D01 V010 110- klubben någon ny version på gång? -----------------------------------------------

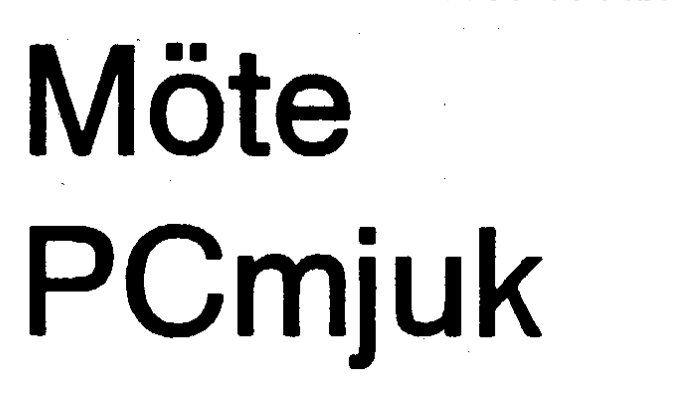

Fixtalsaritmetik. **MOLE** ( Text 1317 ) Bo Kullmar <1789> ( Text 1312 ) Johan Persson <2397><br>Jag har en känsla av att flyttal (och t.ex. ( Norther State: Klara MACAFEE av Ärende: Vilket är hästa KFY-program Jag har en känsla av att yttal (och t.ex. . <sup>i</sup> Ärende: Klara MACAFEE av Ärende: Vilket är bästa KEY-programdant i forth liggande på något arkived på något arkived på något arkived på något arkived på något arkived på<br>I forth liggande på 1984-1986, no- (Text 1984-1986, no- (Text 1984-1986, no- ) också på på 1984-1986, no- ) (T

Kan man göra ett program för att detek- (Text 1330) Jan-Olof Svensson <6057> (eller var det 3.2 ?), fungerar säkert nu<br>tera vilka interrupt som är upptagna av Ärende: Super Blue CD-ROM också. Enda kruxet var att då stod de

som vill ha något speciellt för det är en Mvh Casi

av ett virusletarprogram i alla lägen. ut en tangent mot en annan), har iaf för

kvämt för den normale kortbytaren att Tänkte beställa en diskett, och vill ju (Text 1317) Casimir Artmann <7296><br>kunna köra ett sådant för att förvissa sig gärna ha det senaste ... Äre gärna ha det senaste ... **Ande: Snabbutveckla egna register** (Texr <sup>282</sup> ) Kjell Larsson <1582> om att han inte gör några fatala tabbar ---------------------------------------------- Lärnpligr verkyg för arr skapa ert pro-(Text 1332) Bo Kullmar <1789> grammed 3-4 inmatningsbilder och likaa Jag har nu kollat i fpctutor och det finns ---------------------------------------------- Ärende: Super Blue CD-ROM många frågebilder, samt <sup>5</sup> tabeller. Storfolk som skrivit forth-kod för flyttals- (Text 1290) Bengt Andersson <7607> Ja, den är aktuell och vad jag vet så finns lek på data initialt ca 1 Mbyte, kommer aritmetik. Hela fpc är på ca 2 Mbyte i Ärende: Program för det aritmetik. Hela fpc är på ca 2 Mbyte i Arende: Program för detektering av det ingen nyare skiva av den sorten. att växa till minst 10 Mbyte.<br>\*.zip-format. Det är alltså enormt stort. interrupt **bestage i varaf varaf av bes** \*.zip-format. Det är alltså enormt stort. interrupt Dockharvi inga planer på att beställa en Behörighetskontroller och flera använ-<br>Vadingår egentligen? Är det mesta olika Det finns en fil som heter Pcplus eller ny skiva a Vadingåregentligen? Ardetmestaolika Det finns en fil som heter Pcplus eller ny skiva av den sorten även om den dare ett måste. Detsamma gäller import/<br>forth-program? hågot åt det hållet som ger mycket infor-skulle komma ut något åt det hållet som ger mycket infor-<br>mation om vad som sitter i datorn. Den Anledningen är att vinnmera har mycket flera tabeller samtidigt. Egna förslag är mation om vad som sitter i datorn. Den Anledningen är att vi numera harmycket flera tabeller samtidigt. Egna förslag är<br>finns i programbanken alltså. Stora volvmer av PC program i Superbase. IV dBase eller (Text 283) Kent Berggren <6019> finns i programbanken alltså. Stora volymer av PC program i Superbase IV, dBase, eller (Text 283) Kent Berggren <6019> finns i programbanken av RC program i Superbase IV, dBase, eller more m programbanken och dessa program är relationsdatabas a'la Oracle, Informix

Kul att se att ni gillar PC-forth efter det -----------------.----------------------------- dessutom färskare och ersätter då CD- eller liknande. Novell-nät användes. är jag som tar hem den från USA. Jag (Text 1291) Lars Strömberg <7872> skivorna. Dock kanske vi kan kopiera Kravet är lätt att lära och lätt att pro-<br>har fått en ny forth av Martin Tracy som Ärende: Program för detektering har fått en ny forth av Martin Tracy som Arende: Program för detektering av från SIMTEL-skivan om det är någon grammera. Vilka erfarenheter finns?<br>heter ZEN och är helt i fas med den interrupt som vill ha något speciellt f senaste standaren. Den heter ZEN vers 'M0l1al' du fil011 "INFÛPI-US"7 111f0Pl11S färsk skiva. Vi trycker nog inte katalog ---------------------------------------------- 1.18 Jag antar att han inte har något imot finns i programbanken. Infoplus ger en över den utan blir det en katalog så blir (Text 1318) Peter Fässberg <441> om jag laddar upp den hit men jag skall attans massa information om jag laddar upp den hit men jag skall attans massa information om din dators det över programbanken. Ärende: Snabbutveckla egna register kolla med honom. Just nu sitter han och konfiguration och prestanda. Jag har för<br>skriver en ZEN C-kompilator skriver mig att det visar upp 10 - 15 skrämsidor (Text 1308) Mattias Ericson <6615> du beskriver och är \*mycket\* skriver en ZEN C-kompilator skriver mig att det visar upp 10 - 15 skrämsidor (Text 1308) Mattias Ericson <6615> du beskriver och är \*mycket\* nöjd.<br>han. Vad han nu menar med det. Till med all möjlig och omöjlig info om Ären PC-Forth finns ett antal TCOM (target datorn det körs på. MvH Lasse. Är det någon som har något förslag på dBase är säkert också användbart, men compiler) 8080 80196 Z80 och 8051. ----------------------------------^------------ en databashantererare som kan använda i det falljagjobbat med så var Windows Alla finns inte med i packetet som jag (Text 1292) Egon Bosved <7723> i ett eget pascalprogram? /MAttias ett krav och då kommer inte dBase på<br>laddat upp. Om det saknas något skall Ärende: Program för detektering av [10] en laddar upp. Om det saknas något skall Arende= Program för detektering av --------------------------------------------\_- ral. jag skriva till usa och be dem skicka interrupt (Text 1316) Lars-ErikJansson <6386> Oracle etc. är nog bra, men Oracle-4GL<br>över det. Du frågade vad hela packetet Det lät intressant. Filen heter Ärende: Databashanterare fin över det. Du frågade vad hela packetet Det lät intressant. Filen heter Ärende: Databashanterare finns nog inte (ännu) till Windows, och<br>innehåller. 1 en intepritator till msdos 2 if p1s147.zip. Den innehåller ca 30 Btrieve en kompilator till msdos (com-filer) 3 pascalmoduler men ingen körbar fil. språk.<br>all källkoder. 4 target kompilatorer till Vad skall man köpa för --------all källkoder. <sup>4</sup> target kompilatorer till Vad Skall 111a11 köpa för ---------------------------------------------- (Text <sup>1319</sup> ) Lars-ErikJansson <6386>

den verkar vara avancerad och bra. Det vara okompilerad :-) Om du tittar på av bådet CTRL-tecken och Text, för att port i flera format finns naturligtvis<br>är en smula problematiskt med all infor- if p1p147.zip så finner du är en smula problematiskt med all infor- ifp1p147.zip så finner du den körbara sedan återkalla detta med en också. Programmet är utvecklat av mation som hör till man druknar nästan varianten. i alla textfiler. Jag har i alla fall upptäckt III DOA bör kunna ange upp till 20 tecken/key, International oc<br>Att det finns avancerad flyttalsaritmetik. International sections of the F1-F10, SF1-sF10 osy...Programmet (Tex att det finns avancerad flyttalsaritmetik. International externational external international organismer (Text 1320) Nils Hammar <4341><br>Däremot tycks fpc inte stödja grafik (Text 1315) Mats Petersson <1082> skall helst int

hand all möjlig och omöjlig info om Ärende: Databashanterare Manualen är dock vidrig.<br>datorn det körs på. MvH Lasse. Är det någon som har något förslag på dBase är säkert också anv

(Text 1295) Bengt Andersson <7607> met? R-base. Det finns i en svensk version ( Text 284 ) Kjell Larsson <1582> Ärende: Program för detektering av Nåväl, rubriken kanske kunde varit och du kan definiera egna<br>Ärende: Forth interrupt bättre. Jag är ute efter ett resident-pro- inmatningsformulär som ka

itp1s147.zip. Den innehåller ca 30 Btrieve är ju alltid användbar i de flesta ligger också i ett helt annat prisläge.<br>pascalmoduler men ingen körbar fil. språk.

pascalkompilator? :-( (Text 1310) Mats Petersson <1082> Ärende: Snabbutveckla egna register

interrupt bättre. Jag är ute efter ett resident-pro- inmatningsformulär som kan behandla Fint, jag har börjat kolla lite på fpc och Du tittade på källkoden och den ska väl gram där man kan ange en längre sträng upp till 5 tabeller samtidigt. Import/ex-<br>den verkar vara avancerad och bra. Det vara okompilerad :mation som hör till man druknar nästan varianten.<br>i alla textfiler. Jag har i alla fall upptäckt mvh BOA hör kunna ange unn till 20 tecken/key serresserresserre

Ei  $\ast$ 

massor. Lycka till! ---------------------------------------------- Ärende: Vilket är bästa KEY-program- Ett program som jag själv använder är

(Text 1315) Mats Petersson <1082> skall helst inte ta hela minnet i anspråk! Ärende: Snabbutveckla egna register<br>Ärende: Klara MACAFEE av Myh Mats men det kanske jag hittar i paket nr 5 i Arende: Klara MACAFEE av Mvh Mats Ur aspekten att slippa bekymra sig om<br>
COMMAND.COM i DOS 5.0? THE COMMAND ON AND THE SERVING OF THE STATE OF A STATE OF A STATE OF A STATE OF A STA form av tools. CÛMMAND-COM i D05 5-Û? ---------------------------------------------- att själv koda för användarkontroll är Jag har i en PC fått meddelande om att (Text 1311) Bengt Andersson <7607> Oracle det bästa alternativet. Dock krävs<br>misstänkt virus finns i Ärende: Vilket är bästa KFY-program- det en novellserver med Netware 3.11 (Text 285) Benny Löfgren <2615> misstänkt virus finns i Ärende: Vilket är bästa KEY-program- det en novellserver med Netware 3.11<br>Ärende: Forth COMMAND.COM. DOS har nyligent met? COMMAND.COM. DOS har nyligent met?<br>uppgraderats till 5.0, har SCAN-pro- Har du prövat med att använda runtime-system ute hos användarna. Jag gillar också fpc, men en sakjag inte uppgraderats till 5.0, har SCAN-pro- Har du prövat med att använda runtime-system ute hos användarna.<br>Gillar är att den inte verkar stödia natio- grammet färdiga checksummor för pro gillar är att den inte verkar stödja natio- grammet färdiga checksummor för programmerings funktionen i Detta är definitivt dyrt. Dessutom fung-<br>nella tecken, dvs. åäöm fi fungerar inte. COMMAND.COM? Jag körde ANSI.SYS? De nella tecken, dvs. åäöm fi fungerar inte. COMMAND.COM? Jag körde ANSI.SYS? Det är ju redan resident. erar det inte helt optimalt under<br>Nån som hittat nån bra lösning på det? SCANV82 och VSHLD76C. Vi bytte T.ex. sätt F1 til Nån som hittat nån bra lösning på det? 5CANV82 °°h VsHLD75C- -Vi bY11° T.ex. sätt F1 till att ge strängen "copy Windows (Efter vad jag vet) Detta upp virus-program till ett helt annat fabrikat \*.\* A:" skriv i autoexec.bat: ECHO vägs dock av att man får ett verktyg som<br>(kommer ej ihåg) som visade att det ESCÄ0:59:"copy \*.\* A:":p ESC är är flyttbart och kompatibelt upp i (kommer ej ihåg) som visade att det ESCÄO;59;"copy \*.\* A:";p ESC är är flyttbart och kompatibelt upp i större<br>misstänkta viruset inte existerade, vare ASCII27(dec). Äärvänster haknarantes datormiliöer vilket inte är någon sig-på original-disketten eller på disken. och F1 = 59, F2 = 60, ... F10 = 68. Det del. Man skall således se efter vad även<br>Hur kan detta komma sig, PC:n uppför är naturligtvis nödvändigt att du har framtiden kan utvisa f Hur kan detta komma sig, PC:n uppför är naturligtvis nödvändigt att du har framtiden kan utvisa för för och nack-<br>sig helt normalt. Mvh. Mats Mats ANSI.SYS laddat. All har delar. Man vet aldrig om man valt rätt

ASCII27(dec), Äärvänster hakparantes datormiljöer, vilket inte är någon nack-ANSI.SYS laddat. delar. Man vet aldrig om man valt rätt mvh BOA 1 förrän efteråt...

F

l B

1

n

1

1 l

l ll ..\_\_,\_\_.\_ <sup>D</sup> . \_ \_\_. . - \_ .M7 \_ \_. \_ \_\_\_ \_\_\_ \_\_\_\_\_,\_ A\_\_\_ \_\_\_ \_\_\_,\_m\_\_m\_\_\_\_\_\_\_\_\_ \_\_\_\_D\_\_\_\_\_\_\_\_\_ \_\*\_\_\_\_\_\_.\_\_ .\_\_ \_ \_ \_~\_\_

Ärende: Snabbutveckla egna register program för filöverföringar med Bör ha varit en Atari ST med program- ter. Hälsn Björn

lämpar sig väl för objektorienterad pro- maskiner snurrande hemma. mvh BOA Ett program som kan göra noter av (Text 1352) Peter Fässberg <441>

Det lär finnas en affär nära Odenplan för notvärde. Man kan spela upp stäm-( Text <sup>1321</sup> ) Bo Michaelsson <913> (Text 1328) Bengt Andersson <7607> (någonstans i kvarteren norrom Oden- mor iolikakanaler om synten klarar det Ärende: Snabbutveckla egna register Ärende: Laplink clone ? gatan och öster om Sveavägen (multitimbral). Man kan då lägga in i För största flexibiliteten rekommende- FastWire är högradigt kommersiellt, (Surbrunnsgatan?) som säljer blaMIDI- noterna dragnigar styrka och repriser rarjag Clipper som ger .EXE-filervilka tyvärr ;-) Tittade i pc/commdär finns en utrustning, där innehavaren har allt sånt m.m. som sedan spelas upp enligt de

38 MB. I Ärende: Laplink clone ? FitzPatricks affär låg väl däromkring studerat på Sibelius-akademin i Hel-Tackar, SFC32 missade jag när jag le- förr om åren. Jag trorinte den finns kvar singfors som menar att Finale är ett ( Text 1323 ) Conny Westh <7433> tade. Måste såga-attidet är ett suverent där nu. oustanding program för dylika uppgif-

Jag vill instämma i att Clipper är ett bra nollmodem mellan 2 maskiner. Det kla- met Steinberg Pro 24.) Iofs ingen större --------\_------------------------------------- val. Clipper klarar upp till 2 miljarder rar av att plocka med underbibliotek bedrift av ett sequenserprogram (tekni- (Text 1351) Björn Sjöborg <1198> poster.  $mm.$  kens framsteg :-)). RHM  $\AA$ rende: gif >tiff

körs utan skal. Tyvärr är det inte snab- fil som heter sfc32.zip och i här i huvudet. Önskemål man har. Ackordanalyser bare att ntveekla i än dBASE men det är arkivkommentaren står det "PC to PC ------------------------------------------- kan också väljasmed utgångspunkt från databas på 25299 poster och i storleken (Text<sup>\*</sup>1330) Ingvar Spetz <8134> Hur länge sedan var det här? Greg känner en blivande kompositör som bl.a

mycket pålitligt. Ger stöd för memofilt. filecopy usingserial ports."kanskekan ( Text 1345 ) Anders Renheim <8051> en stämmas noter som också kan spelas Har nätverksstöd med fillåsning och vara något för dig ? mvh BOA Ärende: Notredigeringsprogram (mu- upp. Ja, möjligheterna är enorma och postlåsning. Hanterar utan vidare en -------\_-------------------,«---------------- sik) detta är endast några få exempel. Jag

### 1992, nummer 2 and 2 and 2 and 2 and 2 and 2 and 2 and 2 and 2 and 2 and 2 and 2 and 2 and 2 and 2 and 2 and 2

är föremål för utveckling. Den nuva- Ärende: Laplink clone ? Ärende: Notredigeringsprogram (mu- bjs rande versionen 5.01 är en miljö som Kul ska testa det nästa gång jag har flera sik)

grammering. Till hösten ör det planerat ---------------------------------------------- det man spelar på en Midi-klaviatur, Ärende: gif >tiff . Clipper är dessutom det billigaste alter- sik) noter heter FINALE och ges ut av en eller nå't liknande. nativet på både kort och lång sikt efter- Jag letar efter ett program jag kan kom- firma som heter CODA i USA. Enda

som programmet kan köpas för c:a ponera stycken med och få ut dem på felet var priset, runt 6000 kr. Per Olof (Text 1356) Bengt Österholm <2077> 3.000-5.000 pix och det kostar inga notskrift. Det verkar inte finnas i Jonsson <690> Ärende: TGA filer licensavgifter att distribuera programbanken. Jag vill helst ha ett P.S. Hur blir man av med 'Okänd med- Är det någon som vet vad det är för typ egenutvecklade program. Shareware-program. Tips mottages lem' ? av filer? När jag var på mässan i Älvsjö Oracle ärdyrt, dbase är dyrt (cza 12.000) tacksamt. <sup>2</sup> --------------------'---------------------- för ett par veckor fanns det en

per och har inte stött på något som gör Ärende: Notredigeringsprogram (mu- sik) en bild föreställande mig själv på en att man slåri taket, ett programjagskrev sik) Jag såg ett program som tycktes kunna diskett. Det var bara att läsa in filen i

Det är dessutom ett bra strategiskt val ---------------------------------------------------------------------------e-------------- Finns det något program i banken som för framtiden eftersom Clipper ständigt (Text 1331) BengtAndersson <7607> ( Text <sup>1346</sup> ) Per Olof <sup>J</sup>onsson <690> omvandlar gif>tiff allt. tiff>gif? mvh /

Ärende: Laplink clone ? ac21musc.zip. Det ligger i pc/music. 9900 kr. <sup>~</sup> Ärende: TGA. filer Finns det någon Laplink clone ? Jag mvh BOA Finns og anvenske store at tensorer på min nya SIMTEL20 CDROM-skiva

inehållet från en maskin till en annan. (Text 1343) Björn Dahlberg <7697> Ärende: Notredigeringsprogram (mu- sar /konverterar .GIF, .TGA, .BMP, Fins det något (kanske i Ärende: Notredigeringsprogram (mu- sik) .PCX på VESA VGA/TIGA. (Denna fil

att komma en vidareutvecklingsom körs ( Text 1340 ) Björn Dahlberg <7697> som kan spela upp givna noter och som Pröva programmet PaintShop. i windows-miljö. Ärende: Notredigeringsprogram (mu- är ett fullfjädrat redigeringsprogram för Finns i programbanken. Heterps150.zip

osv... --------------------------------\_----------- ( Text <sup>1347</sup> ) Bertil Wall <4227> videokamera som kunde läsa in en bild Jag arbetar själv mycket med just Clip- (Text 1341) Bengt Andersson <7607> Ärende: Notredigeringsprogram (mu- till något program i windows. Jag fick

för ett par år sedan varEXE-filen på 800 Notutskrift kommer det ett programsom allt det där på mässan i Sollentuna idag. paintbrush blev jag upplyst om. Närjag kb! klarar av när jag får tid att lägga ut det. Det hette Music Time. Det såg ut att vara kom hem igen såg jag att filen hade Det finns massvis med tredjepartverktyg mvh BOA ett Windows-program. Det kostade 2500 extension TGA och paintbrush kunde till Clipper (Blinker som är en länkare, -------------------------------------------- kr + moms. Firman som sålde det heter inte läsa den. Det skullejuvara kul attha massvis med LIBrary för kommunika- (Text 1342 ) Bengt Andersson <7607> Sweden Midi Music AB, Box 17002, min stiliga nuna som bakgrund i tion, användargränssnitt m.m. osv...) Ärende: Notredigeringsprogram (mu- 161 17 Bromma (jag vet inte windows.  $\text{sik)}$  gatuadressen). Tel.:08-806888. De hade ( Text 1322 ) Ingvar Spetz <8134> Såg att jag redan fått ut det, det heter Finale på sin prislista också, endast(!) (Text 1357) Ferdinand Mican <912>

\* behöver ett program för att föra över -------------------------------------------\_ (Text <sup>1348</sup> ) Bertil Wall <4227> finns programmen SCEDIT10 som viprogrambanken?) program som fixar sik) Gatuadressen till Sweden Midi Musicär finns även på monitorn pcÖgraph). Videt via serieportarna? Ett krav är att det Programmet ifråga har inget värde för Strömkarlsvägen 60 i Bromma. dare har jag TGA2TIF som omvandlar

tarmed underbibliotek.Jagvillinteköpa mig eftersom det enda det gör är att --------'--------------------------"------------ 2 gissa vad,

LapLink eftersom detta är en skriva ut noterna på skrivare. Det kan (Text 1350) Björn Dahlberg <4428> ----------------------5------------------------ engångsföretelse. Jag ska byta hårddisk jag göra lättare för hand. Vad jag är ute Ärende: Notredigeringsprogram (mui PCn från 10Mb MFM till 32 RLL så efter är ett program med vilket jag kan sik)

''''''''''''''''''''''''''''''''''''''''''''"

i PCn från 10Mb MFM till 32 RLL så efter är ett program med vilket jag kan sik)<br>XCOPY är ju inte att tänka på. skriva noter på skärmen i flera stämmor Finale har jag använt till ett projekt MS-DOS

vecklad musik; maskinen skrev ut det

skriva noter på skärmen i flera stämmor Finale har jag använt till ett projekt  $MS-DOS$ <br>och lyssna på dem och sedan skriva ut under ett år och skrivit ut ca 8000 stäm-  $MS-DOS$ Text 1324) Conny Westh <7433> det på skrivare. De sequenzer- och mor för bleckblåsare. Jag har använt Ärende: Laplink clone ? Synthstyrningsprogramsom finns är bra Macintosh men samma program finns (Text 917) Per-Erik Lundgren <8153> FastWire (FW2) är väl ett alternativ... men de har inte notskrift. Jag vill ha också för Windows. Programmet är Ärende: Virus? något i stil med Notator för Atari. Jag MYCKET omfattande. Programfilen för Tjenare! Jag har fått ett problem... av<br>antar att det finns sådana även för PC MAC-datorär på ca 1,5 Mb. Trots att jag någon anledning döps min C: (\_\_Text <sup>1325</sup> )\_Níls Hammar <4341> antar att det finns även för PC MAC-dator\_ärpåæ\_'1,5Mb. Trots attjag någon nnlenning döps min C: dnve ntn (Text 1525) Nils Hammar <45415 antar att det finns sadana aven for PC MAC-datorar på ca 1,5 Mb. I fots att jag någon anledning döps min C: drive om Arende: Laplink clone ? och ett Sharewareprogram vore suve- arbetat daglig Annars kan man ju faktiskt använda ränt. Tack ändå! jag mindre än hälften av programmet. vet inte vilket program som orsakar Norton Commander om man har den. ---------------------=.-;-3-«\_--«»---e----------- Det klarar att göra <sup>i</sup> stort sett vad som ' nettn VEM FAAN ÄR JOSE;-SSÛNttt Det går finfint. Krävs dock version 3... (Text 1344) Sven Wickberg <1384> helst med notbilden. Inmatning av noter Är det nån som vet nåt om detta feno--------------------------------------.--------- Arende: Notredigëringšprogfam (mu- kan ske med mus, tangentbord eller bå- men-\_; /Parka Text 1327) Ingvar Spetz <8134> sik) . '`` dadera i kombination, eller via synt Arende: Laplink clone ? På en datamässa för många år sedan såg kopplad till MIDI-interface genom att ( Text 918 ) Bo Kullmar <1789> Låterintressant. Var hittarman FastWire jag en utrustning med följande presta- spela hela stycket med ökningar och Ärende: Virus? letter PD, SW eller köpe? Jag har ioner: En person gick till en klaviatur minskningar av tempo och styrka. Man kan sätta namn på en hårdisk med ittat i monitorn men hittade inte där. och spelade några takter ganska in- kan genom klick i hogtalaren eller man kan inget virus det är frågan om. Ev. kan det<br>själv stampa takten med sustain-peda- i stället vara någon som har ändrat dahällst i vilket bibliotek. Speladeinotskrift; maskinen kundespela själv stampa takten med sustain-peda- i stället vara någon som har ändrat daom stycket. W " " " " " len som alla syntar kan förses med. Man torn prompt. Har i dag ingen äning om vad det var för kan även mata in not för not och an-<br>program eller för dator. vända synt för tonhöjd och tangentbord vända synt för tonhöjd och tangentbord.

.

r

## 1992, nummer 2 .

.<

läst någon förklaring. Men eftersom det kopieringsskyddade disketter, t.ex. Hmm... Undrar hur roligt det är att få Ärende: CD ROM-spelare.<br>tydligen hänt flera så låter det som ett copywrite eller copyiipc. tillbaka ett par tydligen hänt flera så låter det som ett copywrite eller copyiipc.<br>
virus eller snarare en trojan. Labba sedan med kopian. 
tillbaka ett par hundra Mega Byte Är det någon som har program för en nnnnnnn.fix filer attlappa ihop de gamla CD ROM spelare från PHILIPS? Har

Arende: Virus? med hjälp REN \*.XXX \*.TXT (eller (Text 964) Mattias Ericson <6615> bra på min maskin. Får felmedelande ej<br>Det är faktiskt ett virus, det har pratats vad du nu vill ha).XXX har jag angivit Ärende: FATala prob

gång sån't händer.  $\overline{A}$ rende: FATala problem... ar doskompatibla och inte bios eller

Detnnseraprogramiprogrambanken filerna. Därförvilljagdiskuteraien bättre --------------------------------------------- som skickade ett "C" till dos. Detta som testar på virus om det trots allt lösning för en restaurering - till nästa (Text <sup>961</sup> ) Mattias Ericson <6615> förutsätter antagligen att programmen

tidigare. Jag kommer inte ihåg om jag ett kopieringsprogram för Ärende: FATala problem... (Text 983) Karl-Erik Flood <415><br>läst någon förklaring. Men eftersom det kopieringsskyddade disketter, t.ex. Hmm... Undrar hur rolig

(Text 919) Ulf Hedlund <6988> ( Text 953.) Claes Börjesson <6928> en disk med "bromsspår". /MAttias Så enligt din beskrivning borde detta Ärende: Virus? Ärende: FATala problem, kopiera ------------------------------------------- vara vad du är ute efter. Du kan gör en exakt kopia med hjälp av ( Text 962 ) Karl Martinsson <8185> ett kopieringsprogram för Ärende: FATala problem...

------------------------------------------------------------------------------------- Firman <sup>i</sup> norge klarar visst även att läsa port-kompatibla.

Det är faktiskt ett virus, det har pratats vad du nu vill ha) .XXX har jag angivit Ärende: FATala problem... korekt dosvesion fast jag har dos 5.0 i<br>En del om det i FidoNet. I o f sett ganska för jag kommer inte ihåg vad c en del om det i FidoNet. I of s ett ganska för jag kommer inte ihåg vad chkdsk Mot ersättning så får man tillbaka en maskinen. Spelare är en CM50 Series.<br>harmlöst virus, men likaväl ett virus. I ägger till för någon extens harmlöst virus, men likaväl ett virus. lägger till för någon extension. komplettåterställd drive (ny) /Mattias På disketten står det följande: CM50<br>Huruvuda det även har några tidsin- Om du har tillgång till Norton Disc -ställda trojanska hästar låter jag vara Doktor (NDD) prova naturligtvis med (Text 968 ) Nils Hammar <4341> INSTALLATIONSDISK V1.01 och osagt, men om jag vore du (inte Bosse denna. Arende: FATala problem... den ska vara för dosver. 3.10 och högre.<br>Alltså, utan Per-Erik) så skulle jag köra Claes B. Det verkar i alla fall trevligt, men de kan Kan någon hjäln alltså, utan Per-Erik) så skulle jag köra Claes B. Same Detverkari alla fall trevligt, men de kan Kan någon hjälpa mig med rätt pro-<br>\*STORA\* viruskollen på min dator. Same allt alla fall trevligen inte göra något åt de vto \*STORA\* viruskollen på min dator. ---------------------------------------------- förmodligen inte göra något åt de ytor gramvara för drivrutiner till spelaren.

--------------------------------------------- Prova med CHKDSK /F och ge sedan applikationerna med :-). köpt en från SPCS i Växjö och (Text 920) Karl Lindström <837> filerna ändelsen .XXX som du vill ha ------------------------------------------ programpaketet därifrån går ej något Huruvuda det även har några tidsin- Om du har tillgång till Norton Disc --------------------------------------------- CD-ROM PIJ\YER

samtal? Det går väl inte göra något åt det intakt. Det hela byggde förstås på tur, pade 30dB. Fast är hela magnetskiktet gäller alla CD-drivar under DOS. med mjukvara? Verkar vara en bluff. hade disketten varit "mer" trasig hade bortfrästsålärju ialla falla datat som låg Lösningen är att du måste ha det inte varit lika roligt. just där vara förlorat. DEVICE=SETVER.EXE i din

( Text <sup>945</sup> ) Ferdinand Mican <912> ( Text <sup>956</sup> ) Karl Martinsson <8185> väldans dyra, jag köpte 5st DC20004 skriv Ärende: FATala problem Ärende: FATala problem band för ca 1300:- och det är modellen SETVER MSCDEX.EXE 4.01 Ehum... När jag tänker efter var det som rymmer 120MB utan komprime- vid DOS-prompten, och boota sen om ingen diskett jag räddade filen från, utan ring så med komprimeringen på Moun- datorn.

(Text 957) Paul Pries <5322> (Text 970) Kent Berggren <6019> fungerar det ändå inte alltid. Vet ej var-<br>Ärende: Mus-program för.... för....

RekommenderarSCANV<sup>85</sup> som ligger ( Text <sup>954</sup> ) Paul Pries <5322> därmagnetmediatvarit bortfräst... Vissa Ska anmärka på detta hos SPCS iVäxjö Ärende: FATala problem gränser finns det ju... så fort jag hinner.<br>Hur var det nu?... Skriver inte DOS en När vi ändå är inne på backup. så har jag statte så fort jag hinner. ---------------------------------------------- Hur var det nu?... Skriver inte DOS en Närvi ändå ärinne på backup, så harjag -------------------------------«------------- (Text 938) Per-Erik Lundgren <8153> "alternate FAT" nagonstans? Ärdet inte ett klagomål, och det är att (Text 984) Jan Smith <8054> Ärende: Virus? så att den läggs på andra sidan på disken bandstationerna i och för sig int Ärende: Virus? så att den läggs på andra sidan på disken bandstationerna i och för sig inte är Ärende: CD ROM-spelare.

Hej! JOSEFSSON kommer närjag gör (sida 1)? Skulle man inte då kunna ta till billiga, men banden, <sup>10</sup> stycken Det är väl det där programmet som inte Teleguard (Teleguar.zip) har kontakat det lilla fula tricket att skära upp DC2000-band kostar ju som en billig tycker om att man har DOS-version<br>sysopdärden kommer ifrån. Teleguard disketthöljet, vända på innehållet och ba sysop där den kommer ifrån. Teleguard disketthöljet, vända på innehållet och bandstation! DC600-banden kostar un-<br>ska filtera samtal-väntar tut i AXE-plus. använda alternativ FAT'en? Bara en gefär lika mycket, medan Videoska filtera samtal-väntar tutiAXE-plus. använda alternativ FAT'en? Bara en gefär lika mycket, medan Video-8 ban- specialkommando som finns i DOS5.0 Har kört virus monitor och den gav stilla undran... den kostar betydligt mindre, framföra så ska det fixa sig för dig. Däremot så

FATen förstörd? (Slänga räknas inte ingen diskettjag räddade filen från, utan ring så med komprimeringen på Moun- datorn.<br>som svar.) Problemet är att man inte kan en hårddisk. Det var LÄÄÄÄNGE sen tain stationen så ryms de som svar.) Problemet äratt man inte kan en hårddisk. Det var LÄÄÄÄNGE sen tain stationen så ryms det ca:300MB / Ovanstående ska normalt installeras<br>läsa disketten. För egentligen ska man :-). Mattias Mattias automatiskt nä läsa disketten. För egentligen ska man :-). 1588 met valuet met valuet men man lägger på DOS<br>göra DISKCOPY innan man ger sig på 1999-1999 met entertainer av entertainer met version 5.00. Men av någon anledning göra DISKCOPY innan man ger sig på Frankensen entertaste entertaste en entertaste en energies and version 5.00. Men av någon anledning<br>disketten för att labba. Men DOSet kan (Text 957) Paul Pries <5322> (Text 970) Kent Ber juinteläsadisketten.PCTools-program- Ärende: FATala problem... Ärende: Mus-program för.... met DISKFIX kan visserligen "fräscha Det är nog lite svårare att plocka ut den Jag söker ett mus program som kan<br>upp" disketten men samtliga filer om- ur fodralet och vända den...:-) Frågan är kasta upp en menv med olika k upp" disketten men samtliga filer om- urfodralet och vända den...:-) Frågan är kasta upp en meny med olika kom- (Text 998) Karl-Erik Flood <415> vandlas till filfragment. FILEFIX tar nog vilket som är enklast, skriva en ma vandlas till filfragment. FILEFIX tar nog vilket som är enklast, skriva en mando val. Det skall inte spela någon Ärende: CD ROM-spelare. endast dBase, 1-2-3 och Symphony- snutt som fixar det eller "klippa och roll i vilket program jag är. Jag vill SETVER.EXE har löst mina problem<br>filer. Finns det inga trix så att man kan klistra". The same var använda musen filer. Finns det inga trix så att man kan klistra". \_ <sup>9</sup> använda musen som en form av denna gång. Mitt ex av Setver var dåligt leta efter filslut och ge nya filnamn? Det ------------------------Å---------------------- keybordsmacro. OBS jag talar inte om och när jag hämtade en ny från min disken/filerna är fragmenterade, men Ärende: FATala problem... program.<br>1941 om det bara är några stora kontinuerliga Påstod jag att det var svårt? När vi ändå 1948 om 1948 alle stor om det bara är några stora kontinuerliga Påstod jag att det var svårt? När vi ändå ------------'------------------------------------------------------------------------------

inget utslag, hämtar scanv85.zip och ---------------------------------------------- per megabyte. trorjag att du får problem om du har för

tal-väntar signalen? Ar inte det ett pip hårddisken, och skrev ett program som De kunde till och med rädda data som någon MSCDEX som är uppdaterad för<br>som hörs i luren när man pratar med utifrån denna och vetskap om på vil som hörs i luren när man pratar med utifrån denna och vetskap om på vilket har blivit överskrivet eftersom det finns DOS 5.0. Så det problemet du har är någon samtidigt som man får ett till cluster filen startade kunde få upp filen kvar signaler som visserligen är däm- inget som är unikt för Philips utan det<br>samtal? Det går väl inte göranågot åt det intakt. Det hela byggde

-------------------------------------------- Ärende: FATala problem räkna band... ---------------------------------------------J

( Text <sup>943</sup> ) Anders Renheim <8051> Jag fick en gång i uppdrag att rädda en ---------------------------------------------- ( Text <sup>994</sup> ) Anders M Olsson <1019>

På vilketsätt ska Teleguard filtrera sam- den FAT kopia som var läsbar till Ärende: FATala problem... Microsoft har vad jag vet ännu inte gjort<br>tal-väntar signalen? Är inte det ett pip hårddisken, och skrev ett program som

Ärende: Virus? fil från en krashad diskett. läste då upp ( Text <sup>969</sup> ) Mattias Ericson <6615> Ärende: CD ROM-spelare.

Man får faktiskt ångest när man börjar stor disk-partition. (> 32Mb)

------------------------«-------------------- --------------------------------------------- Inte tycker jag att backupband är så CONFIG.SYS fil. Om du redan har det,

in<br>**inning**sk

ingen chans att rädda filerna? jag nämna att ett företag hade gått i Ärende: Mus-program Ärende: MSCDEX drivrutin till ---------------------------------------------- konkurs om inte allt för -länge om deras Microsoft Mouse - Programmer <sup>s</sup> CDROM '

(Text 960 ) Karl Martinsson <8185> Windows-program utan rena msdos- arbetplats blev det bättre. Nu fungerar <br>Ärende: FATala problem... program. 1997 variation det bättre. Nu fungerar

( Text 947 ) Nils Hammar <4341> backuprutiner inte fungerat. När jag in- reference: Skapa egna musmenyer och Just precis. MSCDEX version 2.20 är<br>Ärende: FATala problem såg att disken var helt kaputt, tog nyfi- clicka. Sänd Årende: FATala problem såg att disken var helt kaputt, tog nyfi- clicka. Sänder t.ex. "DIR A:" till dos. mig veterligt den senaste och den är kan du inte prova med Copy2PC? Det kenheten överhanden och jag öppnade Köpes ext Kan du inte prova med Copy2PC? Det kenheten överhanden och jag öppnade Köpes extra, följer ej med vid köp. INTE speciellt anpassad till MS-DOS<br>borde kunna generera en kopia som går den. Två huvuden hade lossnat från Logite borde kunna generera en kopia som går den. Två huvuden hade lossnat från Logitech Mouse (user's manual): Som 5.00.<br>att arbeta med. Du menar alltså att FAT-läsarmarna de satt på. och gjort snygga ovan. "LOGIMENU EXE". "NEW. att arbeta med. Du menar alltså att FAT-läsarmarna de satt på, och gjort snygga ovan. "LOGIMENU.EXE", "NEW- Prova att ta bort SETVER i din<br>sektorn är totalförstörd. bromsspår på mediat. Skall spar bromsspår på mediat. Skall spara den MENU.EXE" mm. Följer med vid köp CONFIG.SYS-fil så får du se. ---------------------------------------------\_ som försäljningsargumentnär kunderna av logitech's möss. På Turbo Pascal ver (Text 952 ) Ferdinand Mican <912> tror att de inte behöver köpa bandsta- 3.0's tid provade jag den demomenyn Arende: FATala problem tion :-).<br>Ja, FAT-sektorn är totalförstörd. Tyvärr PS. Det var inte vårt företags disk :-) för Turbo Pascal där man ersatte tan-PS. Det var inte vårt företags disk :-) för Turbo Pascal där man ersatte tanär det försent att testa olika lösningar **att som att som att som att som att som att** segentbordskommandot "C" genom att segentbordskommandot "C" genom att eftersom PCTOOLS har hackat sönder som att segentbordskommandot " klicka på popupmenyn för kompilera,

\r

 $(Text 973)$  Bo Engborg <2369> (Text 1006) Anders M Olsson <1019>

:\_ ..- .....\_\_..-..--aí

-------------------------------------------------------------------------------------------\_ använda delen av skivan, då, men en- ------------------------------------------ Text 1008) Stefan Lennerbrant (Text 1039) Paul Pries <5322> dast då, kan man vara säker på att en ny (Text 1055) Paul Pries <5322> <4364> Ärende: UNDELETE i MSDOS 5.0 fil av samma storlek verkligen restlöst Arende: UNDELETE i MSDOS 5.0 Ärende: MSCDEX drivrutin till För att komma runt problemet med skriver över den nyss deletade filen. Visst, det är ju som jag skrev, har CDROM <sup>i</sup> undelete borde man väl kunna göra Jag har nyligen haft korrespondens med pellenyfiken tid och kunskap så räcker Det måste man för det mesta göra-den något i den här stilen: echo "kalle" en som var mycket bekymrad över den det inte. Men det går ju inte att bara göra första processen måsteju köra klart helt >filnamn ; del filnamn okunnighet och naivitet som visas inför "undelete" på filen. Det var väl det fråochhållet(MSDOS äringetmultitasking Eller så får man skriva en snutt som hårddiskarna. Man tror att ens data är gan gällde? OS) så det kan bli stora mängder data skriver över filen med slumpmässiga säkra, och man äralldeles säkra på attde Skallmanverkligen hårddra detsåräcker som ska få plats i pipe:n. teckeninnandenraderas. Messdos, suck. är oåtkomliga efter delete. I själva ver- det ju inte ens att formattera om disken, UNIX nen liknande systern kan imple- -------f----------------------------------..- ket lär det gå att läsa av en tidigare man kan ju plocka fram informationen mentera pipespå andra sätt än (Text 1043) Torbjörn Einarsson <71> magnetisering även under ett (eller flera) änsdå... Hur man än vänder sig så har temporärfiler och låta en process "äta" Ärende: UNDELETE i MSDOS 5.0 lager ovanpåskrivna filer. Lätt lär det man rumpan bak... frånden datamängd som fårplatsipipen. Ett sätt som jag görr ibland när jag har dock inte vara, fordrar bra instrument ------------------------------------------f något superhemligt är följande: Antag som bara CIA och KGB normalt förfo- (Text 1056) Simon Josefsson <8199> pipe:n på ca 5-10kb (vanligt i UNIX) att jag har en fil som heter hemligt.txt gar över (:-). Och det skall nog mycket Ärende: UNDELETE i MSDOS 5.0 vilket innebär att "sändande" process Gör jag COPY AUTOEXEC.BAT till innan de orkar göra sig besväret med Det finns även program som skriver

borta. Det behövs ganska mycket Det finns en del program som skriver program medisittpacket? Kanske kom-Ärende: MSCDEX drivrutin till ------------------------------------------- monitorn). Sedan finnsnaturligtvis även finns det med utmärkta program som CDROM ( Text 1044) Sven Wickberg <1384> köpeprograrn, t.ex. SHREDDER (i görjust vad du vill göra. Det var som fan !!! Ärende: UNDELETE i MSDOS 5.0 NORTON DESKTOP for windows). EP (Erase Protect) är ett program som

### 1992, nummer 2 and 21 ABC<sup>bladet</sup> 21

kommer att blockeras om pipe:n blir HEMILGT.TXTsåskriverjagöverinne- MINA filer. Överinformationen typ 100 gånger med full (mottagande .process inte hinner hållet ri första delen av HEMLIGT.TXT -------------------------------------------- skräptecken, då klarartroligtvis inte ens med) med autoexec.bat Raderar jag sen (Text 1050) Ferdinand Mican <912> CIA, GRU m.m. att ta fram det.. Har Att låta MSDOS ha pipe:ar i minnet HEMLIGT.TXT med delete så är det Ärende: UNDELETE i MSDOS 5.0 för mig att Norton hade något dylikt<br>skulle innebära att de måste slängas ut borta. Det behövs ganska mycket Det finns en del på disknärdeblirför stora, vilket skulle hacking för att få tillbaka det i läsbart över filer med annan information och mer ihåg fel.. // JaS öka prestanda för små pipe:ar, men inte skick. Det enda man får se när man ingen - förutom CIA och KGB - kan särskilt mycket. UNDELETE på filen är ju autoexec.baat, UNDELETa filen. Exempel på ett så- (Text 1060) Claes Börjesson <6928> .................\_........................\_- ju. Pröva och se. dant Pnprogram är DELZ från Pc- Ärende; UNDELETE i Msnos 5.0 ( Text 1012) Claes Börjesson <6928> MVH/ Torbjörn Einarsson MAGAZIN. (Laddar ner programmet i Om du skaffar dig Norton Utilitys så

tiskt med med angivande av dosversion mig. ( Text 1051 ) Mattias Ericson <6615> dagar (efter radering) och sedan rade-4.0 ' Hur kan echo "kalle" > filnamn Ärende: UNDELETE i MSDOS 5.0 ras. Man kangå inoch göra Purge precis Man lär sig så länge man lever. ta bort möjligheten för Nyfikna Snoken Man kan visst läsa tillbaka filer som är som du ville kunna, det finns även pro-Claes B. att undeleta mina kärleksbrev? överskrivna, detfinnsett företagiNorge gram som medföljer som sopar filer och ---------------------------------------------------------------------------------------- som klarar att återskapa data som är disketter rena från känslig information. (Text 1037) Anders Johnson <4001> (Text 1045) Paul Pries <5322> överskrivet flera gånger. Dettasker dock Om man har känslig information på sin<br>Ärende: UNDELETE i MSDOS 5.0 Ärende: UNDELETE i MSDOS 5.0 inte med en vanlig dr Ärende: UNDELETE i MSDOS 5.0 Ärende: UNDELETE i MSDOS 5.0 inte med en vanlig drive utan skivan hårddisk skall man tänka på att denna Jag har börjat nosa lite på femman och Tja, om inte "nyfikna snoken" är bra på plockas ut ur driven och monteras i en känsliga information kan följa med i därvid snubblat över det utmärkta att hacka och dessutom har gott o därvid snubblat över det utmärkta att hacka och dessutom har gott om tid speciell utrustning. Det hela bygger på "slacket" i filer som inte är "känsliga".<br>UNDELETE. Emellertid har jag tyckt så lär det fungera. Det som händ så lär det fungera. Det som händer är att att magnetisering inte sätter sig i enbart Jag har själv vid flera tillfällen kunnat ordet "kalle" och därmed är resten av djupet. filer. filer.

.elltkomma åt alla mina senaste kärleks- Simpelt, va? <sup>V</sup> ( Text 1053 ) Anders Johnson <4001> Var inte så säker !!! brev,anslagmotsnrsföwalmingen mm. --------------------------------------------\_- Ärende; UNDELETE i Msnos 5.0 nnsmrae1avHEMuG.Txrkan1igga Alltså: finns det i femman någon in- (Text 1046) Anders Johnson <4001> Jag hämtade i alla fall det nyss inlagda kvar på hårddisken bl.a. på graund av att byggd funktion för att säkerställa Ärende: UNDELETE i MSDOS 5.0 prog byggd funktion för att säkerställa Arende: UNDELETE i MSDOS 5.0 programmet DELZ och provade det. du haft lediga clusters med lägre num-<br>raderingen av "deletade" filer? Annars Att pekarna säger att utrymmet är ledigt Det ås raderingen av "deletade" filer? Annars Att pekarna säger att utrymmet är ledigt Det åstadkommer det jag vill, nämligen mer lediga.<br>Kan man förstås efter varje pass kopiera innebär inte att texten är borta från dis- förhind kan man förstås efter varje pass kopiera innebär inte att texten är borta från dis- förhindrar att man med enkla medel Likaså kan din editor använt sig av in en jättefil (som skriver över de nyss ken. Man kan fortfarande g in en jättefil (som skriver över de nyss ken. Man kan fortfarande gå in med ett återskapar en raderad fil i temporärfiler under tiden du editerade<br>raderade filerna), därefter radera denna, program typ NORTON och titta på d program typ NORTON och titta på dis- ursprungsskick. DELZskriver förstöver ditt dokument, dessa ligger antageligen och slutligen testa med UNDELETE. ken sektorvis. Då hittar man förmodli- hela den angivna filen och raderar den kvar m.m.<br>Det lär i verkligen professionella sam- gen textfragment här och där. Därför sedan på vanligt DOS-vi Det lär i verkligen professionella sam- gen textfragment här och där. Därför sedan påvanligt DOS-vis. Mankan vis- Enda helt säkra sättet är att använda<br>manhang visserligen finnas möjlighe- bör man skriva över sin "deletade bör man skriva över sin "deletade" fil serligen med UNDELETE återskapa fi- kryptering och att låsa in hårddisken.<br>med en som är minst lika stor som den len. men då endast i den helt överskrivna Claes B. ter att fiska fram data från flerfaldigt med en som är minst lika stor som den len, mendåendastiden heltöverskrivna Claes B. formaterade diskar, men det är inte så- manvill bli av med. Detta senareärioch varianten, som består av DELZ:s -------------------------------------------- dant jag vill värja mig emot utan bara för sig inget nytt som dykt upp tillsam- programkod ett antal gånger. En hake är ( Text 1062) Claes Tullbrink <6083> mans med DOS 5 och UNDELETE, att jag råkade ut för en hängning, när jag Ärende: UNDELETE i MSDOS 5.0 --------------------------------1-------------« men är måhända mera aktuellt nu. med Laplink tittade på det överskrivna norton . (Text 1038) Jan Smith <8054> Förresten: Kan man, när man har en versultatet. Jag tror att det beror på en Nortons Wipefile och Wipedisk skriver<br>Ärende: UNDELETE i MSDOS 5.0 starkt fragmenterad disk, vara säker på kollision Ärende: UNDELETE i MSDOS 5.0 starkt fragmenterad disk, vara säker på kollision mellan det över med valfritt tecken valfritt antal DOS är ett enanvändaros och kommer att alla lediga sektorer skrivs över i nå- skärmsläckarpr DOS är ett enanvändaros och kommer att alla lediga sektorer skrivs över i nå- skärmsläckarprogram jag använder gånger - men jag har inte fått det att for statt det att det att for statt det att for statt det att for statt gon konsekvent ordning, eller finns det (BLANKS) och DELZ som också låg fungera under Dos 5-eller är det någon<br>Fisk för att någon blir överhoppad? en resident. Risk för sådant varnas det för i nät-flagga som spökar trots f man veta att det inte finns något skydd risk för att någon blir överhoppad? resident. Risk för sådant varnas det för i nät-flagga som spökar trots försök att för att andra ska få insvn på vad du har ----------------------för att andra ska få insyn på vad du har ------------------------------------------ dokumentationen till DELZ; Om man plocka bort allt som luktar nät? .någon skrivit. Vill du vara helt säker så får du (Text 1048) Sven Wickberg <1384> bara behöver använda programmet då som vet? C<br>helt enkelt övergå till att använda Ärende: UNDELETE i MSDOS 5.0 och då går det säkert att hitta bet helt enkelt övergå till att\_använda Ärende: UNDELETE i MSDOS 5.0 och då, går det säkert att hitta betryg- ..........................................- disketter eller löstagbara hArddiskar Jaghar fått veta av DSG att när en ny fil gande former att göra det under. Jag (Text 1065) Nils Hammar <4341> samt komma ihåg att boota om datorn skall sparas på disken, börjar systeme samt komma ihåg att boota om datorn skall sparas på disken, börjar systemet finner det i alla fall, som tidigare sagts, Ärende: UNDELETE i MSDOS 5.0<br>efter att du har använt den. Det finns ju med det första lediga klustret efter att du har använt den. Det finns ju med det första lediga klustret (från kan- märkligt att en motsvarande metod för För att verkligen se till att filen är ren så<br>alltid lite skräp kvar i internminnet som ten räknat)

alltid lite skräp kvar i internminnet som ten räknat) och fyller sedan på i alla någorlunda säker radering inte följer skall man skriva hela filen fylld med någon kanske komer åt. lediga kluster i nummerordning. Med DOS. någon kanske komer åt. lediga komer åt. lediga kluster i nummer slag. Det bästa är om ^ Om man nyligen har organiserat disken .\_ ' man skriver över filen 256 gånger med så att det inte finns några hål i den ett nytt tecken varje gång. Då är den

ISETVER finns faktiskt MSCDFXfak- ' Nej hallå där, det gick litet för fort för --------------------------------------------- gör att dina program skyddas i ett antal

mig finna att det inte existerar någon man ersätter texten i "filnamn" med ytskicktet på driven utan det går på läsa delar av brev när jag fått kopierade<br>"PURGE-" eller liknande funktion. Om ordet "kalle" och därmed är res så är fallet, är det hela ju livs-farligt, filen borta (pekarna i FAT säger att /Mattias P.S Det fanns ett reportage i Claes B. åtminstone i fall där flera personer an-<br>vänder samma dator. Den som kommer snoken i fråga kan få tillbaka med företag under våren. (Text 1061) Claes Börjesson <69 vänder samma dator. Den som kommer snoken i fråga kan få tillbaka med företag under våren. (Text 1061) Claes Börjesson <6928><br>efter mig kan med UNDELETE eventu- "undelete" är, just det, texten "kalle". (alle alle alle alle

efter mig kan med UNDELETEeventu- "undelete" är, just det, texten "kalle". ----"----------------------\_---------------- Ärende: Superhemligt

## 22 ABC<sup>bladet</sup> 1992, nummer 2

hyggligt svårfiskad. Dock räcker inte ens detta i vissa militära tillämpningar, utan det ärnersmältning och nermalning Ärende: Visual Basic (Text 245) Anders Magnussc<br>Som gäller. Observera att det är bäst att Hej! Är det någon som har praktisk Ja det där låter ju Mycket bra. Då blir Ärende: Källkod Ba som gäller. Observera att det är bäst att Hej! Ar det någon som har praktisk Ja det där låter ju Mycket bra. Då blir Afende: Kaukod Dasicu-rC<br>Tadera filen, och sedan skapa en ny fil erfarenhet av Visual Basic? Jag köridag

utan då man drar ner byxorna - för då sam för synpunkter! Mvh/Erling externational statter av tidigare ställt till problem för mig då jag tidigare ställt till problem för mig då jag tidigare Ställt till problem för mig då

\_\_\_\_\_\_\_\_\_\_\_\_\_\_\_\_\_\_\_\_\_\_\_\_\_\_\_\_\_\_\_\_\_\_\_\_\_\_\_\_\_\_\_\_\_\_ dajopbufkon on bo] do1\_ Dana gör mig Kopja )\_ För dot finns väl hopp för f111\_CIl\_l1l°\_Il men 4001! Så 11'f1l61'a\_1\_1\_df de'

Manualerna gör vad de ska, dvs (Text240)Anders Wedebrand <5960> terna pkod. (Jag skrev tidigare ett pro-<br>"Programmers Guide" lär ut grunderna Ärende: Visual Basic strate gram som hette SVEVAR.COM som är det bara de översta delarna av skivan för syntax, mm. Även on-line hjälpen ---------------..........................-\_ precis Samma Sak) Anders utrustning läsas. samverka \_ (styra?) andra ( Text <sup>242</sup> ) <sup>J</sup>ohan\_Pers\_son <2397> MaxYk°°rdmat°ma\_s°m maskmanua' Windowsprogram (så långt har jag inte gen blir detta ett paket med VB samt ett (Text 244) Anders Magnusson <6778>

(Text 238 ) Erling Andersson <3122> (Text 242 ) Erling Andersson <3122><br>Ärende: Visual Basic ( Text 242 ) Andersson <3122>

radera filen, och sedan skapa en ny fil erfarenhet av Visual Basic? Jag köridag man väl tvungen att ge sig in i Just nu sitter jag på källkoden och har då som fyller hela disken, och som man Quick-Basic och är lite sugen p som fyller hela disken, och som man Quick-Basic och är lite sugen på VB Windowsvärlden då. Men först måste fixat ett tel i flyttalshanteringen. Skall efter körningen raderar. Tar dock sin men då jag idag inte ens använder efter men då jag idag inte ens använder jag uppdatera både intern-minne och snart skicka in den uppdaterade versio-<br>Windows behöver jag uppdatera även hårddisk på min gamla trotjänare (AT- nen till klubben. Dessutom har ja lilla tid att göra denna typ av operation. Windows behöver jag uppdatera även hårddisk på min gamla trotjänare ( AT - 'fen nu F-lubben' Dessuwfn l\_m-lag rattat (Text 1067) Torbjörn Einarsson <71> lite osäker. Om VB är tillräckligt bra "tockna doningar", eller........ Mvh/ talj nämligen avsaknaden av möjlighet Ärende: UNDELETE i MSDOS 5.0 (och enkel) borde detta unnväga Tack- Erli

Ärende: Radering genom nedsmältning Jag skaffade VB i julas och har hunnit VB på gång, bara översättningen blir bakslashar o.s.v. i variabelnamn. Det Det är inte alls säkert att detta räcker (att prova det en del (det är s

Antalet överskrivningar ger i sig lite "Programmers Guide" lär ut grunderna Ärende: Visual Basic gram som hette SVEVAR.COM som<br>hjälp mot den typ av "djup-läsning" (och en del avancerat), och "Language Svar ja, det finns de hjälp mot den typ av "djup-läsning" (och en del avancerat), och "Language Svar ja, det finns det. Och kul är det man kunde ladda in i BASICINI.SYS<br>som man kan utföra. Vid vanlig läsning Reference" fungerar som uppslagsverk

 $($ Text245) Anders Magnusson <6778> Ärende;U1~1DELr.TBiMsDos 5.0 (nen en1re1)berde dena nppvägn. Tnek- Erling \*§"\_å°°^\*°§\_° 1\_Va""b°1""'1¶\_"- D\_°"" lm' kommer rumpan fram! :-) . ----------------------f---------------------- ( Text245) ThomasAndersson <3917> ymt pmgram från tfn PC' ............................................-\_ (Text239)Ande,-gWodob,-and <595()> Älv-onda; Visual Basjo BASFCH/PC V31' så <sup>50311</sup> f°1'"t att ( Text 1069) Claes Börjesson <6928> Ärende: Visual Basic Det lär visst vara en svensk version av den i alla fall tillät krullparenteser,<br>Arende: Radering genom nedsmältning Jag skaffade VB i julas och har hunnit VB på gång Det ärinte alls säkert att detta räcker (att prova det en del (det är synd att inte klar. \_ Jag g\_l°" ar att-lag k°mPlfm°m funktw' brutit mot syntaxen i BASIC'ens in-

(Text 1071 ) Karl Lindström <837> kommit än). Vill man bygga ut VB ver- Interpreterande (enligt vad jag hört, och<br>Ärende: Radering genom nedsmältning kar det finnas en heldel toolkits (custom ia. jag har kört lite VB) är a

ateranvända "gammal" QB-kod , eller (Text 246)Anders Wedebrand <5960> Pasc krävs det mycket omskrivning ? Hur Arende: Visual Basic fungerar det mød grafik till skrivare ? Man skapar faktisk. EXE-filer som körs Kan man från VB relativt enkelt utnyttja under Windows. Dessa filer kräver då (Text 260) Morgan Lantz <4359>t.ex. skalbara fonter osv.? Mvh/Erling VBRUN100.DLL för att kunna köras. Ärende: tow!!! (Text 234) Folke Karlsson <7499> t.ex. skalbara fonter osv.? Mvh/Erling VBRUN100.DLL för att kunna köras. Ärende: tpw!!!

finns med andra ord kvar en djupare behöva slåimanulerna istället). Vadjag Jag har hört att det skall vara väldigt Arende: Grafikmode i QEASIC<br>Iiggande kopia. Denna djupare kopia kan förstå kan VB göra (i princip) allt lån liggande kopia. Denna djupare kopia kan förstå kan VB göra (i princip) allt långsamt. Stämmer det? Långsammare<br>kommer att förstöras med tiden, men som QB kan, dock i fönster-milljö. Dess- än andra Windowsprogram alltså.

Arende: Radering genom nedsmältning kardet finnas en hel del toolkits (custom ja, jag har kört lite VB) är alltid lång- (1ext250) Thomas Andersson <<br>Om man börjar med att öppna filen för controls och DLL:er) att tillgå om Om man börjar med att öppna filen för controls och DLL:er) att tillgå om man sammare än the real thing. Det bästa är Arende: Grafikmode i QBASIC<br>läsning och skrivning, och skriver på en bara letar på rätt ställen. Jag har läsning och skrivning, och skriver på en bara letar på rätt ställen. Jag har även att göra skärm-sakerna i VB och beräk- Har skickat in en liten programsnutt massa tecken så torde det hamna i de hört rykten om att Microsof massa tecken så torde det hamna i de hörtrykten om att Microsoft planerar att ningar mm ("jobbet" i ett DLL i C) som forklarar lite om dom olika cluster som tidigare var upptagn av fi- lansera "Visual Basic Professiona på

Text 249 ) Kjell Svensson <5318> kommer att förstöras med tiden, men som QBkan,\_dookifönster-milljö. Dess- än andra Windowsprogram alltså. nmgenpåfkarmen frånQUICKBIC7

(Text 250) Thomas Andersson < 3917> cluster som tidigare var upptagn av fi- lansera "Visual Basic Professiona på verkar det som. /jp **3rafikmodena. Filen** heter<br>Ien. Scrnfunc.zip.Den går endast att köra med len. Windows-World mässan i mars. Troli- ----------------------..\_.....................\_- s°mqm°'Z1P°D°\_ngår°f1dasta"k\_°ra med (Text 1072) Conny Westh <7433>
antal toolkits (men slå mig inte om jag
(Text 1072) Conny Westh <7433>
antal toolkits (men slå mig inte om jag
(Text 1072) Conny Westh <7433>
antal toolkits (men slå mig inte om jag
(Text 107

# ,<br>,<br>,<br>,

Jag undrar om en variabel i basic kan Arende: Visual Basic som DLLninterpreterar. Påminner alltså programering. Måste man hålla på med vara längre än 255 tecken? Behöver ett Att återanvända gammal kod kan gå om den gamla g vara längre än 255 tecken? Behöver ett Att återanvända gammal kod kan gå om den gamla goda ABC800-tiden :-) pekare och typer när det gäller objekt program som kan läsa en post-fil där delvis, dock måste den anpassas för si posterna är längre än 255 char.

som man kan utföra. Vid vanlig läsning Reference" fungerar som uppslagsverk dessutom! mvh Ankan va (PIION= och den ruti var (PIION= och den ruti)<br>är det bara de översta delarna av skivan för syntax, mm. Även on-line hiälne på hårddisken som berörs, vid lagring verkar vara OK (även om jag inte an- (Text 241) Nils Hansson <519> vandrar magnetiseringen nedåt och det vänder den så ofta - jag är för van att Ärende: Visual Basic vandrar magnetiseringen nedåt och det vänder den så ofta - jag är för van att Ärende: Visual Basic (1ext 249) Kjell Svensson <53<br>finns med andra ord kvar en djupare behövaslå imanulerna istället). Vad jag Jag har hört att intill dess kan den med mycket speciell utom kan man mha DDE-stödet även ---------------2-,.%-..-\_-..-,,.,..,,.................-\_ Jag V1" veta Maxx: °°h

skriva över <sup>250</sup> ggr), tag exemplet att nätterna är längre än de är). Det första ----- ---------\_..........................\_- nen I Bfgslcn/PC s°m listar/k°mr°l3°' haft en fragmenterad fil. Då görs even- intrycket var att det var förbaskat kul att (Text 239) Göran Sundqvist <1255> tuellt överskrivningen i ett cluster med jobba med programmet. Bara rita upp Ärende: Visual Basic tuellt överskrivningen i ett cluster med jobba med programmet. Bara rita upp Ärende: Visual Basic om till åäöAAO vid listning och vice<br>lägre nummer. Då kan du skriva över skärmbilden, skriva ett par rader kod - finns här n lägre nummer. Då kan du skriva över skärmbilden, skriva ett par rader kod - finns här någon som kär sånt?<br>hur många gånger du vill utan att det och voila, ett äkta Windows-program. 1999–1999–1999–1999–1999–1999–1999– hur många gånger du vill utan att det och voila, ett äkta Windows-program. -----------------............................\_- brum mm syntax" '

Arende: <sup>255</sup>-variabel. -------------------------~------------------- Det hela fungerar så att .EXEn innehål- Nu barjag fån tpw <sup>1</sup> min bandJag und-Hej!<br>
(Text 241)Anders Wedebrand <5960> ler någon form av semikompilerad kod 17af nu hur jag använder objektoritera<br>
Jag undrar om en variabel i basic kan Ärende: Visual Basic som DLL ninterpreterar. Påminneralltså program

politis, dock måste den anpassas för sin mvh Ankan oriterad programering??? nya miljö. Har du skrivit bra subrutiner/<br>funktioner i QB kan du säkert använda Sedan undrarjagom object proeffisonla Mvh Folke. funktioner <sup>i</sup> QBA kan du säkert använda (\_\_Text 247)Anders Magnusson <6778> gaf an använda <sup>j</sup> bop mod ;pw\_ 'Vad don större delen av dessa, det gäller bara att Ärende: Visual Basic<br>tänka på att VB är händelsestyrt (dvs ABC800. Mmmm... Jag blir nostalgisk. Föresten hur gör man träd (Text 235) Johan Persson <2397> tänka på att VB är händelsestyrt (dvs ABC800. Mmmm... Jag blir nostalgisk. Föresten hur gör man träd i tpw? Mvh<br>Ärende: 255-variabel. 2007> användaren klickar där han vill, och inte Men. går Arende: 255-variabel. användaren klickardär han vill, och inte Men, går progmrammet snabbare? Morgan Lantz.<br>Tja, varför inte, t.o.m ABC80 klarade ju där du vill). In- och utmatningsrutiner Anders Tja, varför inte, t.o.m ABC80 klarade ju där du vill). In- och utmatningsrutiner Anders av längre strängar än 255 tecken! (vagt måste förändras i och med att man anmaste förändras i och med att mån an-<br>vänder dialogrutor, kommandoknappar, (Text 248) Johan Persson <2397> Ärende: tnw!!! minne, man skrev någoti stil med "DIM vänder dialogrutor, kommandoknappar, (Text 248 ) Johan Persson <2397> Ärende: tpw!!!<br>A\$=5000".) /jp och annat Windowsspecifikt. Alla ut- Ärende: Visual Basic och annat Windowsspecifikt. Alla ut-<br>
Skrifter går normalt sett via Windows, Ja, programmen går snabbare, men inte du som gentrale begrammering har ---------------------------------------------- skrifter går normalt sett via Windows, Ja, programmen går snabbare, men inte du som oonnala bogfopp kjaggon arv är vald (eller eventuellt välja om). Det kompilerade. /jp objekten. Jag vill minnas att QuickBasics begrän-<br>Sar variabellängden av strängar till har inte provat att skriva ut någon grafik (Text 243) Stefan Gartz <2600> abler eller data) som finns kvar så länge trots allt en grafisk miljö ma arbetar i). Är det så att man kan få tag på källkoden finns oftast också metoder för att ändra<br>Vad gäller fonter så kan VB utnyttja det till basicII-pc och dess isam-program? och manipulera, som Windows kan utnyttja, både på Hur oçh var ?! skärm och på skrivare. mvh Ankan

Eller att använda disketter... :-) ---------------\_---------------------------- genom att göra om dem till EXE-fi1er du efterfrågar'  $($  Text 240) Erling Andersson <3122> eller är det fortfarande interpretering av ----- Ärende=v1sue1.ense Besreddreexsrnnden Mgte <sup>M</sup> Detta låter ju intressant !! Kan man --------------------f--e---------------------

""'°"\*"'°"'~' '-' '''''''''''"

(\_\_Text <sup>236</sup> ) Ferdinand Mican <912> dvs du måste ha koll på att rätt skrivare så snabbt som om de vore (riktigt) oob pojymorfjsjn fo,-utom själva

sar variabellängden av strängar till harinte provat att skriva ut någon grafik (Text 243) Stefan Gartz <2600> abler eller data) som finns kvar så länge men antar att det också går bra (det är Ärende: Källkod BasicII-PC 32.767 men antar att det också går bra (det är Ärende: Källkod BasicII-PC som själva objektet existerar, i objektet<br>32.767 trots allt en grafisk miljö ma arbetar i). Är det så att man kan få tag på källkoden finns oftast o till basicII-pc och dess isam-program? och manipulera objektets egenskaper

\_ \_ \_\_ MW \_\_ \_\_\_ \_ .\_ \_. BM, ..\_~ \_

### 1992, nummer 2 and 23 and 23 and 23 and 24 and 23 and 23 and 24 and 23 and 23 and 23 and 23 and 23 and 23 and 23 and 23 and 23 and 23 and 23 and 23 and 23 and 23 and 23 and 23 and 23 and 23 and 23 and 23 and 23 and 23 and

\_, \_\_" \_

. \_- , \_.,Ä \_ <sup>~</sup> , -r ,v . -,

(pl-oædufel-)\_ Helst ska det inte gå arr .................................................................-'-------------------------- att kolla dess karakteristik. Detta

hanterar grafiska objekt. huvudklassen Jo jag har lite frågor kring tpw.det ver- ändring påbörjades. Jag menar alltså det var en diskussion om namnet i PChar då kanske lagrat koordinaterna för karjuvara ett trevligt paket.När man nu \*Inte\* attladda in frånbackup-skiva Hårdvara (tror jag) för en tid sen. mvh

Du kan också deklarera metoder som klass bara använda den metod somfinns Vad händer om man rycker Filen infoplus är skriven i Pascal, den virituella, då kan dui en subklass omde- i klassen. Förlåt felet, snälla. mvh BOA nätsladden till datorn just som ligger under ett ganska kryptiskt namn i finiera en metod så den bättre stämmer ---------------------------------------------- Btrieve uppdaterar en fil? Kan jag program banken det finns en .zip fil som

och övriga programmet. Ett objekt är der i en subklass och att dessa man optimerar Btrieve. Jag kör TP 6.0 Commander version 1.3. Finns dock en instans (medlem) av en viss klass 'överlagras' på den i superklassen deñ- redan nu för nertankning på ABC-klub- (objekt-typ). Du kan även skapa nierade metoden. Du kan också komma 1, Hastighet: ben och WPUG, c:a 70 kb förversion subklasser ('under' klasser) till en viss åt superklassemas metod med samma Det känns som om Btrieve tar en 1.2. PROVA VAL!) klass. objekten som är instanser av den namn. Smärre evighet på sig för att framför klassen ärver då egenskaper och meto- Men om du däremot deklarerar en me- allt stänga filer. ( Text 292 ) Bengt Andersson <7607> der av sin superklass ('över' klass). tod som virituell så kan du i en given 2, Krasch säkerhet: Ärende: Drivelista mot de data som finns i objektet. T.ex (Text 265 ) Morgan Lantz <4359> på något sätt återskapa databasen innehåller endast källkod. tänk dig att du har ett program som Ärende: TPW. som den såg ut innan just senaste Namnet på filen ärnågot i stil med ifp..., rita ut det grafiska objektet på skärmen. mycket. Säkerhetsfunktioner. Skapa sedan subklasserna rektangel res- först så undrar jag hur jag skaprar 3, Btrieve i Novell-nät. ( Text 293 ) Iars-Börje Cid <7390>

objektet, dessutom har du en metod att väl får gerpp om tpw.Det är ju rätt utan om Btrieve har några inbyggda BOA

direkt manipulera egenskaperna i (Text 267) Bengt Andersson <7607> (Text 275) Henrik Stenquist <7731> förförande ger problem när det exemobjektet utan de ska vara gömda Ärende: tpw!!! Ärende: Btrieve databashanterare pelvis saknas en diskett i A:. (hidden), du ska i stället ha metoder i Kom att tänka på attdet blev fel angånde I ett inlägg nyss skrev Nils Hansson att Tack på förhand! objektet för att göra detta. Det ger ett polymorfisminlägget261.Polymorfism han <sup>e</sup> använder Btrieve som DB- (koden skall användas till min snyggtochrent gränsnittmellan objektet är att du kan ha samma namn på meto- hanterare. Jag har några frågor om hur NortonCommander-kopia Magnus

pektive cirkel till huvudklassen. Du menyeri tpw. Jagharidagendastßtrievedatabasen Ärende: TP 6.0 IoResult

metoder och objekt.. gärna exempel än, det blir mest Borland C++ för mig Betrieve finns dessutom som DLL till Ärende: TP 6.0 IoResult med äpplen och päron? närjag skall programmera för Windows. windows. IOResult är väl en funktion som noll-

inser då att det inte är så lämpligt att ha vidare så undrarjag om det finns någon på min lokala disk, men vad måste Har fått ett konstigt problem på halsen:

samma metod för att rita ut en cirkel mer toolbox än den son föjler med tpw. jag ändra föratt kunna köra data från assign(A,B); reset(a); if IoResult<>0 som för en rektangel, men att det är en Min 3.e fråga rör sig kring databaser, jag nätet och med postlåsning? then writeln('FELKOD: ',IoResult); fördel att till ett grafiskt objekt ge or- undrar om man kan skriva databasp Filen B ovan finns. Ibland skrivs dern rita dig. Det är detta som är nyttan med tpw.Eller rättare sagt,finns det MVH Henrik felkoden ut enligt ovan, men det står med virituella metoder. Detta kallas databasstöd i tpw. det lär finnas något --------.-------------------------------------- "FELKOD: 0". (Detta händer ibland). också för polymorfism. komersielttprg som heter paradox enegi (Text 277) Lars-Börje Cid <7390> Om jag gör så här: Min erfarenhet är att det tar lite tid att (tror jag det heter). " Ärende: Btrieve databashanterare Assign.. Reset... X:=IoResult; if X<>0

byta tanke sätt när man går från traditio- Föresten är det någon som är med i 1. Jag upplever btrieve som snabbti alla then begin Writeln('FELKOD: ',X);

kan du ge lite praktiska exempel med Jag har tpw men har inte kommit igång verk. (Text 295) Henrik Stenquist <7731> ---------------------------------------------- Paradox engine är rutiner för att hantera ---------------------------------------------- ställs när man har anropar den eller ? Jag har boken till TP:s OOP 5.5, och vid Btrieveregister från tpw också, man gör ----------------------------------------------\_. efterreset(x). Men i vilket fall som helst, en snabb titt tycker jag nog att den anrop via DLL. (Text 278) Lars-Börje Cid <7390> IoResult borde vara 0 i det här fallet presenterar en mjuk ochjbehagliginled- Jag tror att Blaise Computing har en Ärende: Object Professional ------------------------L-------------------- ning till ämnet. Antar att det är samma toolbox till tpw, har du kollat med <sup>J</sup>ag harlagt inBIZDEMO.ZIPi inlådan, med 'guiderna' till tpw. mvh BOA Databiten, de ärju specialister på Turbo den visar hur det fungerar. ' ---------------------------------------------- Pascal, ---\_-----\_----------------------\_--..--å.---\_\_\_

låtit bli att gå in på detaljer som har med Trodde fler och flersatsade på windows. händer absolut ingenting med dem. IoResultvariabeln verkar inte uppdatedetspecifika språket att göra. mvhBOA Fast jag kanske har fel. det finns ju Btrieve ordnar allting om det behövs ras korrekt. Hur kan detta inträffa? ---------------------------------------------- något som heter os2. automatiskt. Kör du däremot i (FILESicong.sys är satttill 40,jagkör (Text 262 ) Bengt Andersson <7607> Det är dom frågor jag har just accelerated mode, dvs. data skrivs till dos 5.0) <sup>Ä</sup> Ärende: tpw! !! nu.Återkommer väl närjag har kommit buffert som skrivs till disknär den ärfull --------------------------------------------- exemplet om grafiska objekt menade påflerfrågor att ställa.Vetintehurmånga kan data gå förlorat. Man får ju själv (Text 294 ) Lars-Börje Cid <7390> jag att du skulle deklarera metoden för här i klubben som kör tpw. . avgöra hur man skall öppna filerna. Tex Ärende: TP 6.0 IoResult att rita objektet som virituell. mv BOA Tacksam för svar. Mvh Morgan Lantz. viktiga filer i normal mode, och Skall givetvis vara temporärfiler i accelerated. WriteLn('IORESULT: ',IoResult); i

nell programmering till OOP. tug,turbo user group i USA. för här i lägen. Du kanske gör något så det går Writeln('IORESULT: ',0); end; Jag har bara använt Simula för att skriva monitornverkar detintefinnas så mycket långsammare? Blir det "FELKOD: 100" och objekt-orienterat så jag har medvetet källkod för pascal. mindre för tpw. 2. Öppnar du filerna i normal mode "IORESULT: 0"

( Text 263 ) Marcel Bos <8114> ( Text 266 ) Nils Hansson <519> 3. Btrieve köptes av Novell Inc. så det är sista exemplet. Ärende: tpvv!!! <sup>~</sup> Ärende: TPW. inga som helst problem att köra i nät- ----------------------------------------------

- ( Text 265 ) Bengt Andersson <7607>- paradoxregister inifrån egna program, ( Text 280 ) Henrik Stenquist <7731> ---------------------------------------------- Ärende: tpw! !! jagvetinte omdenkommitförWindows Ärende: Btrieve databashanterare ( Text 296 ) Lars-Börje Cid <7390> Det är nog bättre att du letar reda på en än. Paradox som sådant skall ju finnas Måste man sätta vissa parametrar för att Ärende: TP 6.0 IoResult bok som bygger på OOP i Pascal, jag för Windows nu, även om jag inte sett Btrieve ska fixa sin databas själv eller Ja, det ska ju vara en automatisk variahar som sagt var bara pysslat med det i det själv. går det automatiskt? En kollega till mig bel, men i det här fallet har den lämnat Simula (i viss mån Lisp). Då kan du ju Själv använder jag Btrieve som fick nämligen FAT mer eller mindre felkod 100 efter en reset(x), felkod 100 labba direkt i kompilatrn också, ingen 'registerhanterare under Windows, be- raderad när han testade att rycka slad- skall ju bara lämnas av read, jag har bokellerföreläsare ivärlden kan ersätta roende på attjag har en massa C-kod för den underuppdatering men det var kan- temporärt kommit över problemet geegen erfarenhet framför datorn. att hantera Btrieveregister. Du kan nå ske BIOS som var orsaken. nom att kolla om ioresult är 2 eller 3

(\_\_Text 266 ) Carl Kövamees <767> ---------------------------------:------------ ( Text 290) Magnus\_Carlsson <8172>

"Turbo Pascal for Windows 3.0 Ärende: Paradox Engine " Är det någon som har en snutt kod som

Arende: Boktips!!! (Text267)Anders Wedebrand <5960> Ärende: Drivelista

Programming" av Tom Swan. Det är Paradox Engine 2.0 har stöd för C, Pas- kollar vilka diskettenheter, hårddiskar Borlands officiella TPW bok. Säljes av cal och Windows. Paradoxför Windows och nätverksdiskar som finns på PC:n. Databiten i Sandviken och är ett bra finns inte ännu (mer än som beta), skall Jag har försökt med Interrupt S21 komplement till manualerna. vara klart för leverans före halvårsskif- (AH=\$32) "GET DRIVE PARAMEtet (enligt Borland). mvh Ankan TER BIDCK" men den ger inte vadjag vill ha, dvs en lista på existerande enheter och dess typer. Detta borde man kunna hitta i någon DOS-minnesarea utan att behöva anropa varje enhet för

7

# Möte CP/M

 $(Text 1)$  Bo Kullmar <1789> Ärende: Osborne

En ev. ny medlem har en Osborne med CP/M 2.2 och DD 5" disketter. Han har också en Amiga, men de kan inte prata med varandra så att säga. Han vill ha hjälp med att få över ett Kermit cp/m terminalprogram som finns här i programbanken. Är det någon som kan hjälpa till med det. Jag vet att det finns PC-program som kan hantera cp/m disketter men jag har inte provat på någon diskett så jag vet inte om det går.

### $(Text 2)$  Kjell Brealt <283> Arende: dBase II

Jag fick för något år sedan en CP/M maskin som innehöll bla. dBASE II komplett med manualer. Dock saknades orginalskivan med INSTALL.COM. Jag skulle nu behöva denna fil. Är det någon som har den ?

packningsprogram för cp/m, den bästa är väl CRUNCH; dock finns unix compress (fast bara i 13 bit) och möjligen ARK. Dessutom finns uppackare för ZIP och LHarc. Allt detta finns på wsmr-simtel20.army.mil, under directory  $PD1: ,  $\rightarrow$   $\rightarrow$   $\bullet$  eller nåt.$ 

(Text 18) Bo Michaelsson <913> Ärende: dBASE 2 och markören En medlem som inte har modem kör dBASE 2 på en ABC 806. Då han kör programmet försvinner markören (alltså inte dBASE punktformade prompt). Han kan därför bara med svårighet lista ut var han är i programmet vilket måste vara mycket irriterande. Jag har kört mycket dBASE 2 både på 800 och 80 men aldrig råkat ut för detta. Vad kan man göra åt det? Var ligger felet?

 $($  Text 22) Tommy Kjellqvist <7685> Arende: pip

hur fungerar copy-programmet pip igentligen? Tommy K(TNSK)

 $(Text 29)$  Arne Nordenberg <6563> Arende: CP/M-program och ev användarförening

Nu frågade jag efter en BBS (som JAG kan ringa till) där det finns CP/M- program att hämta. Har INTE någon tankte på att starta en BBS på en CP/M- maskin.

(Text 30) Bo Michaelsson <913> Arende: CP/M-program och ev användarförening

QZ hade en drös med CP/M-program men det är väl ingen som har fortsatt med den delen sedan QZ försvann?

# **Möte** Monroe

 $(Text 2)$  Anders Umegård <4396> Ärende: COPYCPM

### $(Text 19)$  Mats Larsén <7441> Ärende: Skrivaren?

Jag har kanske frågat förr; men vet nån hur jag kopplar sladden & kanske byglar min gamla Epson MX80 (seriell)? Jag har också försökt slanga över CPMprogram via Kermiten, men räcker RxD, TxD och jord i kopplingen?

# **Möte DR DOS**

 $Text 2$ ) Jan Smith <8054> Ärende: Varför?

Ar EDITOR något som motsvarar EDITOR i MS-DOS5? EDLIN vet man ju hur den är, Var bra när man skulle installera en PC från scratch och inte hade något annat men när man snabbt laddat in sin favoriteditor så användes den inte mera.

 $($  Text 7) Christer Klingborg <7423> Arende: Utveckla program till CP/M -86

Vad/Vilket programspråk kan användas för att utveckla program till ett CP/ M-86 system! Var hittar jag dessa program?

 $Text 8$ ) Lars Strömberg <7872> Ärende: Utveckla program till CP/M -86

Jet Data i Danderyd tillverkar fortfarande CP/M-maskiner, så de borde ha både kunskap och program. Deras telnr är: 08 - 753 31 45. MvH Lasse.

 $Text 9$  Per Andersson <5581> Arende: Utveckla program till CP/M -86

Turbopascal 3.0 ska finnas. Kolla med någon som har en Compis. Comal öch basic finns också förstås.

Text 13) Jörgen Westman <5074> Ärende: Packnings prg. Finns det någon typ av färdigt packnings / upppacknings program för CP/M-80 ?. Typ pkzin pkunzip som man använder nu i PC.

(Text 23) Peter Mörtsell-Vincent  $<$ 1343>

Arende: pip

Du skiver PIP <till>=<från>, dvs. för att kopiera öv'er alla filer från a till b skriver man PIP B:=A:\*.\* . Pip har även massor med optioner, och kC

(Text 24) Tommy Kjellqvist <7685> Arende: pip Jag prövade men jag fick:

**INVALID FORMAT:** 

när jag skrev PIP B:=A:\*.\*

Och när jag startade Pip och inefrån programmet skrev B:=A:\*.\* fick jag CANNOT READ: A: Tommy K(TNSK)

Text 25) Bo Michaelsson <913> Arende: pip

Det verkar som det var fel på disken i A: men med äldre CP/M (2.2 och äldre) får man problem om man byter en disk utan att aktivera den vilket men gör med CTRL-C om jag nu minns rätt. Det var länge sedan jag körde CP/M - men kul var det!

Är det någom som vet vad detta kommando gör? DEt står ju inget i manua-Mvh. Au len.

 $(Text 3)$  Bengt Almén <6415> Arende: COPYCPM Programmet kopiera Monroe CPM-filer till OS8 och tvärtom. Vill du ha doku så skriv ett brev eller ring så skickar jag. Mvh bengt

 $($  Text 4) Göran Lundberg <3811> Arende: SPEL & NYTTOPROGRAM En bekant till mig har skaffat sig en Monroe och skulle gärna villa ha spelprogram till denna. Vill någon vänlig Monroe-hackers ta kontakt med honom och hjälpa till. tack på förhand. Han heter Nicklas Lindström och bor i Göteborg med Tel.nr 031-21 38 56 Hälsningar Göran -------------------------

 $Text 7$ ) Åke Peterson <3417> Arende: Monroe/cpm

För att öka externminnet är det möjligt att "haka på" fler diskar på Monroen. Med tips från Bengt Almén här i klubben och kablar från Saltsjö Data har jag utrustat min oc8888 med 4 diskar. Detta går endast att göra om man kör under cpm. Monroes normala operativsystem accepterar endast 2 Jag har använt surplusdiskar från ABC 806. ( ABC 832 ) Dessa har passat direkt, glöm bara inte att bygla för A:,B:,C: och D:. Två av diskarna är slimline, dom har jag fått in i datorns front, dom andra två är en ABC 832.

Text 6) Bo Michaelsson <913> Ärende: Packade filer?

Man lär kunna spara utrymme med DRDOS. Men hur blir det när man lagrar på diskett? Lagras filerna packade då? Man vill ju kunna flytta filerna till andra datorer. De har oftast någon version av det vanliga MSDOS som inte ger stöd för att packa upp av DRDOS komprimerade filer.

 $(Text 7)$  Anders M Olsson <1019> Arende: Packade filer?

Man väljer själv vilka (hårddiskpartitioner som ska komprimeras. Filerna på diskett komprimeras normalt inte, så disketterna är fortfarande fullt utbytbara med andra datorer.

 $($  Text 8) Benny Löfgren <2615> Arende: Packade filer?

Jag förstår inte riktigt hur komprimeringen går till! Ponera att man har en datafil som är komprimerad, och gör lite läsningar och skrivningar på olika ställen i filen. Då måste ju kompressionen kvaddas, eftersom den (väl) är beroende av det data som finns tidigare i filen. Jag antar att det är någon form av Huffmankodning man använder? Det skulle innebära att man antingen inte kan göra random access på komprimerade filer, eller att man måste skriva om hela filen vid varje modifiering... Eller har jag (som vanligt) missförstått nånting?!

Text 14) Per Andersson <5581> Ärende: Packnings prg. Var tror du ide'n om packningsprogram kommer ifrån? LBR och SQUEEZE är vad du söker.

.<br>Tổ dụ dù đã để th đề thể th dà dà thì thì thì thì dà dà đã đề đề thì thì dà dà dà dù dù thì thì thì đề dù để th

 $Text 15$ ) Jörgen Westman <5074> Arende: Packnings prg.

Verkar troligt, eftersom disketterna inte kunde lagra så mycket på CPM tiden. Var kan jag få tag i dessa exelenta program?

 $Text 16$ ) Per Holmgren <5213> Arende: Packnings prg.

LU har funnits i programbanken, kan vara värt att titta i cpm/utility eller nåt ditåt. Sedan existerar andra

Text 26 ) Arne Nordenberg <6563> Ärende: CP/M-program och ev användarförening

Någon som vet om det finns någon BBS som har mycket CP/M-program samt om det finns någon användarförening för CP/M?

 $(Text 27)$  Arne Nordenberg <6563> Ärende: "Svensk"  $CP/M$ till Commodor128

Någon som har en "svensk" CP/M till C128? Har tyvärr bara en "tysk"!

 $(Text 28)$  Bo Kullmar <1789> Arende: CP/M-program och ev användarförening

Det har funnits en CP/M förening i Sverige en kortare tid, men den finns inte längre. Troligen har det funnits BBSprogram till CP/M, men VAR hittar du sådant idag?

Text 8) Ake Peterson <3417> Ärende: Nätverk

Jag har nätverksutrustningen till Monroe, men har inte fått det att fungera. Har pillat på det lite ibland, men nu tänkte jag få igång det hela. Maskinerna är två OC8888. Kabeln är original med en blå box i ena änden. Jag kopplar ihop AUX I/O. **Startar** värddatorn med run netcentral.  $\overline{\phantom{a}}$ den andra med run netnode 1. (Jag har öppnat winchestern med open hdk0: innan) Men det hela är dött, något fel gör jag. Någon "out there" som vet?

Text 10) Anders M Olsson <1019> Ärende: Packade filer?

Jag har också funderat över det problemet, och vet inte hur de har löst det. Men det måste fungera att gå in och läsa o skriva var som helst i en fil även om den är komprimerad. Annars skulle det hela inte gå att använda alls. Vad jag däremot undrar mer över är vad som händer om man försöker att använda något program som läser och skriver direkt till cluster på disken. T ex PC tools.

### 1992, nummer 2 and 25

\_\_\_\_\_\_\_ \_\_ \_\_\_, kw. »~ 7\*-wí -------~ -à\* <sup>7</sup> .\_-~ MW\* \_...-.\_.\_.\_\_.\_~\_\_\_.M \_..-.W V. -\_ --W f- C~" \_ <sup>H</sup> ' ' <sup>~</sup> <sup>~</sup>

hårddisken, dvs om du kopierar från ( Text 12) Sven Wickberg <1384> ( Text 21 ) Bo Michaelsson <913> HD'n till diskett packas filen upp från (\_\_Text 34) Ingvar Spetz <8134> Ärende: Packade ler? Ärende: Hämta från annan dator HD'n och skrivs opackad på disketten. Arende: Komprimering med DRDOS Jag kan vittna om verkan av PCLITE. Om man har en bärbar dator med Problem som kan uppstå är väl om man Har du testat hur det fungerar med stora Tittar man på en .EXE-fil som packats DRDOS 6 på så lär man kunna enkelt ska återskapa gammla raderade text- indexñler typ BTRIEVE filer ? Jag har med pklite så är den (ännu mera) oläslig hämta filer från andra datorer med sladd. filer. Eftersom data på HD'n är kompri- TCL liggande på min hårddisk och då 2 än vanligt. Man går ju inte in med Kopieringsprogrammet lärinstallera sig merade är det ju svårt att söka st.6Mb. storaBTRIEVEfiler. Jagärlite PCTOOLS och ändrari en exe-fil annat själv på den andra datorn. Det måste ju textsträngar med tex Norton Utilities. osäker på om det fungerar i en sådan fil än om man hittar ascii-text som har vara drömmen för den som kopierar Vore kul att få mera information om att allt är komprimerat. Annars så är det blivit felstavad eller så. Denna ascii- från många datorer till en bärbar för att eventuella kompabilititsproblem och en mycket trevlig option, min 8 Mb. text hittarman inte om filenhar kompri- t ex hämta långa filer. prestandaskillnader DOS - DRDOS partition blev ca: 18 Mb. och min 2a HD

l

, mer-arg (det är så jag upplever saken). Fungerar det verkligen? det ett skäl --------------------.-------------------------- på 20 Mb. blev 41 Mb. Men Vågat' man Alltså kan maninte använda PCTOOLS att skaffa DRDOS? ( Text 27) Stefan Lennerbrant <4364> starta det på C: därjag har 32 Mb. och på samma sätt som i en opackad fil. Det --------------------------------------------- Ärende: DISKMAX minna BTRIEVEfiler <sup>7</sup> Håller oxo med måstevälvarapåsamma sätt med debug, ( Text 23 ) Rune Larsson <7800> Dessutom lär man väl få problem om om att detärlitenärvöstatt haALLTien om det inte är så att filen packas upp när Ärende: Mera om DRDOS man indexerar in i en komprimerad fil, fil. Men manvinnermycket på att slippa den läggsi minnet och förbli uppackad En erfarenhet jag har fått av en som tex en ISAM-data-fil, eller? clusterfenomenet på små filer. medan debug arbetar. Det kanske är så jobbar med säljsupport är att den att debug opererar i RAM-minnet, diskcache som medföljer DRDOS är 5 (Text 28) Rune Larsson <7800> (Text 35) Ingvar Spetz <8134> medan PCTOOLS skriver på disken. ggr snabbare än SMARTDRV -denna Ärende: DISKMAX Ärende: Komprimering med DRDOS

bidrar till att DRDOS uppfattas som Vitsen med Diskmax är väl att den fung- Eftersom SSTOR gör om hårddisken till ( Text 13) Curt Sederlin <1188> mycket snabb jämfört med MSDOS. erar transparent, osynligt för använda- en JÄTTE fil så tappar man ALLT om Ärende: pctools Detta fickminne såldes tidigare separat ren. Varje läsning på disk av komprime- den enda filen skadas. Vid ett ras på en pctools - pcshell 5.0 anser min 486 med för 900.-. MSDOS diskhantering är er- rade data packas upp i en drivrutin och normal HD så tappar du bara dom skadr-dos 5.0 vara en 3867? Märkligt. det känt slö, det vet alla som t.ex. jobbat data lämnas vidare till programmet i dade filerna. Men SSTOR läggerALLT stämmer ju ej heller med setup-menyn. med Novells diskserver och MSDOS på uppackad form. Man bör alltså kunna idennajätte fil så skadas den och du inte Passar drdos o pctools ej ihop?? ------- samma hårdvara. Söka text med Norton Utilities på van- kan återbygga den så har du tappat -------------------------------------- --------------------------------------------« ligt sätt - såvida inte NU läser med ALLT... ( Text 16) Sven Wickberg <1384> ( Text 24) Sven Wickberg <1384> Absolute Read som läser direkt på en ----»------------------------------------------ Ärende: Mera om DRDOS Ärende: DISKMAX lägre nivå, utan att passera ( Text 37) J..ars-Onni Wik <1394> Finns det inget mera att säga, positivt I reklamen för DRDOS får man veta att uppackningsprogrammet. Om detta Ärende: Komprimering med DRDOS och negativt, om DRDOS? Jag aär litet det finns ett kommando DiskMAX som skall fu det finns ett kommando DiskMAX som skall fungera, hur löser Diskmax föl- För att komma åt mera minne ovanför förvånad över att t ex Kopparberg tyd- komprimerar data på hårddisken.Ärdet jande problem: Jag skriver en 640 måste man också ha plats för ligen kör DRDOS med de maskiner de något i stil med PKLITE - fast kanske direktåtkomstfil från slutet - taskmax, det är nämligen den som innelevererar och att SPCS säljer den. OM bättre om det kan på motsvarande sätt packningsprogrammet vet inte när den håller hanteringen av det övre minnet. den i stort sett är helt kompatibel, varför komprimera ALLA typer av filer och skriveri slutet av filen hur stor plats den Noteraattminnetalltsåäven skall rymma lanserar man den då? Är den mycket inte bara körbara sådana? Det utlovas första delen av filen tar. Såvitt jag för- taskmax resident för att det skall fungbilligare? Den lär alltså vara snabbare att en 40 MB hd kan-rymma 80 MB, dvs står kan den inte packa den filen alls - era. OBS OBS OBS. Givetvis kan man (märks det?) och ta mindre plats i min- man skulle kunna komprimera till halva risken är ju att de delarna av filen som även komma åtdettaminneutan taskmax net (märks DET då?). Så finns en och volymen. Det är onekligen rätt starkt inte är skrivna inte går att packa. All- ser jag nu i manualen, annan ytterligare rutin (vilka är det?). om man tänker på att, ZIP' och ARJ mänt så kan man ju läsa Lex. från det manskalldåaktiverahanteringenisetup. Allvarligt talat, kan man inte lika gärna knappast i genomsnitt kommer ner så 15000:e tecknet i en fil. Vilken sektor Beträffande diskkrasch i mitt tidigare<br>köpa MSDOS 5? Eller - o hädiska tanke långt. Är det förresten ris köpa MSDOS 5? Eller - o hädiska tanke långt. Är det förresten riskfritt? Om jag ligger det tecknet i? Måste Diskmax inlägg så är det riktigt att jag menar att<br>- behålla sin 4.01 eller 3.3 och strunta i kopierar en komprime -behålla sin 4.01 eller 3.3 och strunta i kopierar en komprimerad fil till en dis- läsa och packa upp filen från början jag alltså förlorar MERA ju större diskett och försöker köra i en dator som eller har den sparat en pekare till första ken är. Detta är ju något som vi alla får ---------------------------------------------- inte har DRDOS, fungerar den då? tecknet i varje (opackad) sektor i varje dras med i det att disk minnena blir allt

Behålla sin 4.1 eller 3.1 dosversion är referens till DISKMAX - den kanske (Text 30) Lars-Onni Wik <1394> som troll och kan inhandla datorer med helt meningslöst, när DOS 5.0 finns, finns först i verson 6? Ärende: Komprimering med DRDOS inbyggda streamers som tar hand om skillnaderna i minneshanteringen och -----------------------\_------------------------ Har komprimerat min HD med detta problemet backup. ONNI <sup>t</sup> en hel del andra saker är mycket stora. '( Text 25 ) Kjell Åkerblom <8222> program. Hittills inga problem, inget ---------------------------------------------- Däremotså har jag funderat på att skaffa Ärende: DISKMAX förslöande av HD. Har liksom övriga (Text 39) Tomas Edström <8140><br>DR-dos 6.0, på grund av bland annat det DISKMAX kom nog i version 6 tror jag. funnit att pc-tools DR-dos 6.0, på grund av bland annat det DISKMAX kom nog i version 6 trorjag. funnit att pc-tools ej funkar på den kom- Ärende: Komprimering med DRDOS<br>där med utökad hårddisk, men med de Vad jag har förstått så är det en de

Vad jag har förstått så är det en device- primerade HDn. För att lösa detta kan Re: Backup problem som näms ang. dr-dos 6.0 så driver som tar hand om en angiven man införskaffa VERKTYG-program- Det hittils bästa systemet för backup<br>kanjag ej heller förståvarförman skulle partition på hårddisken och komprime- met kanjag ej heller förståvarför man skulle partition på hårddisken och komprime- met från SPCS det funkar. (Jag har det (som passar mig alltså) har visat sig vara<br>byta från ms till dr. Men att byta från rar data som lagras d rar data som lagras där. Om du då kopie- själv). Dock har detta program ej alla de ARJ. Det förutsätter att man har plats äldre dos-versioner till någon av de nya rar till en diskett så "okomprimeras" finesser som finns i PC-tools. :-( sorry. över på hårddisken. Sedan sätter man är i alla fall helt att rekomendera. Men filerna.Antagligenharkomprimeringen Den största risken serjag i om det skulle igång ARJ på kvällen, och säger åt den jag skulle gärna vilja höra om fler för ingen större effekt på redan komprime- bli en krasch. Jag fick min 20 MB att bli att skapa en .arj-fil som är delad. Då får<br>en 40 MB och det tycker jag inte var så iag ett antal små rade filer. en 40 MB och det tycker jag inte var så jag ett antal små filer i diskettt- storlek, ---------------------------------------------- Jag ck DR DOS 6.0 idag och har inte pjåkigt. Men som sagt lägger det hela av (360,720,1.2,1.44) som sedan bara ko- (Text 20). Bengt Almén <6415> hunnit studera den så noga. Ska se om blir förlusten STOR. BURRRRR. Med pieras ner till diskett. Kan även göras<br>Ärende: Mera om DRDOS jag orkar börja läsa nu, eller om jag denna packningen bli jag orkar börja läsa nu, eller om jag denna packningen blir det än mer vik- som "incremental" backup, dvs bara<br>somnar med boken över ansiktet ... :-) tigt med backupen. Skall man utnyttja filer som inte finns med på den fö Jag installerade drdos 6 på min maskin. somnar med boken över ansiktet ... :-) tigt med backupen. Skall man utnyttja filer som inte finns med på den förra<br>Första försöket gick inte bra, maskinen Det finns säkert andra som Första försöket gick inte bra, maskinen Det finns säkert andra som har mera ALLA finnesser i DRDOS 6.0 bör man backupen. Inget backup-prg som jag<br>hängde sig ideligen. Men efter "hands-on" kunskap om det här. DR se till att "hands-on" kunskap om det här. DR se till att ha gott om minne. Minst 4 MB har provat ger samma kompression som

( Text 18) Gent Larsson <7997> Hur som helst, jag har just lusläst ma- fil? större och större och större för att rymma allt som helst, jag har just lusläst ma- fil?<br>Ärende: Mera om DRDOS nualen till DRDOS 5 utan att hitta Ärende: Mera om DRDos nualentill DRDos 5 uran amrimnågon ---------- ---- ------ ------\_- vi vin ha där. 'ry-.arr så är inte sin ska

7

i version 6. Eftersom detta programm märkt något alls. Detta var mina syn- hd som är komprimerad. Vad är innan) jobbar som en slags TSR mellan punkter så här långt. ONNI inkompatibelt med pctools, hexedit?, applikationen och hårddisken är den compress?, pcbackup?, etc,etc osynlig mot användaren och programmet. Den fungerar också endst mot

ominstallation så går det som tåget. Jag DOS 6.0 har ju funnits ett tag nu. ------ för att det skall gå att utnyttja både en riktig packare. mvh \*\*\*TEd\*\*\*<br>använder mittemellan install av minnet. --------------------------använder tníttemellanínstall av minnet. --------------------------------------- minnes-caschen som Taskmax och ---------------.---------------.----------.- Har ett password som verkar fungera (Text 26) Lennart Andersson <5938> Diskmax fullt ut. Tack vare Diskmax- (Text 48) Stefan Gartz <2600> en sår slöas inte maskinen vid läsning/ Ärende: Komprimering med DRI mot intrång till hårddisken. Editorn är Arende: DISKMAX en sår slöas inte maskinen vid läsning/ Ärende: Komprimering med DRDOS<br>WordStarinspirerad, gällande komman- DISKMAX finns mycket riktigt endast skriving av filerna. J WordStarinspirerad, gällandekomman- DISKMAX finns mycket riktigt endast. skriving av filerna. Jag har hittils inte Kan man köra pctools compress på en<br>don. Jag är nöjd. (Körde MSDOS 3.3 i version 6. Eftersom detta programm

# 26 ABC<sup>bladet</sup> 1992, nummer 2

---------------------------------------------- att IBM ger sig in på en del av markna- ---------------------------------------------- ( Text 519 ) Östen Einarsson <3514> ( Text 49 ) Roy Lagerkvist <7908> den som företaget tidigare har undvikit. (\_\_Text 510) Bertil Wall <4227> Ärende: ABC-service Arende: Komprimering med Superdatorer används för mycket kom- Arende: EMS-minne VemgörhyggligservicepåABC-806:or DRDOSDet går alldeles utmärkt att plicerade vetenskapliga beräkningar, Jomen, det fanns i programbanken i i 08-området /Östen komprimera med Pctools v.6 (Har gjort såsom långsiktiga väderprognoser och biblioteket pc/util/memory under namdeten gång i alla fallutan någon krasch). för flygplanskonstruktion. IBM plane- net ems40.zip (Text 520) Martin Davidsson <7108> Vitsen med att använda Pctools i stället rarattbygga superdatorerna med samma ---------------------------------------------- Ärende: ABC-service för Drdos eget komprimeringsprog för- sorts chips som används i företagets (Text 517) Svante Pålsson <8139> Finns det någon som gör det alls? /MD står jag inte. man bör väl använda de persondatorer. Med en teknik som kal- Ärende: Streckkoder rutiner som finns till respektive Dos- las parallellprocessteknologi kopplas ett Känner någon till hur det här med (Text 524) Bengt Almén <6415> version (speciellt när det är ensåutpräg- stort antal chips ihop så att de arbetar streckkoder på exempelvis butiksvaror Ärende: ABC-service lad diskacoess) Pcbackup och Hexedit med samma problem samtidigt. Lik- är upplagt? Finns det någon streckkods- Ja jag håller på med sådana saker. Ring funkar utmärkt vad jag kan först ?! En nande datorer finns redan på markna- ASCII månne? kvällstid 0764-634 95. Service åt föreness som finns i Drdos är att man den, tillverkade av mindre företag så- ---------------------------------------------- tag och även ABC-klubbsmedlemmar tydligen kan kopiera med diskcopy en som Thinking Machines Corp., medvil- (Text 522 ) Kent Berggren <6019> (lägre taxa). Garanti ges på utfört ar-1.44 diskett i ett svep.(mycket bra) Dos ket IBM inledde ett samarbete förra året Ärende: Streckkoder bete. Reservdelar finns, försäljning av ' 3.3 och de andra ville ju ha disken ett för att utveckla Ja det finns det. Om du vill lära dej om beg ABC-datorer också. antalggr. ----------------------------------- parallellprocessteknologin. steckkoder kan jag rekommendera en ---------------------------------------------- ----------- Superdatorerna är främst ämnade för bok som heter. The bar code Book av ( Text 536 ) Kjell Svensson <5318> ( Text 50 ) Stefan Gartz <2600> vetenskapsmän, ingenjörer, forskareoch Roger C. Palmer Jag tror att man kan Ärende: ABC-service Ärende: Komprimering med DRDOS / finansanalytiker, som arbetar med köpa den från Optiscan tel 08-298550 Telub sevice har i alla fall gjort det PCTOOLS mycket stora matematiska berälmingar. ---------------------------------------------- tidigare..... H/Kjell Jag har provat DRDOS diskopt och det De kommer också att kunna kopplas till (Text 526) Johan Persson <2397> går väldigt långsamt medan compress vanliga datorer, vilket innebär en ny Ärende: Streckkoder (Text 547) Håkan Wallenthin <5231> går mycket snabbare. Det skulle vara marknad för IBM. Företaget har inte Ähum, jag gjorde ett litet projekt på Ärende: Bitfax orsaken men jag vågar inte för att jag är uppgivit hur mycket de nya detta på LiTH, kombinerat hård-och Jag faxar rätt så ofta en rapport som är osäkerpå bieffekter. ---------------------- superdatorerna kommer att kosta. Be- mjukvara. Koderna kallas EAN13 och skriven på liggande A4. Nu har jag slutet från världens största EAN8 (13 resp 8 siffror). Det luriga är skaffat ett Faxmodem med Bitfax och (Text <sup>52</sup> ) Börje Gustavsson <3374> datortillverkare att satsa på enorma att på EAN13 finns det bara <sup>12</sup> siffrori har tänkt mig att faxa rapporten direkt Ärende: Komprimering med DRDOS parallelldatorer innebär ett klart erkän- koden, den 13:e räknas ut mha vilka ifrån datorn. Jag skall alltså faxa en Jag kraschade hela den komprimerade 'nande av den relativt nya teknologin. alfabet man använt (alfabet A,B eller ASCII text. Mitt problem är att Bitfax partitionen när jag testa COMPRESS Tidigare användes en eller några få spe- C). Sök på bibliotek efter EAN8 eller kan intevrida rapporten innan den faxas från PCTools 7.1. cialtillverkade processenheter till EAN<sup>13</sup> (kanske EAN?). /j<sup>p</sup> iväg. Jag får den alltså i stående A4. Är --------------------------------------------- superdatorer, medan ---------------------------------------------- det någon som vet om Bitfax har något (Text <sup>55</sup> ) Ghlenn Willard <6929> parallellmaskinema använder en stor ( Text <sup>535</sup> ) Ulf Hedlund <6988> tilläggsprogram eller om det finns nå-

than it is. I mean, come on, it is not as if sätta samma fler av dessa och få ännu vänds rätt ofta Code39 som även kan Microsoft has a corner on all the clever kraftigare maskiner för morgondagens innehålla bokstäver. software engineers in the world! The krav. Och så vidare. official April update is automatically I andra änden blir det så att de minst shipped to current DRDOS 6.0 owners. krävande burkarna blir PC-ar som är And if you can't wait that long, you can gårdagens superdatorer. simply FFP DR6WIN.ZIP \*now"' off --------------------------------------------- the Simtel site. It contains all the (Text 500) Kent Berggren <6019> necessary DR DOS files to make the OS Arende: super dator work with Win 3.1. Check comp Ju det kan ju stämma men jag väntar på

binaries.ibm.pc.archives for the upload att super datorn skall bli pc. Vad jag announcement.... menar är att det inte kommer att löna sig

# **DivData**

The Sale of the Sale of the Sale of the Sale of the Sale of the Sale of the Sale of MAC, 2 ARS GARANTI.<br>Sälja den i minst 2-3 miljoner ex. Alltså TWINCOM 14.4/DF är ett V.32bis vilket ger hastigheten 14400bps och vid V.42b datakompression 57600bps. TWINCOM 14.4/DF stöder även V.42 felkorrigering. 1wmcoM14.4 Fafavmrrmt-mod vurnumafo ann kansanda Ma MÛte <..T°>" <sup>508</sup> <sup>&</sup>gt; Svan\* På1SS° <813°> emo: fax men nl/farmor; oemnns anvmuiiinor nos. winoot-tis och ~|Ac°.)°

# Arende: EMS-Innine<br>
I min 286 AT har jag extended memory.<br>
Känner någon till om man kan använda 1960 (1971) (1972) in 1972) (1973) (1974) pell 2198 MODEM

Nanner nagon un om man kan anvanda colt V.32bis, V.32, V.22bis, V.22, V.21 och Bell 212A/103 dvs 14400/9600/<br>detta minne som expanded? 4800/2400/1200bps, Bell 1200 / (0-300)bps. Felkorrigering: V.42 (LAMP) och (\_\_TßXI 498 ) Kent Berggren <6019> ---------------------------------------------- MNP 2-4, Darakompresgon; V\_42i;|\$ (4;i) och MNP 5g(2:i'i<ompress|on)

Afß11ß= Super dator ( Text <sup>509</sup> ) Ber-in wan <4227> FAX torsdagen presentera planer på att upp-<br>Föra ett laboratorium för att framställa PC Magazine som kan användas för **IMG, CUT, Word Perfect, MS-Word, Multi-Mate och WordStar i grupp 1-3.** For ett aboratorium för att framställa PC Magazine som kan användas för ett laboratorium för att framställa ett laboratorium för att framställa andamålet. Den slukar 69 k av det kon-<br>
mikrockine Det framställa PC Magazine State industrium för att framställa PC Magazine som kan användas för **ISP I. Oftalt State och mons.** Individual med upp till flera tusen ändamålet. Den slukar 69 k av det kon- I I. Of I. Ofdlnrl pris 4000:- exkl moms mikro mikrochips. Det uppger en industrikälla. ventionella minnet (en s k page frame +<br>Dessa superdatorer skulle kunna komma 5k). Det är ett fritt program. Jag vet inte superdatorer med upp till tlera tusen ändamålet. Den slukar 69 k av det kon-<br>mikrochips. Det uppger en industrikälla. ventionella minnet (en s k page frame +<br>Dessa superdatorer skulle kunna komma 5k). Det är ett fritt pro att överträffa de snabbaste datorer som om det finns i programbanken, men jag eller FAX $\alpha$  till behold vardag mellan kl 12.00 och 18.00

USA-IBM lanserar superdator AP 23 Ärende: EMS-minne CCITT V.17, V.29, V.27ler dvs 14400/9600/4800/2400bps automatisk hastighets<br>NEW YORK (AP) IBM kommer under Det finns ett program (en drivrutin) som avkänning. Arbetar i b NEW YORK (AP) IBM kommer under Det finns ett program (en drivrutin) som avkänning. Arbetar i bakgrunden. Klarar att faxa formaten ASCII, PCX, TIF, BMP, torsdagen presentera planer på att upp-<br>torsdagen presentera planer på

Mote (Text 508) Svante Pålsson <8139>

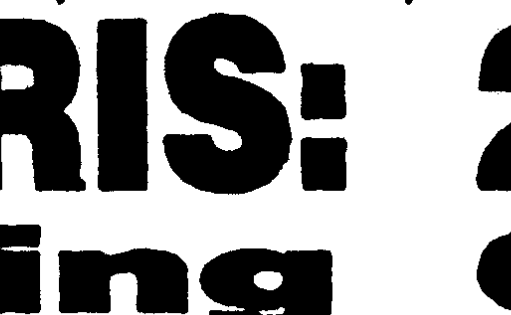

vork with Win 3.1. Check comp Ju det kan ju stämma men jag väntar på<br>binaries.ibm.pc.archives for the upload att super datorn skall bli pc. Vad jag<br>mnouncement.... menar är att det inte kommer att löna sig<br>Ghlenn Willard -

From Greg Franklin 22 Apr 92 ---------------------------------------------- varianter på streckkod än EAN, även dessa genererar printerkoder. Subject:.DR~DOS \*is\* compatiblewith ( Text 499 ) Bo Michaelsson <913> om det är EAN man kommer mest i ---------------------------------------------- Win 3.1 Ärende: super dator kontakt med på dagligvarorna (dvs (Text 548) Kent Berggren <6019> Jimmy Liberato writes: En mycket intressanttext! IBMtaralltså CocaColaburkama och chipspåsarna). Ärende: Bitfax DRDOS 6.0 has worked fine with with spetsen på spjutet -maskiner för dagens Tittar man t.ex på hyllkanterna i en Kan du inte ta in en asc-text till ett<br>Windows 3.1 for several months. The mest krävande arbeten. Sedan komme trade press made it into <sup>a</sup> bigger issue man att integrera de många kretsarna, Interleave 2of5. Inom industrin an- den?

Ärende: & Win 3.1 mängd massproducerade mikroenheter. Ärende: Streckkoder gon annan lösning. Sideways och lik-<br>Met finns ju faktiskt en hoper andra nande program fungerer inte eftersom AP YL-ls Det finns ju faktiskt en hoper andra nande program fungerer inte eftersom

butik så används oftast en kod som heter grafisk program och sedan vrida det i

# 25% i medlemsrabatt HOGHASTIGHETSMODEM med

n\_ <sup>~</sup> ...L

någonsin byggts. Laboratoriet innebär kan skicka in det om du vill. Adress: Registerdata HB, Betesvägen 24, 871 53 Härnösand

\_\_ mf \_,,, , \_\_\_,,,\_\_\_ \_,\_\*,\_\_\_\_\_\_å\_\_.\_.\_m \_., \_.,..\_, ,..\_\_\_ .\_ \_ \_ , . --H

# Jag har provat 21 Mb på en 3.5" diskett!

diskett. det i vissa fall ställa till med problem, 65 ms medelaccesstid) men mer flexibel. Det är ett amerikanskt företag vid namn speciellt om man använder DOS 3 eller 4. Man kunde t.ex lätt ha en Unix-diskett, en Insite Peripherals som står för konstruktio- Om man med dessa DOS-versioner har <sup>3</sup> DOS-diskett och en OS/2-diskett med sig, nen som kallas Insite Floptical. Man an- diskettenheterkommernämligendentredje sätta i "rätt" diskett och genast vara igång vänder ett speciellt magnetiskt medium på att heta C: och hårddisken blir därmed med ett nytt operativsystem. högre packningstäthet än en vanlig HD- som förutsätter att C: är en hårddisk vilket Pris och kapacitet diskett. På det sättet ryms 1245 spår pertum antagligen kan orsaka en del bekymmer. För den som har höga krav på datasäkerhet att jämföra med 135 spår per tum för en HD- Det är inget stort problem eftersom enheten borde Floptical vara ett gott alternativ jämdiskett. mycket väl kan användas i stället för en Eftersom spåren på disketten ligger tä- vanlig 3.5" floppy. Dessutom har allt flera är lättare att hantera än de olika typer av tare än på vanliga disketter räcker det inte byttupp sig till DOS 5.0 och där är det inget löstagbara diskar som jag har sett.

# Ny diskettenhet Enhetsnamn var passar den bäst

Jag har just installerat en ny diskettenheti I min maskin fanns sedan en tidigare en Jag skulle mycket väl kunna tänka mig att min 386-maskin. Den kan läsa och skriva vanlig 1.44 Mb-enhet som A: och den nya ha en Floptical-enhet i min bärbara datori vanliga 3.5 tums disketter men kan även Floptical-enheten blev därmed B:. Har stället för hårddisk. Floptical är långsamlagra upp till <sup>21</sup> Mb på en särskild typ av man sedan tidigare två diskettenheter kan mare än en hårddisk (tillverkaren uppger

disketten som därför klarar en betydligt benämnd D:. Detfimrs tyvärrprogramvaror

med den precision som finns i vanliga problem med flera floppyenheter.<br>Disketterna kostar 250 kr/st exkl moms. diskettenheter. Det har Insite Peripherals<br>diskettenheter. Det har Insite Peripherals<br>Det ger 12 kr per magabyte ellteå drugt löst med ett optiskt system som styr Formattering läshuvudet. På disketten ligger särskilda Floptical-disketterna måsteformatteras med disketter. Själva läsaren kostar 5000 kr styrspår som det optiska systemet använder för att hålla läshuvudet på rätt ställe.

vanlig 3.5"-enhet. Den installeras dock Det är dock fråga om en "quick format", stat att se. Om tekniken bill tilliatkligt inte som en vanlig diskettstation för PC Flopticaldisketterna är tydligen redan utan via ett SCSI-gränssnitt. Jag använder lågnivåformatterade när man köper dem. utan via ett SCSI-gränssnitt. Jag använder lågnivåformatterade när man köper dem.<br>inte SCSI i min maskin och fick därmed lov Jag har nu använt Flopticalenheten med att installera ett särskilt SCSI-kort (som diverse olika programvaror utan att notera 2.xx från 20-talet disketter kan lätt se

ett särskilt program som medföljer. Formatteringen tog ca 4 minuter, alltså inte SCSI-controller. så mycketmera änför envanligHD-diskett. ' Vid formatteringen kan man välja att göra Och framtiden .. Storleken en bootbar diskett vilket förstås kräver att Själva diskettenheten är inte större än en Floptical-enheten sitter installerad som A: Huruvida Floptical blir en "flopptical" åter-Jag har nu använt Flopticalenheten med som har installerat t.ex Novell Netware ingår i grundsatsen). **några särskilda problem.** Alla vanliga DOS- finessen med att installera från en enda program jag använder ser B-enheten som diskett envanligdiskettstation, inte hellerPCTools,<br>Det finns konkurrerande produkter så Fungerade genast Windows 3.1 eller OS/2 2.0 har några jag misstänker att vi kommer att få se flera<br>Efter att jag installerat Floptical-enheten problem med att använda disketten.<br>alternativ inom den närmaste framtiden. i och startat datorn igenvisade det sig att de senare kommer<br>hårddiskutrymme genom att program som anderemiensemer ska de de an theories

fört med löstagbara hårddiskar. Disketterna Det ger 12 kr per megabyte, alltså drygt dubbelt så mycket som för billiga HDtillsammans med två disketter och en enkel

Floptical-enheten sitter installerad som A:. står att se. Om tekniken blir tillräckligt programvaruhusen kommer att kunna leve-

Efter att jag installerat Floptical-enheten proviem med att anvanda disketten.<br>och startat datorn igen visade det sig att den Det är mycket praktiskt att kunna frigöra fungerade direkt. Ingen särskild drivrutin harddiskutrymme genom att program som med versioner som ska ha 40 Mboch 80 Mb<br>heböver laddas det särskilda BIOS som man bara använder ibland kan läggas på en konseitet behöver laddas, det särskilda BIOS som und vara anvander i bland kan laggas på en kapacitet.<br>sitter på SCSL-kortet ser till att enheten diskett. När man sedan behöver programsitter på SCSI-kortet ser till att enheten diskell. När man sedan behover program-<br>forganger i alla fall Det ger dessutem met sätter man bara i disketten och kör fungerar i alla fall. Det ger dessutom untu satter man para i disketten och kör Ulf Hedlund<br>möjlighet att bootasin maskin på Eloptical programmet direkt från den. möjlighet att boota sin maskin på Flopticalenheten även omden inte ärinstallerad som A:.

ȧ

f

# Olympidadags 1992

~

Den 7 april anordnades finalomgången av Spelarna turas om att göra sitt drag genom cerar en tabell över alla terminaltal och hur uttagningen till datorolympiaden i Bonn. att markera en tidigare tom ruta med en av många gånger de terminerat en kedja. Här följer nu de åtta olika uppgifterna, sina marker(o och x). Den spelare som först Indata:-

1,70 kr och b frimärken med valören 2,00 ar vid draget i figuren kan han vinna an-<br>kr. När porto steg till 2,20 kr skickades tingen genom att sätta en ring i a1 eller b1. Uppgift 4 kr. När porto steg till 2,20 kr skickades ungen genom att sätta en fing i all chef 01.<br>
enringporten iväg till posten för att böna  $\sum_{n=1}^{\infty}$  Om kryss är vid draget vinner han genom springpojken iväg till posten för att köpa Gm Ryss ät vid dräget Vinner han genom Utefter en cirkulär bilvägfinns stillatående tilläggsmärken. Eftersompostenvarstängd <sup>att satta 1</sup> a1. SKIV ett program, som bilar. Man kan nu visa att minst en av<br>hänvisades vår vän till två automater. Ur simulerar ett givet antal spel, där varje drag hilarna kan ta den ena kunde han, per gång, köpa 5 st 20-<br>öresmärken och urden andra, per gång 5 st met ska som resultat presentera ett tabell medurs eller moturs) under förutsättöresmärken och ur den andra, per gång, 5 st met SKa Som resultat presentera ett tabell ming 50-öres. Han räknade förstås ut det minsta med den procentuella fördelningen mellan: antalet märken han behövde köpa för att Vinst för Pär (börjar alltid), oavgjort, vinst  $\bigcup_{n=1}^{\infty}$  att bilen får tanka över bränsle till<br>inte bara 1,70-märken och 2,00-märkena (core) för Pål. skulle gå att använda, utan också, så att 3 Indata: Antalet Spel som ska simuleras.<br>Samtliga (eventuella) överbligna 20. och Utdata: En tabell med tre rader innehålsamtliga (eventuella) överblivna 20- och Ptuata: En tabell med tie rader innehål-<br>50-öresmärken tillsammans bildade full i lande den procentuella andelen: vinster för  $\frac{1}{2}$  att dettotala bränsleti samtliga bilar 50-öresmärken tillsammans bildade full-<br>  $\frac{1}{2}$ llima antenelopp (2.20 km) Skriv att Pär, oavgjort och vinster för Pål. värdiga portobelopp (2,20 kr). Skriv ett program som för inmatade värden på a och Observera, att det är endast en bil som Observera, att det är endast en bil som Observera, att det är endast en bil som bestämmer det sammanlagda, minsta Uppgift 3 b bestämmer det sammanlagda, \_minsta\_, UPPOITU 3 färdas i varje försök. Skriv ett program, sm antal 'remsor' med 20-öres respektive 50- I denna uppgift ska alla tresiffriga tal un- inledningsvis frågar efter antalet bilar<br>Öresmärken som behövs. dersökas. För ett givet tresiffrigt tal ska (<=10) och därefter för var

förmedlade av Ragnar Ståhle. lyckas få tre av sina marker i rad (vågrätt, Utdata: En tabell med två kolumner. Den lodrättellerdiagonalt) harvunnit. Omingen vänstra kolumnen ska innehålla samtliga Uppgift 1 and med tre markeringar finns på spelplanen terminaltal och den högra antalet gånger På kontoret fanns a frimärken med valören efter nio drag är spelet oavgjort. Om ringar detta terminaltal terminerat en kedja.  $\frac{1}{\text{min}}$  v- $\frac{1}{\text{min}}$   $\frac{1}{\text{min}}$   $\frac{1}{\text{min}}$  bilama kanta sig runtett varv (antingen  $\frac{1}{\text{min}}$  are during bilama kanta sig runtett varv (antingen Iorian.<br>Indata: Antalet spel som ska simuleras.<br>1990-märken från de bilar den träffar på

Indata: Antalet 1,70 kr frimärken som kuben på de ingående siffrorna summeras. uppgifter om bränsletillgång och place-<br>finns på kontoret. Antalet 2,00 kr frimärken på samma sätt ska denna summas sifferkuber ring. Bränslet finns på kontoret.Antalet 2,00 krfrimärken på samma sättska denna summas sifferkuber ring. Bränslet anges i hela liter och place-

öresremsor, som behövs för att uppfylla kedjan har \*terrninerats\* och kallar det inte återge engursomingick,utanbeskri-

(Tic-Tac-Toe) förbiser de aldrig när de  $= 1$  riktningsvinkel. Sätt även ut markeringarna vinner, men själva spelet i övrigt är helt slumpmässigt. Pär börjar alltid. Tripp-<br>
Slumpmässigt. Pär börjar alltid. Tripp-<br>
Trapp-Trull spelas på en kvadratisk plan -->  $2^3 + 4^3 + 4^3 = 136$  alla beräkningar ska kunna göras med helslumpmässigt. Pär börjar alltid. Trippmed 3x3 rutor:

villkoret ovan. 3 återkommande talet \*terminaltal\*. Här är ver figuren här med ord:

- 
- 

dersökas. För ett givet tresiffrigt tal ska (<=10) och därefter, för varje bil, tar emot som finns på kontoret.<br>Utdata: Antalet 20-öresremsor och 50- samma summa återkommer. Vi säger, att vinkel i hela grader. (Anm: Jag kan tyvärr samma summa återkommer. Vi säger, att vinkel i hela grader. (Anm: Jag kan tyvärr

några exempel: Rita en enhetscirkel utan y-axel, och sätt Uppgift 2<br>Nër Për och P<sup>81</sup> spaler Trinn Trann Trull  $100 \rightarrow 1^3 + 0^3 + 0^3 = 1 \rightarrow 1^3$  riktning tillsammas med en markerad När Pär och Pål spelar Tripp-Trapp-Trull  $100 \leftarrow > 1^3 + 0^3 + 0^3 = 1 \leftarrow > 1^3$  riktning tillsammas med en markerad B, C och D någonstans i fjärde, andra och bränsleförbrukningen per varv är 360 liter. 245 -->  $2^3 + 4^3 + 5^3 = 197$  Indata: Antalet bilar (>=10). Bränsletillgången (i hela liter) och placeringen (i  $X = \begin{bmatrix} 0 & 0 & 0 \end{bmatrix}$  0  $\begin{bmatrix} -2 & 1^3 + 0^3 + 7^3 + 3^3 = 371 \end{bmatrix}$  hela grader) för varje bil. Bilarna läses in i ordning efter stigande gradtal. (Ordningen - \_ \_\_\_ \_\_\_\_\_\_' - \_\_ -\_ \_ <sup>2</sup> A,,C, D, <sup>B</sup> för <sup>g</sup> 2) ,  $X \begin{vmatrix} 2 & 370 & -2 & 3^3 + 7^3 + 0^3 = 370 & \text{Utdata: En rapport över lyckade resor.} \end{vmatrix}$ <sup>7</sup> varje rad anges bilnummer (efter

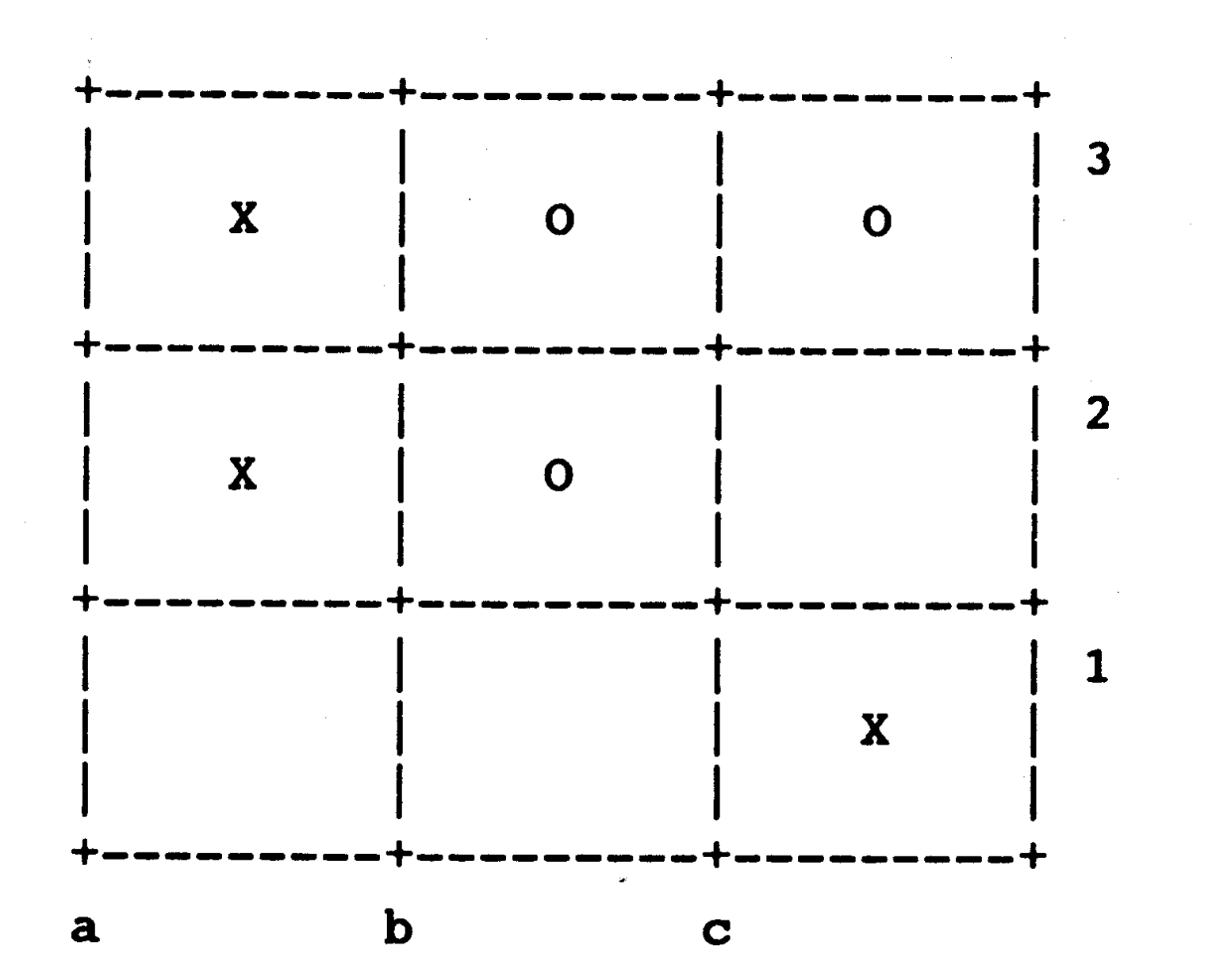

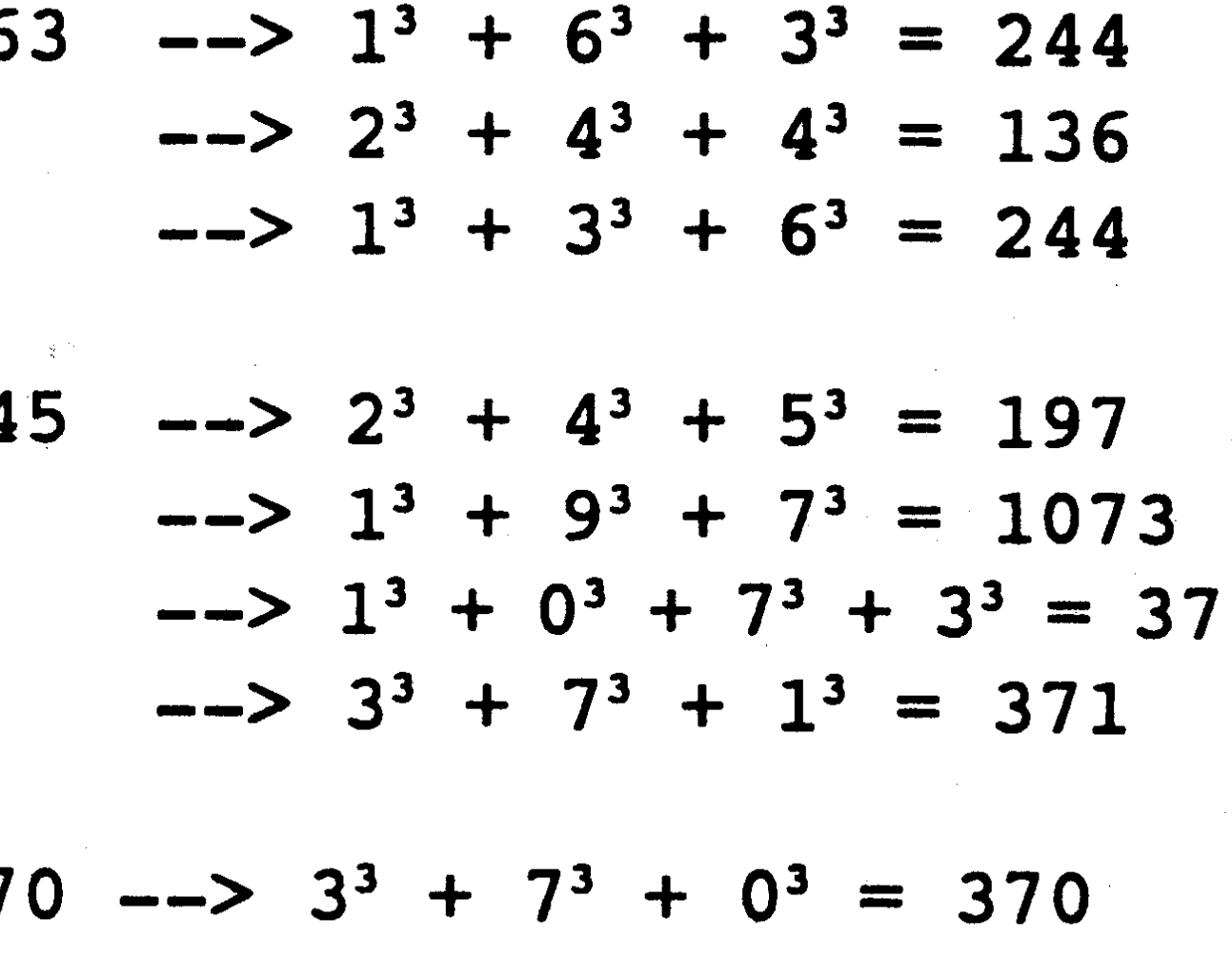

Terminaltalen från exemplen är i tur och inläsningsordning) ochomresangjorts med- $\mathbf{x}$  decreases and  $\mathbf{y}$  ordning 1, 244, 371 och 370 Skriv ett eller moturs. program som genererar kedjor enligt ovan för samtliga tresiffriga tal och som produ\_ \_\_,\_\_ \_\_\_ \_ \_\_ \_\_ \_\_\_\_\_\_\_\_\_\_\_\_ \_\_\_\_\_ \_ \_ \_.\_\_n... ..\_.,\_\_\_.\_..\_\_-\_\_ \_ .. . \_. . ..\_\_...\_-. \_ .\_\_ \*\_.í+\_.\_\_\_\_.~\_.\_\_\_.-\_.:=

flaska är tom eller mottagande flaska är full. Målet är att göra derma uppdelning Indata: - med så få hällningar som möjligt. Skriv nu ett generellt program som tar emot maximal periodlängd.<br> **Indata:** Hur många misstänkta (n<=10). uppgifter om antalet flaskor (<=5), vilken<br> **Indata:** Hur många misstänkta (n<=10). uppgifter om antalet flasko her (<=0), hur många volym varje flaska har (<=9), hur många Hur många uppgifter (f<=10). Antal sanna<br>
liter mjölk flaskan innehåller från början

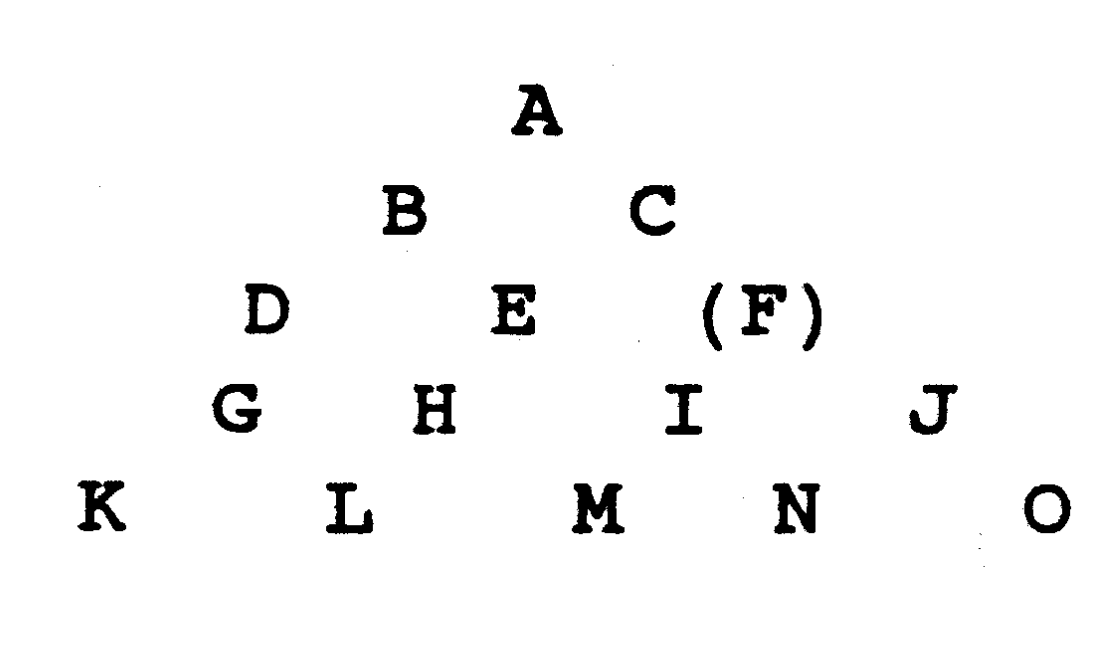

Knorrbom gjorde det.<br>Ett tillåtet drag ar att med en kula noppa ar väl överkomligt för tävlingsledningen<br>Ett tillliggande och hamna i ett tomt att rätta de disketter som skickes in "Knarken" Knorrbom: Svensson mör-<br>des med en Luger i Hammarby vid mid- hål på andra sidan, varefter den överhoppade uttagningen till degens find ände som i dades med en Luger i Hammarby vid mid-<br>natt Kronnen gömdes iensandlåda "Solo" kulan avlägsnas. I fig 3 finns fyra möjliga povember 1991, och där deltog 370 elever natt. Kroppen gömdes i en sandlåda. "Solo" lugan av agsnas. I lig 5 linns lyra mojliga november 1991, och där deltog 370 elever Vårman gjorde det. drag AF, OF, MF och DF. Efter dessa drag på 85 skolor. - Jag förstår, sa konstapeln. Men han såg avlägsnas motsvarande kulor i C, J, I och E.<br>ndersam ut. Då ska du sammanstätla Skriv ett program som efterfrågar vilket hål fundersam ut. Då ska du sammanställa SKIV ett programsom eller trägar vitket nål gav följande antal uttagna: fakta åt mig. Du vet vad jag menar : som ska vara tomt vid spelets start och som sedan presenterar en lösning. För varje vapen sedan presencial en losung. For varje Antal rätt Antal deltagare utgångsläge finns ett stort antal lösningar, men vi efterfrågar alltså endast en, somska beräknas av programmet. Indata: Bokstaven som motsvarar det hål som ska vara tomt. Utdata: De tretton dragen som beskriver en lösning. Ett draganges på formen <Bokstav Bokstav>, till exempel AD, där A anger frånvilkenposition kulan flyttas och D till vilken position.

enbart med problem vars minimilösning

## 1992, nummer 2 and 29 ABC<sup>bladet</sup> 29

periodlängd. Skriv ett program som be- <sup>Janua</sup> nuata. gon mjölk går till spillo. Varje hällning stämmer antalet bråk av typen 1/n där måste fortsätta tills antingen avgivande 3<=n<=1000, som har maximal periodlängd.

ri S010» Vårmanuppger: Svenssonsköts efter tretton drag endast ha en kula kvar på volym, innehåll, mål, alla angivan i liter. som leder till målet. En hàllning noteras " Fingret" Lång: Svensson mördades B C till vilken flaska. Flaskornas ordningsnum-

" Cassius" Spräng: Svenssonsköts med Uppgifterna lämnas in i form av diskett,<br>Weber vid Stadsbuskajen kl 23 Kron Figur 3 und som skjelse in för ättning Det är 75 eleven en Weber vid Stadshuskajen kl 23. Krop-**Figur 3** somskickas in förrättning. Det är 75 elever pen forslades undan med bil. "Knarken"<br>Knorrhom gjorde det **som har rätt att delta i dagens final**, så det

Utdata: Antalet bråk av typen 1/n med

Det finns alltid en gnutta sanning i vad folk med f uppgifter i varje.<br>
säger sa kriminalkommissarien Brotts- Tit L in Dettilling in the suite of the hålla när arbetet är klart (<=9 eller -1). säger sa kriminalkommissarien. Brotts- me u.ppg1 cnvaqe - -~ -\_ - hålla nal arbetet al klan (<=9 eller 'l)' » Utdata. Den eller de mojliga losningama <sup>i</sup> .. - lingar har i allmänhet klart för sig att det formav bokstavssträngar med samma tolk-<br>lönar sig att krypa pära sanningen. Titta på lönar sig att krypa nära sanningen. Titta på ning som indatasträngarna.<br>den här protokollsutdragen från våra sig vära nga landatasträngarna. de här protokollsutdragen från våra vittensförhör i fallet Svensson! Jag råkar vittensioluot i taitet Svensson: Jag rakat<br>veta att varje vittne lämnade två sanna<br>unpoifter inflikade bland tre lögner. Han Figuren visar ett solitärspel, enmansspel, Indata: Antalet flaskor. För varje flaska, uppgifter inflikade bland tre lögner. Han Figuren visar ett solitärspel, enmansspel, med 14 kulor och ett hål (F). Målet är att heltal med gränser enligt ovan, som anger<br>"Solo" Vårman unngar Svenssonsköts efter tretton drag endast ha en kula kvar på volym, innehåll, mål, alla angivan i liter. med en Luger vid Stadshuskajen kl 22. <sup>brädet.</sup> Utdata: Den kortaste lista av hällningar Kroppen kastades i vattnet. "Fingret" Lång är mördaren. Tellet av Siffra Siffra Siffra Siffra Som anger från vilken flaska med en Weber i Vasastan klockan 21. D E (F) mer bestäms av inmatningsordningen.<br>Kroppenkestedes i vattnet "Cessius" Spräng G H I J Kroppen kastades i vattnet. "Cassius" Spräng<br>Grandades i Vattnet. "Cassius" Spräng<br>K<br>K<br>L<br>M<br>N gjorde det. The contract and the state of the state of the contract of the state of the Redovisning

Uppgift 4 många uppgifter en misstänkt uttalar sig Uppgift 6 Det rationella talet 1/13 har decimal-<br>uppgifterna som är korrekta (s<=10). Varje<br>utvecklingen 0.076923) Siffroma inom uppgifterna som är korrekta (s<=10). Varje utvecklingen 0,(076923). Siffrorna inom uppglultura soluar kollekta ( $s = 10$ ). Valle har tre flaskor, som rymmer 12, 8 respekmisstänkt avlämnar så en sträng innehålparentes (perioden) upprepas sedan i all tiussiansi aviannai sa en suang innenai-<br>directioner på samma sätt har 1/12 utveck lande precis f bokstäver, där varje bokstav miölkochdeandm två är tomma Försäljamn oändlighet. På samma sätt har 1/12 utveck- lande Pfecis I-bokstavel, dal valle bokstav mjölkochdeandra två ärtomma. Försäljaren mig lande predstav mig koch två ärtomma. Försäljaren lingen  $0.08(3)$  och  $1/7$  har  $0.142857$ ). För på bestallig plats al Just dell misslallktes vill nu dela upp mjölken så att 12uppfattning om just den uppgiften. Exakt s 1/7 ärperiodens längd 6 siffror. Hos ett bråk <sup>uppratunng</sup> om just uen uppgiften. Exakt s litersflaskan och 8-litersflaskan var och en litersflaskan var och en litersflaskan var och en uppgifter i varje sträng ska vara kor a/b kan inte periodens bråk vara längre. än uppglitt i valle strang ska vara korrekt. innehåller 6 liter mjölk. Han häller gram korrekt nå korrekt nå korrekt nå korrekt nå korrekt nå korrekt nå korrekt nå korrekt nå korrek b-1, vi säger därför att 1/7 har maximal lande indata:<br>
ande indata:<br>
horiodlängd Skriv ott program som hande indata:<br>

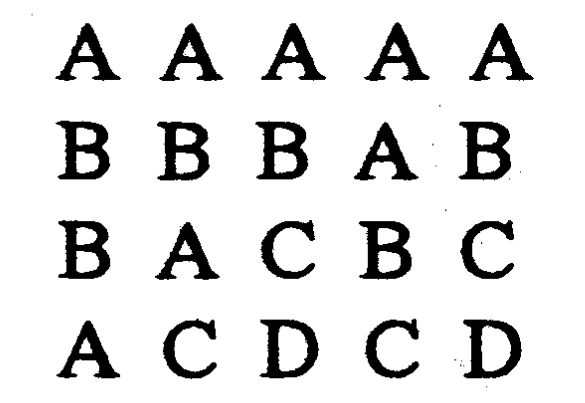

uppgifter (s<=10). Dessutom n strängar  $\left($ <=9) och hur många liter flaskan ska inne-

Programmet börjar med att fråga efter hur många som är misstänkta ( $n < = 10$ ), hur

Resultatet av kvalomgången i november

plats

tid,

hur liket undanröjdes.

- Ja, en sak till förstås - mördaren! Denna historia är hämtad ur Elementas problemavdelning 3/78. I den här uppgiften handlar det om att skriva ett program som generellt kan lösa problem av typen ovan.

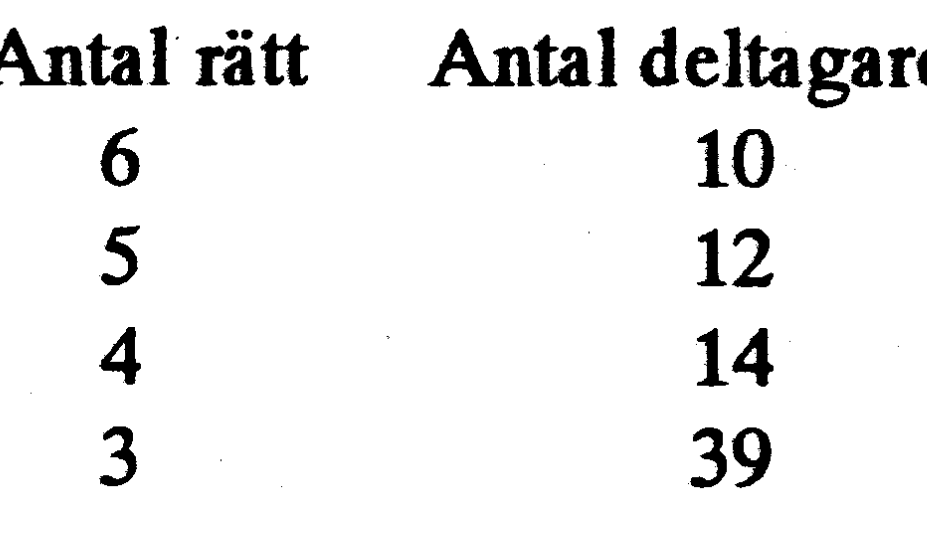

75

### **ABCbladet** 30

# Frekventa frågor om komprimering av datafiler

Detta är en artikel som kommit över **USENET** och som handlar om komprimering av datafiler. Den är daterad 28 februari 1992 och har sammanställts av Jean-Loup Gailly. Har Du några frågor som inte besvaras i artikeln kanABCklubben förmedla dem till den grupp som sammanställt detta nyhetsbrev.

How to read this newsletter Part 1 is oriented towards practical usage of compression programs. Part 2 is more intended for people who want to know how compression works.

[52] What a bout those people who continue to ask frequently asked questions? [53] Where are FAQ lists archived?

[54] I need specs for graphics formats

# **Contents part 2**

(Long) introductions to data compression techniques

[70] Introduction to data compression (long)

### [1] What is this newsgroup about?

comp.compression is the place to discuss about data compression, both lossless (for text or data) and lossy (for images, sound,  $etc.,).$ 

If you only want to find a particular compression program for a particular operating system, please read first this FAQ and the article "How to find sources" which is regularly posted in news.answers. If you can't resist posting, other groups are probably more appropriate (comp. binaries.ibm.pc.wanted, comp. sources. wanted, comp.sys.mac.wanted). Please post your request in comp.compression only as a last resource.

# Contents part 1

**General questions:** 

- What is this newsgroup about?  $[1]$
- What is this .xxx file type? Where can  $[2]$ I find the corresponding compression program?
- Where can I get image compression  $[3]$ programs?
- What is an archiver?  $[4]$
- $\begin{bmatrix} 5 \end{bmatrix}$ What is the best general purpose compression program?
- What is the state of the art in lossless  $[6]$ image compression?
- Which books should I read?  $[7]$
- What about patents on  $[8]$ data compression algorithms?
- [10] hat is the state of fractal compression?
- [11] What is the V.42bis standard? [12] I need specs and source for TIFF and CCITT group 4 Fax.

Huffman and Related Compression **Techniques** 

Arithmetic Coding Substitutional Compressors

The LZ78 family of compressors The LZ77 family of compressors [71] Introduction to MPEG (long) What is MPEG?

Does it have anything to do with JPEG? Then what's JBIG and MHEG? What has MPEG accomplished? So how does MPEG I work? What about the audio compression? So how much does it compress? What's phase II? When will all this be finished? How do I join MPEG? How do I get the documents, like the MPEG I draft? [72] What is wavelet theory? [73] What is the theoretical compression limit?

[99] Acknowledgments

If you know very little about data compression, read question 70 in part 2 first

# [2] What is this .xxx file type? Where can I find the corresponding compression program?

For most programs, one US and one European ftp site are given. (wuarchive. wustl. edu: 128.152.135.4, garbo.uwasa.fi: 128. 214.87.1) Many other sites (in particular wsmr-simtel20.army.mil:192.88.110.2) have the same programs.

To keep this list to a reasonable size, many programs are not mentioned here. Additional information can be found in the file ux1.cso.uiuc.edu:/doc/pcnet/compression [128.174.5.59] maintained by David Lemson (lemson@uiuc.edu). When several programs can handle the same archive format, only one of them is given. For Macintosh programs, look on sumexaim.stanford.edu:/info-mac [36.44.0.6]. For VM/CMS, look on vmd.cso. uiuc.edu:/public.477 [128.174.5.98]. For Atari, look on terminator. cc.umich. edu:/atari/archivers [141.211. 164.8] For Amiga, look on ab20.larc.nasa.gov:/ amiga/utils/archivers [128.155.23.64] If you don't know how to use ftp or don't have ftp access, read the article "How to

[13] What is JPEG?

- [14] Are there algorithms and standards for audio compression?
- [15] I need source for the winners of the Dr Dobbs compression contest

# **Common problems:**

- [30] My archive is corrupted! [31] pkunzip reports a CRC error!
- [32] VMS zip is not compatible with pkzip!

# Questions which do not really belong to comp.compression:

- [50] What is this 'tar' compression program?
- [51] I need a CRC algorithm

# Part 1

This file is part 1 of a set of Frequently for the group Asked Questions comp.compression. Certain questions get asked time and again, and this is an attempt to reduce the bandwidth taken up by these posts and their associated replies. If you have a question, \*please\* check this file before you post. It may save a lot of peoples time.

If you can't find a program given below, it is likely that a newer version exists in the same directory.

find sources" which is regularly posted in

news.answers.

produced by or read by ext: .arc:

arc, pkarc (MSDOS) wuarchive.wustl.edu:/mirrors/ msdos/starter/pk361.exe garbo.uwasa.fi:/pc/arcers/ pk361.exe

## $arc$  (Unix)

wuarchive.wustl.edu:/mirrors/misc/ unix/arc521e.tar-z garbo.uwasa.fi:/ unix/arcers/arc.tar.Z-Contact: Howard Chu<hyc@umix.cc. umich.  $edu$ 

arc (VMS) wuarchive.wustl.edu:/packages/ compression/vax-vms/arc.exe

arj (MSDOS)  $ar$ :

> wuarchive.wustl.edu:/mirrors/  $msdos/arc-lbr/arj230.exe$ garbo.uwasa.fi:/pc/arcers/ arj230ng.exe

lharc (VMS). Same warning as for Unix lharc. wuarchive.wustl.edu:/ packages/compression/vax-vms/ lharc.exe

.pak: pak (MSDOS)

wuarchive.wustl.edu:/mirrors/ msdos/arc-lbr/pak251.exe garbo.uwasa.fi:/pc/arcers/ pak251.exe

PackIt (Macintosh) .pit: for Mac: sumex-aim.stanford.edu:/ info-mac/util/stuffit-151.hqx  $[36.44.0.6]$ for Unix:

> sumex-aim.stanford.edu:/info-mac/  $unix/mcvert-165.$ shar [36.44.0.6]

zip 1.0 and unzip 4.2 (Unix, MSDOS,  $VMS, OS/2)$ 

wuarchive.wustl.edu:/mirrors/misc/ unix/zip10ex.zip wuarchive. wustl. edu:/mirrors/misc/unix/unzip41.tar-

z pit-manager.mit.edu:/pub/zip/ crypt/zipcrypt.shar *(encryption)* code)

Non US residents must get the encryption code from garbo (see below)

garbo.uwasa.fi:/unix/arcers/ zip10ex.zip garbo.uwasa.fi:/unix/ arcers/unzip41.tar.Z. garbo.uwasa.fi:/pc/arcutil/ zcrypt10.zip (encryption code) Contact: zip-bugs@cs.ucla.edu

.zoo: zoo 2.10 (MSDOS) wuarchive.wustl.edu:/mirrors/ msdos/zoo/zoo210.exe garbo.uwasa.fi:/pc/arcers/ zoo210.exe

unarj (Unix). There is \*no\* arj for Unix. Don't post a request. wuarchive.wustl .edu:/mirrors/misc/unix/ garbo.uwasa.fi:/  $unari220.zoo$ unix/arcers/unarj221.tar.Z Contact: Robert K Jung  $\langle \text{robjung}(\omega) \rangle$ world.std.com>

- **Compact Pro (Macintosh)** .cpt: sumex-aim.stanford.edu:/info-mac/  $util / com$  pact-pro-132.hqx  $[36.44.0.6]$
- gif files are images compressed with .gif: the LZW algorithm. See the comp.graphics FAQ list for programs manipulating .gif files.
- .lzh: lha (MSDOS)

self-extracting archive (Macintosh) .sea: Run the file to extract it. No additional software is necessary.

> Stuffit (Macintosh) for Mac: sumex-aim.stanford.edu:/info-mac/ util/stuffit-151.hqx [36.44.0.6]

### for Unix:

.sit:

sumex-aim.stanford.edu:/info-mac/  $unix/unsit-15. shar [36.44.0.6]$ 

tar is \*not\* a compression program. .tar: However, to be kind for you: for MDOS

> wuarchive.wustl.edu:/mirrors/ msdos/starter/tarread.exe garbo.uwasa.fi:/pc/unix/tar4dos.zoo for Unix tar (you have it already. To extract: tar xvf file.tar)

for VMS

wuarchive.wustl.edu:/packages/ compression/vax-vms/tar.exe

 $2.10$  (Unix, VMS) wuarchive.wustl.edu:/mirrors/misc/  $unix/200210.$ tar-z garbo.uwasa.fi:/ unix/arcers/zoo210.tar.Z Contact: Rahul Dhesi <dhesi@cirrus.com>

freeze (Unix)

**ZOO** 

 $.F:$ 

 $\cdot Y$ :

 $Z:$ 

wuarchive.wustl.edu:/usenet/ comp.sources.misc/volume25/  $\frac{1}{2}$  freeze/part0[1-2]. Z ftp.inria.fr:/system/arch-compr/freeze-2.3.2.tar.Z Contact: Leonid A. Broukhis  $<$ leo $@s514$ .ipmce.su>

yabba (Unix)

wuarchive.wustl.edu:/usenet/ comp.sources.misc/volume24/ yabbawhap/part0 $1-4$ ]. Z ftp.inria.fr:/system/arch-compr/ yabba.tar.Z Contact: Dan Bernstein <br/>brnstnd@kramden.acf.nyu.edu>

wuarchive.wustl.edu:/mirrors/ msdos/arc-lbr/lha213.exe garbo.uwasa.fi:/pc/arcers/  $lha213.exe$ 

lharc (Unix). Warning: lharc can only extract .lzh files created by lharc 1.xx (ancestor of lha). See lha for Unix below. wuarchive. wustl.edu:/mirrors/misc/unix/  $lharc102a.tar-z$  garbo.uwasa.fi:/ unix/arcers/lharcsrc.zoo

lha (Unix) Warning: this is a beta version, all doc in Japanese. ab20.larc.nasa.gov:/incoming/unix/  $1 h a - 0.04 - f o r - u n i x. z o o$ garbo.uwasa.fi:/unix/arcers/lha- $0.04$ .tar. $Z$ 

.tar.Z,  $tar-z$ , .taz:  $tar + compress$ For Unix: zcat file.tar.Z | tar xvf Other OS: first uncompress (see .Z. below) then untar (see .tar above)

pkzip 1.10 (MSDOS) .zip: wuarchive.wustl.edu:/mirrors/ msdos/zip/pkz110eu.exe. garbo.uwasa.fi:/pc/arcers/ pkz110eu.exe. Note: pkz110eu.exe is an 'export' version without encryption.

> ux1.cso.uiuc.edu:/pc/exec-pc/new/ pkz193a.exe [128.174.5.59] Note: pkzip 1.93a is an alpha version. Official release in April.

compress (Unix) It is likely that your Unix system has 'compress' already. Otherwise: wuarchive. wustl.edu:/packages/compression/ compress-4.1.tar (not in .Z format to avoid chicken and egg problem)

(MSDOS) compress wuarchive.wustl.edu:/mirrors/ msdos/compress/comp430[ds].zip garbo.uwasa.fi:/pc/unix/ comp430d.zip

[3] Where can I get image compression \*Please\* do not post your own benchmarks results on SunOS (undeterministic programs?

nic.funet.fi:/pub/graphics/programs/jpeg/ The programs compared here were jpegsrc.v2.tar.Z [128.214.6.100]

programs?<br>IPEG: can access. If you think that you must a the MSDOS versions are all ont JPEG:<br>
can access. If you think that you must - the MSDOS versions are all optimized<br>
Source code for most any machine:<br>
absolutely post yet another benchmark. With assembler code and were run on a Source code for most any machine:<br>
ftp.uu.net:/graphics/jpeg/jpegsrc.v2.tar.Z make sure that your test files are available RAM disk. So it is not surprising that ftp.uu.net:/graphics/jpeg/jpegsrc.v2.tar.Z make sure that your test files are available RAM disk. So it is not surprising that<br>
[137.39.1.9] by anonymous ftp.<br>
they go faster than their Unix equivalent

chosen because they are the most popular [6] What is the state of the art in lossless Contact: jpeg-info@uunet.uu.net (Indepen- or because they run on Unix and source is image compression?<br>dent JPEG Group) available. For ftp information, see above. The current state-ofavailable. For ftp information, see above. The current state-of-the-art is the JBIG [18.85.0.125] The "Lenna" test image is one program (lzrw3-a) has been added adds some bells and whistles for slightly<br>available as part of the EPIC package, because it favors speed at the expense of better compression, bu available as part of the EPIC package, because it favors speed at the expense of better compression, but most of the where it is named "test\_image". compression: compression:

- 
- 

by anonymous ftp. they go fasterthan their Unix equivalent.

Two programs (hpack and comp-2) have algorithm. JBIG descended from ABIC epic:<br>been added because they achieve better which is in the Nov 88 issue of the IBM<br>whitechapel.media.mit.edu:/pub/epic.tar.Z compression (at the expense of speed) and Journal of Research and Development. JBIG whitechapel.media.mit.edu:/pub/epic.tar.Z compression (at the expense of speed) and Journal of Research and Development. JBIG<br>[18.85.0.125] The "Lenna" test image is one program (lzrw3-a) has been added adds some bells and compression derives from the use of a  $1$  comp-2 is in wuarchive.wustl.edu:/ template model with a Q-coder, as in ABIC compfits:<br>mirrors/msdos/ddjmag/ddj9102.zip (in-<br>uwila.cfht.hawaii.edu:/pub/compfits/ ner zip file nelson.zip), iournal. The first four articles describe the uwila.cfht.hawaii.edu:/pub/compfits/ ner zip file nelson.zip), journal. The first four articles describe the compfits.tar.Z [128.171.80.50] Contact: - hpackis in garbo.uwasa.fi:/unix/arcers/ Q-coder, a combined probability estimator<br>Jim Wright <jwright@cfht.hawaii.edu> hpack75a.tar.Z and arithmetic entropy coder. Jim Wright <jwright@cfht.hawaii.edu> hpack75a.tar.Z and arithmetic entropy coder.<br>sirius.ucs.adelaide.edu.au:/pub/ JBIG works best on bi-level - sirius.ucs.adelaide.edu.au:/pub/ JBIG works best on bi-level images (like<br>compression/lzrw3-a.c [129.127.40.3] faxes) and also works well on Gray-coded tiff:<br>compression/1zrw3-a.c [129.127.40.3] faxes) and also works well on Gray-coded<br>For source and sample images, see question Forsource and sample images, see question<br>The 14 files used in the comparison are grey scale images up to about six or so bits<br>For the hit The 14 files used in the comparison are per pixel. You just apply JBIG to the bit from the standard Calgary Text Compres- planes individually. For more bits/pixel. from the standard Calgary Text Compres-<br>sion Corpus, available in fsa.cpsc. lossless JPEG provides better performance. [4] What is an archiver?<br>
There is a distinction between archivers ucalgary.ca:/pub/text.compression.corpus sometimes You need to use the O-coder tar.Z [136.159.2.1] with JPEG also to get this performance.<br>The whole corpus includes 18 files, but You can find a description of JBIG i an archiver takes several input files, The whole corpus includes 18 files, but You can find a description of JBIG in compresses them and produces a single the 4 files paper [3-6] are generally omitted ISO/IECCD 11544, cont compresses them and produces a single the 4 files paper[3-6] are generally omitted ISO/IEC CD 11544, contained in document<br>archive file. Examples are arc, arj, lha, in benchmarks. It contains several kinds of ISO/IEC JTC1/ archive file. Examples are arc, arj, lha, in benchmarks. It contains several kinds of ISO/IEC JTC1/SC2/N2285. The only way<br>zip, zoo. [ile (ascii, binary, image, etc...) but has a solice to get it is to ask your National St zip, zoo. file (ascii, binary, image, etc...) but has a to get it is to ask your National Standards other compression programs create one bias towards large files. You may well get Body for a cony.

There is a distinction between archivers ucalgary.ca:/pub/text.compression.corpus sometimes. You need to use the Q-coder<br>and other compression programs: tar.Z [136.159.2.1] with JPEG also to get this performance

- 
- 

other compression programs create one bias towards large files. You may well get Body for a copy.<br>compressed file for each input file. different ratings on the typical mix of files different ratings on the typical mix of files. Examples are freeze, yabba, compress. that you use daily, so keep in mind that the [7] Which books should I read?<br>Such programs are often combined with comparisons given below are only indica- The reference on data compres Such programs are often combined with comparisons given below are only indica- The reference ondata compression is: [BWC<br>tar to create compressed archives (see tive. 1989] [1989] Bell. T.C. Witten I.H. and Cleary

between archivers and other programs, this US\$40 [5] What is the best general purpose size is only the size of the compressed data, A practical introduction to data compression program?<br>
not the archive size. 
compression is: [Nel 1991] Mark Nelson

tar to create compressed archives (see tive. 1989] Bell, T.C, Witten, I.H, and Cleary,<br>question 50: "What is this tar The programs are ordered by decreasing J.G. "Text Compression", Prentice-Hall question 50: "What is this tar The programs are ordered by decreasing J.G. "Text Compression", Prentice-Hall<br>compression program?"). total compressed size. For a fair comparison 1989, ISBN: 0-13-911991-4 Price: approx total compressed size. For a fair comparison 1989. ISBN: 0-13-91 1991-4. Price: approx.

compression program?<br>The answer is: it depends. (You did not The programs were run on an idle ma- "The Data Compression Book" M&T The answer is: it depends. (You did not The programs were run on an idle ma- "The Data Compression Book" M&T<br>expect a definitive answer, did you?) chine, so the elapsed time is significant and Books, Redwood City, CA, 1991 expect a definitive answer, did you?) chine, so the elapsed time is significant and Books, Redwood City, CA, 1991. ISBN 1-<br>It depends whether you favor speed, can be used to compare Unix and MSDOS 55851-216-0. Price \$36.95 ograms. This is demonstrated in table 1 5" PC-compatible disks bearing all the<br>[Note: I still have to add lzrw3-a and all source code printed in the book. The book

It depends whether you favor speed, can be used to compare Unix and MSDOS 55851-216-0. Price \$36.95 including two<br>compression ratio, a standard and widely programs. This is demonstrated in table 1 5" PC-compatible disks be used archive format, the number of features, [Note: I still have to add lzrw3-a and all source code printed in the book. The book<br>etc... Just as for text editors, personal taste decompression times.] is targeted at a perso etc... Just as for text editors, personal taste decompression times.]<br>
plays an important role. compress has 4 example reading C code but doesn't know anything plays an important role. compress has 4 reading C code but doesn't know anything<br>options, arj 2.30 has about 130 options; Notes:<br>about data compression. Its stated goal is to options, arj 2.30 has about 130 options; Notes:<br>different people like different programs. - zip 2.0 is not included in this comparison get you up to the point where you are different people like different programs. - zip 2.0 is not included in this comparison get you up to the point where you are<br>\*Please\* do not start or continue flame since it will be released only when competent to programs \*Please\* do not start or continue flame since it will be released only when competent toprogramstandard compression<br>wars on such matters of taste.<br>wars on such matters of taste.

and compression ratio. Here is a short table that of pkzip 1.93a.) Other books:<br>comparing various programs on a 33Mhz - the compressed data for 'zoo ah' is always [Stor 1988] St comparing various programs on a 33Mhz - the compressed data for zoo ah'is always [Stor 1988] Storer, J.A. "Data Compression:<br>Compaq 386. All programs have been run two bytes longer than for lha. This is Methods and Theory" on Unix SVR4, except pkzip and arj which simply because both programs are Press, Rockville, MD. ISBN: 0-88175-161-<br>only run on MSDOS. Detailed benchmarks derived from the same source (ar002. 8. A survey of various compress have been posted in comp.compression by written by Haruhiko Okumura). techniques, mainly statistical non-<br>Peter Gutmann <pgut1@cs.aukuni.ac.nz>. - hpack 0.75a gives slightly different arithmetic compression and LZSS

- pkzip 2.0 is released, somewhere in algorithms. The only objective comparisons are speed April. (Compression is comparable to
	-
	-

two bytes longer than for lha. This is Methods and Theory", Computer Science<br>simply because both programs are Press, Rockville, MD. ISBN: 0-88175-161derived from the same source (arOO2, 8. A survey of various compression<br>written by Haruhiko Okumura). techniques, mainly statistical nonhpack 0.75a gives slightly different arithmetic compression and LZSS

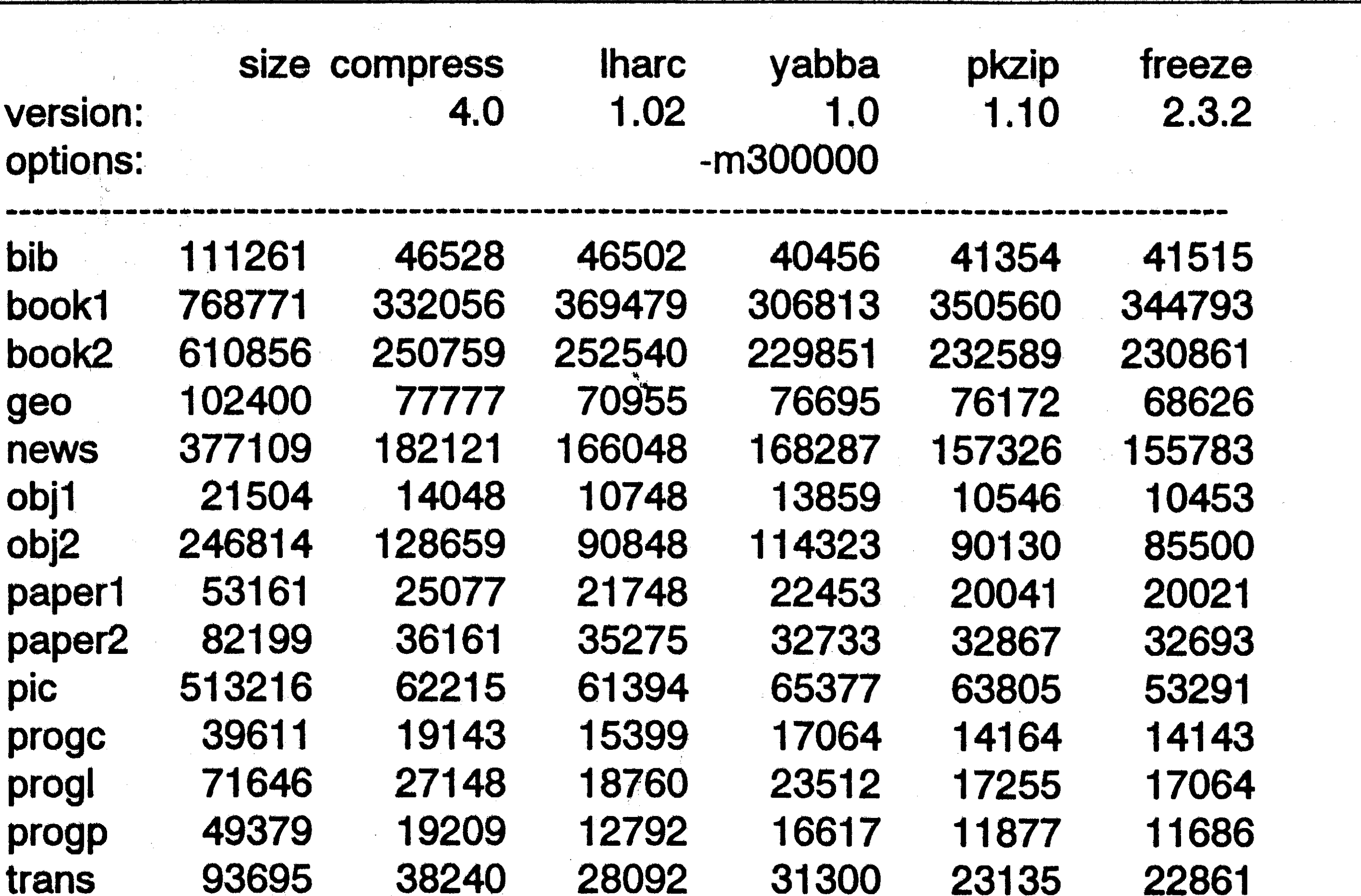

41,622 1,259,1411,200,580 1,159,3401,141,821,1109,290

What about patents on data  $\lceil 8 \rceil$ compression algorithms?

[Note: the appropriate group for discussing] software patents is comp.patents (or misc.legal.computing), notcomp.compression.]

- The Gibson & Graybill patent 5,049,881 is the most general. Claims 4 and 12 cover about any LZ algorithm using hashing, and could even be interpreted as applying to the LZ78 family. (See below, "Introduction to data compression" for the meaning of 'LZ').

4. A compression method for compressing a stream of input data into a compressed stream of output data based on a minimum number of characters in each input data string to be compressed, said compression method comprising the creation of a hash table, hashing each occurrence of a string of input data and subsequently searching for identical strings of input data and if such an identical string of input data is located whose string size is at least equal to the minimum compression size selected, compressing the second and all subsequent occurrences of such identical string of data, if a string of data is located which does not match to a previously compressed string of data, storing such data as uncompressed data, and for each input strings after each hash is used to find a possible previous match location of the string, the location of the string is stored in the hash table, thereby using the previously processed data to act as a compression dictionary. Claim 12 is identical, with 'method' replaced with 'apparatus'. Since the 'minimal compression size' can be as small as 2, the claim covers any dictionary technique of the LZ family.

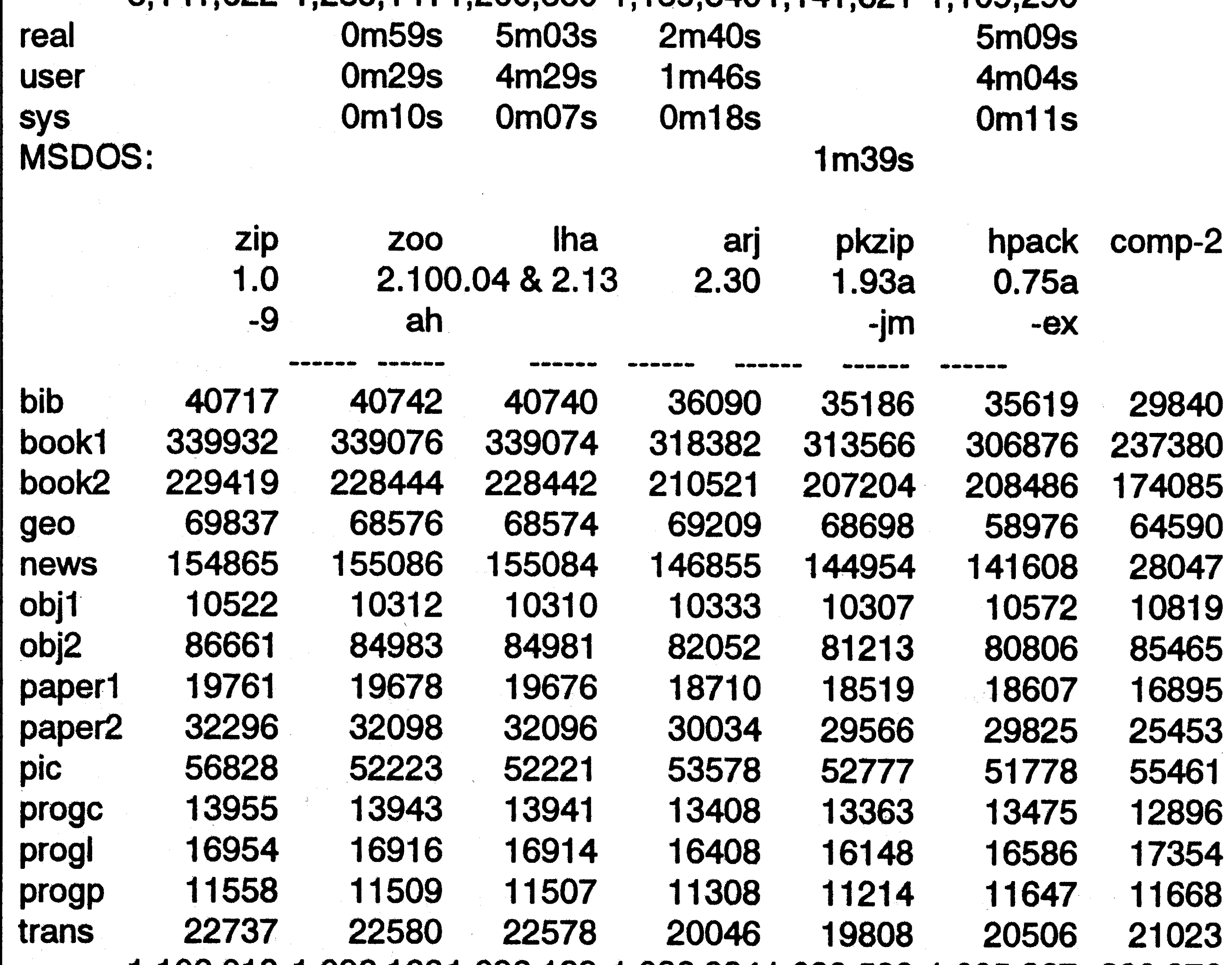

compression and makes only passing

mention of other techniques.

- Phil Katz, author of pkzip, also has a patent on LZ77  $(5,051,745)$  but the claims only apply to sorted hash tables, and when

the hash table is substantially smaller than

- The LZW algorithm used in 'compress' is

patented by IBM (4,814,746) and Unisys

(4,558,302). Unisys has licensed it for use

in the V.42bis compression standard. (See

- AP coding is patented by Storer

(4,876,541). (Get the yabba package for

source code, see question 2 above, file type

question 11 on V.42bis below.)

the window size.

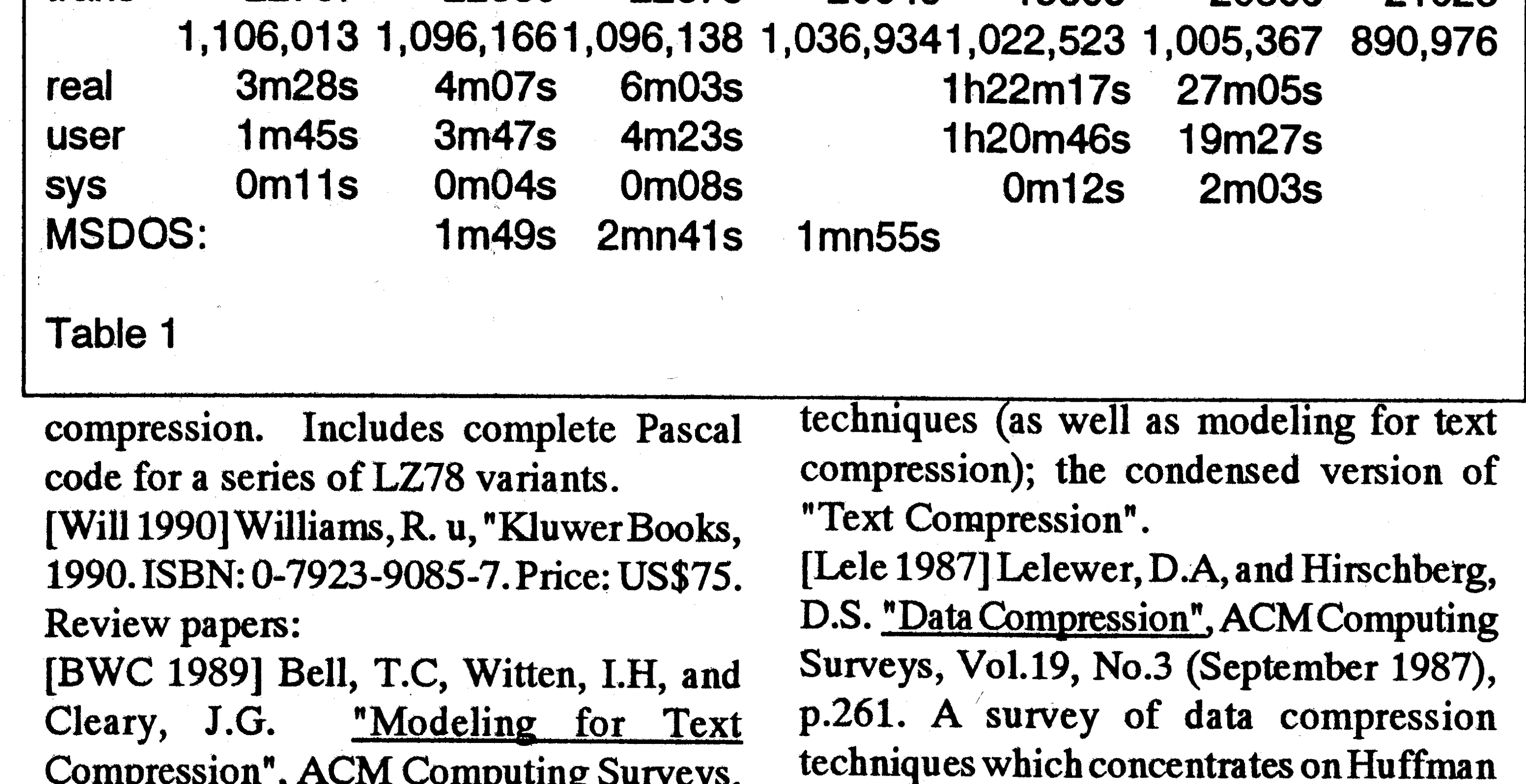

Vol.21, No.4 (December 1989), p.557 A

good general overview of compression

 $3<sup>1</sup>$ 

 $\mathbf{Y}$ - Fiala and Greene have a patent (pending?) on the algorithms they published in Comm.ACM, April 89. One of their algorithms is used in lha and zoo, and was used in zip 0.8.

- IBM patented  $(5,001,478)$  the idea of combining a history buffer (the LZ77

technique) and a lexicon (as in LZ78). ' Comm.ACM, 32,4 (1989) 490-595. compression with two-dimensional affine<br>- IBM holds a patent on the Q-coder inventors Fiala, E.R., and Greene, D.H. fractal interpolation functions" D

L.

Here are some references on data edu>:<br>According to Barnslev's book 'Fractals Networks Vol 4 pp 679-690 Pergamon maintained by Michael Ernst  $\langle$  mernst $\emptyset$  Everywhere', this method is based on a Press, 1991.<br>theory.lcs.mit.edu>inmintaka.lcs.mit.edu: measure of deviation between a given image theory.lcs.mit.edu> in mintaka.lcs.mit.edu: measure of deviation between a given image<br>/mitlpf/ai/patent-list (or patent-list.Z). and its approximation by an IFS code. The

Apparatus and method for compressing tion. Unfortunately, according to an article The V.42bis Compression Standard was<br>data signals and restoring the compressed Barnsley wrote for BYTE a few years ago, proposed by the Inte data signals and restoring the compressed Barnsley wrote for BYTE a few years ago, proposed by the International Consultative<br>data signals inventors Lempel, Ziv, Cohn, this convergence was rather slow, about Committee on T data signals inventors Lempel, Ziv, Cohn, this convergence was rather slow, about Committee on Telephony and Telegraphy<br>Eastman assignees Sperry Corporation and 100 hours on a Cray, unless assisted by a (CCITT) as an addit

and its approximation by an IFS code. The [11] What is the V.42bis standard?<br>Collage Theorem states that there is a **from Aleio Hausner <hausner**@ qu 4,464,650 convergent process to minimize this devia- queensu.ca>:<br>Apparatus and method for compressing tion. Unfortunately, according to an article The V.42bis 100 hours on a Cray, unless assisted by a  $(CCITT)$  as an addition to the v.42 error-

anted 8/7/84<br>Barnsley et al are not divulging any is to increase data throughput, and uses a<br>4,558,302<br>dechnical information beyond the meager variant of the Lempel-Ziv-Welch (LZW) 4,558,302<br>High speed data compression and bit in Fractals Everywhere'. The book compression method. It is meant to be High speed data compression and bit in 'Fractals Everywhere'. The book compression method. It is meant to be decompression apparatus and method explains the idea of IFS codes at length, but implemented in the modem hardwar decompression apparatus and method explains the idea of IFS codes at length, but implemented in the modem hardware, but<br>inventor Welch assignee Sperry Corpora- is vague about the application of the Col- can also be built i is vague about the application of the Col- can also be built into the software that<br>lage theorem to specific compression interfaces to an ordinary non-compressing tion (now Unisys) filed 6/20/83, granted lage theorem to specific compression interfaces to an ordinary non-compressing 12/10/85 The text for this patent can be problems. The modem. ftped from uunet.uu.net as pub/lzw-patent.Z There is reason to believe that Barnsley's V.42bis can send data compressed or<br>example on the data compressed or company has \*no algorithm\* which takes a not depending on the dat 4,814,746 company has \*no algorithm\* which takes a not, depending on the data. There are some<br>Data compression method inventors Victor given reasonable image and achieves the types of data that cannot be compressed. Data compression method inventors Victor given reasonable image and achieves the types of data that cannot be compressed.<br>S. Miller, Mark N. Wegman assignee IBM compression ratios initially claimed for For example, if a fi S. Miller, Mark N. Wegman assignee IBM compression ratios initially claimed for Forexample, if a file was compressed first,<br>filed 8/11/86, granted 3/21/89 their fractal methods. The 1000-to-1 and then sent through a V.42bi ed 8/11/86, granted 3/21/89 their fractal methods. The 1000-to-1 and then sent through a V.42bis modem,<br>4,876,541 examplession advertised was achieved only the modem would not likely reduce the 4,876,541 compression advertised was achieved only the modem would not likely reduce the<br>Stem [sic] for dynamically compressing for a 'rigged' class of images, with human number of bits sent. Indeed it is likely that Stem [sic] for dynamically compressing for a 'rigged' class of images, with human number of bits sent. Indeed it is likely that and decompressing electronic data inventor assistance. The best unaided performance the amount and decompressing electronic data inventor assistance. The best unaided performance the amount of data would increase<br>James A. Storer assignee Data Compression I've heard of is good lossy compression of somewhat. I've heard of is good lossy compression of somewhat. Corporation filed 10/15/87, granted 10/24/ about 80-1. To avoid this problem, the algorithm<br>References: M. Barnsley, L. Anson, constantly monitors the compressibility of References: M. Barnsley, L. Anson, constantly monitors the compressibility of<br>4,955,066 "Graphics Compression Technology" the data and if it finds fewer hits would be 4,955,066<br>
<u>"Graphics Compression Technology"</u>, the data, and if it finds fewer bits would be<br>
Compressing and Decompressing Text Files SunWorld, October 1991, pp. 42-52. M.F. necessary to send it uncompressed it Compressingand Decompressing Text Files Sun World, October 1991, pp. 42-52. M.F. necessary to send it uncompressed, it inventor Notenboom, L.A. assignee Barnsley, A. Jacquin, F. Malassenet, L. switches to transparent mode. Barnsley, A. Jacquin, F. Malassenet, L. switches to transparent mode. The sender Reuter & A.D. Sloan, Harnessing chaos for informs the receiver of this transition Microsoft filed 10/13/89, granted 09/04/90 Reuter & A.D. Sloan, 'Harnessing chaos for informs the receiver of this transition<br>5,001,478 **image synthesis'**, Computer Graphics, vol through a reserved escape code. Henceforth 5,001,478<br>
Image synthesis', Computer Graphics, vol through a reserved escape code. Henceforth<br>
Method of Encoding Compressed Data filed 22 no 4 pp 131-140, 1988. M.F. Barnsley, the data is passed as plain bytes Method of Encoding Compressed Data filed 22 no 4 pp 131-140, 1988. M.F. Barnsley, the data is passed as plain bytes.<br>1989-12-28 granted 1991-03-19 inventor A.E. Jacquin, 'Application of recurrent The choice of escape code 1989-12-28 granted 1991-03-19 inventor A.E. Jacquin, <u>'Application of recurrent</u> The choice of escape code is clever.<br>Michael E. Nagy assignee IBM iterated functionsystems to images', Visual Initially, it is a zero byte. A ichael E. Nagy assignee IBM iterated functionsystems to images', Visual Initially, it is a zero byte. Any occurrence<br>5,049,881 5,049,881 5,049,881 Comm. and Image Processing, vol SPIE- of the escape code is replaced, as is<br>Apparatus and method for very high data 1001, 1988. A. Jacquin, A Fractal Theory customary by two escape codes. In order 'A novel fractal block-coding technique for 255 each time it is used.<br>
digital images', Proc. ICASSP 1990. A. While transmitting in t  $682,150$  Oien, S. Lepsoy & T.A. Ramstad, <u>'An inner</u> informing the receiver by a special control<br>5,051,745 organization of the interval control of the method allows the hardware product space approach to image coding by code. Thus the method allows the hardware Stringsearcher, and compressorusingsame contractive transformations', Proc. ICASSP to adapt to the compressibility of the data.<br>inventor Phillip W. Katz (author of pkzip) 1991, pp 2773-2776. D.S. Mazel. Fractal The followi inventor Phillip W. Katz (author of pkzip) 1991, pp 2773-2776. D.S. Mazel, Fractal The following sites have CCITT standards<br>filed 8/21/90, granted 9/24/91 cites Mac-Modeling of Time-Series Data. PhD Thesis. documents on-li filed 8/21/90, granted 9/24/91 cites Mac- Modeling of Time-Series Data, PhD Thesis, documents on-line: bruno.cs.colorado.edu<br>Crisken 4,730,348 and Hong 4,961,139 Georgia Tech, 1991. (One dimensional. or digital.resource.or isken 4,730,348 and Hong 4,961,139 Georgia Tech, 1991. (One dimensional, or digital.resource.org [both 128.138.243.<br>Data Compression with Finite Windows, not pictures) S. A. Hollatz, "Digital image 1511 in directory/pub/st

- IBM holds a patent on the Q-coder inventors Fiala, E.R., and Greene, D.H. fractal interpolation functions", Department<br>implementation of arithmetic coding. The state of Mathematics and Statistics University of Mathematics and Statistics, University<br>[10] What is the state of fractal of Minnesota-Duluth. Technical Report91arithmetic coding option of the JPEG stan- [10] What is the state of fractal of Minnesota-Duluth, Technical Report91-<br>dard requires use of the patented algorithm. compression?<br>2. (a nuts-and-bolts how-to-do-it paper on dard requires use of the patented algorithm. compression? " 2. (a nuts-and-bolts how-to-do-it paper on<br>(See the JPEG FAQ for details.) " from Tal Kubo <kubo@zariski.harvard. the technique) Stark. J.. ``Iterated function ee the JPEG FAQ for details.) from Tal Kubo <kubo@zariski.harvard. the technique) Stark, J., <u>"Iterated function</u><br>Here are some references on data edu>:<br>Neural According to Barnsley's book 'Fractals Networks, Vol 4, pp 679-690, Pergamon Everywhere', this method is based on a Press, 1991.

š Ä  $^{\circ}$ 

ing the comf

l

1

å í t

I

i

ä is in the second § 2 :f 1.

É É f š š

ä få ~:

rä

ft

i, if e

f E

É 'å a

I fi å š

-«.»»»~«-1-1-«»--«--mr-.s-rwfava.-r--»-« .N,~-l

Apparatus and method for very high data 1001, 1988. A. Jacquin, <u>A Fractal Theory</u> customary, by two escape codes. In order rate-compression incorporating lossless data of Iterated Markov Operators with to prevent a string rate-compressionincorporatinglossless data <u>of Iterated Markov Operators</u> with to prevent a string of escape codes from<br>Compression and expansion utilizing a Applications to Digital Image Coding PhD temporarily cutting thr compression and expansion utilizing a Applications to Digital Image Coding, PhD temporarily cutting throughput in half, the<br>hashing technique inventors Dean K. Thesis, Georgia Tech, 1989. A.E. Jacquin, escape code is redef hashing technique inventors Dean K. Thesis, Georgia Tech, 1989. A.E. Jacquin, escape code is redefined by adding 51 mod<br>Gibson, Mark D. Graybill assignee 'Anovel fractal block-coding technique for 255 each time it is used Intersecting Concepts, Inc. filed 6/18/90, digital images', Proc. ICASSP 1990. A. While transmitting in transparent mode, granted 9/17/91 cites McIntosh 3,914,586, Jacquin, 'Fractal image coding based on a the sender maint granted 9/17/91 cites McIntosh 3,914,586, Jacquin, <u>'Fractal image coding based on a</u> the sender maintains the LZW trees of<br>Johannesson 4,087,788, Eastman 4,464,650 theory of iterated contractive image strings, and expects Johannesson4,087,788, Eastman4,464,650 theory of iterated contractive image strings, and expects the receiver to do<br>Finn4,560,976, Tsukiyama4,586,027 and transformations', Visual Comm. and Image likewise. If it finds an ad ,Finn 4,560,976, Tsukiyama 4,586,027 and transformations', Visual Comm. and Image likewise. If it finds an advantage in returning<br>4,758,899, Kunishi 4,677,649, Mathes Processing, vol SPIE-1360, 1990. G.E. to compressed mod 4,758,899, Kunishi 4,677,649, Mathes Processing, vol SPIE-1360, 1990. G.E. to compressed mode, it will do so, first<br>4,682,150 (Oien.S.Lepsov & T.A. Ramstad 'An inner informing the receiver by a special control

\*I 3 1 »F

§

t És'

§

å ä: 1.

i i

lå 1

y.

1%

# from Alejo Hausner <hausner@ qucis.

At&T Bell Laboratories filed 8/10/81, person. correction protocol for modems. Is purpose<br>granted 8/7/84 Barnsley et al are not divulging any is to increase data throughput, and uses a

~; i

not pictures) S. A. Hollatz, "Digital image 151] in directory /pub/standards/ccitt/1988

1.

li

 $\bullet$ 

I

L

## 1992, nummer 2 and 1992, nummer 2 and 2011 and 2012 and 2012 and 2012 and 2012 and 2013 and 2013 and 2014 and 2014 and 2014 and 2014 and 2014 and 2014 and 2014 and 2014 and 2014 and 2014 and 2014 and 2014 and 2014 and 2014

\_-\*\_\_\_ ,\_\_.\_ \_ \_ -

of the message lines such as: help send in pd1:<msdos.compress>ddjcompr.zip.

standards tar is \*not\* a compression program. It just

. ,\_ .\_\_v\_\_.\_\_+m

Source code can be obtained as part of a transfer protocol when transferring the file any member. TIFF toolkit - TIFF image compression from the host to your PC. Make sure to set techniques for binary images include CCITT the transfer type to "binary" on both your [51] I need a CRC algorithm T.4 and T.6: host machine and your PC. As its name implies (Cyclic Redundancy

[192.48.153.1] [31] **pkunzip reports a CRC error!** topic of this group is to remove it. But since

JPEG (pronounced "jay-peg") is a version. Get either pkzip 1.10 or unzip 4.1 with it to do Ethernet CRC, i.e., BigEndian/ standardized image compression mecha- (see question 2 above for ftp sites). LittleEndian byte/bit order. [Left as an nism. JPEG stands for Joint Photographic Immediately after zip 1.0 was released, exercise for the reader.] Experts Group, the original name of the a new undocumented feature of pkunzip The CRCs this code generates agree with committee thatwrotethe standard. JPEGis was discovered, which causes CRC errors the vendor-supplied Verilog models of designed for compressing either full-color even with pkunzip 1.10 on rare occasions. several of the popular FDDI "MAC" chips. or gray-scale digital images of "natural" A patch is available on valeria.cs.ucla.edu  $(\text{real-world})$  scenes. JPEG does not handle in /pub/zip10.patch. [52] What about those people who black-and-white (1-bit-per-pixel) images, continue to ask frequently asked nor does it handle motion picture [32] VMS zip is not compatible with questions in spite ofthe frequently asked compression. (Standards for compressing pkzip! questions document? those types of images are being worked on The problem is most likely in the file Just send them <sup>a</sup> polite mail message, by other committees, named JBIG and transfer program. referring them to this document. There is MPEG respectively.) Many use kermit to transfer zipped files no need to flame them on comp. regularly in news.answers by Tom Lane VMS kermit settings make VMS-ZIP noise to this group. Posted answers that are  $<$ tgl+@cs.cmu.edu>. (See question 53 compatible with PKZIP:(se table 2) in the FAQ are just as annoying as posted "Where are FAQ lists archived" if this questions that are in the FAQ. posting has expired at your site.)

sgi.com:/graphics/tiff/v2.4.tar.Z Check) a crc adds redundancy whereas the ucbvax.berkeley.edu:/pub/tiff/v2.4.tar.Z Theportablezipcontains many workarounds this question comes up often, here is some [128.132.130.12] Contact: sam@sgi.com for undocumented restrictions in pkunzip. code (by Rob Warnock <rpw3@sgi.com>). There is also a companion compressed Compatibility is ensured for pkunzip 1.10 The enclosed C code (Table 3 next side) tar file, v2.4 pics.tar. Z that has sample TIFF only. All previous versions (pkunzip  $1.0x$ ) does CRC-32 in BigEndian/BigEndian byte/ image files. have too many bugs and cannot be bit order. That is, the data is sent most See also question 54 below. supported. This includes Borland unzip. significant byte first, and each of the bits So if your pkunzip reports a CRC error, within a byte is sent most significant bit [13] What is JPEG? check that you are not using an obsolete first, as in FDDI. You will need to twiddle

ccitt/1992/v/v42bis.asc. To getfiles by mail The source ofthe top <sup>6</sup> programs ofthe Feb ereated by pkzip on MSDOS to VMS, server, send <sup>a</sup> message to infoserv <sup>91</sup> Dr Dobbs data compression contest are transfer it back to your PC and check that  $@$ bruno.cs.colorado.edu with in the body available by ftpon wsmr-simtel20.army.mil pkunzip can extract it. ccitt/1992/v/v42bis.asc [192.88.110.2] garbo.uwasa.fi:/pc/source/ [50] What is this 'tar' compression pro-For Europe: src.doc.ic.ac.uk, in doc/ccitt- ddjcompr.zip [128.214.87.1] gram?

The v42bis standard is in/pub/standards/ Dr Dobbs compression contest If you are not using kermit, transfer a file

[30] My archive is corrupted! combines several files into one, without [12] Ineed specs and source for TIFF and The two most common reasons for this are compressing them. tar file are often CCITT group 4 Fax (1) failing to use the magic word "tenex" compressed with 'compress', resulting in a Specs for Group 3 and 4 image coding (when connected to SIMTEL20 and other .tar.Z file. See question 2, file type .tar.Z. T.6. is "type L 8", in case your ftp doesn't know advantage ofredundancy between separate CCITTspecs are available by anonymous what "tenex" means. files. The disadvantage is that you must ftp (see above answer on V.42bis).  $(2)$  failing to use an eight-bit binary uncompress the whole tar file to extract

(group <sup>3</sup> is very similar to group 4) are in TOPS20 systems) or "binary" (when When you have to archive <sup>a</sup> lot of very CCITT (1988) volume VII fascicle VII.3. connected to UNIX systems) when small files, it is often preferable to create a They are recommendations T.4 and T.6 transferring the file from an ftp site to your single .tar file and compress it, than to respectively. There is also an updated spec host machine. The reasons for this are compress the individual files separately. contained in 1992 recommendations T.1 to technical and boring. Asynonymfor "tenex" The compression program can thus take

# and /pub/standards/ccitt/1992  $[15]$  I need source for the winners of the

A good introduction to JPEG is posted betweenPCand VMS VAX. The following compression. That would just add more

For audio compression?<br>Yes. See the introduction to MPEG given in

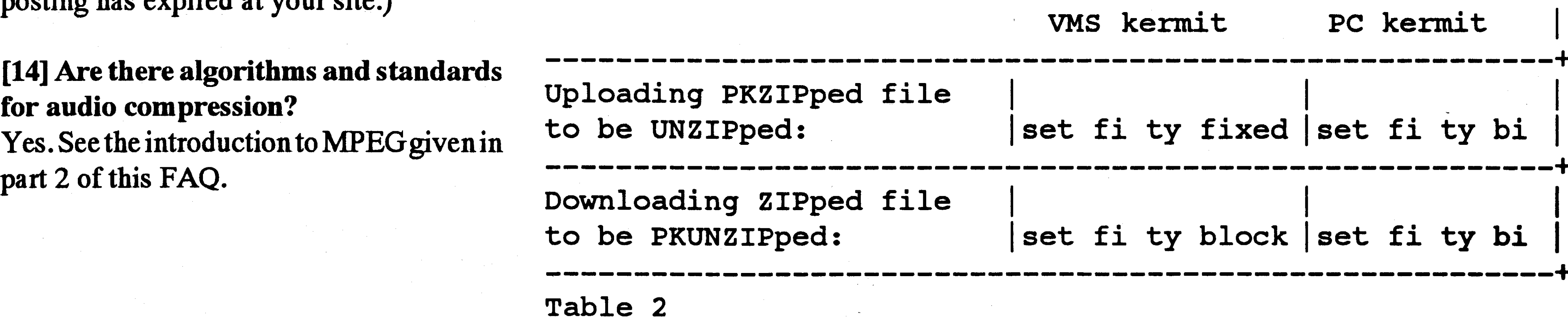

**ABCbladet** 36

# **1992, nummer 2**

## [53] Where are FAQ lists archived?

Many are crossposted to news.answers. That newsgroup should have a long expiry time at your site; if not, talk to your sysadmin. FAQ lists are available by anonymous FTP from pit-manager.mit.edu (18.72.1.58) and by email from mail-server@pit-manager.mit.edu (send a message containing "help" for instructions about the mailserver).

This posting is /pub/usenet/news.answers/compression-faq/part1. Part 2 is in (guess?) compression-faq/part2.

# [54] I need specs for graphics formats

Have a look in directory public/ graphics.formats on titan.rice.edu. It contains descriptions of gif, tiff, fits, etc... See also the FAQ list for comp.graphics.

# Part 2

If you don't want to see this FAQ twice a month, please add the subject line to your kill file. If you have corrections or suggestions for this FAQ, send them to Jean-loup Gailly <jloup@chorus.fr>. Thank you.

# **Contents**

- (Long) introductions to data compression techniques
- [70] Introduction to data compression (long) Huffman and Related Compression **Techniques**

**Arithmetic Coding** 

Substitutional Compressors

The LZ78 family of compressors The LZ77 family of compressors

[70] Introduction to data compression (long)

Written by Peter Gutmann <pgut1@cs. aukuni.ac.nz>.

Huffman and Related Compression **Techniques** 

\*Huffman compression\* is a statistical data compression technique which gives a reduction in the average code length used to represent the symbols of a alphabet. The Huffman code is an example of a code which is optimal in the case where all symbols probabilities are integral powers of 1/2. A Huffman code can be built in the following manner:

(1) Rank all symbols in order of probability of occurrence.

(2) Successively combine the two symbols

[71] Introduction to MPEG (long) What is MPEG?

> Does it have anything to do with JPEG?

> Then what's JBIG and MHEG? What has MPEG accomplished? So how does MPEG I work? What about the audio compression? So how much does it compress? What's phase II? When will all this be finished?

> How do I join MPEG? How do I get the documents, like the MPEG I draft?

[72] What is wavelet theory?

[73] What is the theoretical compression limit? [99] Acknowledgments

```
u_long crc32_table[256];
/* Initialized first time "crc32()" is called. If you prefer, you can
* statically initialize it at compile time. [Another exercise.]
\star/
u_long crc32(u_char *buf, int len)
      u_{char} *p;
```
- of the lowest probability to form a new composite symbol; eventually we will build a tree where each node is the probability of all nodes beneath it.
- (3) Trace a path to each leaf, noticing the direction at each node.

For a given frequency distribution, there are many possible Huffman codes, but the total compressed length will be the same. It is possible to define a 'canonical' Huffman tree, that is, pick one of these alternative trees. Such a canonical tree can then be represented very compactly.

A technique related to Huffman coding is \*Shannon-Fano coding\*, which was suggested by Shannon and Weaver in 1949 and modified by Fano in 1961. It works as follows:

- (1) Rank all symbols in order of probability of occurrence.
- (2) Successively divide the set of symbols into two equal or almost equal subsets

```
u long crc;
       if (!\text{crc32\_table[1]}) /* if not already done, */
              init_crc32();
                                 \frac{1}{\sqrt{1}} build table */
       \text{circ} = 0 \text{xfftfffff}; /* preload shift register, per CRC-32 spec */
       for (p = but; len > 0; +tp, --len)\text{crc} = (\text{crc} \ll 8) \text{crc32\_table}[(\text{crc} \gg 24) \text{*} \text{*} \text{p}];/* transmit complement, per CRC-32 spec */
      return -crc;
\mathbf{r}/*
 * Build auxiliary table for parallel byte-at-a-time CRC-32.
 \star/
#define CRC32_POLY 0x04c11db7 /* AUTODIN II, Ethernet, & FDDI */
init crc32()int i, j;
      u long c;
      for (i = 0; i < 256; ++i) {
              for (c = i \ll 24, j = 8; j > 0; -j)c = c & 0x80000000 ? (c << 1) ^ CRC32 POLY : (c << 1);
              crc32 table[i] = c;
              \mathbf{\}\mathbf{H}
```
Table 3

based on the probability of occurrence of characters in each subset. The first symbol in one subset is assigned a binary zero, the second a binary one. The algorithm used to create the Huffman codes is bottom-up, and the one for the Shannon-Fano codes is top-down.

### **Arithmetic Coding**

It would appear that Huffman or Shannon-Fano coding is the perfect means of compressing data. However, this is \*not\* the case. As mentioned above, these coding methods are optimal when and only when the symbol probabilities are integral powers of  $1/2$ , which is usually not the case.

The technique of \*arithmetic coding\* does not have this restriction: It achieves the same effect as treating the message as

»-\_......\_\_.\_\_\_.\_... \_ <sup>C</sup> \_\_ \_\_. .. at-

a number by an interval of real numbers combined with the use of arithmetic coding, phrases into a \*dictionary\* and then, when between 0 and 1. As the message becomes results in superior compression a repeat occurrence of that particular phrase longer, the interval needed to represent it performance. is found, outputting the dictionary index becomes smaller and smaller, and the So if arithmetic coding-based com- instead of the phrase. There exist several numberofbits needed to specifythatinterval pressors are so powerful, why are they not compression algorithms based on this increases. Successive symbols in the used universally? Apart from the fact that principle, differing mainly in the manner in message reduce this interval inaccordance they are relatively new and haven't come which they manage the dictionary. The with the probability of that symbol. The into general use too much yet, there is also most well-known scheme (in fact the most more likely symbols reduce the range by one major concern: The fact that they well-known of all the Lempel-Ziv comless, and thus add fewer bits to the message. consume rather large amounts of computing pressors, the one which is generally (and

one single unit (a technique which would, Matching) looks for a match of the text to main classes of schemes, named after Jafor Huffman coding, require enumeration be compressed in an order-n context. If no kob Ziv and Abraham Lempel, who first

ofevery single possible message),and thus match is found, it drops to an order n-1 proposed them in 1977 and 1978. attains the theoretical entropy bound to context, until it reaches order 0. Both these compression efficiency for any source. techniques thus obtain a much better model <The LZ78 family of compressors>

Arithmetic codingworksby representing of the data to be compressed, which, LZ78-based schemes work by entering

(see table 4) resources, both in terms of CPU power and mistakenly) referred to as "Lempel-Ziv Asan example ofarithmetic coding, lets memory. The building of sophisticated Compression"), is Terry Welch's LZW considerthe example oftwo symbolsXand models for the compression can chew scheme, which he designed in 1984 for

Y, ofprobabilities 0.66 and 0.33. To encode through <sup>a</sup> fairamountofmemory (especially implementation in hardware for highthis message, we examine the first symbol: in the case of DMC, where the model can performance disk controllers. lf it is <sup>a</sup> X, we choose the lower partition; grow without bounds); and the arithmetic if it is a Y, we choose the upper partition. coding itself involves a fair amount of Input string: /WED/WE/WEE/WEB Continuing in this manner for three symbols, number crunching. There is however an we get the codewords shown to the right of alternative approach, a class of compressors the diagram above - they can be found by generally referred to as \*substitutional\* or simply taking an appropriate location in the \*dictionary-based compressors\*. interval for that particular set of symbols and turning it into a binary fraction. In this Substitutional Compressors case the arithmetic code is not completely The basic idea behind a substitutional efficient, which is due to the shortness of compressor is to replace an occurrence of a the message - with longer messages the particular phrase or group of bytes in a coding efficiency does indeed approach piece of data with a reference to a previous

Now that we have an efficient encoding technique, what canwe do with it?Whatwe the data which we can then use with the for example <sup>a</sup> table of standard letter frequencies for English text which we can then use to get letter probabilities. An improvement on this technique is to use an which adjusts itself to the data which is beingcompressed as the data is compressed. adaptive one by adjusting the symbol  $|4/9|$ frequencies after each new symbol is encoded, allowing the model to track the do much better than that.  $\vert$  | 8/27 Using the symbol probabilities by themselves is not <sup>a</sup> particularly good can take into account intersymbol - YYY probabilities as well. The best compressors available today take this approach: DMC (Dynamic Markov Coding) starts with <sup>a</sup> zero-order Markov model and gradually extends this initial model as compression | Table 4 progresses; PPM (Prediction by Partial

 $100\%$ .  $\blacksquare$  occurrence of that phrase. There are two

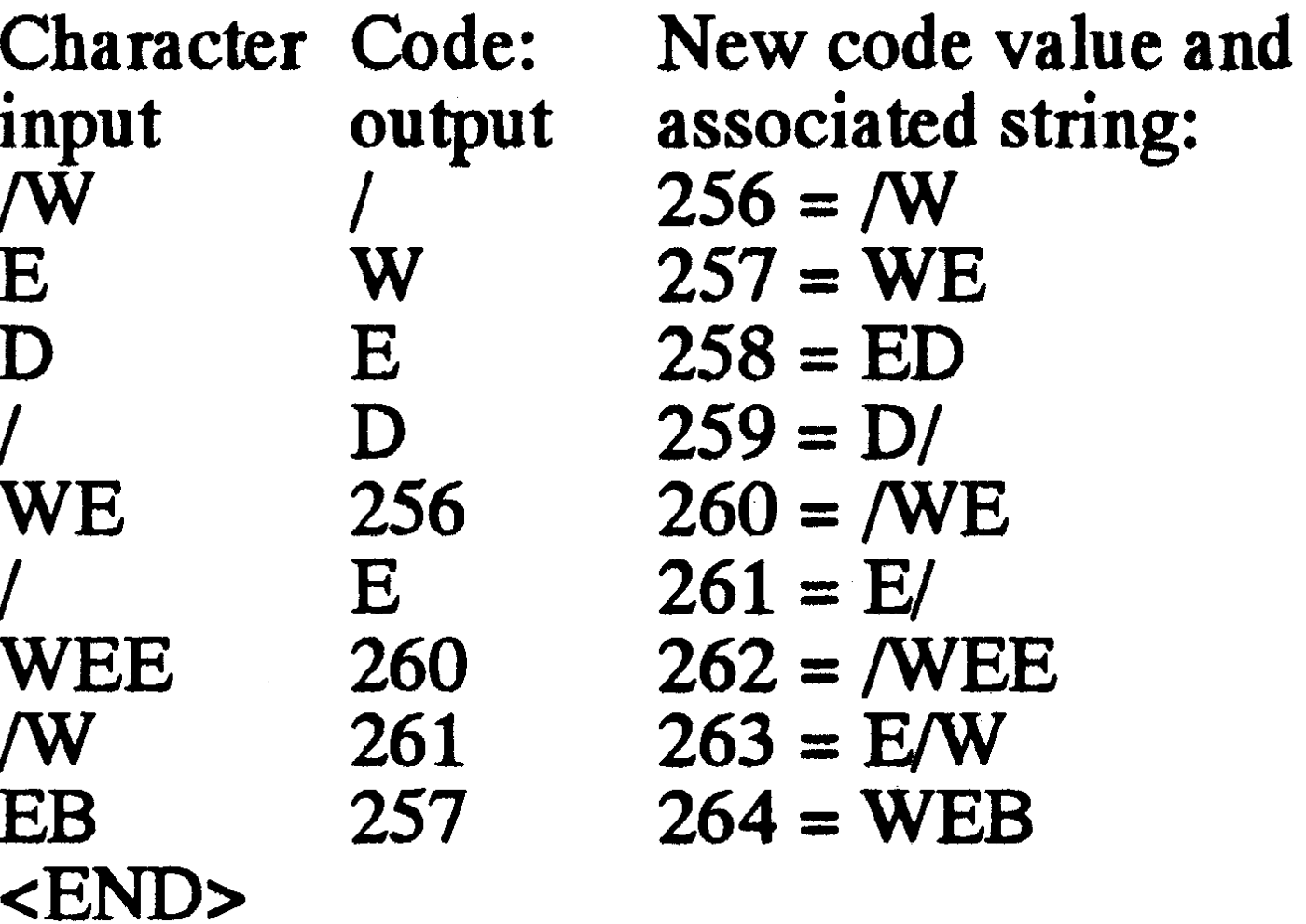

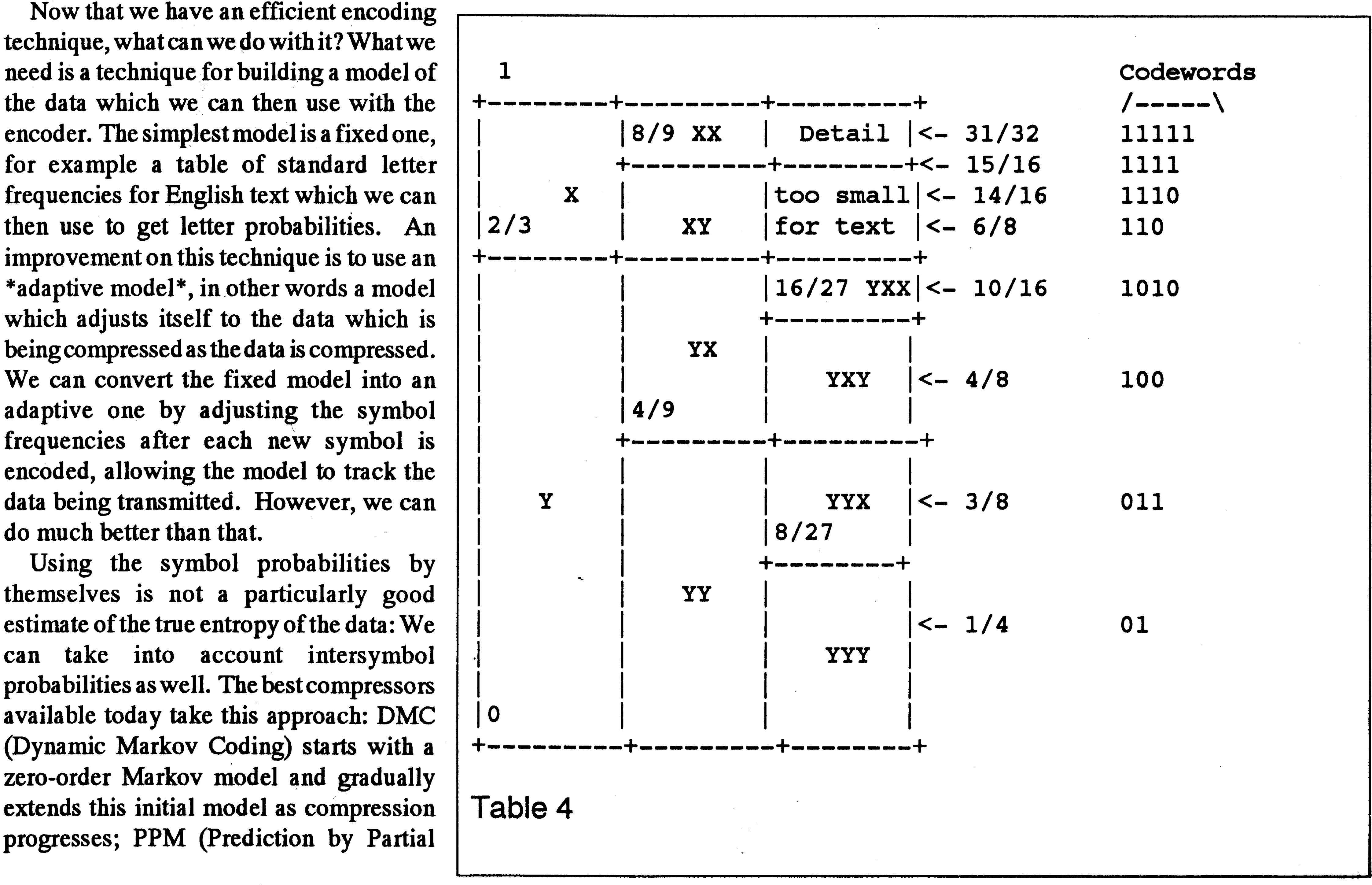

LZW starts with a 4K dictionary, of which entries 0-255 refer to individual bytes, and entries 256-4095 refer to substrings. Each time a new code is generated it means a new string has been parsed. New strings are generated by appending the current character K to the end of an existing string w. The algorithm for LZW compression is as follows:

### $set w = NIL$ loop

```
read a character K
if wK exists is in the dictionary
      w = wK
```

```
else
output the code for w
```

```
add wK to the string table
```

```
W = Kendloop
```
have a fixed length. Rather, they start with a length of 9 bits, and then slowly grow to their maximum possible length once all the pointers of a particular size have been used up. Furthermore, the dictionary is not frozen once it is full as for LZW - the program continually monitors compression performance, and once this starts decreasing the entire dictionary is discarded and rebuilt from scratch. More recent schemes use some sort of least-recently-used algorithm to discard little-used phrases once the dictionary becomes full rather than throwing away the entire dictionary.

Finally, not all schemes build up the dictionary by adding a single new character to the end of the current phrase. An alternative technique is to concatenate the previous two phrases (LZMW), which results in a faster buildup of longer phrases than the character-by-character buildup of the other methods. The disadvantage of this method is that a more sophisticated data structure is needed to handle the dictionary.

tion, length) pair referring to the position of the phrase within the window. The most commonly used algorithms are derived from the LZSS scheme described by James Storer and Thomas Szymanski in 1982. In this the compressor maintains a window of size N bytes and a \*lookahead buffer\* the contents of which it tries to find a match for in the window: (See table 5)

Decompression is simple and fast: Whenever a (position, length) pair is encountered, go to that (position) in the window and copy (length) bytes to the output.

Sliding-window-based schemes can be simplified by numbering the input text characters mod N, in effect creating a circular buffer. The sliding window approach automatically creates the LRU effect which must be done explicitly in LZ78 schemes. Variants of this method apply additional compression to the output of the LZSS compressor, which include a simple variable-length code (LZB), dynamic Huffman coding (LZH), and Shannon-Fano coding (ZIP 1.x)), all of which result in a certain degree of improvement over the basic scheme, especially when the data are rather random and the LZSS compressor has little effect. Recently an algorithm was developed which combines the ideas behind LZ77 and LZ78 to produce a hybrid called LZFG. LZFG uses the standard sliding window, but stores the data in a modified trie data structure and produces as output the position of the text in the trie. Since LZFG only inserts complete \*phrases \* into the dictionary, it should run faster than other LZ77-based compressors.

A sample run of LZW over a (highly redundant) input string can be seen in the diagram above. The strings are built up characterby-character starting with a code value of 256. LZW decompression takes the stream of codes and uses it to exactly recreate the original input data. Just like the compression algorithm, the decompressor adds a new string to the dictionary each time it reads in a new code. All it needs to do in addition is to translate each incoming code into a string and send it to the output. A sample run of the LZW decompressor is shown in below.

## Input code:

/WED<256>E<260><261><257>B

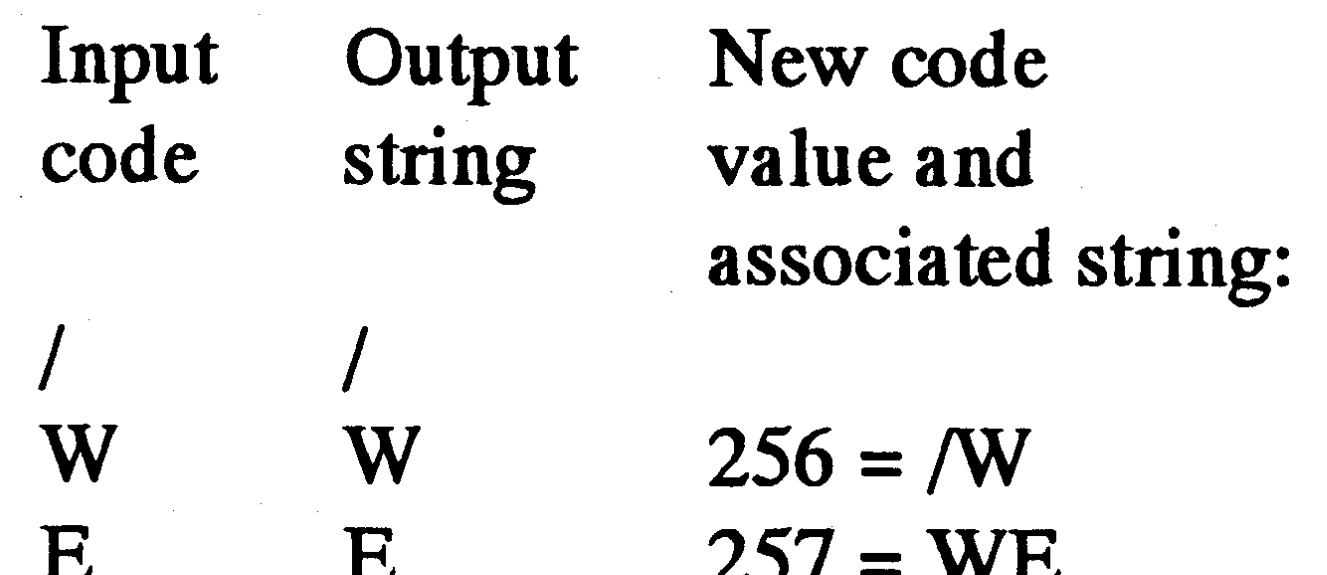

[A good introduction to LZW, MW, AP and Y coding is given in the yabba package. For ftp information, see question 2 in part one, file type .Y]

### <The LZ77 family of compressors>

LZ77-based schemes keep track of the last n bytes of data seen, and when a phrase is encountered that has already been seen, they output a pair of values corresponding to the position of the phrase in the previously-seen buffer of data, and the length of the phrase. In effect the compressor moves a fixed-size \*window\* over the data (generally referred to as a \*sliding win $dow^*$ ), with the position part of the (posi-

All popular archivers (arj, lha, zip, zoo) are variations on the LZ77 theme.

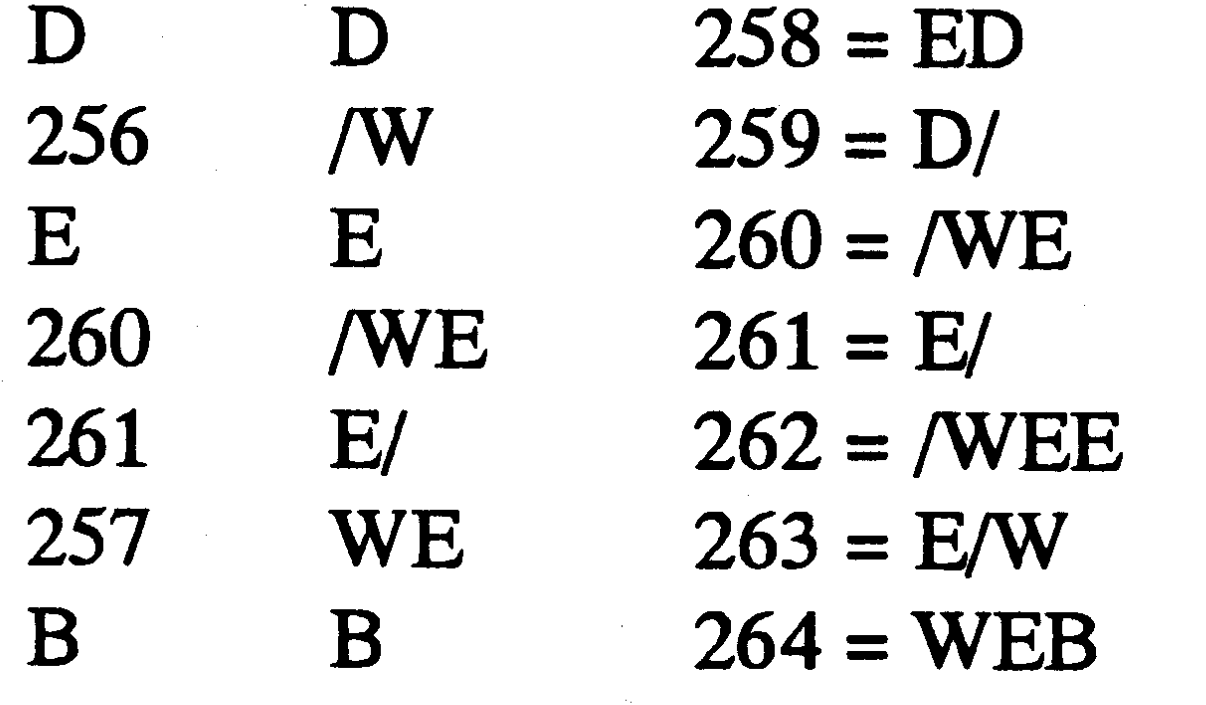

The most remarkable feature of this type of compression is that the entire dictionary has been transmitted to the decoder without actually explicitly transmitting the dictionary. At the end of the run, the decoder will have a dictionary identical to the one the encoder has, built up entirely as part of the decoding process. LZW is more commonly encountered today in a variant known as LZC, after its use in the UNIX "compress" program. In this variant, pointers do not

while(lookAheadBuffer not empty)

get a pointer (position, match) to the longest match in the window for the lookahead buffer; if(length > MINIMUM\_MATCH\_LENGTH)

output a (position, length) pair; shift the window length characters along; } else

output the first character in the lookahead buffer; shift the window 1 character along;

Table 5

### 1992, nummer 2 and 2 and 2 and 2 and 2 and 2 and 2 and 2 and 2 and 2 and 2 and 2 and 2 and 2 and 2 and 2 and 2 and 2 and 2 and 2 and 2 and 2 and 2 and 2 and 2 and 2 and 2 and 2 and 2 and 2 and 2 and 2 and 2 and 2 and 2 and

--v---¿ <sup>~</sup> -~-- -~ - <sup>~</sup> \_\_\_à\_\_\_\_\*

under ISO (the International Standards rent numbers for Europe), but original high was no good match. Organization) to generate standards for di- (CD) quality audio. The images are in Lastly, there are "B" or bidirectional gital video (sequences of images in time) color, but converted to YUV space, and the frames. They are predicted from the closest and audio compression. In particular, they two chrominance channels (U and V) are two I or P frames, one in the past and one in define a compressed bit stream, which decimated further to 176 by 120 pixels. It the future. You search for matching blocks implicitly defines <sup>a</sup> decompressor. How- turns out that you can get away with <sup>a</sup> lot in those frames, and try three different ever, the compression algorithms are up to less resolution in those channels and not things to see which works best. (Now I have the individual manufacturers, and that is notice it, at least in "natural" (not computer the point of view of the compressor, just to where proprietary advantage is obtained generated) images. confuse you.) You try using the forward within the scope of a publicly available The basic scheme is to predict motion vector, the backward vector, and you try international standard. MPEG meets from frame to frame in the temporal averaging the two blocks from the future roughly four times a year for roughly a direction, and then to use DCT's (discrete and past frames, and subtracting that from week each time. In between meetings, a cosine transforms) to organize the the block being coded. If none of those so itdoesn'tall happenatthe meetings. The DCT's are done on 8x8 blocks, and the The sequence of decoded frames usually work is organized and planned at the motion prediction is done in the luminance goes like: meetings. (Y) channel on 16x16 blocks. In other

great deal of work is done by the members, redundancy in the spatial directions. The work well, you can intra-code the block. words, given the 16x16 block in the current IBBPBBPBBPBBBPBBPBBPB... Q. So what does MPEG stand for? frame that you are trying to code, you look A. Moving Pictures Experts Group. fora close match to that block ina previous Where there are <sup>12</sup> frames from I to I (for or future frame (there are backward US and Japan anyway.) This is based on a Q. Does it have anything to do with prediction modes where later frames are random access requirementthat you needa JPEG? sent first to allow interpolating between starting point at least once every 0.4 seconds A. Well, it sounds the same, and they are frames). The DCT coefficients (of either or so. The ratio of P's to B's is based on and the corresponding 8x8's in both U and where those are frame numbers. xx might Q. Then what's JBIG and MHEG? V). The results of all of this, which include be nothing (if this is the true starting point), A. Sorry I mentioned them. Ok, I'll simply the DCT coefficients, the motion vectors, or it might be the B's of frames -2 and -1 if say that <sup>J</sup>BIG is for binary image and the quantization parameters (and other we're in the middle of the stream compression (like faxes), and MHEG is for stuff) is Huffman coded using fixed tables. somewhere.

[71] Introduction to MPEG (long) Q. So how does MPEG I work? decompressor.) Each macroblock in <sup>a</sup> <sup>P</sup> Written by Mark Adler <madler@cco. A. First off, it starts with a relatively low frame can either come with a vector and caltech.edu>. 1 resolution video sequence (possibly difference DCT coefficients for a close Q. What is MPEG? decimated from the original) of about <sup>352</sup> match in the last I or P, or it can just be A. MPEG is a group of people that meet by 240 frames by 30 frames/s (US--diffe- "intra" coded (like in the I frames) if there

part of the same subcommittee of ISO the actual data, or the difference between experience. along with JBIG and MHEG, and they this block and the close match) are Of course, for the decoder to work, you usually meet at the same place at the same "quantized", which means that you divide have to send that first  $P^*$  before\* the first time. However, they are different sets of them by some value to drop bits off the two B's, so the compressed data stream people with few or no common individual bottom end. Hopefully, many of the ends up looking like: members, and they have different charters coefficients will then end up being zero. and requirements. JPEG is for still image The quantization can change for every 0xx312645... compression. "macroblock" (a macroblock is  $16x16$  of Y

completed the "Committee Draft" of MPEG the last one) coded. decoding the next P, and so on. phase I, colloquially called MPEG I. It defines a bit stream for compressed video Q. So is each frame predicted from the Q. You've got to be kidding. and audio optimized to fit into a bandwidth last frame? A. No, really! (data rate) of 1.5 Mbits/s. This rate is A. No. The scheme is <sup>a</sup> little more special because it is the data rate of complicated than that. There are three Q. Hmm. Where did they get 352x240? (uncompressed) audio CD's and DAT's. types of coded frames. There are "I" or intra A. That derives from the CCIR-601 digital The draft is in three parts, video, audio, and frames. They are simply a frame coded as television standard which is used by systems, where the last part gives the inte- a still image, not using any past history. professional digital video equipment. It is gration ofthe audio and video streams with You have to start somewhere. Then there (in the US) 720 by 243 by 60 fields (not the proper timestamping to allow synchro- are "P" or predicted frames. They are frames) per second, where the fields are nization of the two. They have also gotten predicted from the most recently interlaced when displayed. (It is important well into MPEG phase II, whose task is to reconstructed I or P frame. (I'm describing to note though that fields are actually define a bitstream for video and audio this from the point of view of the acquired and displayed a 60th of a second coded at around 3 to 10 Mbits/s. '

multi-media data standards (likeintegrating The DCT coefficients have <sup>a</sup> special You have to decode the I, then decode

stills, video, audio, text, etc.). Huffmantablethat is "two-dimensional" in the P, keep both of those in memory, and that one code specifies a run-length of zeros then decode the two B's. You probably Q. Ok, I'll stick to MPEG. What has and the non-zero value that ended the run. display the I while you're decoding the P, MPEG accomplished? Also, the motion vectors and the DC DCT and display the B's as you're decoding A. So far (as of January 1992), they have components are DPCM (subtracted from them, and then display the P as you're

apart.) The chrominance channels are 360 listener trained to notice these particular works well. MPEG II is not limited to<br>by 243 by 60 fields a second, again types of effects.) That's about 6:1 consideronly derivations of by 243 by 60 fields a second, again types of effects.) That's about 6:1 consideronly derivations of MPEGI. There interlaced. This degree of chrominance compression. So, a CD MPEG I stream were several non-MPEGI-like scheme interlaced. This degree of chrominance compression. So, a CD MPEG I stream were several non-MPEG I-like schemes in<br>decimation (2:1 in the horizontal direction) would have about 1.25 MBits/s left for the competition in Nove decimation (2:1 in the horizontal direction) would have about 1.25 MBits/s left for the competition in November, and some<br>is called 4:2:2. The source input format for video. The number I usually see though is aspects of th is called 4:2:2. The source input format for video. The number I usually see though is aspects of those algorithms may or may not<br>MPEGI, called SIF, is CCIR-601 decimated 1.15 MBits/s (maybe you need the rest for make it i MPEGI, called SIF, is CCIR-601 decimated 1.15 MBits/s (maybe you need the rest for make it into the final standard for<br>by 2:1 in the horizontal direction, 2:1 in the the system data stream). You can then entertainment vide by 2:1 in the horizontal direction, 2:1 in the the system data stream). You can then entertainment video compression.<br>The direction, and an additional 2:1 in the calculate the video compression ratio from time direction, and an additional 2:1 in the calculate the video compression ratio from<br>chrominance vertical direction. And some the numbers here to be about 26:1. If you chrominance vertical direction. And some the numbers here to be about 26:1. If you Q. So what works?<br>Iines are cut off to make sure things divide step back and think about that, it's little A. Basically derivati lines are cut off to make sure things divide step back and think about that, it's little A. Basically, derivations of MPEGI worked<br>by 8 or 16 where needed.<br>by 8 or 16 where needed.

A. For 50 Hz display standards (PAL, comparing the SIF original to the SIF very-well's was a scheme that did not use B<br>SECAM) change the number of lines in a decompressed. There is, however, a very frames at all just I and SECAM) change the number of lines in a decompressed. There is, however, a very frames at all, just I and P's. All of them,<br>field from 243 or 240 to 288, and change the noticeable loss if you're coming from CCIR- except may field from 243 or 240 to 288, and change the noticeable loss if you're coming from CCIR-<br>display rate to 50 fields/s or 25 frames/s. 601 and have to decimate to SIF, but that's frame/field coding, where a decision is Similarly, change the 120 lines in the another matter. I'm not counting that in the made on a macroblock basis as to whether decimated chrominance channels to 144 26:1. decimated chrominance channels to 144 26:1.<br>Iines. Since 288\*50 is exactly equal to The standard also provides for other bit or as two field macroblocks. Some other lines. Since 288\*50 is exactly equal to The standard also provides for other bit or as two field macroblocks. Some other 240\*60, the two formats have the same rates ranging from 32Kbits/s for a single aspects are how to co

í\_\_\_..

true, but every once in a while a weird thing fields. Or you can interpolate lines. Or, etc.<br>might happen that you'll notice. However etc. There are many things you can try, and

short of a miracle. Of course, it's lossy quite well, with one that used wavelet compression, but it can be pretty hard subband coding instead of DCT's that also Q. What if I'm in Europe? sometimes to see the loss, if you're worked very well. Also among the worked-<br>A. For 50 Hz display standards (PAL, comparing the SIF original to the SIF very-well's was a scheme that did not use B 601 and have to decimate to SIF, but that's frame/field coding, where a decision is another matter. I'm not counting that in the made on a macroblock basis as to whether 240\*60, the two formats have the same rates ranging from 32Kbits/s for a single aspects are how to code I-frames--some<br>channel, up to 448 Kbits/s for stereo. Suggest predicting the even field from the suggest predicting the even field from the odd field. Or you can predict evens from<br>Q. What's phase  $\prod$ ?<br>evens and odds or odds from evens and odds Q. You didn't mention anything about Q. What's phase II?<br>the audio compression. A. As I said, there is a considerable loss of or any field from any other field etc.

A. Oh, right. Well, I don't know as much quality in going from CCIR-601 to SIF about the audio compression. Basically resolution. For entertainment video, it's about the audio compression. Basically resolution. For entertainment video, it's Q. So what works?<br>they use very carefully developed simply not acceptable. You want to use A. Ok, we're not reall they use very carefully developed simply not acceptable. You want to use A. Ok, we're not really sure what works best<br>psychoacoustic models derived from more bits and code all or almost all the vet. The next step is to def psychoacoustic models derived from more bits and code all or almost all the yet. The next step is to define a "test model"<br>experiments with the best obtainable CCIR-601 data. From subjective testing at to start from, that experiments with the best obtainable CCIR-601 data. From subjective testing at to start from, that incorporates most of the<br>listeners to pick out pieces of the sound that the Japan meeting in November 1991, it salient feat listeners to pick out pieces of the sound that the Japan meeting in November 1991, it salient features of the worked-very-well<br>you can't hear. There are what are called seems that 4 MBits/s can give very good proposals in you can't hear. There are what are called seems that 4 MBits/s can give very good proposals in a simpleway. Then experiments "masking" effects where, for example, a quality compared to the original CCIR-601 will be done on "masking" effects where, for example, a quality compared to the original CCIR-601 will be done on that test model, making a<br>large component at one frequency will material. The objective of phase II is to mod at a time and large component at one frequency will material. The objective of phase II is to mod at a time, and seeing what makes it<br>prevent you from hearing lower energy define a bit stream optimized for these better and what makes it prevent you from hearing lower energy define a bit stream optimized for these better and what makes it worse. Example<br>parts at nearby frequencies, where the resolutions and bit rates.<br>experiments are. B's or no B's. DCT vs parts at nearby frequencies, where the resolutions and bit rates. experiments are, B's or no B's, DCT vs.<br>
relative energy vs. frequency that is masked<br>
relative energy vs. frequency that is masked relative energy vs. Irequency that is masked<br>is described by some empirical curve. There **Q. Why not just scale up what vou're** etc. The requirements, such as implementais described by some empirical curve. There Q. Why not just scale up what you're etc. The requirements, such as implementa-<br>are similar temporal masking effects, as doing with MPEG I?<br>tion cost, quality, random access, etc are similar temporal masking effects, as doing with MPEG I?<br>well as some more complicated interactions A. The main difficulty is the interlacing. all feed into this process as well. well as some more complicated interactions A. The main difficulty is the interlacing. all feed into this process as well.<br>where a temporal effect can unmask a The simplest way to extend MPEG I to

chunks with a hybrid scheme that combines results in bad motion artifacts that stem a year or less.<br>sine transforms with subband transforms, from the fact that moving objects are in sine transforms with subband transforms, from the fact that moving objects are in<br>and the psychoacoustic model written in different places in the two fields, and so and the psychoacoustic model written in different places in the two fields, and so Q. How do I join MPEG?<br>terms of those chunks. Whatever can be don't line up in the frames. Compressing A. You don't join MPEG terms of those chunks. Whatever can be don't line up in the frames. Compressing A. You don't join MPEG. You have to<br>removed or reduced in precision is, and the and decompressing without taking that into participate in ISO removed or reduced in precision is, and the and decompressing without taking that into participate in ISO as part of a national remainder is sent. It's a little more account somehow tends to muddle the delegation. How you remainder is sent. It's a little more account somehow tends to muddle the delegation. How you get to be part of the<br>complicated than that, since the bits have to objects in the two different fields. The national delegation complicated than that, since the bits have to objects in the two different fields. hational delegation is up to each nation. I<br>be allocated across the bands. And, of The other thing you might try is to code only know the U

the audio compression. A. As I said, there is a considerable loss of or any field from any other field, etc.<br>A. Oh, right. Well, I don't know as much quality in going from CCIR-601 to SIF

where a temporal effect can unmask a The simplest way to extend MPEG I to frequency, and vice-versa. quency, and vice-versa. interlaced material is to put the fields Q. When will all this be finished?<br>The sound is broken up into spectral together into frames (720x486x30/s). This A. I don't know. I'd have to hope in together into frames (720x486x30/s). This A. I don't know. I'd have to hope in about results in bad motion artifacts that stem a vear or less. be allocated across the bands. And, of The other thing you might try is to code only know the U.S., where you have to<br>course, what is sent is entropy coded. the even and odd field streams separately. attend the correspondi the even and odd field streams separately. attend the corresponding ANSI meetings to<br>This avoids the motion artifacts, but as you be able to attend the ISO meetings. Your This avoids the motion artifacts, but as you be able to attend the ISO meetings. Your<br>Q. So how much does it compress? might imagine, doesn't get very good company or institution has to be willing to Q. So how much does it compress? might imagine, doesn't get very good company or institution has to be willing to A. As I mentioned before, audio CD data compression since you are not using the sinksome bucks into travel s A. As I mentioned before, audio CD data compression since you are not using the sinksome bucks into travel since, naturally, rates are about 1.5 Mbits/s. You can redundancy between the even and odd fields these meetings ar rates are about 1.5 Mbits/s. You can redundancy between the even and odd fields these meetings are held all over the world.<br>compress the same stereo program down to where there is not much motion (which is (For example. Pa compress the same stereo program down to where there is not much motion (which is (Forexample, Paris, Santa Clara, Kurihama<br>256 Kbits/s with no loss in discernable typically most of image). [Japan, Singapore, Haifa Israel, 256 Kbits/s with no loss in discernable typically most of image). Iapan, Singapore, Haifa Israel, Rio de Ja-<br>quality. (So they say. For the most part it's Or you can code it as a single stream of neiro. London, etc.) quality. (So they say. For the most part it's Or you can code it as a single stream of neiro, London, etc.)<br>true, but every once in a while a weird thing fields. Or you can interpolate lines. Or. etc. etc. There are many things you can try, and the effect is very small, and it takes <sup>a</sup> the point of MPEG II is to figure out what

-\_..-...........---\_.\_\_ .,

have to try to get them from your national sampled image. You can then get a whole For image compression we usually use body, which is ANSI in the U.S. ANSI set of images showing the edges at different an 8\*8DCT rather than transform the whole won'thave anystuff(Idon'tthink)pertaining resolutions by differencing the image at image.You could do an 8\*8 wavelet transto MPEG H, but they should have the one resolution with another version at an- form. This could run as fast as the 8\*8 DCT MPEG I Committee Draft, since it is now other resolution. If you have made this set in many of the current hardwares, but what up for balloting in the U.S. (as well as the of images properly they ought to all add would this give you? The results look much other countries). It has all the nitty gritty together to give the original image. the same as the FFT. details about the systems, video, and audio This is an expansion of data. Suppose data streams and informative annexes about you started off with a  $1K*1K$  image. You [73] What is the theoretical compression how to really do it. now may have a 64\*64 low resolution limit?

## 1992, nummer 2 and ABC bladet 41

v7~ - \_.. --W <sup>W</sup> \_ "\_\_\_I\_\_,\_\_\_\_,\_\_\_\_.\_.:1

like the MPEG I draft? in the 'forties. You can do the same thing the fast DCT algorithms. Or if there is I A. Ifyou aren'tpart ofthe process,then you starting with <sup>a</sup> high resolution discretely would like to know about it.

image plus difference images at 128\*128 There is no compressor that is guaranteed [72] What is wavelet theory? 256\*256, 512\*512 and  $1K*1K$ . to compress all possible input files. It must

Preprints and software are available by Where has this extra data come from? If enlarge some while shrinking others. As an A5 minute course inwavelettransforms, <sup>a</sup> set of functions out of the sync functions output one bit (zero or one) followed by the This is the set of functions for an 8- ratherthan square waves that cut off sharply. [99] Acknowledgments If you look at the eight Haar functions are harder to calculate, and there is at

Q. Well, then how do Iget the documents, x ] `aperture'. This was proved by Shannon present no fast wavelet transform to rival

anonymous ftp fromthe Yale Mathematics you look at the difference images you will extreme example, the following algorithm Department computer ceres.math.yale.edu see there is obviously some redundancy as achieves 100% compression for one spe-[130.132.23.22], in pub/wavelets and pub/ most of the values are near zero. From the cial input file and enlarges all other files by software. epic is pyramid wavelet coder. way we constructed the levels we know that only one bit: (For source code, see question <sup>3</sup> in part locally the average must approach zero in - if the input data is <insert your favorite one). all levels but the top. We could then construct one here >, output an empty file. - otherwise by Richard Kirk  $\langle$ rak@crosfield.co.uk>: at any level so that their total value at all input data. Do you know what a Haar transform is? Its higher levels is zero. This gives us an ortho- The concept of theoretical compression a transform to another orthonormal space normal set of basis functions for a transform. limit is meaningful only if you have a (like the DFT), but the basis functions are The transform resembles the Haartransform model for your input data. See question 70 a set of square wave bursts like this...(See a bit, but has symmetric wave pulses that above for some examples of data models. table 6) decay away continuouslyineitherdirection element 1-D Haar transform. You can This transform is the wavelet transform There are too many people to cite. Thanks probably see how to extend this to higher (got to the point at last!! ). to all people who directly or indirectly orders and higher dimensions yourself. This These wavelet functions have been contributed to this FAQ. is dead easy to calculate, but it is not what likened to the edge detecting functions is usually understood by a wavelet believed to be present in the human retina. transform. The basis functions of the wavelet transform you see we have four functions that code the highest resolution detail, two functions that code the coarser detail, one function that codes the coarser detail still, and the top function that codes the average value  $+--+$ instead of the DFT. With bilevel images (such as text) the result can lookbetter, and it is quicker to code. Flattish regions, textures, and soft edges in scanned images get a nasty 'blocking' feel to them. This is . obvious on hardcopy, but can be disguised on color CRTs by the effects of the shadow mask. The DCT gives more consistent results.

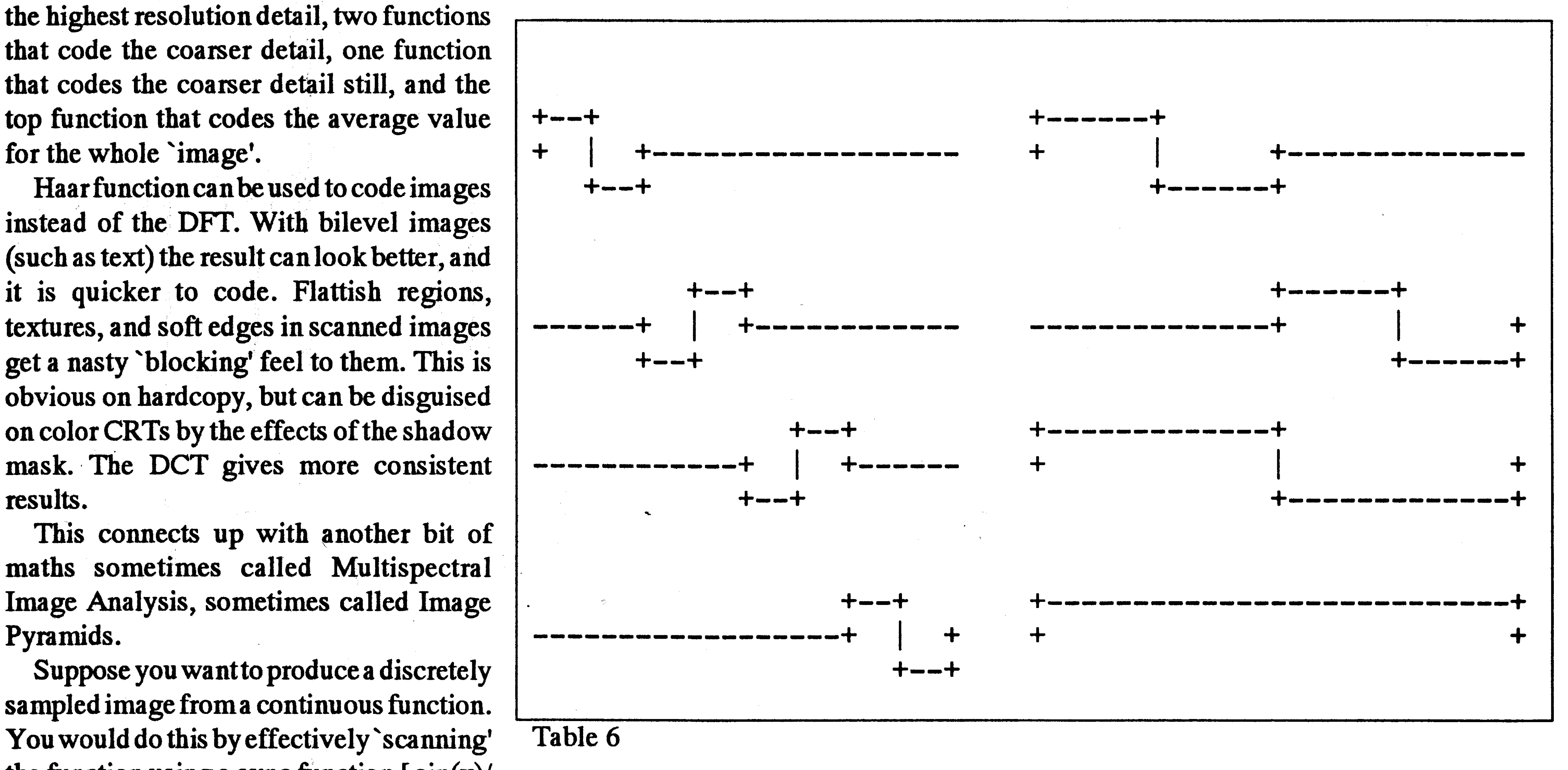

This connects up with another bit of maths sometimes called Multispectral Image Analysis, sometimes called Image

Suppose you want to produce a discretely sampled image froma continuous function. You would do this by effectively 'scanning' Table 6 the function using a sync function  $\lceil \sin(x)/ \rceil$ 

# Frekventa frågor om virus

Här kommer en artikel som behandlar virus för persondatorer. Den har sammanställts av Kenneth R. van Wyk och den har nått oss via USENET.Som vankan ABC-klubben ligt förmedla följdfrågor som kan komma upp när man läser denna typ av texter.

# **Preface Section**

This document is intended to answer the most Frequently Asked Questions (FAQs) about computer viruses. As you can see, there are many of them! If you are desperately seeking help after recently discovering what appears to be a virus on your computer, considerskimming through sections A and B to learn the essential jargon, then concentrate on section C. If you may have found a new virus, or are not quite sure if some file or boot sector is infected, it is important to understand the protocol for raising such questions, e.g. to avoid asking questions that can be answered in this document, and to avoid sending "live" viruses except to someone who is responsible (and even then in a safe form!). Above all, remember the time to really worry about viruses is BEFORE your computer gets one! The FAQ is a dynamic document, which changes as people's questions change. Contributions are gratefully accepted -please e-mail them to me at krvw *@cert.sei.cmu.edu.* The most recent copy of this FAQ will always be available on the VIRUS-L/comp.virus archives, including the anonymous FTP on cert.sei.cmu.edu  $(192.88.209.5)$  in the file: pub/virus-l/ FAQ.virus-1

**Questions** answered **this**  $\mathsf{in}$ document

### **Section A:**

Sources of Information and Anti-viral Software (Where can I find HELP..!)

- A1) What is VIRUS-L/comp.virus?
- A2) What is the difference between VI-RUS-L and comp.virus?
- A3) How do I get onto VIRUS-L/ comp.virus?
- 

C6) Where can I get a virus scanner for my Unix system?

- C7) Why does an antiviral scanner reports an infection only sometimes?
- C8) Am I infected with the Stoned virus?
- C9) I think I have detected a new virus; what do I do?

### **Section D:**

Protection Plans (What should I do to prepare against viruses?)

A4) What are the guidelines for VIRUS-L? A5) How can I get back-issues of VIRUS- $L?$ 

- A6) What is VALERT-L?
- A7) What are the known viruses, their names, major symptoms and possible cures?
- A8) Where can I get the latest free/shareware anti-virus programs?
- A9) Where can I get more information on viruses, etc for my report?

## **Section B:**

- Definitions (What is ...?) B1) What are computer viruses (and why should I worry about them)? B2) What is a trojan horse? B3) What are "stealth" viruses (and what is special about them)? B4) What are "polymorphic" viruses (and what is special about them)? B5) What are "armored" viruses? B6) What different types of PC viruses are
- 
- D1) What is the best protection policy for my computer?
- D2) Is it possible to protect a computer system with only software?
- D3) What can be done with hardware protection?
- D4) Will setting MSDOS files' attributes to READ ONLY protect them from viruses?
- D5) Will password protection systems protect my files from viruses?
- D6) Will the protection systems in DR-DOS work against viruses?
- D7) Will a write-protect tab on a floppy disk prevent a virus from infecting it?
- D8) What is the best way to remove the virus?
- D9) What other ways can I stop viruses before they enter my computer?

## **Section E:**

Facts and Fibs about computer viruses (Can a virus...?)

E1) Can "boot sector" viruses like Stoned

Ken van Wyk, moderator VIRUS-L/comp.virus

Primary contributors Mark Aitchison, Vaughan Bell, Matt Bishop, Vesselin Bontchev, Olivier M.J. Crepin-Leblond, David Chess, John-David Childs, Nick FitzGerald, Claude Bersano-Hayes, John Kida, A. Padgett Peterson, Rob Slade, Gene Spafford, Otto Stolz

B7) Miscellaneous Abbreviations and jargon

## **Section C:**

there?

Virus Detection (Is my computer infected? What do I do?)

- C1) What are the symptoms and indications of a virus infection?
- C2) What steps should be taken in diagnosing and identifying viruses? C3) What does the <insert name here>
- virus do? C4) What are "false positive" (Type I) and "false negative" (Type II) errors ? C5) Could an anti-viral program be infected?

infect non-bootable floppy disks?

E2) Can a virus hide in a PC's batterybacked CMOS memory?

E3) Can viruses infect data files?

- E4) Can viruses spread from one type of computer to another?
- E5) Can mainframe computers be susceptible to computer viruses?
- E6) Some people say that disinfecting viruses is a bad idea. Is that true?
- E7) Can I avoid viruses by avoiding shareware/free software/games? E8) Can MS-DOS Viruses run on Non-
	- DOS machines (e.g., Mac, Amiga)?

### **Section F:**

Miscellaneous Questions (I was just wondering...)

- F1) How many different types of viruses are there?
- F2) How do viruses spread so quickly?
- F3) What is the plural of "virus"? "Viruses" or "viri" or "virii" or...
- F4) When reporting a virus infection (and looking for assistance), what information should be included?
- F5) How often should we upgrade our antivirus tools to minimize software and labor costs and maximize our protection?

### **Section G:**

Specific Virus and Anti-viral software Questions...

A2) What is the difference between VI-**RUS-L and comp.virus?** 

As mentioned above, VIRUS-L is a mailing list and comp.virus is a newsgroup. In addition, VIRUS-L is distributed in digest format (with multiple e-mail postings in one large digest) and comp. virus is distributed as individual news postings. However, the content of the two groups is identical.

# A3) How do I get onto VIRUS-L/ comp.virus?

Send e-mail to LISTSERV@IBM1 .CC. LEHIGH.EDU(orLISTSERV@LEHIIBM 1 for you Bitnetters) stating: "SUB VIRUS-L your-name". To "subscribe" to comp. virus, simply use your favorite USENET news reader to read the group (assuming that your site receives USENET news).

# A6) What is VALERT-L?

VALERT-L is a sister group to VIRUS-L, but is intended for virus alerts and warnings only -- NO DISCUSSIONS. There is no direct USENET counterpart to VALERT-L; it is a mailing list only. All VALERT-L postings are re-distributed to VIRUS-L/ comp.virus later. This group is also moderated, but on a much higher priority than VIRUS-L. The group is monitored during business hours (East Coast, U.S.A., GMT-5/GMT-4); high priority off-hour postings can be made by submitting to the group and then telephoning the CERT/CC hotline at +14122687090 -- leave instructions to call Ken van Wyk.

Subscriptions to VALERT-L are handled identically to VIRUS-L --contact the LISTSERV.

G1) I was infected by the Jerusalem virus and disinfected the infected files with my favorite anti-virus program. However, Wordperfect and some other programs still refuse to work. Why? G2) I was told that the Stoned virus displays the text "Your PC is now Stoned" at boot time. I have been infected by this virus several times, but have never seen the message. Why?

# **Section A.**

**Sources of Information and Anti-viral** Software.

A1) What is VIRUS-L/comp.virus? It is a discussion forum with a focus on computer virus issues. More specifically, VIRUS-L is an electronic mailing list and comp. virus is a USENET news group. Both groups are moderated; all submissions are sent to the moderator for possible inclusion in the group. For more information, including a copy of the posting guidelines, see the file virus-l.README, available by anonymous FTP on cert.sei.cmu.edu in the pub/virus-1 directory. (FTP is the Internet File Transfer Protocol, and is described in more detail in the monthly VIRUS-L/ comp.virus archive postings - see below.) Note that there have been, from time to time, other USENET cross-postings of VIRUS-L, including the bit.listserv.virus-1. These groups are generally set up by individual site maintainers and are not as. globally accessible as VIRUS-L and comp.virus.

# A4) What are the guidelines for **VIRUS-L?**

The list of posting guidelines is available by anonymous FTP on cert.sei.cmu.edu. See the file pub/virus-l/virus-l.README for the most recent copy. In general, however, the moderator requires that discussions are polite and non-commercial. (Objective postings of product availability, product reviews, etc., is fine, but commercial advertising is not.) Also, requests for viruses (binary or disassembly) are not allowed. Technical discussions are encouraged, however, within reason.

# A5) How can I get back-issues of **VIRUS-L?**

VIRUS-L/comp.virus includes a series of archive sites that carry all the back issues of VIRUS-L, as well as public anti-virus software (for various computers) and documents. The list of archive sites is updated monthly and distributed to the group; it includes a complete listing of the sites, what they carry, access instructions, as well as information on how to access FTP sites by e-mail. The anonymous FTP archive at cert.sei.cmu.edu carries all of the VIRUS-L back issues, as does the LISTSERV at LEHIIBM1 (on BITNET). See the file pub/ virus-l/README for more information on the cert.sei.cmu.edu archive site.

A7) What are the known viruses, their names, major symptoms and possible cures?

There are several major sources of information about viruses. Probably the biggest one is Patricia Hoffman's hypertext VSUM. It describes only MS-DOS viruses, but almost all of them. Unfortunately, it tends to be too verbose and is regarded by many in the field as being inaccurate, so we do not advise people to rely on it. It can be downloaded from most major archive sites -except- SIMTEL20.

The second one is the Computer Virus Catalog, published by the Virus Test Center in Hamburg. It contains a highly technical description of computer viruses for several platforms: MS-DOS, Mac, Amiga, Atari ST, Unix. Unfortunately, the MS-DOS section is somewhat incomplete. The CVC is available for anonymous ftp from ftp.informatik.uni-hamburg.de  $(IP=$ 134.100.4.42), directory pub/virus/texts/ catalog. A third source of information is the monthly Virus Bulletin. It regularly publishes very detailed technical information about viruses. Unfortunately it is -veryexpensive (the subscription is about \$350 per year; US subscriptions can be obtained by calling 203-431-8720).

"A fourth good source of information on MS-DOS viruses is the "Computer Viruses"

## 44 ABC<sup>bladet</sup> 1992, nummer 2

Association. This is updated regularly, and security and malicious software. A very useful, it can still be worth keeping is fairly complete. Copies cost approxi-<br>solid, readable collection that doesn't somethinga "fuzzy" definition of "computer" mately \$75, and can be ordered by calling require a highly-technical background. virus", since pre-conceived notions as to

report of the National Computer Security and many other items related to computer software) in this document are certainly

Another source of information is the and Trojan Horses," edited by Lance J. lead to a false sense of security. mation is part of the documentation. programs. This book focuses more on context of a hospital life-support computer, Yet another source of information is mechanism and relatively less on social could be fatal. Even those who created the "Virus News Intemational",published byS aspects than does the Derming book; viruses could not stop them ifthey wanted & <sup>S</sup> Intemational. And, while not entirely however, there is an excellent piece by to; it requires <sup>a</sup> concerted effort from virus-related, "Computers & Security" Anne Branscomb that covers the legal computer users to be "virus-aware", rather provides information on many aspects of aspects. The ignorance and ambivalence that

+1 202-244-7875. \* \* \* \* \* Rogue Programs: Viruses, Worms what a virus is, and what it exactly does, can

computer security, including viruses. \* "Rogue Programs: Viruses, Worms have allowed them to grow to such a pro-

documentation of Dr. Solomon's Anti-Vi- Hoffman, Van Nostrand Reinhold, 1990. These software "pranks"areveryserious; rus ToolKit. It is more complete than the This is <sup>a</sup> book of collected readings they are spreading faster than they are CVC list, just as accurate (if not more), but describingindetail howviruseswork,where being stopped, and even the least harrnful lists only MS-DOS viruses. However, it is they come from, what they do, etc. It also of viruses can have serious consequences. not available electronically; you must buy has material on worms, trojan horse For example, <sup>a</sup> virus that stops your his anti-virus package and the virus infor- programs, and other malicious software computer and displays <sup>a</sup> message, in the

The best source of information available and Trojan Horses," by David Ferbrache, blem. on Apple Macintosh viruses is the on-line Springer-Verlag, 1992. This is a recent, in-

carry publicly distributable anti-virus level description of viruses, suitable for <sup>a</sup> too). software products. See a recent listing of complete novice without extensive the archive sites (or ask the moderator for computer background is in "Computer B3) What are "stealth" viruses (and what a recent listing) for more information on Viruses: Dealing with Electronic Vanda- is special about them)?

gram urgently, chances are that you can J. Ferbrache, ADAPSO (Arlington VA), checking all executable code in <sup>a</sup> system find it via anonymous FTP on WSMR- 1989. ADAPSO is a computer industry for discrepancies between presumed and SIMTEL20.ARMY.MIL (192.88.110.20), service organization, and not a publisher, actual contents. Astealthvirus camouflages in the directory PD1:<MSDOS.TROJAN- so the book cannot be found in bookstores; the changes it has made from detection by PRO>. (Note that the SIMTEL20 archives copies can be obtained directly from other programs, usually by monitoring the are also mirrored at many other anonymous ADAPSO  $@+1703-522-5055$ ). There is a system functions used by programs to read FTP sites, including oak.oakland.edu discountforADAPSO members, educators, files orphysical blocks fromstorage media, (141.210.10.117) and wuarchive.wustl.edu and law enforcement personnel. Many and forging the results of such system

documentation provided with the freeware depth book on the history, operation, and B2) What is a trojan horse? Disinfectant program by John Norstad. This effects of computer viruses. It is one of the It is a program that does something the is available at most Mac archive sites. most complete books on the subject, with programmer intended, but that the user an extensive history section, a section on would not approve of if he knew about it. A8) Where can I get the latest free/ Macintosh viruses, networks worms, and Thus, a virus is a particular case of a Trojan shareware anti-virus programs? Unix viruses (if they were to exist). horse, which is able to spread to other The VIRUS-L/comp.virus archive sites A somewhat dated, but still useful, high- programs (i.e., it turns them into trojans, these sites. lism and Programmed Threats," by Eugene Every virus makes changes to executable If you need an MS-DOS anti-virus pro- H. Spafford, Kathleen A. Heaphy, and David code; hence every virus can be detected by

(128.252.135.4). people have indicated they find this a very functions suitably. However, in order to<br>Likewise, Macintosh anti-virus programs understandable reference; portions of it practise "stealth." the virus must be r understandable reference; portions of it practise "stealth," the virus must be resident PD3:<MACINTOSH.VIRUS> directory. including Denníng & Hoffman's books far, this residence is detectable, ofteneasily. (above). Example: One of the oldest MS-DOS A9) Where can I get more information Viruses, Brain, a boot sector infector, on viruses, etc for my report?  $Section B$ . Monitors physical disk-I/O and re-directs There are three excellent books on computer Definitions and General Information any attempt to read a Brain-infected boot you might have:<br>The term "computer virus" tends to be used Countermeasures: To gain unadulterated

can be found on SIMTEL20 in the have been reprinted many other places, in memory. In every "stealth" virus seen so

Worms and Viruses," edited by Peter J. that hide their true (malicious) function and needed so that no virus is present to interfere Denning, ACM Press/Addison-Wesley, try to spread onto as many computers as with its operation. Thus, the system should 1990. This is a book of collected readings possible. While the definitions of the various be built from a trusted, clean master copy that discuss computer viruses, computer  $\frac{1}{1}$  types of computer virus (and other malicious before any virus-checking is attempted; t worms, break-ins, legal and social aspects,

viruses available that should cover most of  $B1$ ) What are computer viruses (and why sector to the disk area where the original the introductory and technical questions should I worry about them)? boot sector is stored.

\* "Computers Under Attack: Intruders, to cover many sorts of computer programs access to storage media, a "clean" system is types of computervirus (and othermalicious

**ABCbladet** 45

this is "The Golden Rule of the Trade." With MS-DOS, (1) boot from original DOS diskettes (i.e. DOS Startup/Program diskettes from a major vendor that have been write-protected since their creation), (2) use only tools from original diskettes until virus-checking has completed.

## B4) What are polymorphic viruses (and what is special about them)?

In order to eradicate a virus infection, all instances of this particular virus in various places (program files, boot records, etc.) have to be found and identified. A program to accomplish this task is called a Virus Scanner.

A polymorphic virus tries to escape virus scanners by producing varied (yet fully operational) copies of itself.

B5) What are "armored" viruses? Armored viruses use special tricks to make the tracing, disassembling and understanding of their code more difficult. A good example is the Whale virus.

**1992, nummer 2** 

## **B6) What different types of PC viruses** are there?

Generally, there are two main classes of viruses: the first describes file infectors which attach themselves to individual programs that are easily copied/transferred between computers. These attack .COM and .EXE programs though some will infect other classes of program capable of  $execution(e.g. .DB* and .WK* files). Still$ others can infect any program for which execution is requested such as .SYS, .OVL, PRG, & .MNU programs. Generally though, all file infector viruses will infect either .COM or .EXE programs or both. Common examples are Jerusalem, Sunday, Vienna, 4096, or Whale. The second category is System Infectors: those viruses which infect executable code found in specific locations either on a disk or in memory. On DOS systems, for example, most of these viruses infect the Master Boot Record on fixed disks, the DOS Boot Record on both fixed and floppy disks, or the system files (IO.SYS or MSDOS.SYS). Examples include Brain, Stoned, Empire, Azusa, & Michelangelo. Finally, a few viruses are able to infect both (the Tequila virus is one example).

 $TOM = Top OfMemory: (this is particularly)$ significant in PC's) The amount of RAM is recorded in the computer; viruses or other software) may try to tell the software that follows there is less memory than there really is, so the virus can hide there.

 $TSR = Terminate but Stay Resident: these$ are PC programs that stay in memory while you continue to use the computer for other programs; they include pop-up utilities, network software, and (unfortunately) some viruses. These can often be seen using utilities such as MEM and PMAP and INFOPLUS.

# **Section C. Virus Detection**

One method to evade signature-driven virus scanners is self-encryption with a variable key; however these viruses (e.g. Cascade) are not termed "polymorphic," as their decryption code is always the same and thus can be used as a virus signature even by the simplest, signature-driven virus scanners.

One method for a polymorphic virus is choosing amongst a variety of different encryption schemes requiring different decryption routines: only one of these routines would be plainly visible in any instance of the virus (e.g. the Whale virus). A signature-driven virus scanner would have to exploit several signatures (one for each possible encryption method) to reliably identify a virus of this kind.

A more sophisticated polymorphic virus (e.g. V2P6) will vary the sequence of instructions in its copies, by interspersing it with "noise" instructions (e.g. a No Operation instruction, or an instruction to load a currently unused register with an arbitrary value), by interchanging mutually independent instructions, or even by using various instruction sequences with identical net effects (e.g. Subtract A from A, and Move 0 to A). A simple-minded, signaturebased virus scanner would not be able to reliably identify this sort of virus; rather, a sophisticated "scanning engine" has to be constructed after thorough research into the particular virus. The advent of polymorphic viruses has rendered virus-scanning an ever more difficult and expensive endeavor; adding more and more search strings to simple scanners will not adequately deal with these viruses.

### **B7**) **Miscellaneous Jargon** and Abbreviations...

- $BSI = \text{Boot Sector Infection: the most com-}$ mon PC viruses belong to this family, which take over control when the computer attempts to boot.
- DOS = Diskette Operating System: We use

What are the symptoms and  $\mathbf{C1}$ indications of a virus infection?

There are all kinds of symptoms which virus authors have written into their programs, such as messages, music and graphical displays. These "payloads" may include deleting files, or other destruction. Viruses try to do a lot of spreading before they deliver their payload, but there can be symptoms of virus infection before this, and it is important to use this opportunity to spot and eradicate the virus before any destruction.

The main indications are changes to file sizes and contents, changing of interrupt vectors (on a PC), and the unaccounted use of RAM (but, of course, viruses try to hid such effects). On a PC it can be very worthwhile looking at the amount of RAM known to the CHKDSK program, which should be 655360 bytes (or at least a multiple of 16384 bytes); and boot sector infections are often easily identified to the trained eye (or heuristic checkers such as CHECK-OUT). These symptoms, along with longer disk activity and strange behavior from the hardware, can also be caused by genuine software, or by harmless "prank" programs, or by hardware faults, unfortunately. The only foolproof way to determine that a virus is present is for an expert to analyze the assembly code contained in all programs and system areas, but this is usually impracticable. Virus scanners go some way towards that by looking in that code for known viruses; some will even try to use artificial intelligence means to spot viral activity, but this is usually only reliable for boot sectors. It is wise to arm yourself with the latest anti-viral software, but also

- DOS to mean MS-DOS, PC-DOS, or DR-DOS even though there are operating systems called DOS on unrelated hardware.
- MBR = Master Boot Record: the first sector on a PC hard disk, that usually contains the partition table (but may simply contain a DOS boot sector). RAM= Random Access Memory: the place programs are loaded into to execute; the significance for viruses is that, to be active, they must grab some of this for themselves. However, some virus scanners may declare a virus is active simply when it is found in RAM - even though it might be in a disk's buffer area of RAM rather than truly being executed.

to pay close attention to your system... look several sources of information about the antiviral programs are both of the "scanner" particularly for any change in the memory known computer viruses, so please consult type, they will contain "signature strings" map or configuration as soon as you start one of them before requesting information to identify viral infections. If the strings are the computer. For users of MS-DOS 5.0, publicly. Chances are that your virus is not "encrypted", then they will be identified the MEM program with the /C switch is rather well known and that it is already as a virus by another scannertype program. very handy for this. If you have DRDOS, described in detail in at least one of these Also, if the scanner does not remove the use MEM with the /Aswitch; if you have an sources. (See the answers to questions A7 strings from memory after they are run, earlier version use CHKDSK or the com- and A9, for instance.) then another scanner may detect the virus monly-available PMAP or MAPMEM string "in memory". utilities. You don't have to know what all  $C4$ ) What are "false positive" (Type I) Note that a recent example of this type of

Most of the time, a virus scanner program virus code, called "scan string" and to scan programs add a bit of code or data to a will take care of that for you. Running it the files for this string. While the authors of program when "protecting" it. This might often and on new disks will help identify most scanners do their best to select good bedetected by another°"change detector" as problems early! Ifyou run into one thatthe scan strings, it is possible that the same <sup>a</sup> change to <sup>a</sup> program, and therefore scannerdoesn'tidentify, ordoesn't properly string happens to be present in a benign suspicious. cleanup for you, first verify that the version program. If a non-virus program is flagged It is good practice to use more than one that you are using is the most recent, and as a virus by the scanner, this is called a antiviral program. Do be aware, however, then get in touch with one of the reputable "false positive" error. that antiviral programs, by their nature, antivirus researchers and send a copy of the  $\qquad$  On the other hand, a virus scanner may confuse each other. infected file to them, after they ask you to searches only for known viruses. Most

the numbers mean, only that they change. and "false negative" (Type II) errors? false alarm regards F-PROT "detecting" Most virus scanners do not identify viruses viruses in two Central Point Anti-Virus C2) What steps should be taken in exactly. What they do is to use a (CPAV) files. diagnosing and identifying viruses? characteristic sequence of bytes from the Some "change detection" type antiviral send it. See also question C9. probably it will miss a completely new or a C6) Where can I get a virus scanner for heavily modified virus. If the scanner does my Unix system? C3) What does the <insert name here> not detect a program, which infact contains Basically, you shouldn't bother scanning virus do? The same of a virus, this is called a "false negative" for Unix viruses at this point in time. If an anti-virus program has detected <sup>a</sup> error. Although it is possible to write Unix-based For example, the Stoned virus replaces products store information about "clean" Unix Security" by Garfinkel and Spafford,

virus on your computer, don't rush to post Obviously the false negative errors are viruses, we have yet to see any instance of a question to this list asking what it does. more dangerous than the false positive a non-experimental virus in that environ-First, it might be a false positive alert ones. Therefore, producers of virus scanners ment. Someone with sufficient knowledge (especially if the virus is found only in one usually attempt to minimize both kinds of and access to write aneffective virus would file), and second, some viruses are extremely errors, but they are more concerned with be more likely to conduct other activities common, so the question "What does the the false negative ones. than virus-writing. Furthermore, the typical Stoned virus do?" or "What does the Jeru- One other serious problem could occur: form of software sharing in an Unix salem virus do?" is asked here repeatedly. A "positive" that is misdiagnosed. E.g., a environment would not support virus spread. While this list is monitored by several anti-<br>scanner that detects the Empire virus in a This answer is not meant to imply that virus experts, they get tired of perpetually boot record but reports it as the Stoned. In viruses are impossible, or that there aren't answering the same questions over and the case of <sup>a</sup> boot sector infector, use of <sup>a</sup> security problems in <sup>a</sup> typical Unix enover again. In any case, if you really Stoned specific "cure" to recover from the vironment -- there are. However, true \*need\*to knowwhata particularvirus does Empire could result in an unreadable disk viruses are highly unlikely and should be (as opposed to knowing enough to getrid of or loss of extended partitions. Similarly, found quite readily With normal Unix file it), you will need a longer treatise than sometimes "generic" recovery can result in integrity procedures. For more informacould reasonably be given to you. unusable files. "Second generation" tiononUnix security,seethebook"Practical the disk's bootsectorwith its own, relocating programs to allow verification of recovery O'Reilly & Associates, 1991 (it can be the original to a sector on the disk that may processes. ordered via e-mail from nuts@ora.com). (or may not) occur in an unused portion of However, there are special cases for the root directory of a DOS diskette; when C5) Could an anti-viral program itself be which scanning Unix systems for non-Unix active, it sits in an area <sup>a</sup> few kilobytes infected? viruses does make sense. For example, <sup>a</sup> below the top of memory. All this descrip- Yes, so it is important to obtain this software Unix system which is acting as a file server tion could apply to <sup>a</sup> number of common from good sources, and to only trust results (e.g., PC-NFS) for PC systems is quite viruses; but the important points of where after running scarmers from <sup>a</sup> "clean" sys- capable of containing PC ñle infecting the original boot sector goes - and what tem. But there are situations where one viruses that are adanger to PC clients. Note effect that has on networking software, scanner appears to be infected when itisn't. that, in this example, the UNIX system non-DOS partitions, and so on are all major Most antiviral programs try very hard to would be scanned for PC viruses, not UNIX questions in themselves. identify only viral infections, but sometimes viruses.

Therefore, it is better if you first try to they give false alarms. If two different Another example is in the case of a 386/

answer your question yourself. There are 486 PC system running Unix, since this

system is still vulnerable to infection by BIOS infectors such as Stoned and Michelangelo, which are operating system independent. (Note that an infection on such a Unix PC system would probably result in disabling the Unix disk partition(s) from booting.)

In addition, a file integrity checker (to detect unauthorized changes in executable files) on Unix systems is a very good idea. (One free program which can do this test, as well as other tests, is the COPS package, available by anonymous FTP on cert.sei. cmu.edu.) Unauthorized file changes on Unix systems are very common, although they usually are not due to virus activity.

### C7) Why does my anti-viral scanner report an infection only sometimes?

as "immunized" ones, may show up as having a virus - in which case you refer them to a better scan before disinfecting them.

A more time-efficient method is to load the SCANBOOT TSR and let it check diskettes automatically as you access them in the normal way (e.g. when listing their files).

### C9) I think I have detected a new virus; what do I do?

Whenever there is doubt over a virus, you should obtain the latest versions of several (not just one) major virus scanner. If you use F-PROT, which has several methods of scanning, try each method in turn. The "heuristic" methods in one of these scan methods, and in several other programs (CHECKOUT and SCANBOOT, for example), can report a disk or file as being possibly infected, when it is, in fact perfectly safe (odd, perhaps, but not infected). If no string-matching scan finds a virus, but a heuristic program does (or there are other reasons to suspect the file, e.g. change in size of files) then it is possible that you have found a new virus, although the chances are probably greater that it is an odd-but-okay disk or file. Start by looking in recent VIRUS-L postings about "known" false positives, then contact the author of the anti-virus software that reports it as viruslike. Read the section explaining what to do if you think you have found a new virus, and consider using the BOOTID or CHECKOUT programs to calculate the "hashcode" of the diskette, in the case of boot sector infectors.

2) Scanners. Most look for known virus strings (byte sequences known to occur in certain viruses, but hopefully not in good software), but some use AI or heuristic techniques to recognize viral code. They may also include virus removers.

Examples: Dr Solomon's Anti-Virus Toolkit, FRISK's F-Prot, McAfee's VIRUS-CAN (all PC), Disinfectant (Macintosh).

3) Integrity (change-of-state) checkers. These take a "snapshot" of code, and periodically compare code with the original and (what is supposed to be) uninfected snapshot.

Examples: V-Analyst (commercial, BRM Technologies, Israel) and Integrity Master (shareware), both for the PC.

Plus, there are mixtures and variations on these approaches, such as resident scanners (e.g. VShield, VIRSTOP) and heuristic search versions (e.g. SCAN-BOOT). Of course, only a few examples of each type were given. All of them can find their place in the protection against the computer viruses, but you should appreciate the limitations of each method, along with system-supplied security measures that may or may not be helpful in defeating viruses. Ideally, you would arrange a combination of methods that cover the loopholes between them. A typical PC installation might include a protection system on the hard disk's MBR to protect against viruses at load time (ideally this would be hardware or in BIOS, but software methods such as DiskSecure and PanSoft's Immunise are pretty good). This would be followed by resident virus detectors loaded as part of the machine's startup (config.sys or autoexec.bat), such as FluShot+ and/or VirStop together with ScanBoot. A scanner such as F-Prot or McAfee's scan should be put into autoexec.bat to look for viruses as you start up, but this may be a problem if you have a large disk to check (or don't reboot often enough). Most importantly, new files should be scanned as they arrive on the system. If your system has DR-DOS installed, you should use the password command to writeprotect all system executables and utilities. If you have Stacker or SuperStore, you can get some improved security from these compressed drives, but also a risk that those viruses stupid enough to directly write to the disk could do much more damage than normal; using a software write-protect system (such as provided with Disk Manager

There are circumstances where part of a virus exists in RAM without being active; if your scanner reports a virus in memory only sometimes it could be due to the operating system buffering disk reads, keeping disk contents that include a virus in memory (harmlessly) - in which case it should also find it on disk, or after running another scanner there may be scan strings left (again harmlessly) in memory.

### C8) Is my disk infected with the Stoned virus?

Of course the answer to this, and many similar questions, is to obtain a good virus detector. However, the Stoned virus is one that occurs often and you may spend a lot of time going through disks looking for it. Also, there are several versions of this virus (and similar ones) that may just possibly escape detection by conventional scanners. Since it is so easy to detect "by hand", it is worth using the CHKDSK method (mentioned in C2) to make sure it isn't in memory, then looking at the first 11 bytes in diskettes using your favorite hex disk editor; what you should look for is the third byte should be "90" hex for a good diskette, and "00" for an infected diskette (anything else may or may not imply an infection). There are even better methods of determining the presence of such a virus, e.g. contained in the freeware CHECKOUT program and the shareware SCANBOOT program, but this is good enough for a quick check. The advantage of the system is that it can be a lot faster than running some scanners over the disk, if there are many to check. There are disadvantages - the main one being that a few "good" diskettes, such

**Section D. Protection plans** D1) What is the best protection policy for my computer? There is no "best" anti-virus program. In fact, there is no program that can magically protect you against all viruses. But you can design a whole anti-virus protection strategy and build multiple layers of defense. There are three main kinds of anti-virus detectors, plus several other means of protection (such as hardware write-protect methods).

1) Monitoring programs; these look for viral activity when it happens, such as attempts to write to another executable, reformat the disk, etc, etc.

Examples: FluShot+  $(PC),$ and GateKeeper (Macintosh).

or Norton Utilities) may help, but the best for hard disk drives, memory protection, D7) Will a write-protect tab on a floppy solution (if possible) is to put all executables monitoring and trapping unauthorized sys-<br>solut on a disk of their own, protected by a tem calls, etc. Again, no tool is foolproof. In general, yes. The write-protection on<br>hardware read-only system that sounds an The popularidea of write-protection (see IBM PC (and com hardware read-only system that sounds an The popularidea of write-protection (see IBM PC (and compatible) and Macintosh<br>alarm if a write is attempted. D6) may stop viruses spreading to the disk floppy disk drives is implem

a scan-while-you-copy detector, it is a virus from running. infecta diskette with a properly-functioning important to trace back any infected diskette<br>to its source; the reason why viruses survive D4) Will setting DOS file attributes to properly.

a system of vetting new software brought thorough protection against viruses! a while, allowing a virus on. into the building and free virus detectors for  $\qquad (c)$  The files may have been infected before home machines of employees/students/etc D5) Will password/access control systems the disk was protected. Even some with them.<br>
who take work home with them. 
In protect my files from viruses?<br>
in the factory"

monitoring and trapping unauthorized sys- disk stop viruses ?

D6) may stop viruses spreading to the disk floppy disk drives is implemented in If you do use a resident BSI detector or that is protected, butdoesn't, in itself, prevent hardware, not software, so viruses cannot scan-while-you-copy detector, it is a virus from running.

D4) Will setting DOS file attributes to properly. so well is that usually you cannot do this, READONLY protect them from viruses? But remember: because the infection is found long after the No. While the Read Only attribute will (a) A computer may have a faulty write-<br>infecting diskette has been forgotten with protect your files from a few viruses, most protect sy infecting diskette has been forgotten with protect your files from a few viruses, most protect system (this happens!) - you can<br>most people's lax scanning policies. simply override it, and infect normally. So, test it by t ost people's lax scanning policies. simply override it, and infect normally. So, test it by trying to copy a file to the Organizations should devise and while setting executable files to Read Only diskette. Organizations should devise and while setting executable files to Read Only diskette.<br>implement a careful policy, that may include is not a bad idea, it is certainly not a (b) Someone is not a bad idea, it is certainly not a (b) Someone may have removed the tab for<br>thorough protection against viruses!<br>a while, allowing a virus on.

protect my files from viruses? diskettes "straight from the factory"

- 
- 
- 

Not perfectly, however, software defenses good operating system (not wishing to start So, it is worthwhile to scan even writecan significantly reduce your risk of being a "Unix vs MSDOS" war!) combined with protected disks for viruses. affected by viruses WHEN APPLIED use of memory management hardware is APPROPRIATELY. All virus defense best. But they are not foolproof. **D8) What is the best way to remove the** systems are tools - each with their own The important thing is that they be virus so that downtime is short and lo capabilities and limitations. Learn how properly installed and administered. are low? your system works and be sure to work (There's a recurring theme here...) Do the minimum that you must to restore<br>within its limitations.

From a software standpoint, a very high D6) Will the protection systems in DR- booting the system from a clean diskette. It<br>level of protection/detection can be achieved DOS 5 or 6 work against viruses ? is very unlikely y level of protection/detection can be achieved DOS 5 or 6 work against viruses ? is very unlikely you need to "low level<br>with only software, using a layered ap-<br>Partially. Neither the password file/ reformat" the hard disk!

of existing programs, scanning of unknown on it as the only means of defense.<br>programs. Requirement of authentication The use of the password command (e.g. diskette but it is wise to go through all your

Some will, some won't. Many file access have been known to be infected in the D2) Is it possible to protect a computer control systems for PCs will do a great deal production processes. system with only software? to guard against existing PC viruses. A

Partially. Neither the password file/ reformat" the hard disk! proach. The directory protection available from DRDOS If a disinfecting program will remove the 1) ROM Bios-password (access control) version <sup>5</sup> onwards, nor the secure disk virus, do that. If not, and the virus is <sup>a</sup> and selection of boot disk. (some may partitions introduced in DRDOS 6 are program (or file) infector, remove the<br>consider this hardware) intended to combat viruses, but they do to infected file and reinstall the software intended to combat viruses, but they do to infected file and reinstall the software from 2) Boot sectors - integrity management some extent. If you have DRDOS, it is very the original (write-protected) disks. If the and change detection wise to password-protect your files (to stop virus is a boot sector infect d change detection wise to password-protect your files (to stop virus is a boot sector infector, you can<br>3) OS programs - integrity management accidental damage too), but don't depend continue using the computer with relat accidental damage too), but don't depend continue using the computer with relative

values for any newortransmitted software. PASSWORD/W:MINE \*.EXE \*.COM) diskettes removing infection, since sooner 4) Locks that prevent writing to a fixed will stop more viruses than the plain DOS or later you may be careless and leave a or floppy disk.<br>As each layer is added, invasion without The combination of the password system Boot sector infectors on PC's can be cured The combination of the password system Boot sector infectors on PC's can be cured system they must access the disk directly, be some viruses which, rather than invisibly E1) Can "bootsector" viruses like Stoned architecture is both its greatest asset and its infecting les on compressed disks in fact infat nombootable no üsls? . . . \_ . PPY greatest vulnerabrlrty. very vrsrbly corrupt the drsk. Any diskette that has been pmpey protection?<br>help against a few viruses that look for DOS ... hootable," all that boot sector does is print Hardware protection can accomplish partitions on a disk. The main use is in a message like "Non-system disk or disk<br>regions things including units protection atomains meanly fieldling with a message like "Non-system disk o various things, including: write protection stopping people fiddling with (and error; replace and strike any key when infecting) your hard disk while you are ' away.

The important thing is that they be virus so that down time is short and losses

Ithin its limitations.<br>From a software standpoint, a very high **D6**) Will the protection systems in DR- booting the system from a clean diskette. It

The use of the password command (e.g. diskette, but it is wise to go through all your

detection becomes more difficult. However plus a disk compression system may be by a two-step approach of replacing the complete protection against any possible moresecure (because to bypass the password MBR then using the SYS command.<br>attack cannot be provided without system they must access the disk directly. dedicating the computer to pre-existing or butunder SuperStore or Stacker the physical Section E.<br>unique tasks. The international disk is meaningless to the virus). There may unique tasks. The international disk is meaningless to the virus). There may Facts and Fibs about computer viruses standardization of the world on the IBMPC be some viruses which rather than invisibly

D3) What can be done with hardware introduced with DRDOS ómaybeofsorne -OT? :O (Eon mšfeâïcud- ketfrqgl-an:

The "secure disk partitions" system<br>formatted contains an executable program

ready" but it's still executable and still vulnerable to infection. If you accidentally turn your machine on with a "non-bootable" diskette in the drive, and see that message, it means that any boot virus that may have been on that diskette \*has\* run, and has had the chance to infect your hard drive, or whatever. So when thinking about viruses, the word "bootable" (or "non-bootable") is really misleading. All formatted diskettes are capable of carrying a virus.

### E2) Can a virus hide in a PC's batterybacked CMOS memory?

No. The CMOS RAM in which system information is stored and backed up by batteries is ported, not addressable. That is, in order to get anything out, you use I/O commands. So anything stored there is not directly sitting in memory. Nothing in a normal machine loads the data from there and executes it, so a virus that "hid" in the CMOS RAM would still have to infect an executable object of some kind, in order to load and execute whatever it had written to CMOS. A malicious virus can of course \*alter\* values in the CMOS as part of its payload, but it can't spread through, or "hide" itself in, the CMOS.

E4) Can viruses spread from one type of computer to another? (e.g., Amiga to PC), even if they can both read the same format disks, like the Atari ST reading **MS-DOS format disks.** 

The simple answer is that no currently known viruses can do that. Although the disk formats may be the same, the different machines interpret the code differently. For example, the Stoned virus cannot infect an ST as the ST cannot execute the virus code in the bootsector. The Stoned virus contains instructions for the 80x86 family of CPU's that the 680x0-family CPU (Atari ST) can't understand or execute.

The more general answer is that such viruses are possible, but unlikely. Such a virus would be quite a bit larger than current viruses and might well be easier to find. Additionally, the low incidence of crossmachine sharing of software means that any such virus would be unlikely to spread -- it would be a poor environment for virus growth.

E6) Some people say that disinfecting viruses is a bad idea. Is that true?

Disinfecting a virus is completely "safe" only if the disinfecting process restores the non-infected state of the object completely. That is, not only the virus must be removed from the file, but the original length of the file must be restored exactly, as well as its time and date of last modification, all fields in the header, etc. Sometimes, it is necessary to to be sure that the file is placed on the same clusters of the disk that it occupied prior to infection. If this is not done, then a program, which uses some kind of selfchecking or copy protection may stop functioning properly, if at all.

None of the currently available disinfecting programs do all this. For instance, because of the bugs that exist in many viruses, some of the information of the original file is destroyed and cannot be recovered. Other times, it is even impossible to detect that this information has been destroyed and to warn the user. Furthermore, some viruses corrupt information very slightly and in a random way (Nomenklatura, Phoenix), so that it is even not possible to tell which files have been corrupted. Therefore, it is always better to determine the infected objects, and to destroy them by replacing them with clean backups. You should try to disinfect files only if they contain some valuable data that cannot be restored from backups or compiled from their original source.

### E3) Can a virus infect data files?

Several viruses (Frodo, Cinderella) contain bugs, which make them infect nonexecutable programs. However, in order to spread, the virus must be executed. Therefore, the "infected" non-executable files cannot be sources of infection.

However, note that it is not always possible to make a distinct difference between executable and non-executable files. One man's code is another man's data and vice versa. Several files that are not directly executable contain code or data, which is at some time executed or interpreted. Some examples from the IBM PC world are .OBJ files, libraries, device drivers, source files for any compiler or interpreter, macro files for some packages like MS Word and Lotus 1-2-3, and many others. Currently there are viruses that infect boot sectors, master boot sectors, COM files, EXE files, BAT files, and device drivers, although any of the objects mentioned above can theoretically be used as an infection carrier. PostScript files can also be used to carry a virus, although no currently known virus does that.

### E5) Can mainframe computers be susceptible to computer viruses?

Yes. Numerous experiments have shown that computer viruses spread very quickly and effectively on mainframe systems. However, to our knowledge, no non-research computer virus has been seen on mainframe systems. (The Internet worm of November 1988 was not a computer virus by most definitions, although it definitely had some virus-like characteristics.)

Computer viruses are actually a special case of something else called "malicious" logic", and other forms of malicious logic -- notably Trojan horses -- are far quicker, more effective, and harder to detect than computer viruses. Hence those tend to be used to attack mainframe systems, rather than computer viruses. For further information on malicious programs on multi-user systems, see Matt Bishop's paper, "An Overview of Malicious Logic in a Research Environment". The paper is available via anonymous FTP on Dartmouth.edu (129.170.16.4) as "pub/ security/mallogic.ps".

### E7) Can I avoid viruses by avoiding shareware/free software/games?

No. There are many documented instances in which commercial "shrink wrap" software was inadvertently distributed containing viruses. Avoiding shareware, freeware, games, etc., only isolates you from a vast collection of software (some of it very good, some of it very bad, most of it somewhere in between...). The important thing is not to avoid a certain type of software, but to be cautious of ANY AND ALL newly acquired software. Simply scanning all new software media for known viruses would be rather effective at preventing virus infections, especially when combined with some other prevention/ detection strategy such as integrity management of programs.

E8) Can MS-DOS Viruses run on Non-DOS machines (e.g., Mac, Amiga)? In general, no. However, on machines running DOS emulators (either hardware or software based), DOS viruses - just like any DOS program -may function. These viruses would be subject to the file access controls of the host operating system. An example is when running a DOS emulator such as VP/ix under a 386 UNIX environment, DOS programs are not permitted access to files which the host UNIX system does not allow them to. Thus, it is important to administer these systems carefully.

# **Section F.**

**Miscellaneous Questions** F1) How many different types of viruses are there? It is not possible to give an exact number because new viruses are being created literally every day. Furthermore, the different anti-virus researchers use different criteria to decide whether two viruses are different or one and the same. Some count two viruses as two different ones if they differ by at least one bit in their nonvariable code. Others group the viruses in families and do not count the closely related variants in one family as different viruses. As of March 1992, there were about 1,200 different IBMPC viruses, about 150 Amiga viruses, about 30 Macintosh viruses, several Atari ST viruses and a few Apple II viruses.

F4) When reporting a virus infection (and looking for assistance), what information should be included?

People frequently post messages to VI-RUS-L/comp.virus requesting assistance on a suspected virus problem. Quite often, the information supplied is not sufficient for the various experts on the list to be able to help out. Also note that any such assistance from members of the list is provided on a volunteer basis; be grateful for any help received. Try to provide the following information in your requests for assistance:

- The name of the virus (if known);
- The name of the program that detected it; - The version of the program that detected it;
- Any other anti-virus software that you

# **Section G.**

**Specific Virus and Anti-viral software** Questions...

G1) I was infected by the Jerusalem virus and disinfected the infected files with my favorite anti-virus program. However, Wordperfect and some other programs still refuse to work. Why?

The Jerusalem virus and Wordperfect program combination is an example of a virus and program that cannot be completely disinfected by an anti-virus tool. In some cases such as this one, the virus will destroy file header information by overwriting it. The only solution is to re-install the programs from clean (non-infected) backups or distribution media. (See question C4.)

### G2) I was told that the Stoned virus

F2) How do viruses spread so quickly? This is a very complex issue. Most viruses don't spread very quickly. Those that do spread widely are able to do so for a variety of reasons. A large target population (i.e., millions of compatible computers) helps... A large virus population helps... Vendors whose quality assurance mechanisms rely on, for example, outdated scanners help... Users who gratuitously insert new software into their systems without making any attempt to test for viruses help... All of these things are factors.

are running and whether it has been able to detect the virus or not, and if yes, by what name did it call it;

- Your software hardware and configuration (computer type, kinds of disk(ette) drives, amount of memory and configuration (extended/expanded/ conventional), TSR programs and device drivers used, OS version, etc.)

F5) How often should we upgrade our anti-virus tools to minimize software and labor costs and maximize our protection? This is a difficult question to answer. Antiviral software is a kind of insurance, and those type of calculations are difficult. There are two things to watch out for here: the general "style" of the software, and the signatures which scanners use to identify viruses. Scanners should be updated more frequently than other software, and it is probably a good idea to have a new set of signatures at least every two to three months. Some antiviral software looks for changes to programs or specific types of viral "activity," and these programs generally claim to be good for "all current and future" viral programs." However, even these programs cannot guarantee to protect against all future viruses, and should probably be upgraded once per year. Of course, not every anti-virus product is effective against all (or any!) viruses, even if upgraded regularly. Thus, do \*not\* depend on the fact that you have upgraded your product recently as a guarantee that your system is free of viruses!

displays the text "Your PC is now Stoned" at boot time. I have been infected by this virus several times, but have never seen the message. Why?

The "original" Stoned message was ".Your PC is now Stoned!", where the "." represents the "bell" character (ASCII 7 or "PC speaker beep"). The message is displayed with a probability of 1 in 8 only when a PC is booted from an infected diskette -- when booting from an infected hard disk Stoned never displays this message.

Recently, versions of Stoned with -no message whatsover- or only the leading bell character have become very common. These versions of Stoned are likely to go unnoticed by all but the most observant, even when regularly booting from infected diskettes.

Contrary to the information in Patricia Hoffman's VSUM and derivative works (apparently including the Central Point Anti-Virus ad's in PC-Magazine, et al.), the Stoned virus -does NOT- display the message "LEGALISE MARIJUANA", although such a string is quite clearly visible in the boot sectors of diskettes infected with the "original" version of Stoned in "standard" PC's.

F3) What is the plural of "virus"? "Viruses" or "viri" or "virii" or... The correct English plural of "virus" is "viruses." The Latin word is a mass noun (like "air"), and there is no correct Latin plural. Please use "viruses," and if people use other forms, please don't use VIRUS-L/ comp.virus to correct them.

# Frekventa frågor om OS/2

Detta är en artikel som kommit över USENET som svarar på vanliga frågor om OS/S. Artikeln har versionsnummer 1.9g och är daterad den 20 mars 1992. Den har sammanställts av Timothy F. Sipples I den amerikanska ingressen står att bara ett omnämnande av en viss produkt betyder inte att man går i god för densamma. Man har också graderat svarean så att uppgifter i slutet kan hänvisa till tidigare givna svar. Man varnar och läsare utanför USA att helt lita på 800-telefonnummren, produktnummereller policies gällande uppgraderingar. Man vill också har synpunkter, förslag till ändringar och tillägg till artikeln. Rent praktiskt kan dessa skickas in till ABCklubben, helt maskinläsbart, så kan vi förmedla dem vidare.

(13) How about a high resolution driver for my video adapter?

(14) How about a driver for my printer?

- (15) How do I access HPFS partitions on my hard drive without booting from the hard drive? I've done something (like changing CONFIG.SYS) that doesn't let me boot OS/2.
- $(16)$  I can't install OS/2 from Drive B. What's wrong?

What is OS/2?  $(1)$ 

OS/2 is an advanced operating system for PCs and PS/2s with an 80286 processor or better. It was codeveloped by Microsoft and IBM and envisioned as the successor to DOS.

**ABCbladet** 

51

It was designed from the ground up with multitasking and multithreading in mind. It also protects applications from one another (a single misbehaved program will not typically bring down the entire system), supports multimegabytes of physical RAM, and supplies virtual memory to applications as requested, breaking DOS's 640K barrier. As shipped, it does not support multiuser operation, although several third parties have grafted multiuser (character mode) capabilities onto the base operating system. Remote-OS, OS2YOU, Citrix, and PolyMod2 are four such products. Remote-OS is published by The Software Lifeline, tel. 407-994-4466, and OS2YOU is available from the OS/2 shareware/freeware sources (see Question 10). Citrix Systems can be reached at 305-755-0559. PolyMod2's publisher, MemSoft, can be reached at 407-997-????.

### **Release Notes**

The official release of OS/2 2.0 is fast approaching, and more 2.0-specific information will find its way into the List. Questions 2, 3, 4, 6, 8, 10, 11, 13, 15, 16, 17, 20, 21, 22, 23, 26, 31, 33, and 34 have been revised.

## **Questions Addressed in this Release:**

- What is OS/2?  $(1)$
- What are the differences between  $(2)$ versions?
- What is the difference between Stan- $(3)$ dard and Extended Edition?
- (4) What about DOS and Windows

 $(17)$  Is there a Norton Utilities for OS/2?

- (18) Sometimes Presentation Manager will freeze when I run an application, and I have to reboot. What's wrong?
- (19) My dealer doesn't know OS/2 from Unix. How can I get answers to my  $OS/2$  questions?
- (20) How can I get ahold of the beta release of OS/2 2.0?
- (21) Why should I use HPFS? What does it offer me? Does it work with DOS?
- (22) I'm a Unix wizard. How do I make OS/ 2 resemble Unix?
- (23) I would like to set up an OS/2 BBS. What is available?
- (24) The printed and online manuals do not document REXX in any detail. Where can I obtain more information?
- (25) Doesn't OS/2 have applets like Windows? I miss Solitaire.
- (26) How do I redirect printer output to a file?
- (27) Can I use COM3 and COM4 in OS/2?
- (28) On my 1024x768 high resolution dis-

# What are the  $(2)$ differences between versions?

IBM OS/2 Version 2.0 was formally announced at Fall Comdex and is now available on a limited basis. The full retail release with "seamless Windows" support and other extra features will appear in March, 1992. Version 2.0 will run only on machines with an 80386SX processor or better. IBM is (now) developing 2.0 independently but is involving third party manufacturers in its testing. PC Improvements include the ability to preemptively multitask DOS, Windows 2.x, and Windows 3.x (standard mode) applications (without purchasing any of these environments) in separate, robust, protected sessions; an object-oriented

- compatibility?
- Where can I buy OS/2?  $(5)$
- How much does OS/2 cost?  $(6)$
- Does IBM offer educational discounts  $(7)$ on purchases of OS/2? Site licenses?
- (8) What hardware do I need to run IBM OS/2 1.3 SE?
- What applications are available for  $(9)$  $OS/2$  1.x?
- (10) Where can I obtain OS/2 freeware and shareware?
- (11) My Logitech mouse doesn't seem to be working with OS/2. What's wrong? (12) Is there a driver available for my SCSI adapter?

play I get obnoxiously large icons (64x64). How do I make themsmaller? (29) How do I start a background process from the OS/2 command line? (30) How do I start a DOS application from

a PM icon?

(31) What are CSDs, how do I tell which I have, and where do I get them?

(32) How do I add the Paste option to the system menus of windowed, non-PM applications?

(33) How do I add new fonts for Adobe **Type Manager?** 

(34) Are there any tips and tricks for OS/2 2.0?

Workplace Shell (including a "shredder" icon); a multiple operating system boot mechanism; 32-bit programming interfaces; support for more than 16 MB of physical RAM; and more third party device drivers. It also provides EMS 3.2/4.0 and XMS 2.0/ DPMI 1.0 (expanded and extended memory) services to DOS and Windows applications. Version 2.0 demands a minimum of 3 MB of RAM (4 MB minimum recommended). See Question 4 for more information on OS/2 2.0.

IBM OS/2 Version 1.3 (CSD Level 05050; see Question 31) is currently the latest commercially available release. This version distinguishes itself with built-in Adobe Type Manager (ATM), providing scalable typefaces for screen and printer, and reduced memory requirements. Procedures Language/2 (a.k.a. REXX), a powerful batch-oriented programming language, became a part of Standard Edition with this release. (A few OEMs are shipping Microsoft OS/2 Version 1.3, but Microsoft has all but abandoned OS/2 development.) OS/2 Version 1.2 was the first to incorporate the High Performance File System (HPFS, which supports long file names). With this release IBM OS/2 added a dual boot mechanism and IBM Extended Edition introduced REXX. OS/2 Version 1.1 was the first to include the Presentation Manager (PM) GUI/API, now an integral part of the operating system. Microsoft OEM versions added a dual boot mechanism with this release. OS/2 Version 1.0, introduced in 1987, was the first release of OS/2. Task switching was accomplished through a characterbased shell and limited DOS compatibility was provided.

ES/2. The new ES/2 1.0 will still work with OS/2 1.3 and will be tested on a wide variety of PC compatibles.

### What about DOS and  $(4)$ Windows compatibility?

All 1.x versions of OS/2 include the optional DOS compatibility mode (sometimes called the penalty box) which allows a single, well-behaved DOS application to run alongside multiple OS/2 applications. The DOS application stops running when the userswitches to an OS/2 program. However, OS/2 programs will run in the background while a DOS program is running.

IBM OS/2 Version 1.3 SE yields approximately 520K free memory in the DOS box. Windows 3.0 will run in real mode in the DOS box. Also, DOS may be started by itself (in native mode) in two ways: by using the dual boot mechanism in OS/2 (described in detail in the printed manual) or by booting from a floppy disk. In both cases DOS has access to all FAT (non-HPFS) partitions on the hard disk (that are not themselves preceded by a HPFS or other "foreign" partition). (DOS 4.0 or later does not face this restriction if the primary, startable partition is FAT.) Version 2.0 preemptively multitasks DOS and Windows (real and standard mode) applications in separate, protected sessions. Windows enhanced mode features (with the exception of WINMEM32.DLL services) are provided by OS/2 2.0 directly. Windows applications are well integrated into the overall OS/2 PM environment with DDE and Clipboard hooks, and OLE 1.0 is supported among Windows applications.

drivers often work with DOS and Windows applications running under OS/22.0, but if an OS/2 2.0 driver is available a DOS or Windows device driver is unnecessary. OS/ 2 2.0 even provides a facility to create a boot image of any real mode operating system. For example, OS/2 2.0 can have separate sessions with DR-DOS, Minix, CP/M-86, DOS with Desqview, DOS 3.3, DOS 4.0, and DOS 5.0 all running at once.

# (5) Where can I buy OS/2?

Microsoft versions of OS/2 are available only through OEMs (e.g. Compaq, Dell). IBM OS/2 Version 1.3 is available from any authorized IBM dealer (although persistence helps) or directly from IBM (tel. 800-3-IBM-OS2, 800-465-1234 in Canada). IBM OS/2 1.3 SE on 5.25 inch disks is IBM part no. 84F7587. For 3.5 inch disks ask for part no. 84F7588. Media are high density. Corresponding EE part nos. are 15F7196 and 15F7195. IBM OS/2 Version 1.3 is also available from several mail order sources, including Egghead Discount Software (tel. 800-344-4323), Sears, and Elek-Tek (tel. 708-677-7660). IBM plans to make OS/2 2.0 available everywhere DOS is purchased, to bundle 2.0 with new systems, and to offer free or discounted upgrades depending on the product replaced (DOS, Windows, or OS/2  $(1.x).$ 

# (3) What is the difference between Standard and **Extended Edition?**

The "seamless Windows" support planned for March, 1992, means that Windows applications run alongside other applications on the Presentation Manager desktop and have access to OS/2 ATM services. Each DOS application has significantly more available conventional memory -- up to 730K or so (with video emulation set to CGA), even after network and mouse drivers have been loaded. OS/2 2.0 also provides up to 32 MB of EMS 3.2 or 4.0, 16 MB of XMS 2.0, and/or 512 MB of DPMI 1.0 for each DOS or Windows application out of its pool of physical and/or virtual memory. DOS applications which require DOS extenders run so long as the extender is DPMI (not VCPI) compliant. DOS applications can run either full screen or in PM windows. Windowed DOS applications are able to use text mode or any graphics mode up to the resolution of the desktop. DOS and Windows device

# (6) How much does OS/2 cost?

IBM OS/2 Version 1.3 SE retails for USD 150. Upgrades to Version 1.3 (SE part no. 85S1656 for 5.25 inch media, 85S1657 for 3.5 inch media) from IBMPC-DOS or IBM OS/2 1.x retail for USD 99. IBM will offer OS/22.0 for USD 195 (USD 149 if upgrading from DOS or Windows) retail (although the trade press has reported rumors of a lower price). However, licensees who acquire OS/21.x (apparently including non-IBM versions) on or before March 31, 1992, may upgrade to IBM OS/ 2 2.0 before July 31, 1992, at no charge. Version 1.x EE licensees will receive the full 2.0 with ES/2 upgrade. Consequently the least expensive route to OS/2 2.0 is to purchase or upgrade (from DOS) to OS/2 1.3 today. To receive an OS/2 2.0 upgrade form, call the OS/2 Hotline at 800-3-IBM-OS2. IBM reserves the right to revise or add to these terms.

IBM makes this marketing distinction between two different flavors of OS/2 1.x. OS/2 1.x is available either in its Standard Edition (SE, i.e. the base operating system) or in Extended Edition (EE, with several bundled software products: extra Communications Manager, LAN Requester, and Database Manager).

The distinction will change slightly when OS/2 2.0 is released. IBM will upgrade EE features and drop LAN Requester from the package, to be renamed Extended Services (ES/2). LAN Requester will be included in IBM's OS/2 LAN Server product. Database Manager will be an optional component of

Does IBM offer  $(7)$ educational discounts on purchases of OS/2? Site licenses?

IBM has both. The educational price is approximately USD 99 for OS/2 1.3 SE. (IBM has a special telephone number for educational inquiries, 800-222-7257.) SE also comes in non-media (manual and license only) packages at a reduced price, part no. 84F8528. An SE additional license (entitles holder to make one copy of media and manual) is part no. 15F1655; EE, 15F7201.

### What hardware do I  $(8)$ need to run IBM OS/2 1.3

IBM OS/2 1.3 is directly compatible with IBM's Microchannel SCSI adapters and attached devices. Question 12 discusses third party SCSI compatibility, including CD-ROM issues. Certain Irwin (tel. 800-348-6242) and Maynard (tel. 407-263-3500) tape backup systems are OS/2 compatible. Iomega (tel. 800-456-5522) has OS/2 drivers for its Bernoulli removable media mass storage products.

Supported printers include the Hewlett-Packard LaserJet family; IBM ExecJets, Proprinters, Quickwriters, Quietwriters, Pageprinters, and Laserprinters; Epson dot matrix printers; Postscript devices; and other printers compatible with these families. A variety of IBM and HP plotters is also supported. If difficulties are encountered in printing make sure the printer port generates interrupts and does not conflict with other installed devices. Also make sure that a high quality, fully wired cable is used. IBM PS/2 Models 90 and 95 must have their parallel printer ports set to compatibility mode using the setup disk. IBM OS/2 1.3 runs on a wide array of clones with a wide variety of hardware. However, compatibility cannot be assured with every non-IBM device. Often problems can be fixed with a BIOS upgrade or an OS/ 2 CSD (see Question 31; for example, the latest CSD for IBM OS/2 1.3 will fix a problem involving the loss of CMOS setup information on certain PC compatibles). Version 2.0 will, however, be officially tested and supported on a wide variety of non-IBM equipment, including machines manufactured by Acer, ALR, Apricot, Arche, AST, AT&T, Blackship, Club American, Compaq, CompuAdd, CSS Labs, DEC, Dell, Dolch, Epson, Everex, Hertz, Hewlett-Packard, Intel, Logix, Memorex, NCR, NEC, Netframe, Northgate, Olivetti, Panasonic, Parallan, Reply, Siemens, Tandon, Tandy/Grid, Tatung, Tricord, Toshiba, Twinhead, and Wyse. (In fact, IBM will offer a blanket money back guarantee on OS/2 2.0.) The number of supported peripherals and displays will also increase substantially.

Word (both character and PM), Excel, Multiplan, Aldus Pagemaker, Ventura Publisher, Corel Draw, WordPerfect, DisplayWrite, DeScribe, Micrografx Designer, AutoCAD, Oracle, RBase, PCSAS, SPSS, HyperAccess/5, DynaComm, Pro-YAM, Borland Sidekick, Paradox, Wingz, Brief, QEdit, and many others. In some cases DOS and OS/2 versions ship together (e.g. Microsoft Word 5.5, Lotus 1-2-3 3.0, Wingz). Utilities include PKZIP/UNZIP, SEA's ARC, LHA, Zoo 2.1, GNU tools, tens of different file finders, desktop clocks, calculators, and many more. Programming languages include Assembler, C++, COBOL, Pascal, C, Fortran, BASIC, REXX, Smalltalk, Modula-2, LISP, Forth, and still more.

The IBM NSC BBS (tel. 404-835-6600)

# SE?

You need a PC, PC compatible, or PS/2 with at least an 80286 CPU, 2 MB or more of RAM (configured as 640K base plus the remainder as extended memory), a 20 MB or larger hard disk (with at least 10 MB free on C:), a supported video adapter (CGA, EGA, VGA, MCGA, 8514/A, XGA, or third party driver) with appropriate display, and a high density 3.5 or 5.25 inch floppy drive for installation. A mouse is recommended.

PM will not operate with the Monochrome Display Adapter or the Hercules Monochrome Graphics Adapter. Usually PM will fail to work with monochrome EGA. However, some EGA adapters (e.g. Paradise Monochrome EGA Card, ATI EGA Wonder) will emulate all color EGA modes on TTL monochrome monitors and, thus, will work with PM. "Autoswitching" on non-IBM EGA adapters and "shadow RAM" should be disabled (usually with a DIP switch or jumper setting). It may be necessary to switch third party VGA adapters into 8 bit mode. OS/2 is particularly sensitive to bad RAM (often reflected in TRAP 2 error messages). Use a thorough RAM testing utility, and try not to mix 9 chip and 3 chip SIMMs. On (E)ISA bus machines, OS/2 supports 16-bit (or wider) hard drive adapters which conform to the Western Digital chipset interface standard (i.e. nearly all MFM, RLL, IDE, and ESDI adapters). An adapter capable of sector remappingshould be used (and enabled) with hard drives larger than 1024 cylinders. (The 1024 cylinder limit is a BIOS constraint.) Certain Quantum hard drives require a free ROM update available directly from the manufacturer.

provides an online product database of hardware and software compatible with OS/2. A directory of OS/2 applications, IBM document number G362-0029-00, is published by Graphics Plus, tel. 800-READ-OS2. TINF is an applications listing (for use with the OS/2 help facility) available from the freeware/shareware sources listed below.

# (10) Where can I obtain OS/2 freeware and shareware?

Many BBSes hold large OS/2 libraries. Fernwood (tel. 203-483-0348) has over 50 MB worth. The OS/2 Shareware BBS (703-385-4325), Bay Area OS/2 BBS (510-657-7948), and Greater Chicago Online (708-895-4042) carry still more. The IBM NSC BBS has some shareware/freeware as well, along with CSDs (see Question 31) and the PS/2 Assistant (an invaluable resource for locating almost any sort of information on OS/2). IBM Canada maintains several support BBSes (604-664-6466, 416-946-4255, and 514-938-3022 at 2400 bps; 604-664-6464 and 416-946-4244 at 9600 bps). The Usenet conference comp. binaries .os2 carries OS/2 software.And several sites are available via anonymous ftp. (No ftp? Send a single line message with the word HELP to bitftp@pucc.bitnet or ftpmail@ decwrl. dec. com to learn about ftp mail servers.) They include (with Internet node numbers and subdirectories):

### $\left( 9\right)$ What applications are available for OS/2 1.x?

They number in the low thousands at present and include applications from almost every category imaginable. Some are character based applications; some are PM based.

DOS/Windows applications with OS/2 counterparts include Lotus 1-2-3 (both character and PM), Freelance, Microsoft

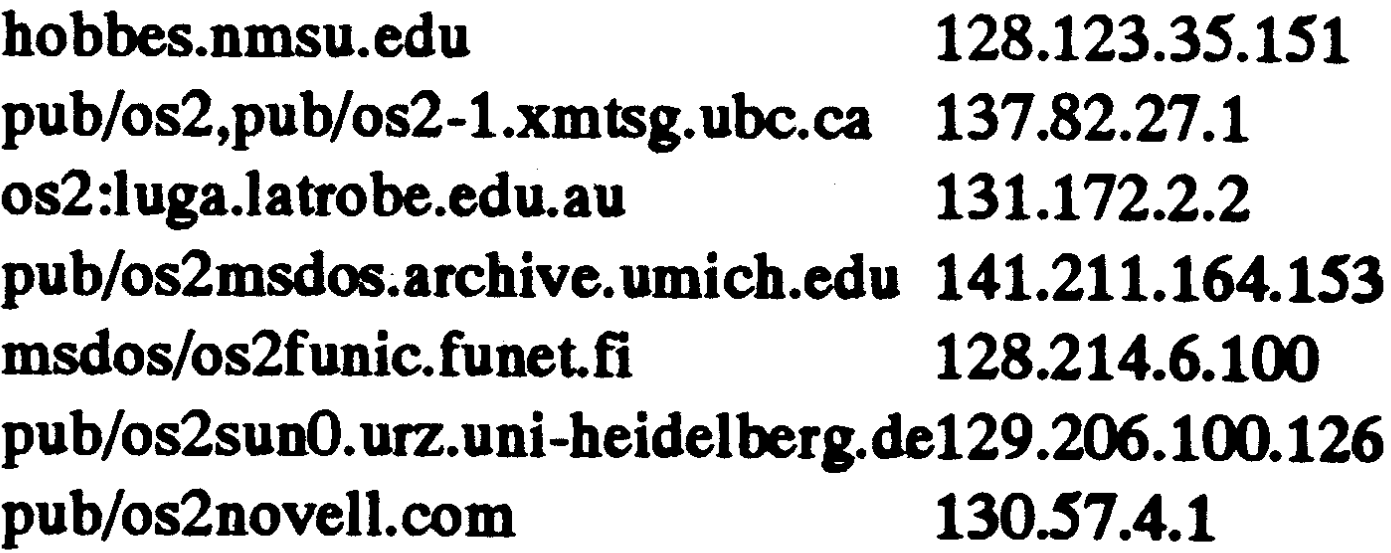

The last site should not be accessed weekdays between 8:00 a.m. and 5:30 p.m. Pacific Time.

Othersources include CompuServe ("GO IBMOS2") and the Bitnet/EARN site BLEKUL11 (send a single line message with the word HELP to LISTSERV@BLE KUL11.BITNET for more information).

(11) My Logitech mouse doesn't seem to be working with OS/2. What's wrong? The Logitech Series 7 and 9 serial mice work with the Mouse Systems PC Mouse driver; all other Logitech serial mice, the Microsoft Serial Mouse driver; bus mice, the Microsoft Bus Mouse (199) driver; PS/ 2 mice, the IBM PS/2 Mouse driver. Native DOS/Windows users with C7 or C9 serial mice should issue the command MOUSE [2] PC before booting into OS/2. The complete Logitech technical bulletin on OS/2, from which the above information was obtained, is required reading for users experiencing problems. It is available from the Logitech Support BBS, tel. 510-795-0408.

for FAT hard disk drives attached to its line of ISA SCSI adapters. (Dell, tel. 800-624-9896, has Adaptec support available for its own systems running Dell or IBM OS/2. [Can anyone confirm that this support is somehow different?]) Always Technologies makes an OS/2 1.x driver available on its BBS (tel. 818-597-0275) for its IN-2000 ISA SCSI adapter. At present the driver supports secondary hard disk drives only. Bustek (tel. 408-259-6237) has OS/2 1.x and 2.0 (beta) drivers for both FAT and HPFS hard disk drives attached to its BT-742A EISA SCSI adapter. CE Infosys (tel. 703-435-3800) has OS/2 1.x support in place for its Microchannel and ISA SCSI adapters and is committed to future enhancements. DTC/Qume (tel. 408-262-7700, BBS tel. 408-942-4197) supports OS/2 1.x on its 3280 ISA SCSI adapter. Both FAT and HPFS hard disk drives are supported, but secondary drives cannot coexist with a primary drive. Future Domain (tel. 714-253-0400) provides OS/2 1.x drivers with its Microchannel and (E)ISA SCSI adapters that support up to six FAT or HPFS hard disk drives. Western Digital  $(tel. 714-863-0102, BBS tel. 714-753-1234)$ offers OS/21.3 driver support with its 7000 FAAST ISA SCSI adapter for both FAT and HPFS hard disk drives. Seagate (BBS tel. 408-438-8771) has chosen not to supply an OS/2 driver for its ST-01/02 ISA SCSI adapters. Corel Systems (publisher of Corel Draw, tel. 613-728-8200) supplies OS/2 compatible CD-ROM (and rewritable) systems. IBM OS/2 2.0 (as of the 6.177 beta) includes direct support for many third party (E)ISA SCSI adapters (notably Adaptec and Western Digital) and devices (see Question 34).

driver is available from the shareware/ freeware sources.

Third party OS/22.0 video supports hould be available from many vendors (and probably through IBM) shortly after 2.0's retail release. In the meantime, most OS/2 2.0 features will be available using an OS/ 21.3 display driver, and DOS and Windows programs running under OS/22.0 will work with their own device drivers.

# (14) How about a driver for my printer?

If your printer is not compatible with one of the drivers supplied with OS/2, check with the printer manufacturer first then with the IBM NSC BBS. For example, a Hewlett-Packard LaserJet III driver for IBM OS/2 1.3 is available on the NSC BBS. If you own an IBM printer, check with the Lexmark BBS (tel. 606-232-5653). IBM recommends that DeskJet owners select the LaserJet Classic driver for output with OS/2 1.3. Custom DeskJet, PaintJet, and other drivers will ship with OS/2 2.0, and these new drivers will work with OS/2 1.3. Non-PM applications may supply their own printer drivers, and text only output is always an option.

# (12) Is there a driver available for my SCSI adapter?

IBM PS/2 SCSI adapters are supported directly under IBM OS/2 1.3 and 2.0. Non-IBM SCSI support has improved dramatically in the past few months. Users should make sure, however, that driver support extends to multiple SCSI devices, including CD-ROM, tape backup, and both primary (bootable) and secondary (nonbootable) hard disk drives in both FAT

(15) How do I access HPFS partitions on my hard drive without booting from the hard drive?

I've done something (like changing CONFIG.SYS) that doesn't let me boot OS/2.

With IBM's OS/2 1.3, insert the Installation Diskette in Drive A and reboot. When the logo appears on screen, press ESC. You will be given an OS/2 command line prompt. (With OS/2 2.0 the first two diskettes are required.)

and HPFS configurations. Such extensive support is still rare.

Columbia Data Products (tel. 407-869-6700, BBS tel. 407-862-4724) supplies or plans to supply OS/2 1.3 device drivers for numerous third party SCSI adapters, including some of the products mentioned below. Support may be limited to a choice of one primary SCSI hard disk drive, or one or more secondary SCSI hard disk drives. Micro Design International (tel. 407-677-8333) offers SCSI Express, a package supporting secondary hard disks, rewritable optical disks (both with HPFS if desired), WORM, CD-ROM, and tape drives with BusTek, Adaptec 154x/1640, and IBMSCSI adapters.

Adaptec (tel. 408-945-2550, BBS tel. 408-945-7727) provides OS/2 1.x support

# (13) How about a high resolution driver for my video adapter?

In many cases an up-to-date OS/2 driver is available. If not, a driver for an older version of OS/2 may work. OS/2 1.3 includes 8514/A and XGA drivers, and these may work. (For example, the 8514/ A driver works with ATI's Ultra and Vantage lines.) If all else fails, standard VGA must suffice.

Drivers are available directly from the manufacturer of the video adapter or, in many cases, through the shareware/freeware sources listed above. Orchid and Eizo (based on Tseng Labs chips) and Trident (among others) have released high resolution drivers for OS/2 1.3. A third party ATI

Make sure you backup CONFIG.SYS before making any changes so that you can easily revert to the old version should things go wrong.

Incidently, you may use this method to run CHKDSK on your OS/2 boot partition. After obtaining the OS/2 command line prompt, remove the Installation Diskette and insert Diskette 1. (With OS/22.0 insert whichever diskette contains the CHKDSK program.) Type CHKDSK C: /F to repair damage to the boot partition.

# (16) I can't install OS/2 from Drive B. What's wrong?

IBM OS/2 can only be installed from Drive A. If you have the wrong disk size go back to your dealer and obtain the correct media. Otherwise you could go inside your machine and swap floppy drive cable connectors, use yours ystem's setup utility to set the new CMOS parameters, and then install OS/2 from the new Drive A. Sometimes the floppy drive cable connectors will not be the same. If so you can use the DOS FDFormat (filename) program FDFORM18.ZIP, available via anonymous ftp from wsmr-simtel 20.army.mil, directory pd1:<msdos.dskutl>, or via mail from LISTSERV@NDSUVM1.BITNET) to to create 1.44 MB (80 tracks, 18 sectors per track) 5.25 inch disks. As before, reset your CMOS parameters to fool your machine into thinking the 5.25 inch drive is actually a high density 3.5 inch drive, DISKCOPY the diskettes, and install. IBM is working to make the install process friendlier; improvements are slated for OS/2 2.0.

(19) My dealer doesn't know OS/2 from Unix. How can I get answers to my OS/2 questions?

If your question is not answered in this List, post a note to the appropriate Usenet conference: comp.os.os2.apps carries discussions related to finding or using any  $OS/2$ , application running under comp.os.os2.programmer addresses anything related to OS/2 programming, and comp.os.os2.misc is for any other OS/ 2-related discussion. These groups are watched closely by IBM's OS/2 development team. BLEKUL11 (on Bitnet/ EARN) distributes its own OS/2 conference by mail; send a single line message with the HELP to LISTSERV@BLE word KUL11.BITNET for full instructions. Your local FidoNet BBS may carry the OS/2 echo conference. If not, ask your system operator to get ahold of it. CompuServe ("GO IBMOS2") is also an excellent source of information. The IBM NSC BBS was established as a support forum. That BBS's message areas, product database, and PS/2 Assistant file(s) are invaluable resources. And the company has launched an OS/2 Hotline (tel. 800-3-IBM-OS2) for user inquiries and orders. (Ask about the OS/2 T-shirts and videocassettes.) OS/2 has its own magazines as well. To subscribe to IBM Personal Systems Developer, a quarterly publication, telephone 407-982-1105. For information on OS/2 Monthly send netmail to JDS Publishing at 72550.2440@compuserve. com or telephone 908-985-8358.

(21) Why should I use HPFS? What does it offer me? Does it work with DOS?

HPFS offers long file names (greatly exceeding the "8 dot 3" limit in FAT/DOS systems), resistance to file file fragmentation, improved media error handling, and speedier disk operation, particularly on large hard disks. HPFS is not case sensitive, although it does preserve case in file names.

However, HPFS is not currently supported on removable media, although some programs (e.g. BACKUP) preserve long file names on such FAT disks. Also, native mode DOS cannot access a HPFS partition. However, DOS/Windows sessions running under OS/2 "see" all files that conform to the  $"8$  dot  $3"$  naming conventions, even if they are stored on HPFS volumes.

# (17) Is there a Norton Utilities for OS/2?

Not yet. But the GammaTech Utilities should fill the role with UnDelete and other programs. Contact their publisher at tel. 405-359-1219. Note that OS/2 2.0 has a built-in undelete utility, and HPFS is resistant to fragmentation.

# (18) Sometimes **Presentation Manager will** freeze when I run an

(20) How can I get ahold of

# (22) I'm a Unix wizard. How do I make OS/2 resemble Unix?

A great number of GNU and other standard Unix utilities have been ported to OS/2 native mode and are available from the shareware/freeware sources listed above. A uucp package, UUPC/Extended, is available via anonymous ftp from sun.soe.clarkson.edu, directory pub/uupc; netmail help@kew.com with questions.

In addition, the Hamilton C Shell is available from Hamilton Labs, tel. 508-358-5715 or netmail 3890321@mcimail. com. The Thompson Toolkit, a Bournelike shell, is published by Thompson Automation, tel. 206-224-1639. Thompson offers a version of awk as well. MKS (tel. 519-884-2251 or netmail pat@mks.com) publishes a number of standard Unix utilities for OS/2. TCP/IP support is available from IBM (and no longer requires EE), Essex Systems (tel. 508-532-5511), FTP Software (send netmail to info@ftp.com), and others. Argosoft (tel. 510-795-7921) publishes ARGO/UX, a BSD 4.3 Unix compatible environment.

application, and I have to reboot. What's wrong? Often the problem can be traced to the DOS box. If at all possible, upgrade to true OS/ 2 applications. OS/2 1.x provides far more protection in native mode.

PM has some protection of its own. It can trap applications that do not respond to input, but you have to give it a chance. Press CTRL-ESC (to attempt to bring up the Task Manager), then wait up to a full minute before rebooting (without moving the mouse or pressing any other keys); a dialog box may appear with further instructions.

# the beta release of OS/2 2.0?

U.S. residents may order OS/2 2.0 beta by calling 800-426-3040. Canadian residents should telephone IBM Personal Systems Software at 800-465-1234 to order. Residents outside North America should contact local IBM branches for specific information on availability of OS/2 2.0 beta. Developers may wish to contact the IBM Developer Assistance Program (tel. 407-982-6408).

# (23) I would like to set up an OS/2 BBS. What is available?

OS/2 is an excellent environment for BBS operation, including large multiline facilities. Related software will enable Fido-Net capabilities, gateways to Usenet/UUCP, nodelist processing, additional file transfer protocols, and more.

Five popular OS/2 BBSes are Maximus and Simplex (available from the shareware/ freeware sources listed above), Omega Point/2 (BBS tel. 404-564-1961), Magnum (tel. 818-706-9800, BBS tel. 818-706-9805), and Multi-Net (tel. 503-883-8099, BBS tel. 503-883-8197).

# (24) The printed and online manuals do not document **REXX** in any detail. Where can I obtain more information?

# (26) How do I redirect printer output to a file?

The Postscript printer driver has a built-in option for printing to a file. Navigate through the PMPrint Manager configuration options to access this feature.

For all other drivers, first hold (pause) the Print Manager queue then print from the application. The output file will be located below the SPOOL subdirectory. COPY the file elsewhere then cancel the job from the Print Manager.

These methods assume the IBM OS/2 1.3 Print Manager (spooler) is installed and active. OS/2 2.0 has a FILE device for printer output.

(27) Can I use COM3 and

(28) On my 1024x768 high resolution display I get obnoxiously large icons (64x64). How do I make them smaller?

Patch the display driver file. DISPLAY.DLL, using a program like DOS's DEBUG. Search for the byte sequence 40 00 40 00 20 00 20 00 (hexadecimal) (sometimes the sequence is 28 00 28 00 20 00 20 00) and change it to 20 00 20 00 20 00 20 00.

(29) How do I start a background process from the OS/2 command line?

IBM publishes two separate manuals: "IBM Operating System/2 Procedures Language 2/REXX User's Guide," Part No. 01F0272, Document No. S01F-0272; and "IBM Operating System/2 Procedures Language 2/REXX Reference," Part No. 01F0271, Document No. S01F-0271. An alternative is "The REXX Language: A Practical Guide to Programming (2nd Ed.)" by Mike Cowlishaw, Prentice Hall, ISBN  $0-13-780651-5.$ 

In addition, there are at least two different versions of REXX online references available from one or more of the shareware/ freeware sources listed above. REXX is documented in OS/2 2.0's online help.

# (25) Doesn't OS/2 have applets like Windows? I miss Solitaire.

# COM4 in OS/2?

IBM OS/2 1.x ships with a driver that supports COM3 on Microchannel PS/2s only. However, the Fernwood BBS and other sites carry a replacement driver, COM16550, which supports COM3 and/or COM4 on (E)ISA bus machines. This driver also supports speeds greater than 19,200 bits per second. However, COM ports cannot share interrupts on ISA machines (even under DOS) because of bus design limitations (cf. Roger C. Alford, "Under the Hood: How Interrupts Work," Byte Magazine, February, 1992, pp. 249-Another replacement driver, 256). PolyCom, supports up to eight ports with the right hardware.

OS/2 2.0 will include built-in COM3/ COM4 support. There may be some limitations with ISA machines (as noted above).

"Smart" (coprocessor controlled) multiport communication adapters should be used when installing more than four ports. Such an adapter will work with OS/ 2 if the manufacturer has written an appropriate driver. Examples include IBM's own ARTIC products, Digitalk (tel. 213-645-1082) and Stargate (tel. 800-782-7428) adapters.

Look up the START and DETACH commands in the online reference.

# (30) How do I start a DOS application from a PM icon?

In IBM OS/2 1.3 DOS applications can be started from a PM program group icon just like native OS/2 and PM programs (assuming the OS/2 CONFIG.SYS file contains the lines DEVICE=...\DOS.SYS and PROTECTONLY=NO).

From the PM desktop go to a program group and select New. Enter the DOS program's title (e.g. "Lotus 1-2-3"), the path to the program (to an EXE, COM, or BAT file, e.g. "C:\Lotus\Lotus.Exe"), and any optional parameters like command line options and/or the DOS application's working directory (e.g. "C:\Lotus"). Select the Add button, and PM will create a DOS icon with that application's name in the program group. These parameters may be altered by highlighting the icon and selecting Properties. Double clicking on that application's icon will cause OS/2 to switch to the DOS compatibility box and start the application.

All the Windows applets have been ported to OS/2. The package is called Windows Libraries for OS/2 (WLO) Version 1.0. They should be available from the shareware/freeware sites listed above. IBM OS/2 2.0 will ship with several applets including Calendar, Notepad, Tune Editor, Database, Chess, Solitaire, Klondike, Cat and Mouse, Jigsaw, Enhanced Editor, Calculator, To-Do List, Daily and Monthly Planner, Spreadsheet, and Terminal.

# (31) What are CSDs, how do I tell which I have, and where do I get them?

CSDs are Corrective Service Diskettes, or bug fixes, periodically issued by IBM. The OS/2 CSD level number may be obtained using the command SYSLEVEL from the OS/2 command line prompt. CSDs are cumulative, i.e. only the most recent CSD is required to bring a system up from any previous CSD level. However, CSDs only apply within a major version number. For example, a full upgrade, not a CSD, would bring OS/2 Version 1.2 up to Version 1.3. Note also that SE CSDs are not the same as EE CSDs, and each language (e.g. French, U.K. English) uses a distinct CSD.

CSDs may be ordered by anyone with an

above. AFM files for Adobe commercial typefaces can be obtained via netmail; send a single line message with the word HELP to ps-file-server@adobe.com for instructions.) Then, using the Control Panel, install the fonts making sure to choose the temporary directory instead of A:\. After installation is complete the files and temporary directory may be deleted.

# (34) Are there any tips and tricks for OS/2 2.0?

This List will include more and more OS/ 2 2.0-specific information. However, the following information may be of some use with recent beta releases.

To enable (E)ISA SCSI adapter support (for the 6.177h level beta), rename files as follows before installation: on Disk 1, DISK01.SYS to DISK01.OLD and DSK-BIOS1.SYS to DISK01.SYS; on Disk 2, DD01 to DD01.OLD and DSKBIOS1 to DD01. With other beta releases (e.g. 6.304e), consult the accompanying documentation. If experiencing problems with extended attributes, mouse control, keyboard control, or other odd behavior, be sure to download the latest patch files applicable to your beta level from the IBM NSC BBS (or another shareware/freeware source).

To experiment without the Workplace Shell, try SET RUNWORKPLACE=C:\OS2\ CMD.EXE in CONFIG.SYS.

Closing a DOS window is like shutting off the power to a (virtual) PC; be sure to exit the program using the DOS application's built-in command(s).

OS/2 2.0 cannot utilize a math coprocessor with certain early 80386 CPUs. To find out the step level of your 80386, use the DOS program 386Step (from the February 11, 1992, issue of PC Magazine), available from many of the shareware/ freeware sources listed above. If the program reports "Step level D0 or later," you do not have an early 80386.

To get recalcitrant DOS programs running under  $OS/2$  2.0, consider using a "real" version of DOS. Look up the VMDISK command in the online reference. Also pay particular attention to your DOS Settings. A new book on OS/2 2.0, entitled "The Design of OS/2," by Deitel and Kogan, Addison Wesley, ISBN No. 0-201-54889-5, has been published.

IBM customer number (usually large sites) directly from IBM Defect Support (tel. 800-237-5511). OS/2 users without customer numbers should ask authorized IBM dealers to order CSDs from that source. Many dealers do not know about this program, so be persistent. CSDs may also be downloaded from the IBM NSC BBS or CompuServe ("GO IBMOS2").

# (32) How do I add the Paste option to the system menus of windowed, non-**PM** applications?

In OS/2 1.3, start a windowed text mode application (e.g. the OS/2 Window command line). Bring up the system menu with SHIFT-ESC. Use the down arrow key (not the mouse) to highlight Mark. Press SHIFT-ENTER. Close the window. Paste will then appear in system menus.

# (33) How do I add new fonts for Adobe Type Manager?

To improve OS/2 2.0's performance, consider:

adjusting Idle Sensitivity, HW Timer, memory requirements, and other parameters in DOS Settings; adjusting cache size; adjusting BUFFERS; moving the swap file to a separate partition; switching to HPFS; defragmenting FAT partitions; reducing the number of on screen colors by changing video drivers;

# **Timothy F. Sipples**

88,838  $\bigcirc$  , and  $\bigcirc$  and  $\bigcirc$ a nyanaka wa \*\*\*\*\*\*\*\*\*\*\* 

First create a temporary directory (e.g.  $C: (TEMP)$  and copy all the new font files to that directory. Each font should consist of two files with extensions PFB and AFM. (PFM files are used by Windows and can be converted to AFM, if necessary, using the PFM2AFM utility available from many of the shareware/freeware sources listed

closing unnecessary objects. Do not move objects to the Startup folder. Create shadows and put them in Startup instead.

Always use Shutdown before turning off the system. To avoid possible problems later on, immediately Shutdown after taking the post-installation Tutorial. After modifying folders in some fashion explicitly close them before shutting down.

8889888888888888888888 EN WEST THE CANGER OF THE au sana bera 10 N.C. S. C. S. S. S. S. S. S. S. S. S.

58 ABC<sup>bladet</sup> 1992, nummer 2

# Hungarian Program Notation Standard **\** (HPNS)

Programkod för felsökning Ungersk Jag har kommit fram till att det är praktiskt Simyoni säger att den kallas "ungersk" som "ungersk" indroduceras en förkortad notaatt namnge variabler på ett standardiserat ett skämt. Som du vet säger man: "det här tion för att koda egenskaperna på ett litet sätt, så att samma datatyper har samma är grekiska för mig", med betydelsen att utrymme. Naturligtvis ärdetta heltoförstånamn, oavsett programmakare, program- man inte förstår det och att det lika gärna eligt för en oinitierad, därav skämtet. Vissa ägare, programsystem, programmodul el- kunde vara skrivet på grekiska. "Ungersk" tror att om de kan läsa alla ord i en kod så ler vilket programspråk man använder. Jag är en variant på den frasen, men de regler är programmet läsbart. Men faktum är att har ibland kommit tillbaks till ett projekt som "ungersk" syftar på har dock kommit läsbarhet i den meningen är ointressant. jag inte arbetat med på länge, länge är allt till med avsikt att göra koden lättare att Ingen tar en programlista, går upp på ett över 3 månader, och kan för mitt liv inte läsa. Med skämtet menas att ett programser podium och läser högt ur programmet. Det komma på vad variablerna egentligen inne- så oläsbart ut att det lika gärna kunde ha är förståelse som räknas. Att bara kunna håller för värden, med tidsspillan och där-varit skrivet på ungerska. Om man skulle läsa orden och uttala dem är inte tillräckmed stora extra kostnader som följd. Det är stoppa ett program i en kvarn och sedan ligt. När folk ser ett program skrivet med till syvende og sidst beställaren/betalaren sorterade delarna skulle man finna att pro- "ungerska" regler tycker de att dessa ord är som förlorar på att ha kryptiska och svårö- grammet till största delen består av namn. svåra att uttala och att de kan därför tro att verskådliga program. Det är med andra ord Om man skriver "äpplen+apelsiner" ger programmet inte är läsligt. Men faktum är viktigt att redan i kravspecifikationen ange detta sammanlagt 16 tecken, 6 för namnet att det är lättare att förstå genom att man att alla variabler i programkodenskall skri- "äpplen", 1 för operationen "+" och 9 för kan associera egenskaperna utifrån namvas med HPNS. Det ärockså viktigt att flera namnet "apelsiner". Endast ett tecken, nen. De som vanligen använder "ungersk" programmerare somskriver kod till samma plustecknet, har att göra med själva opera- kod vid programmering fortsätter vanligen nrogramsvstem inte anvander sig av olika tionen. För mig verkade det logiskt att om att använda den även efter det att de lämnat standard av HPNS, detta dokument är ett jag skulle försöka påverka eller förbättra minorganisation. många avmina före detta litet men dock försök att råda bot på det saker och ting, skulle det ske på den del av kolleger arbetar nu på Apple Computer, sistnämnda. \* \* \* \* \* \* \* programmetsomdetfrämstbestod av, näm- 3Com och många andra företag. programdokumentationen med en förteck- nästan automatiskt skapa namn utifrån de Datatyper ning, liknande denna med en klar beskriv-<br>ning av de förkortningar som använts i Det är som att kall folk "Herr Skräddare" ning av de forkortningar som använts i ett ut som att som att ton skräusigt. Ställt ett antal av de datatyper jag använder<br>Programkoden. Det som deras yrke är skräddare eller "Herral dagligen i mitt arbete Iag gör inga ans

Det är dessutom viktigt att komplettera ligen namnen. "Ungersk" är ett sätt att det aktuella objektet<br>11 f-11, "Hem Cl..." 14 ge en struktur filed vissa egenskaper en de flesta förkortningarna är hämtade från godtyckligt namn och sedan lära alla andra att associera objektets egenskaper utifrån massa fördelar. För det första är det väldigt ningar. Min största källa till inspiration när det enkelt att skapa ett namn - man tänker bara Det finns i huvudsak två sätt att förkorta<br>Iller HPNS är tveklöst Charles Simvoni på egenskaperna, skriver ned dem och automatiskt får man namnet. I å samma gång tecken, vilket man väljer är mer eller min-<br>blir allting mycket lättare att förstå när man den en emelselsman det änsiltigene ett men att beskriva dem kort och koncist. med rad.

Det är ocksa viktigt att nällä reda på av Smed om de alsileder. Så i stallet for att spå att detta skall vara min unika lista utan<br>vilken grundläggande datatyp variabeln är, se en struktur med vissa egenskaper ett de flest för att inte tala om hur viktigt det är att hålla godtyckligt namn och sedan lära alla andra tidningar, böcker programpaket och andra tungan rätt i mun när det gäller pekare och att associera objektets egenskaper utifrån programmerares källkoder, detärdockmin<br>hur många nästade nivåer av en nekare man namnet, kan man använda själva egenskahurmånga nästade nivåer av en pekare man namnet, kan man använda själva egenska-<br>har använt. Detta är ett måste för den som perna som namn. Denna metod har en statta att den innelållende ligt har använt. Detta är ett måste för den som perna som namn. Denna metod har en lista så att den innehåller aktuella förkort-<br>vill göra en seriös felsökning. **En lista så att den innehåller aktuella** förkortgäller HPNS är tveklöst Charles Simyoni på egenskaperna, skriver ned dem och au- elementära datatyper, med en eller tre<br>(född 1948-06-10 i Budapest, Ungern), han tomatiskt får man namnet. På samma gång tecken vilket man vä har använt HPNS i all sin kod sedan 1972. blir allting mycket lattare att förstå när man dre ensmaksak men det är viktigare att man det är viktigare att man det är viktigare att man det av sonstandet att man det att man de Bland annat har Microsoft Word, Multiplan laser det ettersom man samtidigt får en klar är konsekvent när man skriver koden, an-(som numera har utvecklats till Excel) och bild av egenskaperna vid läsningen. Ju flera nars kommer nästa programmerare som<br>Bravo skrivits med dessa namnoivnings- egenskaper någonting har ju svårare år det i segaleden ett Bravo skrivits med dessa namngivnings- egenskaper någonting har ju svårare år det läser koden att bli mer eller mindre förvir-<br>regler.

Så långt Simyoni. Jag har nedan sammanogramkoden.<br>Det är också viktigt att hålla reda på av Smed" om de är smeder. Så i stället för att og att detta skall vara min unika lista utan

Först tar vi oss en titt på de elementära datatyperna. Nedanstående elementära datatyper används i Clipper, dBase, FoxBase m.m: Svenska Kort- Engelska

form

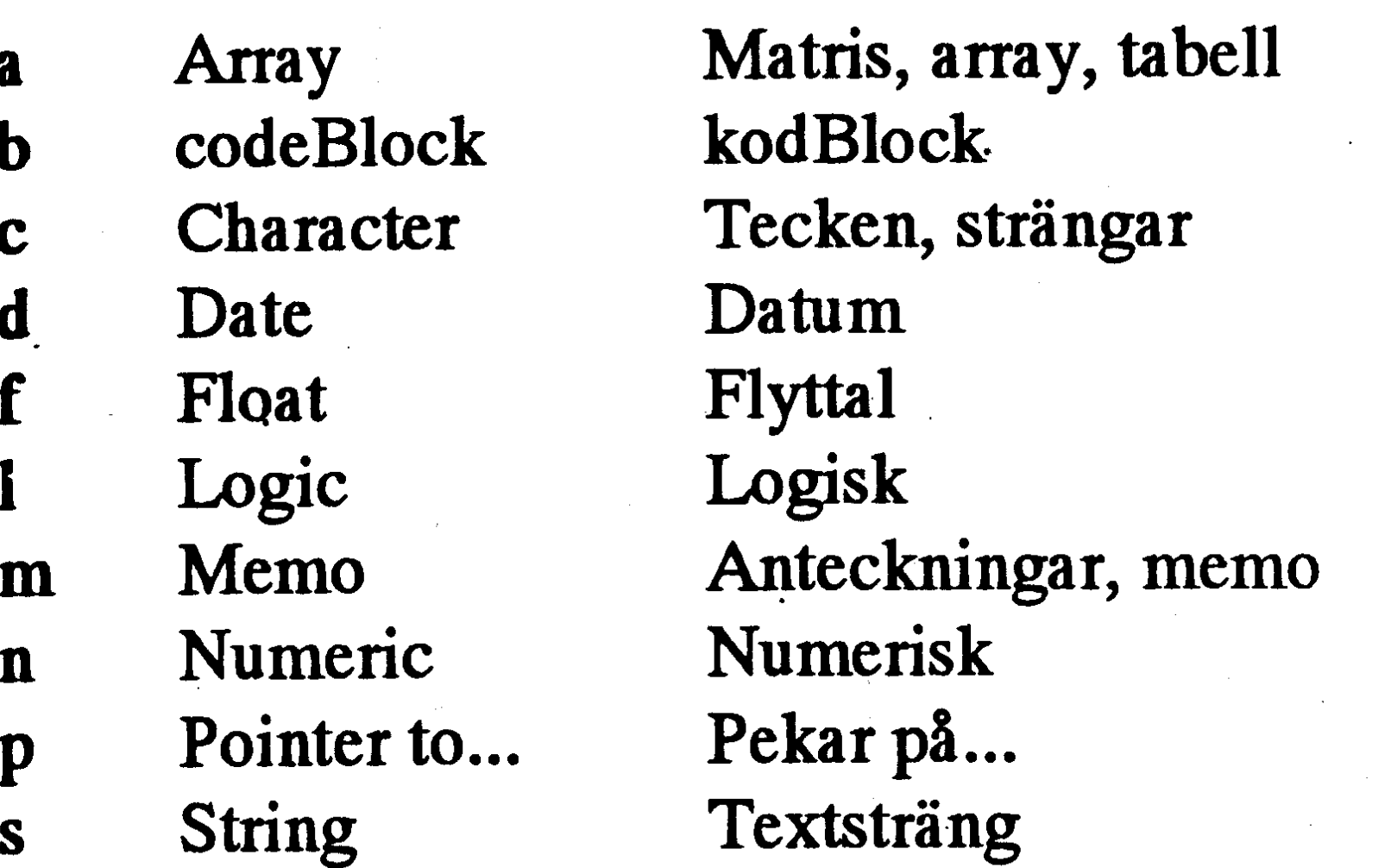

Nedanstående elementära datatyper används i C och liknande språk:

# **Programexempel**

Det räcker nu inte med dessa elementära datatyper för att kunna göra ett program. Man måste kunna använda flera variabler med samma datatyp. Då kommer vi osökt till det som kallas beskrivande namn och där har vi massvis med variationer att ta hänsyn till.

Härintill finns ett program skrivet i Clipper summer '87 jag skrivit som ett typexempel på hur man kan använda HPNS för att förtydliga programkoden. Läs igenom källkoden och försök förstå hur programmet arbetar. Försök att föreställa dig hur ett traditionellt skrivet program skulle sett ut. Detta program är inte optimerat med tanke på hastighet eller minneskrav utan optimeringen har skett ur dokumentationssynpunkt \*\*\*\*\*\*\*\*\*\*\*\*\*\*\*\*\*\*\*\*\*\*\*\*\*\*\*\*\*\*\*\*

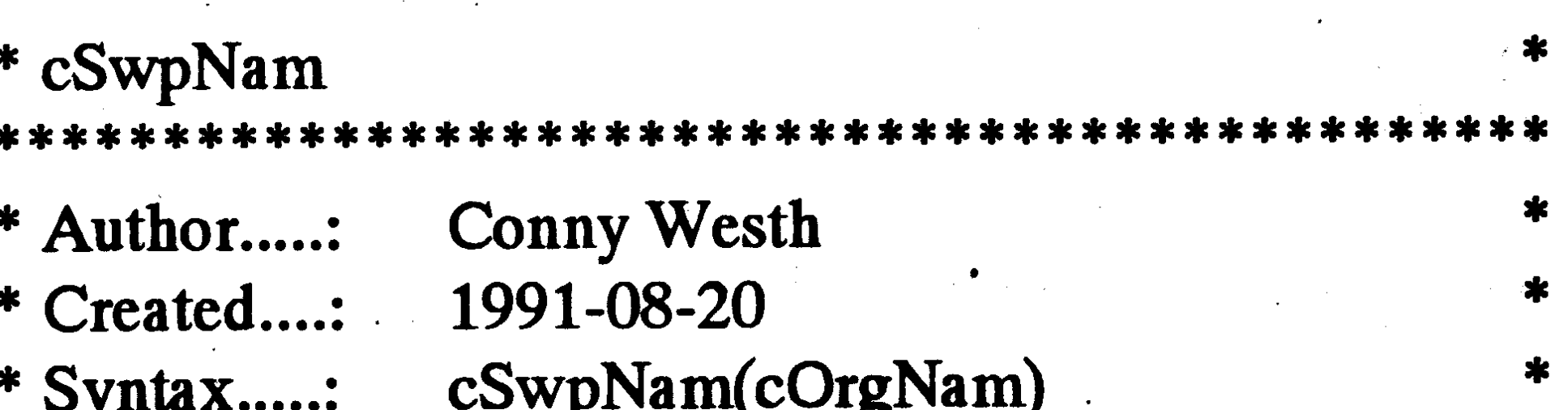

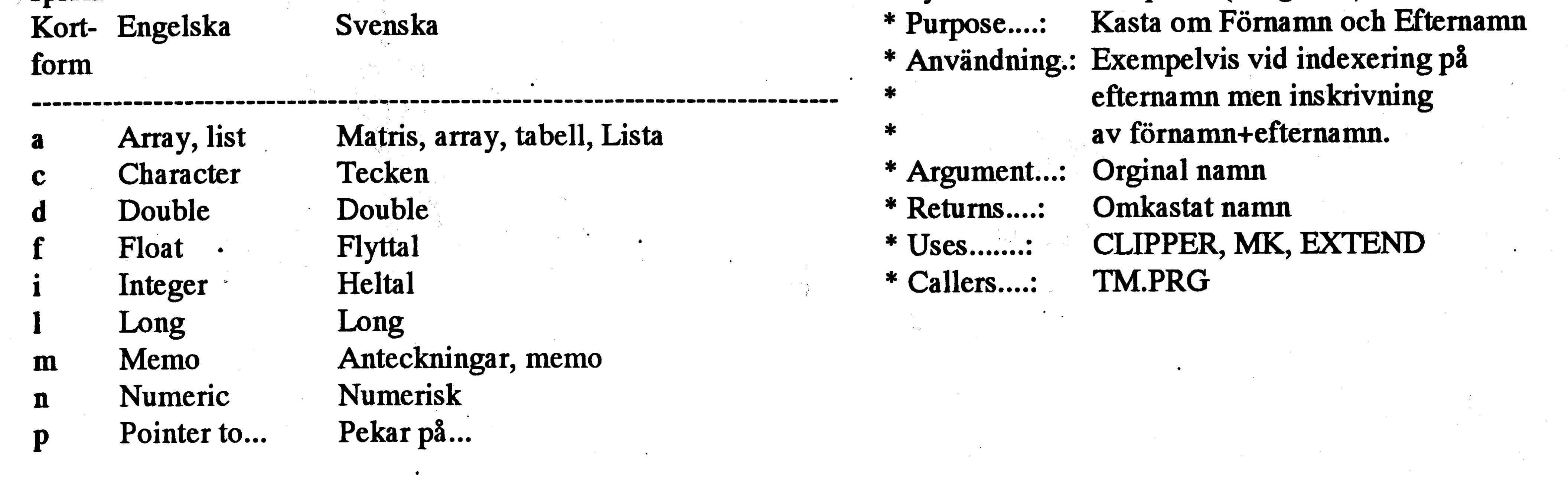

# Medlemsrabatt på modem

Medlemspris exkl moms inkl moms

U.S. Robotics Dual Standard V.32bis, Höghastighetsmodem av högsta klass CCITT V.32bis (14400 bps), HST (14400/450 bps), datakompression enl MNP5 och V.42 bis (38400 bps).

U.S. Robotics V.32bis, Höghastighetsmodem enl senaste standarden CCITT V.32bis (14400 bps), datakompression enl MNP5 och V.42bis (38400 bps).

5 395:- 6744

 $6795:-8494$ 

 $4720:5900$ Hidem 9600DLX, Höghastighetsmodem "Mest prisvärt" enl test CCITT V.32 (9600 bps) datakompression enl MNP5 och V.42 bis (38400 bps), nattläge, lösenordsskydd mm.  $2312:2890$ Hidem 2442/FAX, Fristående 2400 modem med faxfunktion (sändning och mottagning) V.22bis (2400 bps), datakompression eni MNP5 och V.42bis (9600 bps). Faxdelen är Klass 2 kompatibel (9600 bps). 1 832:- 2 290 Hidem 2400DLX, Standard 2400 modem V.22bis (2400 bps), nattläge, motringning och lösenordsskydd mm.  $1607:2009$ Hidem 2400P, Pocketmodem med sändfaxfunktion V.22bis (2400 bps), sändning av fax i 4800 bps. Både batteri och batterieliminator ingår. Winfax Pro, Windowsprogram för sändning och mottagning av fax. Vid köp av faxmodem 400:-500 Samtliga modem är T-godkända. Hidemmodemen har svensk handbok och två års garanti, övriga modem 1 års garanti. Detta är endast ett urval, begär gärna fullständig prislista. Vid förskottsbetalning ingen frakt, annars tillkommer frakt och PF-avgift. NHN-Systemkonsult, Nils Hansson <519> 08-669 80 20 Fax 08-658 69 33 Wollmar Yxkullsgatan 33, 118 50 STOCKHOLM 0756-355 37

**Function cSwpNam** Parameter cOrgNam && Parameter är orginalnamnet

### 

Private cRetNewNam, ; & & Returns the new name as a string cFstNam. ; & & The First name without spaces cLstNam, ; & & The Last name without spaces nFstSpcPos, ; & & The First Position of space-chars nLstSpcPos, ; && The Last Position of space-chars nLenOrgNam, ; && The length of the original Namestring nLenTmpNam, ; & & The length of the Temporary Namestring && A temporary workvariable cTmpNam

\* Spara längden på orginalnamnet  $nLenOrgNam = Len(cOrgNam)$ 

\* Rensa bort eventuella inledande eller avslutande mellanslag \* Nu vet vi var Förnamnet ligger  $cFstNam = Substr(cTmpNam, 1, nFstSpcPos-1)$ 

### 

\* Resten måste vara efternamn cLstNam= Alltrim(Substr(cTmpNam,nFstSpcPos  $+1$ , nLenTmpNam)

\* Kombinera ihop för och efternamn i omvänd ordning  $cRetNewNam = cLstNam+Space(1)+cFstNam$ 

\* Fyll ut slutet av strängen så den får samma längd som  $cc$ OrgNamcRetNewNam = cRetNewNam +Space(nLenOrgNam -Len(cRetNewNam)) Return cRetNewNam && Function cSwpNam

cTmpNam= AllTrim(cOrgNam)

\* Spara längden på det tillfälliga namnet  $nLenTmpNam = Len(cTmpNam)$ 

\* Hitta första mellanslaget  $\cdot$  nFstSpcPos = At(Space(1), cTmpNam)

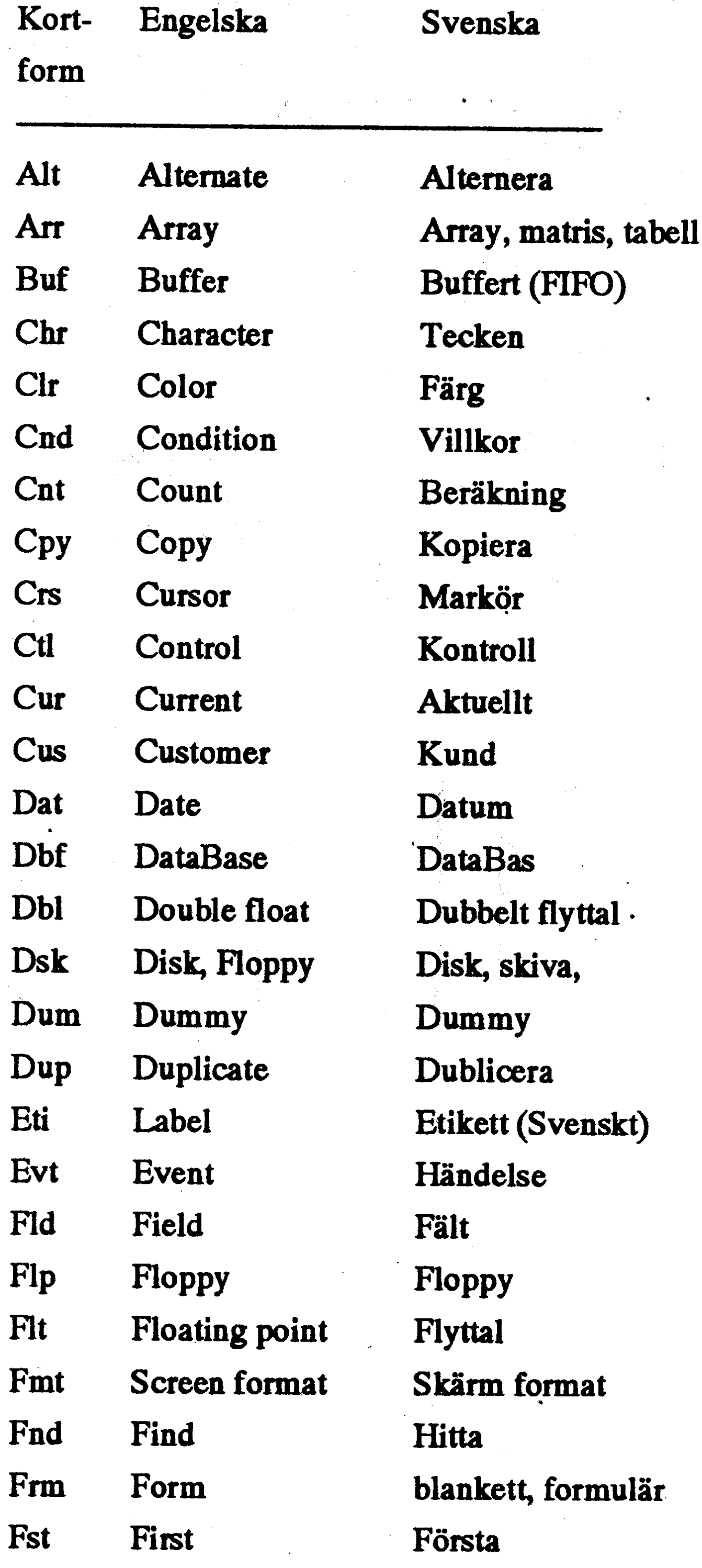

Fwd Forward Get Get Hed Header Hrd Hardware Int Integer Inx Index Lbl Label Len Length Logic Lgc Lis List Lng Long integer

Framåt Hämta Huvud Hårdvara, maskin Heltal Index Etikett (se även Eti) Längd Logisk Lista Långt heltal Sista Gör, make Memo Mixa ihop Meddelande Namn **Ny** Numerisk, dubbelt flyttal Nästa Ursprunglig, orginal Ut Sida Position, plats Föregående Pekare Stoppa dit Fråga Retur Bakåt

Scr Screen **Sek Seek** Set Set Sht **Shift** Snd Send Spc **Space** Srt Sort Sta **Status Stack** Stc Str String Swap **Swp** 

Sök Sätt **Shift Skicka** Mellanslag Sortera **Status** Stack, hög (LIFO) Sträng **Byt** 

**Skärm** 

Lst Last Mak Make Mem Memo Mix Mix Message **Msg** Nam Name **New New** Num Numeric, double **Nxt Next** Org Original Out Out Pag Page Pos Postition Prv Previus Ptr Pointer Put Put **Qry Qery** Ret Return Rev Reverse

Tab Tabel Tmp Temporary **Tst Test Txt** Text Typ Type Usr User Var Variable Wrk Working

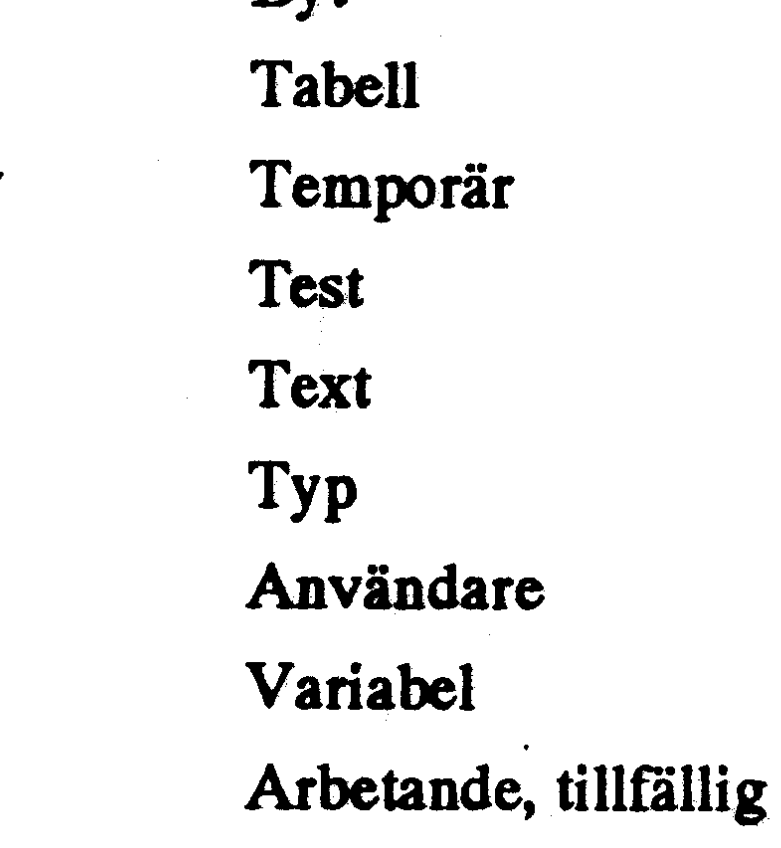

Detta är endast ett axplock av de varabelförkortningar man kan använda på detta sätt, jag skulle uppskatt om du skickar mig dina egna erfarenheter av HPNS förkortningarså skall jag komplettera denna lista med dem. Denna lista är daterad 1992-04-29.

**Conny Westh** 

# Ett brev betyder så mycket

Som framgår av en annan artikel i detta nummer av ABC-bladet är det endast en mindre del av klubbens medlemmar som har direktkontakt med klubbens förträffliga msg-system.

Visserligen kommer resultatet av trafiken där på flera olika sätt de flesta medlemmar till godo. Meningsutbytet visar sig i sammanställning av programdisketter. De kunskaper som systemet genererar sprider sig naturligtvis. Ganska omfattande utdrag ur mötena publiceras i ABC-bladet.

Men visst är det synd att inte fler har tillfälle att vara med direkt. Vad gör man åt det?

För nollåttorna går det att åka till klubblokalen i Alvik och få privatlektioner, men hur blir det för alla andra?

Peter Isoz hade en idé, och på min direkta fråga gav han följande svar.

# Starthjälp till Monitorn/MSG

Tänkte mig nog en lista på Monitoranvändande medlemmar runt om i landet som kan ställa upp med en demonstration och lite hjälp att komma igång på monitorn och MSG.

Jag vet inte exakt den aktuella statistiken, men det är väl ändå ca 75% av medlemmarna som inte loggat in och det tycker jag är synd o skam. Skulle vi inte lyckas att få ihop mer än ett enda namn i listan tycker jag det vore tråkigt, men det är klart att jag ställer upp ändå.

# **Anders Wedebrand <5960>**

0171-24770

Jag kan hjälpa till här på hemmaplan, dvs Enköping (0171-området).

**ABCbladet** 

61

### **Tommy Melander <908>** 0498-77730

Jag vill meddela att jag kan tänka mej att vara behjälplig med info och demonstration här på Gotland.

### **Jan-Olof Svensson <6057>** 0502-402 86

Av och till har det talats om att tröskeln är så hög. Det är så mycket som måste lyckas för att en uppringning skall bli framgångsrik. Även för De Stora Grabbarna misslyckas det inte sällan. Teleledningarna är tidvis dåliga. Klubbens modem hänger upp sig. Programmet krånglar någon gång. DSG tar det med upphöjt lugn. Men en nykomling tror förstås att det är han/hon som gjort fel och tappar sugen.

När vi nu har en stor hop duktiga och vana msg-körare spridda över hela landet, varför kan man inte ordna handgriplig starthjälp? Det måste bli mycket lättare om man får se någon visa hur man gör och om man kan fråga direkt vad som är fel när det misslyckas.

### Peter Isoz, 036-14 35 07.

En bra idé, så varför inte försöka. Ett uppropi msg-systemet avkastade följande namn. Närboende medlemmar är alltså välkomna att kontakta dessa för att få hjälp att komma gång och ev komma över startsvårigheterna:

Här i Tidaholms kommun är vi ju bara två medlemmar, och vi kör modem båda två. Om det däremot skulle vara någon i närliggande orter (Hjo, Falköping, Skövde) som behöver hjälp så ställer jag gärna upp i mån av förmåga.

# Stig C Holtzberg <4781> 0431-27129 Jag hjälper gärna till

Så där, alla glada medlemmar som ännu inte kör modem. Bor ni i närheten av dessa, så kontakta dem och be om hjälp.

Rapportera gärna i msg när försöket lyckats, så att vi får veta att denna smarta idé har givit utdelning!  $< 1384$ **Sven Wickberg** 

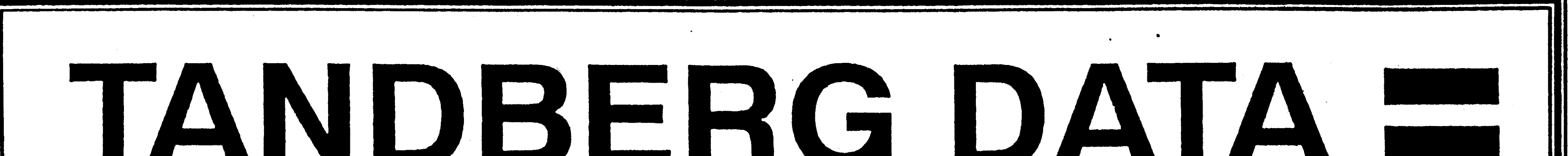

Quality in every bit Enda skandinaviska tillverkare av

- X-terminaler
	- Terminaler
- PC-monitorer
- QIC streamers och säkerhetsbackup

Huvudkontor: Fittja backe 1-3 145 84 Stockholm 08-680 81 30 Vx Fax: 08-680 81 31

Lokalkontor: **August Barks Gata 11** 421 32 Västra Frölunda  $Vx:$  031-45 05 15 Fax: 031-45 25 33

**ABCbladet** 62

**1992, nummer 2** 

# ABC-klubbens årsmöte 1992-03-21

# PROTOKOLL

ABC-klubbens årsmöte 1992-03-21 kl 13.15 i Alvik.Närvarande 21 medlemmar.

1 Ordf Bo Kullmar öppnade sammanträdet och hälsade välkommen.

2 Gunnar Tidner valdes till mötesordförande, Sven Wickberg till mötessekreterare och Claes Schibler och Stig Löfgren till justerare för protokollet.

3 Mötet förklarades i behörig ordning utlyst.

vinstmedel  $kr343518,55$ föreslås balanseras i ny räkning." Årsmötet biföll detta förslag.

7 Revisionsberättelsen föredrogs av Marianne Forsman. Arsmötet godkände revisionsberättelsen.

8 Styrelsens ledamöter beviljades ansvarsfrihet för verksamhetsåret 1991.

9 Val

Resultatrapport för

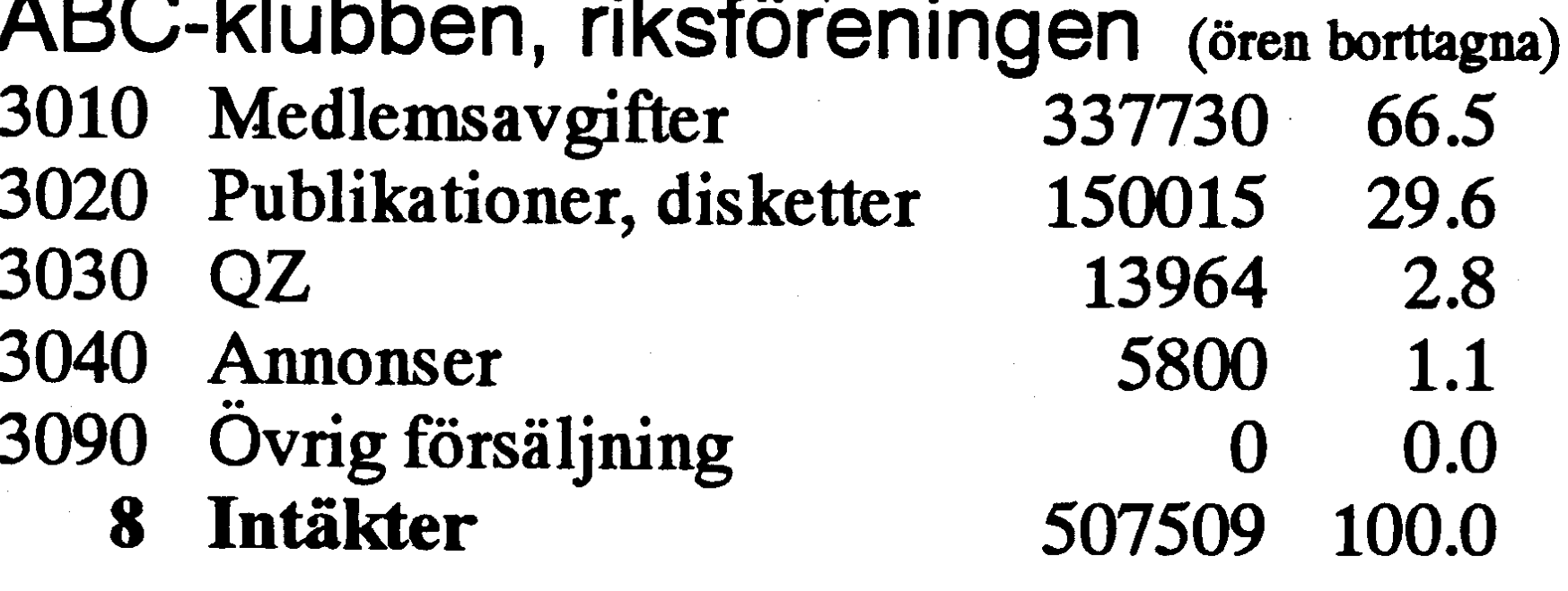

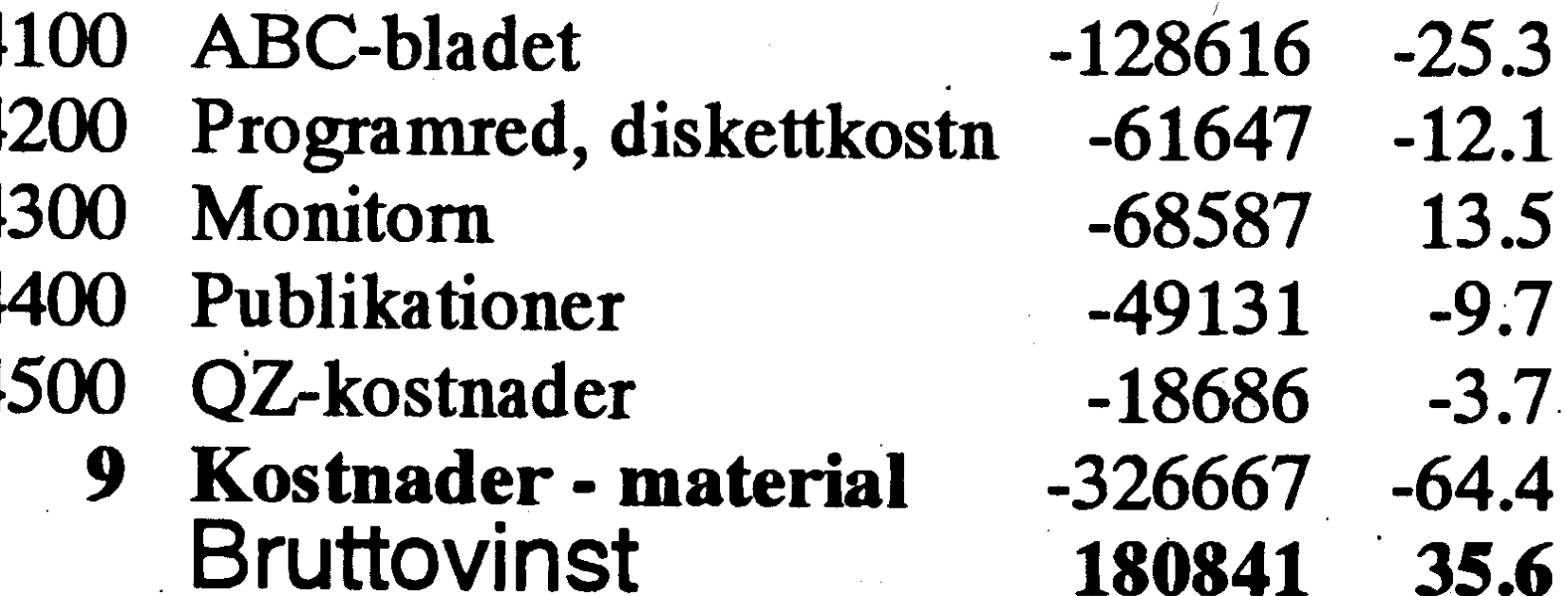

4 Dagordningen fastställdes

5 Styrelsens redovisningahandlingar a) verksamhetsberättelsen godkändes med tillägget under "ABC-bladet" att redaktionskommittén har bestått av Ulf Sjöstrand, Claes Schibler och Sven Wickberg och att msg-utdragare har varit Lars Gjörling, Anders Umegård, Bo Kullmar och Sven Wickberg.

b) Bengt Almén redovisade räkenskaperna som för året uppvisar ett underskott av 29 292 kr, som huvudsakligen beror på vissa inköp som gjorts vid årets slut. Styrelsen föreslår att detta avräknas från tidigare års balanserade överskott. Efter en sådan avräkning har klubben kvar 343 518 kr i balanserat överskott, vilket ungefär motsvarar ett års medlemsavgifter.

ABC-klubbens ekonomi är alltså fortsatt god, vilket till stor del beror på att det mesta arbetet med kansli och bokföring sköts ideellt.

Arsmötet uttalade ett stort tack till framför allt Bo Kullmar, Martin Lundberg och Bengt Almén och en uppskattning av allt övrigt ideellt arbete som gör klubbens verksamhet möjlig.

a) till ordförande för ett år omvaldes Bo Kullmar b) till vice ordförande för ett år omvaldes Jaan Tombach c) till ledamöter i styrelsen på ett år omvaldes Conny Westh, Bengt Almén, Ulf Sjöstrand, Kjell Brealt, Martin Lundberg och Tom Sjöberg d) till suppleanter på ett år omvaldes Ulf Hedlund, Benny Löfgren och Per Sten Samtliga val var enhälliga.

10 Valberedningen har inte föreslagit ersättare för avgående suppleant Karsten Husberg (stadgarna föreskriver minst två suppleanter). Meddelades att Bengt Almén anmält att han önskade trappa ned sin insats som kassör, och man skulle behövt finna en medhjälpare. Valberedningen har inte haft något förslag, men styrelsen har möjlighet att adjungera någon lämplig person.

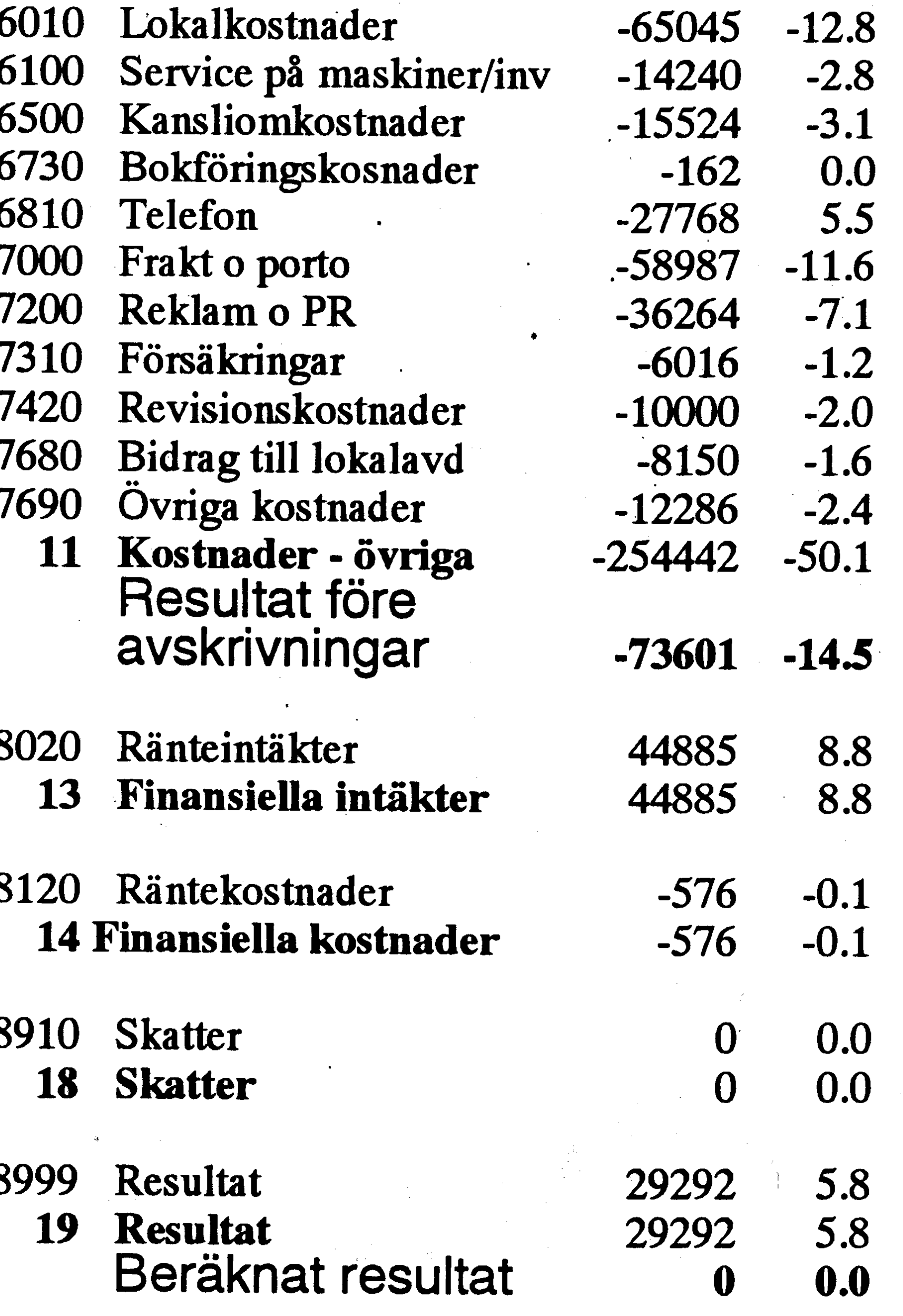

Årsmötet godkände rapporten.

6 Den föreliggande balansräkningen fastställdes.

Aukt revisorn Lars Gattberg har föreslagit följande ändring av texten i verksamhetsberättelsen sid 1 (styrelsens förslag om balansering av årets förlust):

> "Styrelsen föreslår att årets förlust kr 29 292 avräknas från tidigare års balanserade vinstmedel kr 372 810,55. Kvarvarande balanserade

11 Till revisorer omvaldes Lars Gattberg, aukt revisor, och Marianne Forsman, och till revisorssuppleant omvaldes Kjell Järbin. Aven dessa val var enhälliga.

12 Aven valberedningen bestående av Joe Johnson, Gunnar Tidner och Sven Wickberg omvaldes. Joe Johnson utsågs till sammankallande.

13 Budget och medlemsavgift Det framlagda förslaget till budget föranledde ett resonemang

om verksamheten. Klubben har nu en stabil medlemskader och en stabil ekonomi. Det har varit möjligt med stor aktivitet, hög produktion, och utökning och förbättring av maskinparken. Klubben har utsträckt intresset även till Macintosh-datorer, i övrigt räknar styrelsen med att kunna befästa de arbetsgrenar man har.

Styrelsen fick av föregående årsmöte ett bemyndigande att vid årets början avisera en medlemsavgift upp till 230 kr för seniorer och upp till 190 för juniorer. Styrelsen har utnyttjat detta till att ta ut 200 kr för senior och 150 kr för junior för 1992.

Arsmötet fastställde årsavgiften i enlighet med

**ABCbladet** 63

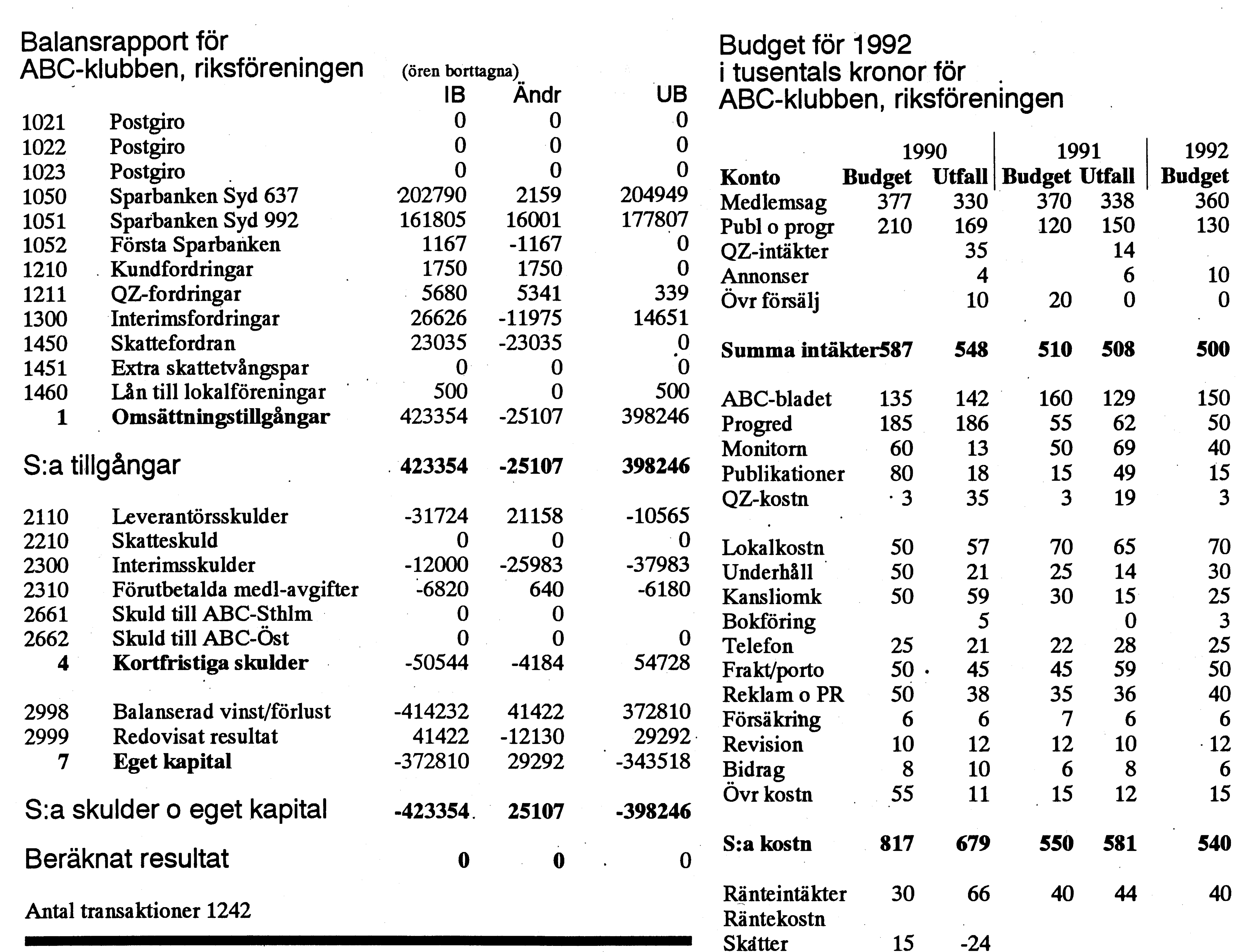

styrelsens beslut beslöt att samma ram som förut skulle gälla även för 1993 godkände styrelsens förslag till budget.

### 14 Diverse verksamhetsfrågor

a) Medlemsmatrikel eller programkatalog?

Den senaste medlemsmatrikeln gjordes 1990. Det är rätt dyrt att göra en ny. Det är i praktiken inte möjligt att göra uppdateringsblad, dels därför att många medlemmar byter adress och telefon, dels därför att programmet inte håller reda på var ändringar gjorts.

Bo Kullmar meddelade att det finns en förteckning över programsom kan rekvireras från kansliet, och att program kan beställas från programbanken via Mats Larsén. Vidare finns en del "buntmaterial" som då och då annonseras i ABC-bladet och som nytillkomna medlemmar får information om. Flera andra talare förklarade varför man inte kunde fortsätta med prenumerationsdisketter: det kom inte in några nya program, efterfrågan är mycket liten och man hade numera inte längre teknik för att ge ut programkassetter.

 $-24$ 

 $-41$ 

15

 $-215$ 

Styrelsen bedömde det som mera angeläget att om pengarna räcker ge ut en programkatalog.

Årsmötet instämde i detta, men gav styrelsen i uppdrag att undersöka om inte fr o m i dag nytillkomna medlemmar kunde presenteras med medlemsnummer, namn och bostadsort i Bladet.

### b) Kvalitet eller kvantitet?

Styrelsen vill prioritera kvalitet, vilket årsmötet noterade med tillfredsställelse. Flera talare påpekade dock att det är mycket svårt att göra några mera ingående kvalitetsbedömningar på annat sätt än att medlemmar rekommenderar vissa program. Program som särskilt rekommenderas kommer med på prenumerationsskivorna. I övrigt kan man notera vilka program som hämtats av många i programbanken (men det behöver inte vara något bevis på att programmen är bra).

## c) ABC-program

Harry Silventoinen efterlyste information om program till ABC- datorerna och undrade varför man inte fortsatte utgivningen av prenumerationsskivor till dessa.

15 Ordförande Bo Kullmar återfick klubban och förklarade sammanträdet avslutat kl 14.30.

Vid protokollet **Sven Wickberg** 

· Justeras:

**Resultat** 

**Gunnar Tidner** 

**Claes Schibler** 

**Stig Löfgren** 

 $-29$ 

3

# Verksamhetsberättelse för T ABC-klubben för året1991<br>
PC-diskett 5 1/4" 580<br>
Summa PC-disketter 1070

Verksamhetsåret omfattar tiden 1991-03-<br>17 - 1992-03-21. Redovisningsåret omfat-17 - 1992-03-21. Redovisningsåret omfat-1991-01-01 till 1991-12-31. Kansliet har under året skötts helt idéellt av kommit ut med fyra nummer. Ett av num-

styrelse:

Ulf Sjöstrand

Bo Kullmaroch Martin Lundberg. Kansliet men var på 64 sidor de övriga 48. besvarande många frågor från medlem-<br>marna på olika medium och har även tagit artiklar "Många medlemmar skriver artiklar i mama på vind includit Och har aven tagit ABC-bladet. Till skribenterna räknas inte Ptå årsmötet 1991-03-16 valdes följande hand om en hel del beställningar på pro- bara Sven Wickberg och Bo Kullmar utan of the gram.<br>State is the set of the set of the set of the set of the set of the set of the set of the set of the set of th

Ordförande Bo Kullmar het inköptes under året en modern 386:a och då. Några texter har vi fått från andra het inköptes under året en modern 386:a tidningar.<br>Vice ordförande Jaan Tombach som kanslidator. På den skall Word f Vice ordförande Jaan Tombach som kanslidator. På den skall Word för Ledamöter Bengt Almén Windows köras för utskrifter som kansliet En stor fast del i tidningen har även 1991<br>Windows köras för utskrifter som kansliet varitutdragur klubbens MSG-system. Dess-

# Påførste en første strukturende sog lt antal abo

Summa PC-disketter

/

. gm aven andra medlemmar skriver artiklar då

gör. Den i lokalen befintliga HP IIP utom har en del engelskspråkiga texter från Tom Sjöberg laserskrivaren installerades så att utskrift utvid mar en der engersksprakiga texter från alla aren USENET News med intressant innehåll

Martin Lundberg klubbens DS90.

Almén till kassör, Conny West till sekrete-<br>rare samt IIIf Sisemaal till as later and nåd upp till. rare samt Ulf Sjöstrand till redaktör och "PP<sup>PP</sup>"...<br>ansvarig utgivare för ABC-bladet. Styrel-<br> $\frac{P}{2}$ ansvarig utgivare för ABC-bladet. Styrel-<br>
sen har under året haft 9 protokollförda<br>
ingen. Antalet juniorer är 60.<br>
Sammanträden.<br>
Mac. För att underlätta satsningen nå

# Ekonomi ·

9 Klubbens stått av Bo Kullmar, Bengt Andersson,<br>gott. Summa intäkter blev 8 KSEK mindre Hedersmedlemmarna är Ghlenn Willard, Mattias Ericsson, Bert<br>an budgeterat och kostnaderna blev 41 Kiell-Åke Johansson Kiell Järbin Frederick (Gh KSEK mer än budget. Vi redovisar därför en mindre förlust. Orsaken till detta är Ulf Sjöstrand Joe Johnsson Deller Alluersson arbeitar ineu rocken.<br>1941 - programbanken, Ghlenn Willard med Atari-

kan ske från alla ansluta PC datorer via publicerats.

Benny Löfgren mar. Vid slutet av 1991 fanns det 1802 medlemmar registrerade. I budgeten för Programredaktionen Styrelsen konstituerade sig och utsåg Bengt and räknade Stytelsen ihed ungetar Officer Intresset för Macintoshprogram blev stort

pressens datorbilaga på våren och i slutet av anslöts till nätverket i klubblokalen.<br>året.

Kjell-Åke Johansson Kjell Järbin främst att vissa inköp som gjordes vid årets Marianne Forsman Bengt Sandgren<br>Slut. Bengt Lönnqvist Lars Karlsson och

Edaktionskommiten har under året be-<br>Conny West Ulf Hedlund<br>Ulf Hedlund<br>
Modlomeutuooklingen Suppleanter Ulf Hedlund Medlemsutvecklingen statt av Ulf Sjostrand, Claes Schlofer och<br>Karsten Husberg I början på 1991 fanns det 1861 medlem- som gör utdrag ur MSG till ABC-bladet. som gör utdrag ur MSG till ABC-bladet.

.

när sådana program på försök lades in i programbanken. Därför beslöt ABC-Klub-Sch. Antalet julitett al oo.<br>Under året annonserade klubben i Ex-<br> Macintosh inköptes en Macintosh LC som

ekonomiska utfall för 1991 blev<br>
ekonomiska utfall för 1991 blev<br>
stått av Bo Kullmar, Bengt Andersson J Holgersson, Mats Larsénoch Carl Kövames.<br>Stig Löfgren Gunnar Tidner Bengt Andersson arbetar med PCen STprogrammen, Mattias Ericsson och Carl Bengt Lonnqvist Lans Natisson och Kövames med Macintosh programmen, Claes-Göran Schibler. Mats Larsén med ABC samt Bert Holgersson med Amigaprogrammen. Programredaktionen har aldrig haft nå-<br>got sammanträde utan var en har jobbat på

Bokföringen har skötts helt idéellt av kassören. assören.<br>Sammad Ami

Totala intäkter enligt resultaträkningen Övriga medlemmar utan avgift är .<br>blev under 1991 507.509 kronor. Verksam- Datadelegationen Bohlins revisionsbyrå Styrelsen föreslår att årets förlust

eiten hade en förlust på 29.292 kronor. Verksam-<br>heten hade en förlust på 29.292 kronor. Sven Olofsson, QZ och Jan Öhberg. Bohlins got sammanträde utan var en har jobbat på<br>Styrelsen föreslår att årets förlust avräknas – s Sven Olofsson, QZ och Jan Öhberg. Bohlins g sin kant med olika typer av program som avräknas är den revisionsbyrå som klubben anlitar. Minns i programbanken. Flera bor dessutom mot tidigare års balanserade vinst. Klub-<br>bens tillgångar var per den 31 december fortfarande har gratismedlemskan vilket<br>bens tillgångar var per den 31 december fortfarande har gratismedlemskan vilket bens tillgångar var per den 31 december fortfarande har gratismedlemskap vilket Program tas in från USENET för PC,<br>1991 enligt balansräkningen 423.354:55. tillkom när klubben började samarbeta med som till 2000 atte i 1991 tillkom när klubben började samarbeta med Windows, OS/2, Macintosh, Atari och QZ. Jan Ohberg är gratismedlem på grund av att styrelsen uppskattar Jans BBS-verksamhet.

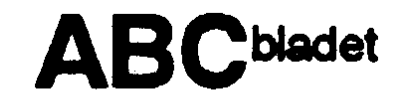

Amigsa. Dessutom kommer PC/Windows program in från olika 1992-03-12 Fidonet nät typ SDN, Virnet och GemaNET.

Ett av de mera populära enskilda programmen är ännu BASIC II/PC. 33 beställningar på BASIC II/PC skickades ut i form av postpaket.

### **Beställningar 1991**

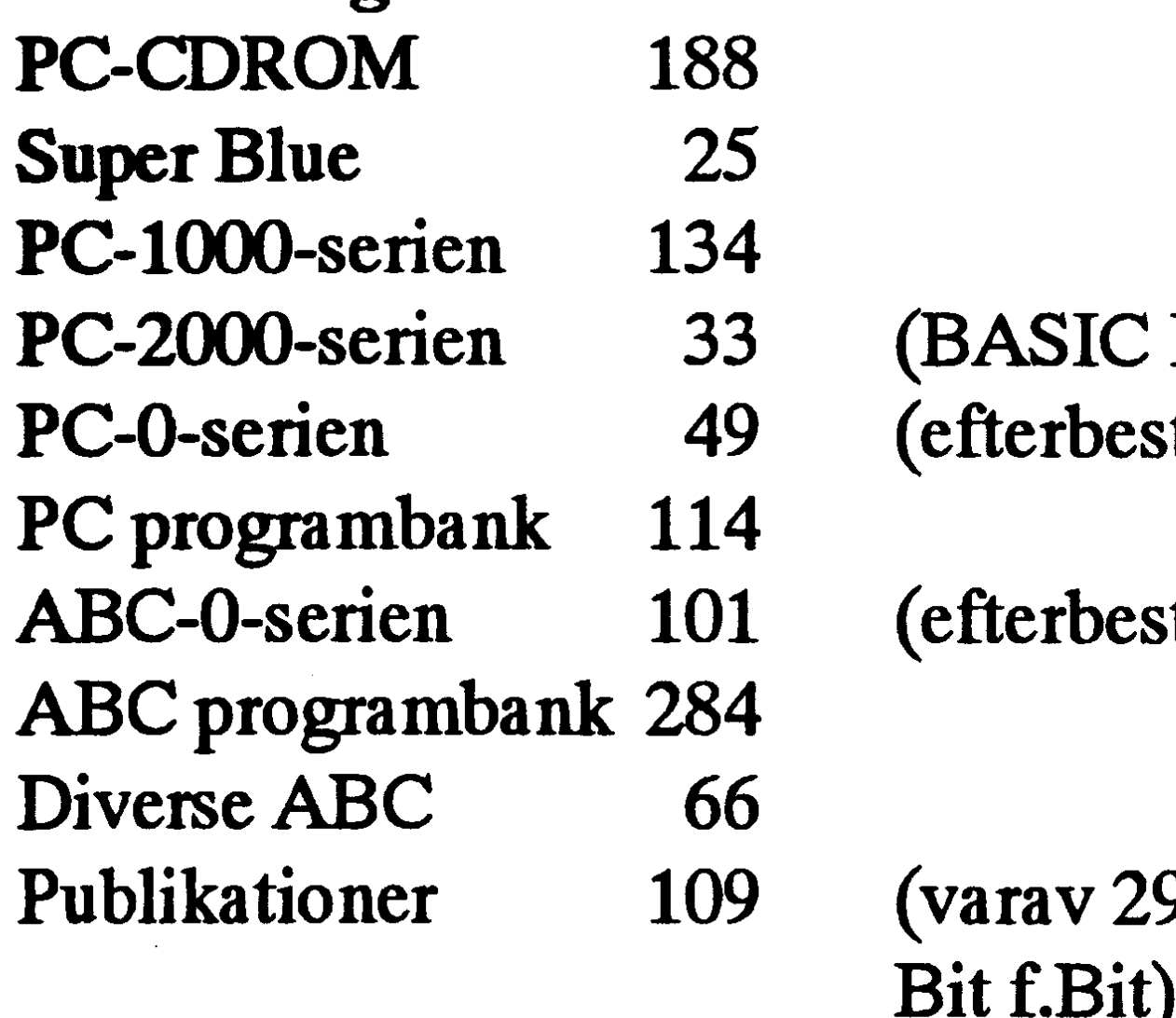

Monitorn

 $II/PC$ tällningar) tällningar)

monitorman., 5 Pkod och 7

# **ABC-klubbens styrelse**

Bo Kullmar Jaan Tombach Conny West

Ulf Sjöstrand **Bengt Almén** Tom Sjöberg

Kjell Brealt Martin Lundberg

Ulf Hedlund Karsten Husberg

**Benny Löfgren** Per Sten

### **Revisorer**

Lars Gattberg Marianne Forsman

Under verksamhetsårets slut installerades en ny disk på 1 GB för att skapa större lagringsutrymme till den svällande programbanken. Ett nytt gruppnummer med två linjer med höghastighetsmodem installerades i slutet på verksamhetsåret.

Programvaran i monitorn utvecklades vidare och under Påsken installerades en ny version som har en databas över programmen i programbanken. Denna databas uppdaterades till största delen för de flesta program under året.

Den största händelsen för MSG var tillkomsten av Anders Franzéns lokala MSG program för PC. Programmet blev mycket snabbt populärt och både förenklade och förbilligade körningen av MSG för många.

Vidarutvecklingen av det centrala systemet fortgår. Under verksamhes årets sista del inträffade en diskkrasch på monitorn vilket förorsakde ett avbrott på nästan en vecka. En hel del texter försvann från MSG när systemet återställdes från backup.

En bättre backup-enhet är beställd som skall göra backuptagningen mera frekvent och enklare. Att det tog relativt lång tid att återställa systemet beror på att vi för att spara pengar inte har något serviceavtal utan servicen sköts av medlemmar på idéell basis.

# Revisionsberättelse för **ABC-klubben**

### Org nr 802010-8174

Vi har granskat årsredovisningen, räkenskaperna samt styrelsens förvaltning för 1991. Granskningen har utförts enligt god redovisningsed.

Årsredovisningen har upprättats enligt praxis.

Vi tillstyrker

- att resultaträkningen och balansräkningen fastställs,  $\blacksquare$
- att årets resultat disponeras enligt förslaget i förvaltningsberättelsen samt
- att styrelsens ledamöter beviljas ansvarsfrihet för räkenskapsåret.

Stockholm den 18 mars 1992

Marianne Forsman

Lars Gattberg auktoriserad revisor

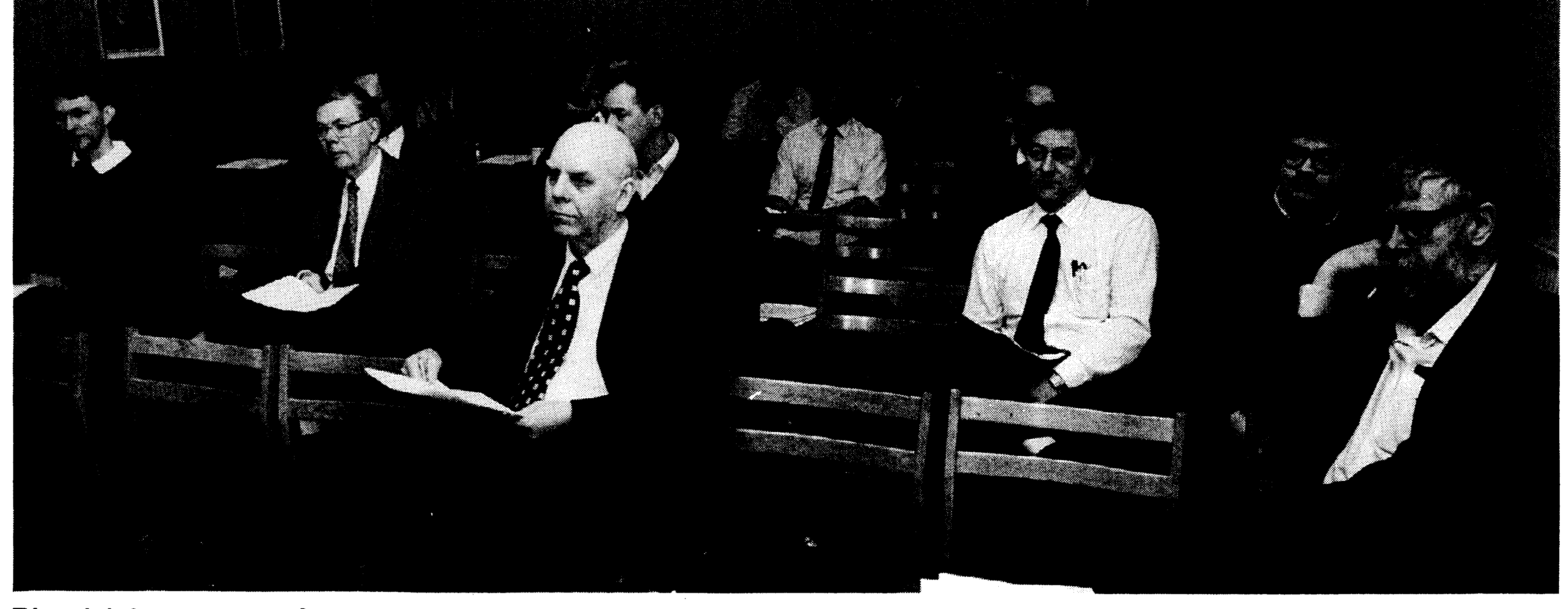

Bland deltagarna vid årsmötet 1992 igenkänns från höger Claes Schibler, redaktionskommitten ABC-bladet, Benny Löfgren, styrelseledamot (och MSG-konstruktör), Stig Löfgren, förre klubbordföranden, Conny West, sekreterare, Harry Silventoinen, Lennart Holmström, ABC-Öst, Bengt Almén, kassör, Nils Larsson, ordföranden i ABC-Öst, Kurt Minnberg, ABC-Öst, Tom Sjöberg, programredaktionen (skymd), Ulf Sjöstrand, redaktör för ABC-bladet. (Foto Lars Strömberg)

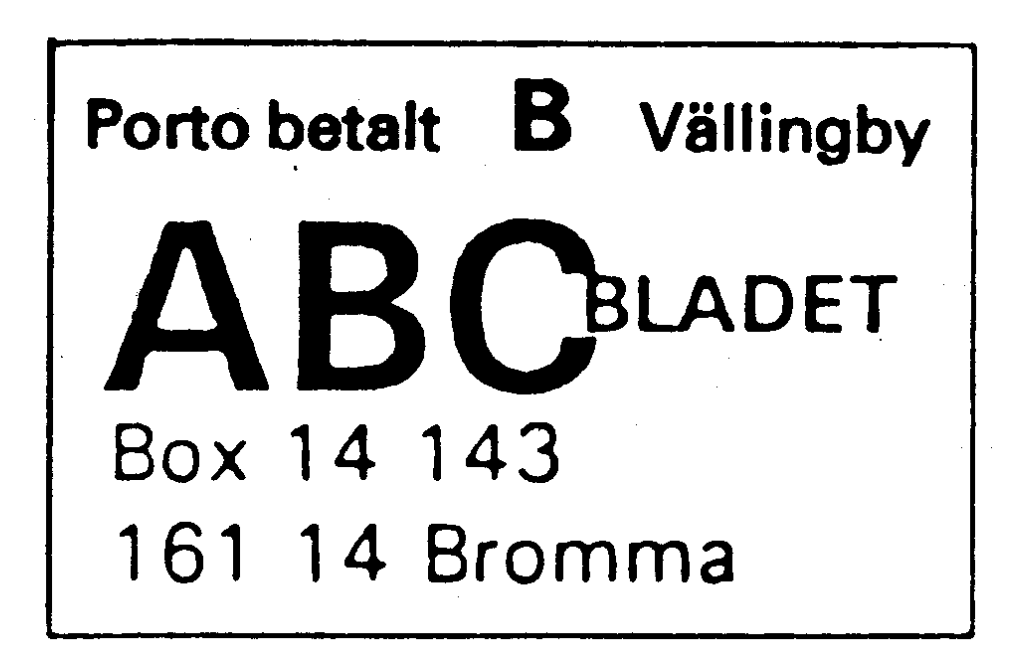

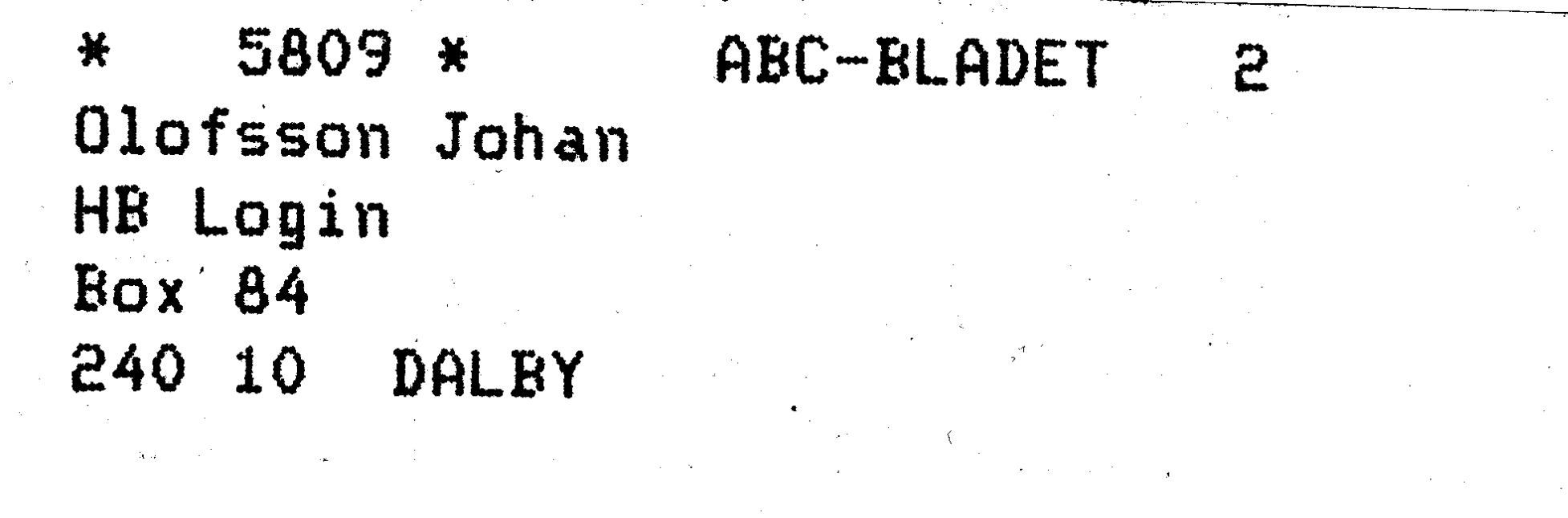

### Begränsad eftersändning Vid definitiv eftersändning återsandes forsandelsen med

nya adressen på baksidan

# Kom ihåg att anmäla adressändring i tid

# Datahjälp i Målilla AB

Datahjälpi Målilla AB startade 1981 och sysslar endast med ABCutrustning. Vi levererar idag till försvaret, skolor, kommuner och företag. Vi utför också service på ABC-utrustning.

Vi har för en tid sedan övertagit en stor del ABC-produkter från Motala, Linköping och Stockholm och säljer dessa till bra priser.

Ni som vill komplettera Er utrustning eller få den lagad är välkomna att höra av Er till oss så skickar vi en prislista. För inskickad utrustning utför vi gratis ett kostnadsförslag. Vi kan för Er som skadat originalprogram utföra kopieringsservice.

# Specialerbjudande till ABC-klubben medlemmar

CPU-kort till ABC80 inkl kretsar  $95:-$ 16 kB externt RAM till ABC80  $40: -$ Numeriskt tangentbord till ABC80  $80:-$ 512 kB internt minne till ABC806  $900:-$ Epson LX-400 (även MS-DOS-kompatibel) 2 560:-Serieinterface 8145 (2 kB) till Epson skrivare  $395:-$ Serieinterface 8143 till Epson skrivare  $600:-$ Serieinterface 8148 (8 kB) till Epson skrivare  $750: -$ Hårddisk Rodime 202, 10 MB  $500:-$ Hårddisk BASF 6188, 13 MB  $600:-$ Hostadapter ABC850  $450:-$ Kontroller Xebec ABC850  $850:$ Kontroller flexenhet  $450:-$ Servicemanual ABC806  $95:$ Servicemanual ABC815  $45: -$ Servicemanual ABC821  $45: -$ Servicemanual ABC80  $75: -$ Servicemanual ABC816  $45: -$ **Bruksanvisning LuxNet**  $45: -$ **Bruksanvisning ABC80**  $45: -$ Dataprogram Redovisning 800  $500:$ Order/Fakturering/Lager/Leverantörer  $750: -$ Programmen är Luxors original och kompletta med manualer. Notera att alla ovanstående produkter är nya och med garanti.

# Ovrigt:

Tillbehör till Epson HX-20. IBM-prommar till Epson skrivare Litteratur, papper och färgband. Plus mycket annat Alla priser är inkl moms men frakt och postförskottsavgift tillkommer.

**Postadress Box 64** 570 82 Målilla

**Besöksadress** Stockholmsvägen 72 570 82 Målilla

Telefon 0495-213 35

Telefax 0495-213 45